#### รายการอ้างอิง

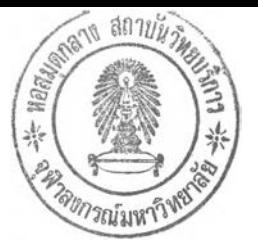

ภาษาไทย

- นานัค คัควานี. ผลกระทบจากวิกฤตเศรษฐกิจต่อภาวะการมีงานทำ การว่างงาน และรายได้. เสนอต่อ กองประเมิใ4ผล, สำนักงานคณะกรรมการพัฒนาเศรษฐกิจและสังคมแห่งชาติ, 2541.
- บริษัท ซีแอนดํซี อินเตอร์เนซั่นเนล จำกัด. "ผลการศึกษาแบบจำลองระบบข้อมูลเตือนภัยด้านแรงงาน และสังคม". โครงการวางระบบข้อมูลเพื่อรองรับการแก้ไขปัญหาการว่างงานในระยะยาว. (เอกสารประกอบการสัมมนา) กระทรวงแรงงานและสวัสดิการสังคม, 2543.
- มานพ วราภักดิ้. การวิเคราะห์การถดถอย, เอกสารประกอบการสอนวิชาเทคนิคการพยากรณ์ ภาควิชาสถิติ จุฬาลงกรณ์มหาวิทยาลัย, 2540.
- มานพ วราภักดิ้. เทคนิคการพยากรณ์, เอกสารประกอบการสอน วิชาเทคนิคการพยากรณ์ ภาควิชาสถิติ จุฬาลงกรณ์มหาวิทยาลัย, 2540.
- มานพ วราภักดิ์. วิธีการปรับให้เรียบ, เอกสารประกอบการสอน วิชาเทคนิคการพยากรณ์ ภาควิชาสถิติ จุฬาลงกรณ์มหาวิทยาลัย, 2540.
- แรงงานและสวัสดิการสังคม, กระทรวง. รายงานสถานการณ์ตลาดแรงงานไตรมาสที่ 1, กรุงเทพมหานคร : 2544.
- แรงงานและสวัสดิการสังคม, กระทรวง. สถิติแรงงาน. กรุงเทพมหานคร : 2531-2543.
- สถาบันวิจัยเพื่อการพัฒนาประเทศไทย(TDRI). งานพัฒนาแบบจำลองแรงงาน การมีงานทำ และการ ว่างงงาน. เสนอต่อ คณะอนุกรรมการติดตามและประเมินผล, สำนักงานปลัดสำนักนายกรัฐ มนตรี. 2543.
- ลำนักงานสถิติแห่งชาติ,รายงานผลการสำรวจภาวะการมีงานทำของประชากร ทั่วราชอาณาจักร, รอบ 1-3. สำนักงานสถิติแห่งชาติ, 2531-2543.

สุมาลี ปิตยานนท์. เศรษฐศาสตร์แรงงาน คณะเศรษฐศาสตร์, จุฬาลงกรณ์มหาวิทยาลัย, 2539

#### ภาษาอังกฤษ

- Abraham, B., and Ledolter, J., Statist cal Methods for Forecasting. New York : John Wiley&Sons,,1983
- Box, G.E.P., Jenkins, G.M., and Reinsel, Time Series Analysis: Forecasting and Control. (3<sup>rd</sup> ed). Englewood Cliffs ,NJ:Prentice-Hall,1994
- Alan L.Montgomery," Forecasting the บ.ร. Unemployment Rate,''Journal of the American Statistic Assosiation.76 (1998):,478-493

# **ภาคผนวก**

**ภาคผนวก ก**

**ข้อมูล**

 $\mathbb{E}[\mathbb{E}[\mathbb{E}(\mathbb{E}[\mathbb{E}[\mathbb{$ 

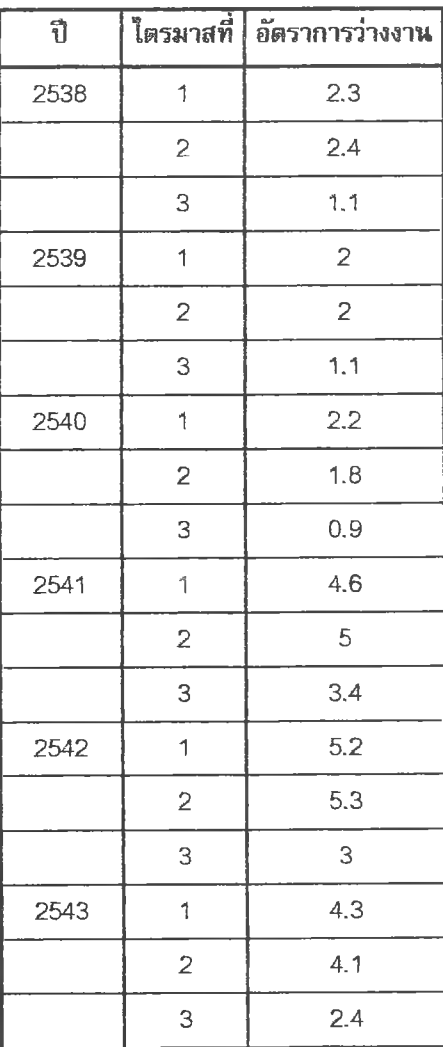

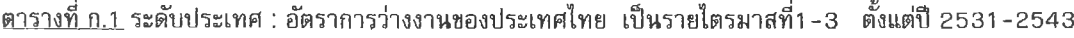

**ที่มา : สำนักงานสถิติแห่งราติ**

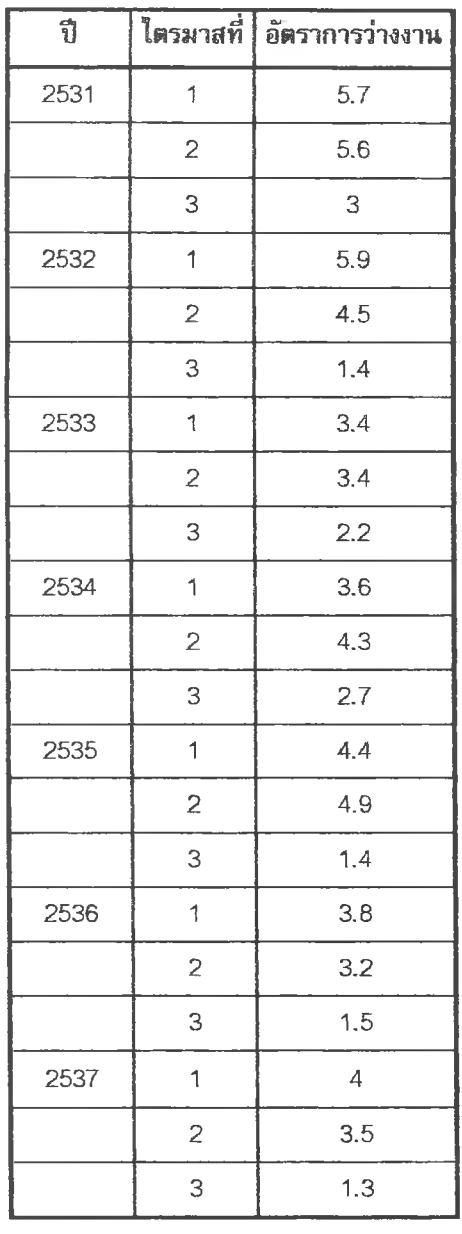

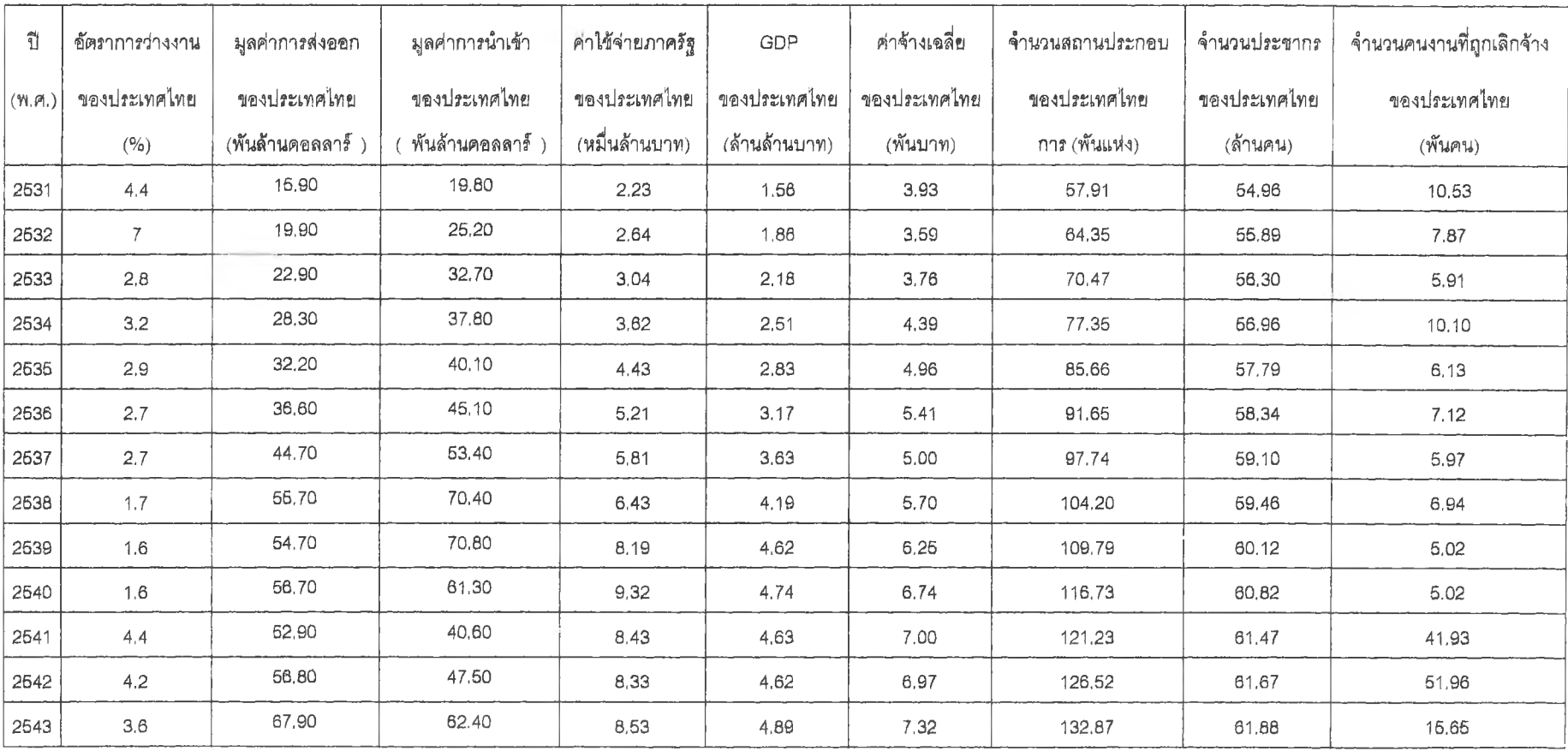

 $\pm 10$ 

<u>ตารางที่ ก.2</u> ตัวแปรตาม (อัตราการว่างงาน) และตัวแปรอิสระ ของประเทศไทย ตั้งแต่ปี 2531-2543

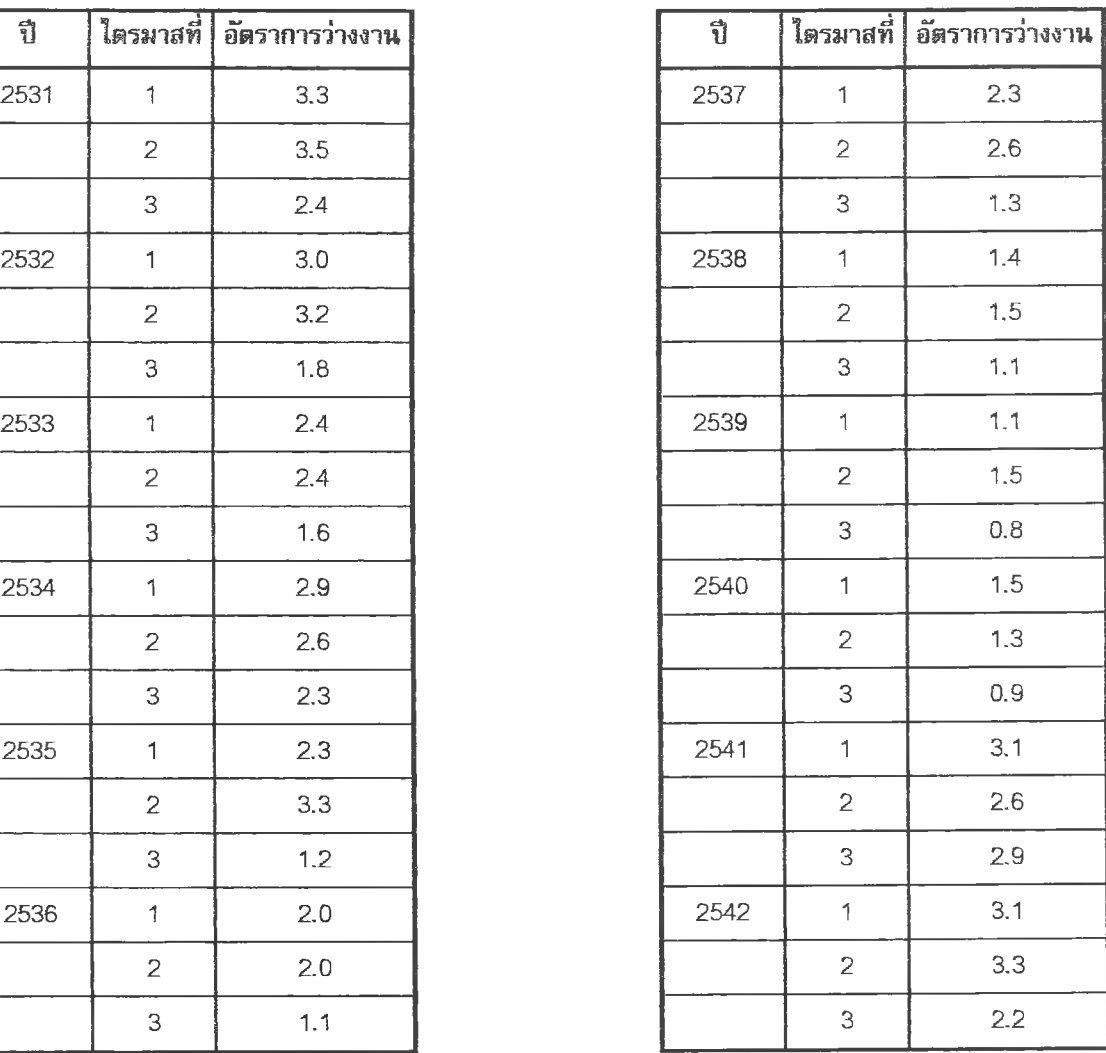

<u>ตารางที่ ก.3</u> ภาคกลาง : อัตราการว่างงาน<sub>ของภาคกลาง เป็นรายไตรมาสที่1-3 ตั้งแต่ปี 2531-2542</sub>

**ใรรมาสที่ อัตราการว่างงาน ไตรมาสที่ อัตราการว่างงาน**

 $\overline{\vec{u}}$ 

ċ

**ที่มา : สำนักงานสถิติแห่งชาติ**

 $\mathcal{L}(\mathcal{A})$ 

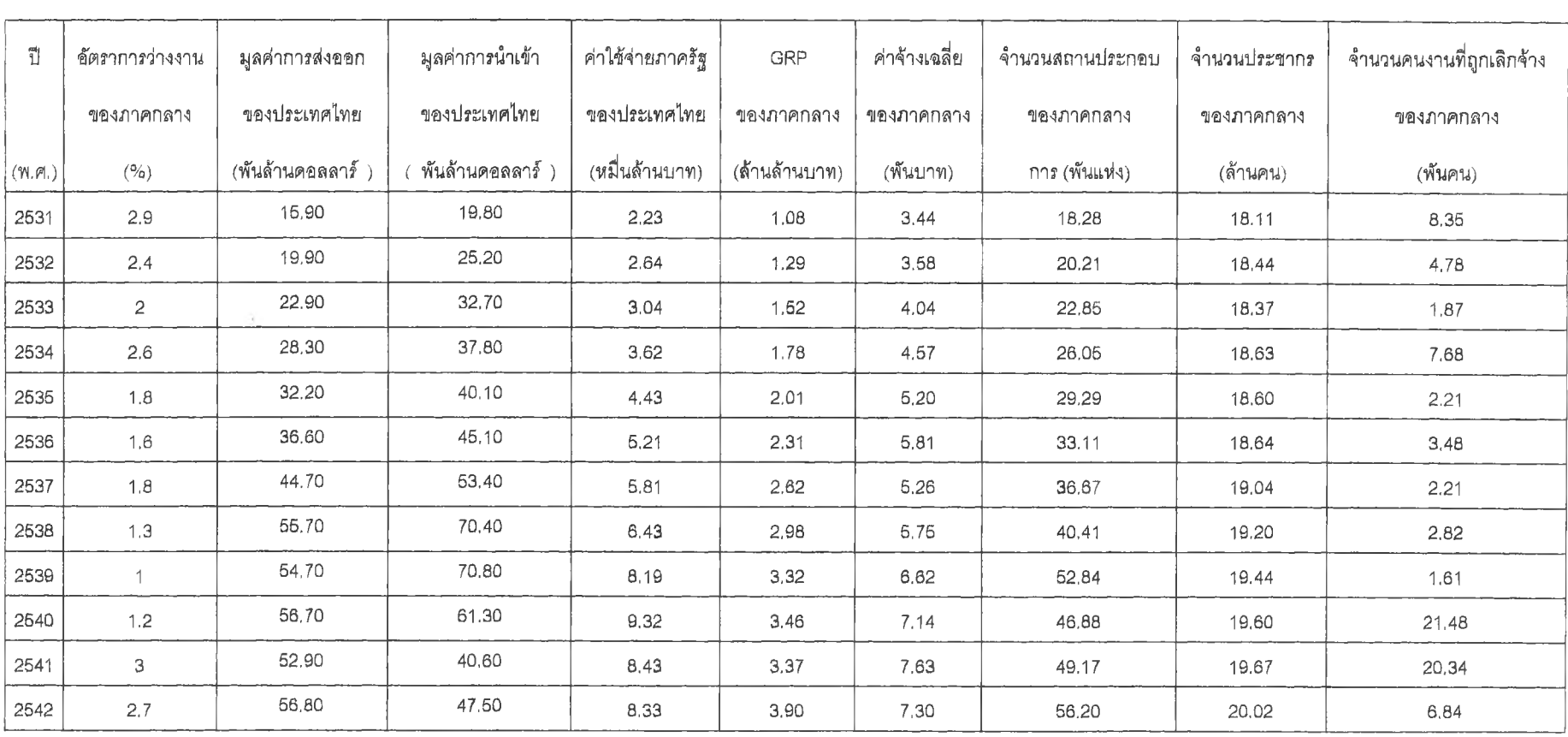

**พารางที่ ท.4 สัวแป?พาม(สัตรากาฟางงๆน)และ#)แปรรสระ'«'รงภาคกลาง สังแค่ปี2531-2542**

 $\sim$ 

 $\sim$ 

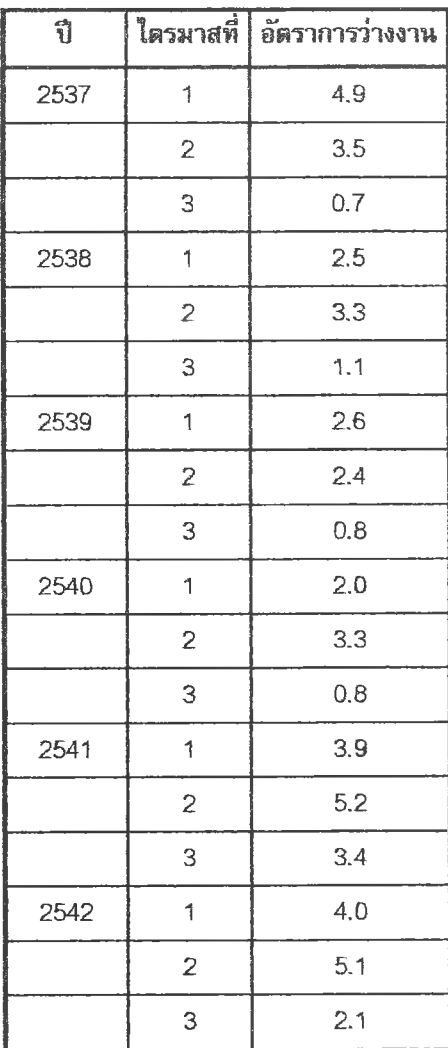

<u>ตารางที่ ก.5</u> ภาคเหนือ : อัตราการว่างงานของภาคเหนือ เป็นรายไตรมาสที่1-3 ตั้งแต่ปี 2531-2542

**ที่มา : ส์านักงานสถิติแห่งชาติ**

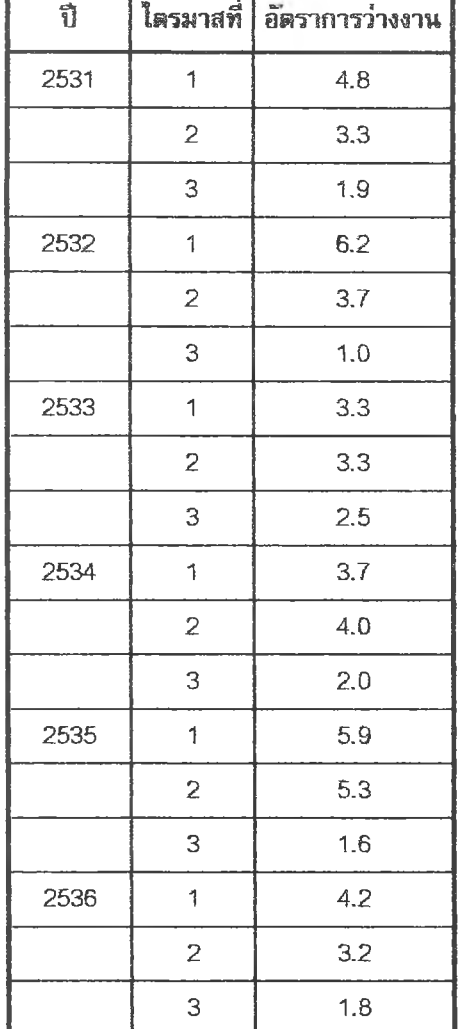

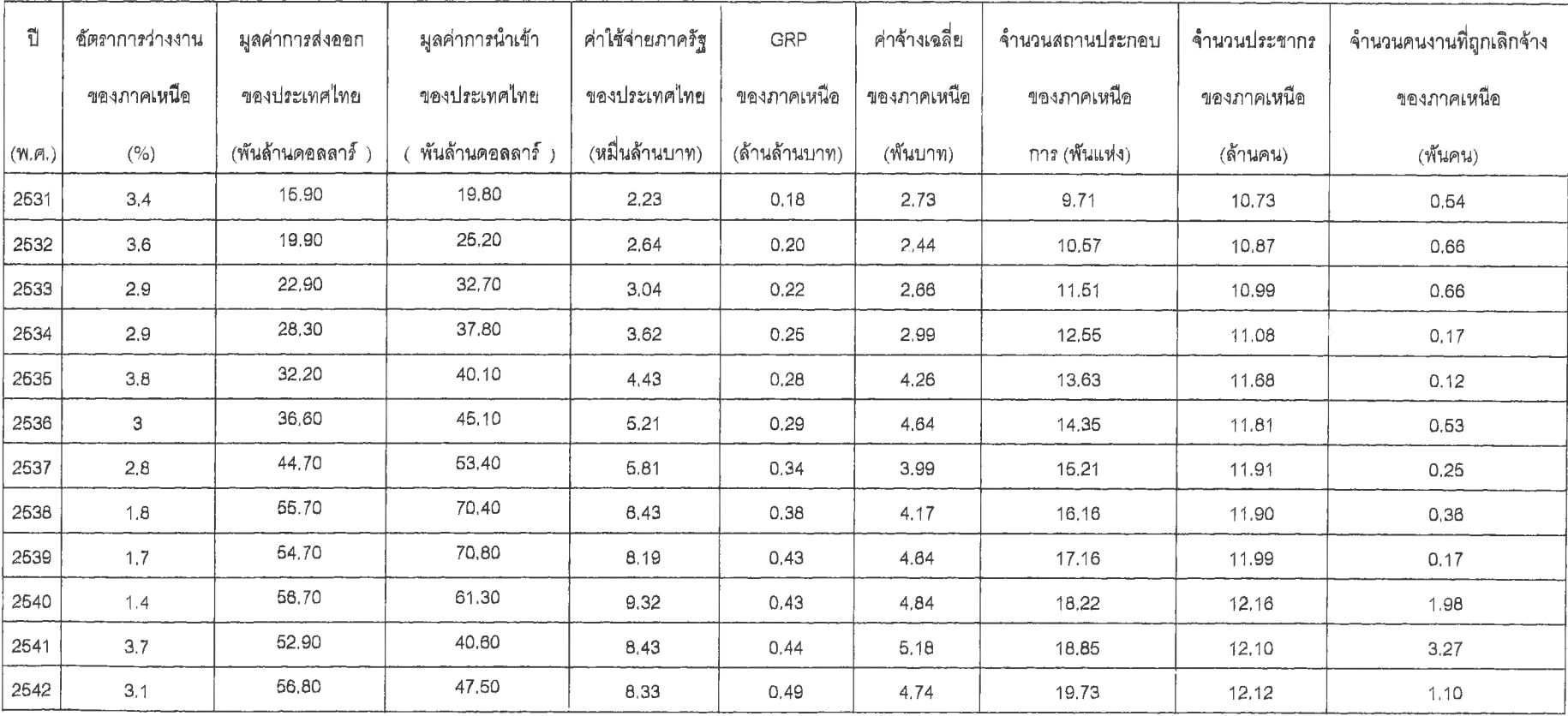

the control of

<u>ตารางที่ n.6</u> ตัวแปรตาม (อัตราการว่างงาน) และตัวแปรอิสระ ของภาคเหนือ ตั้งแต่ปี 2531-2542

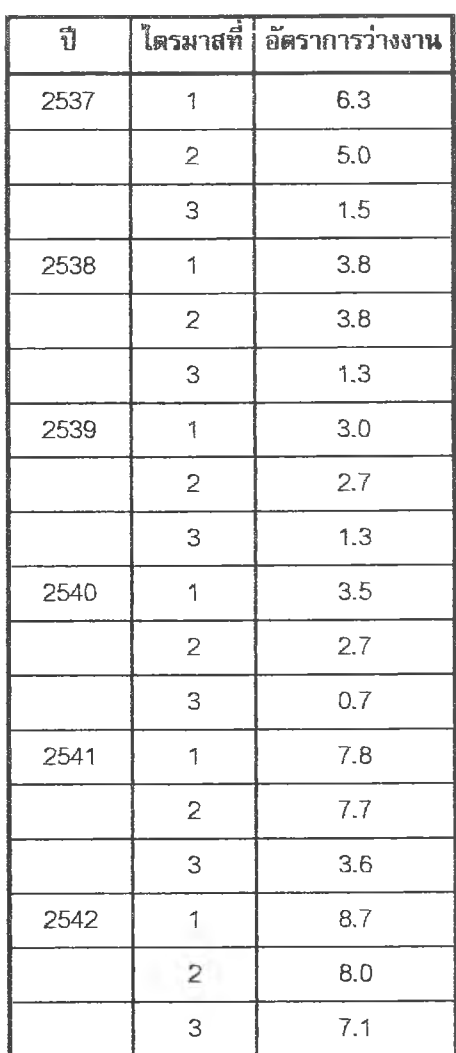

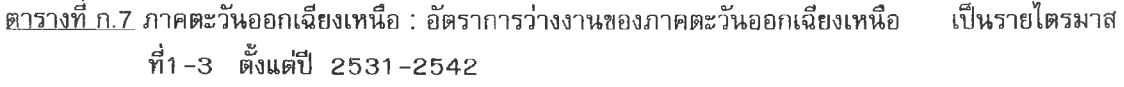

**ที่มา : สำนักงานสถิติแห่ง?เาติ**

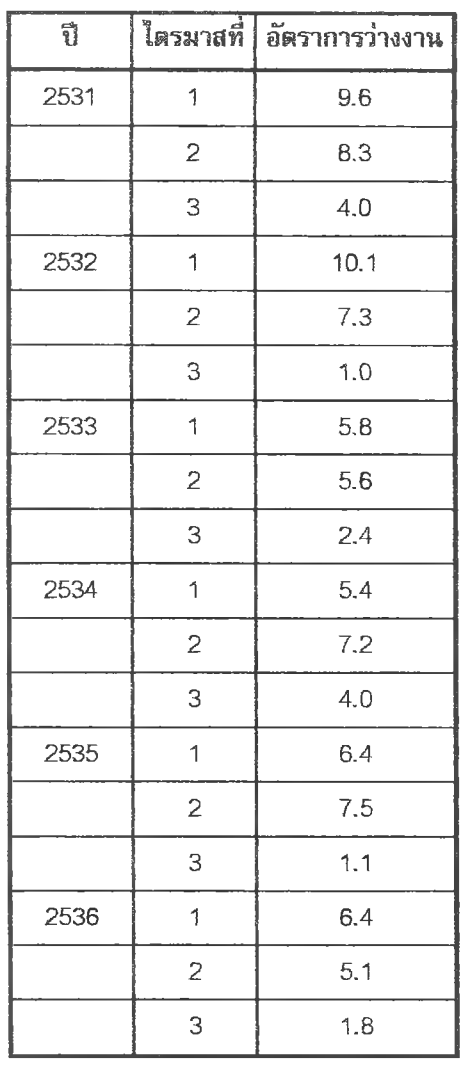

 $\mathcal{A}^{\mathcal{A}}$  .

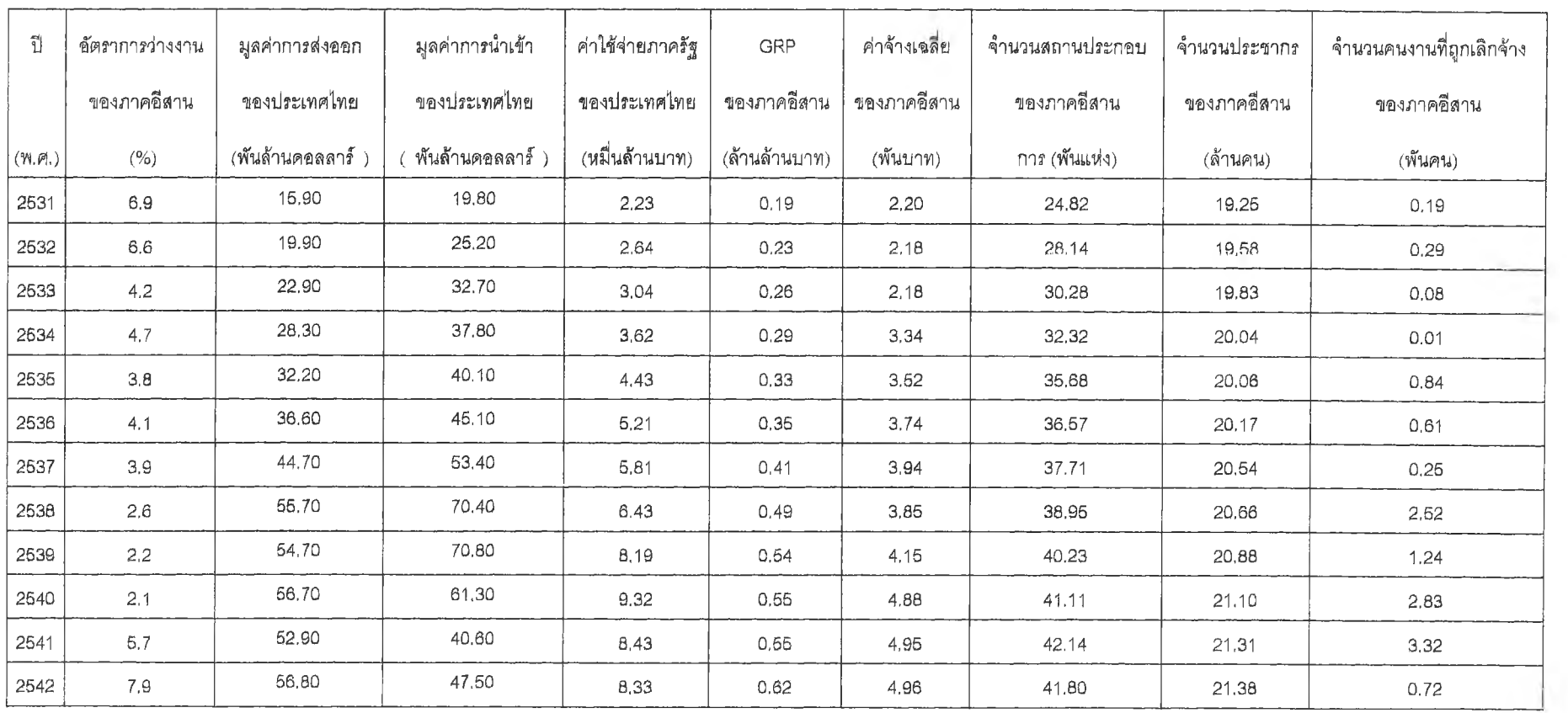

 $\sim$ 

**ตารางที่ ท.8 พัวแปรตาม (สัตราการ'ว่'างงาน) และพัวแปร'อิสระ ซองภาคตะสันออกเอียงเหนือ ตั้งแส่ปี 2531-2542**

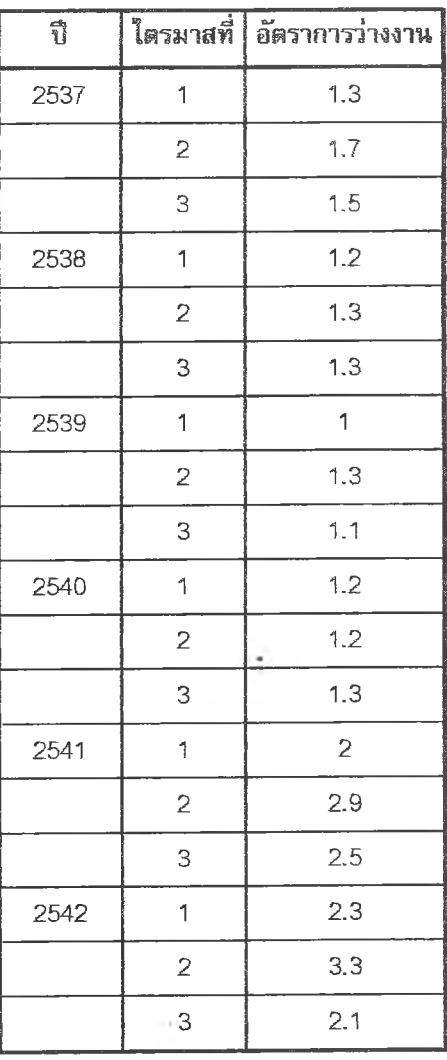

<u>ตารางที่ ก.9</u> ภาคใต้ : อัตราการว่างงานของภาคใต้ เป็นรายไตรมาสที่1–3 ตั้งแต่ปี 2531–2542

**ที่มา : สำนักงานสถิติแห่งฮาติ**

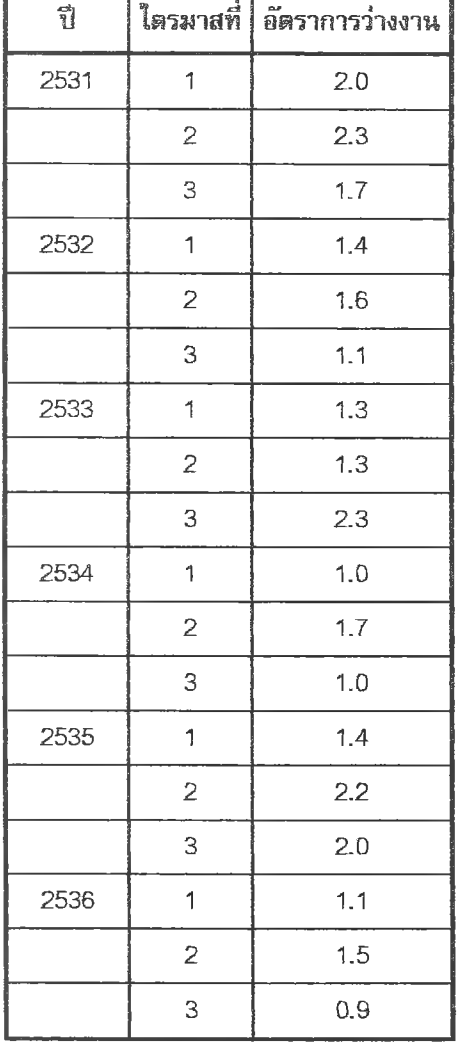

 $\cdot$ 

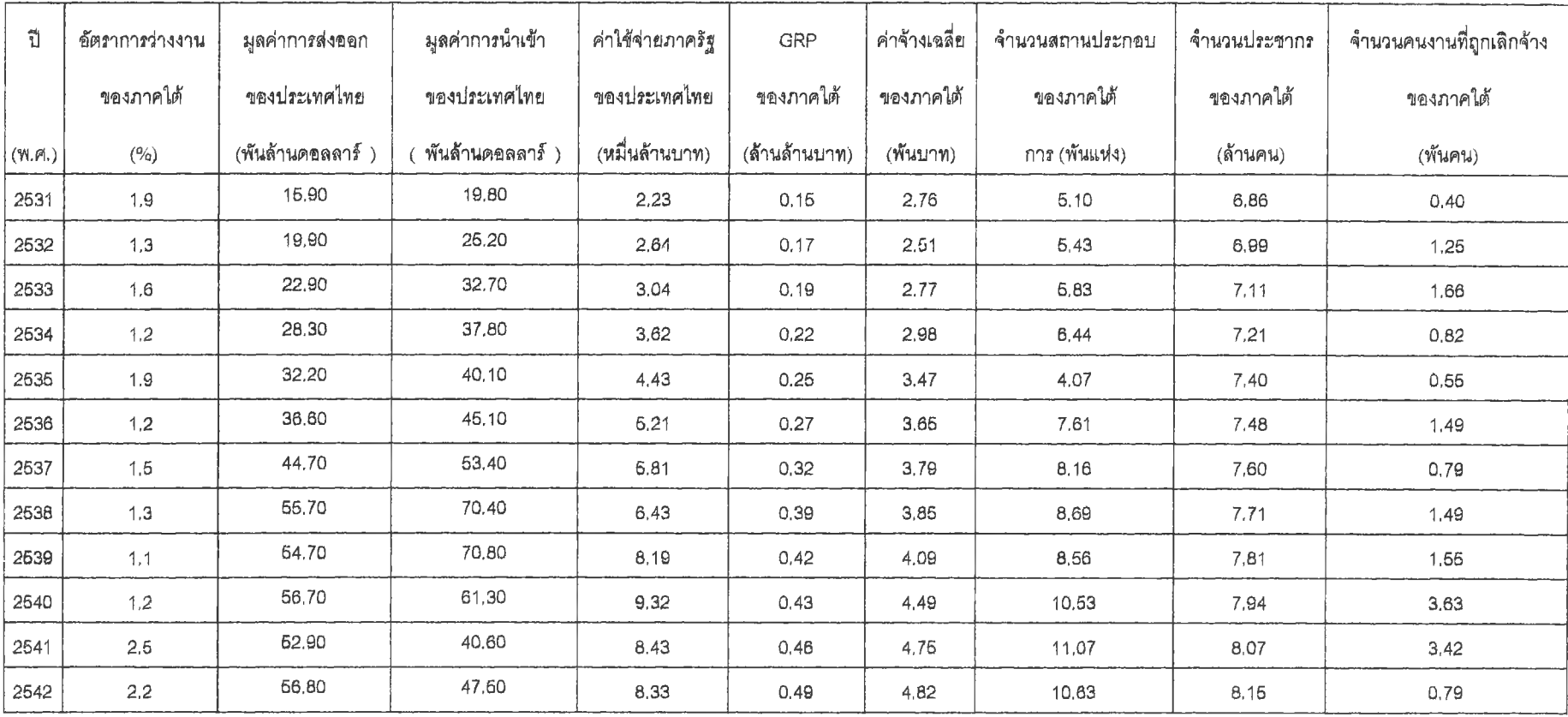

*m* **รางที่ ก. 10 (ร'วแปรดาม (เตรากาฬ'างงาน) และ(ร'วแปร-เสระ ข'องภาคใต้ (รังฟปี 2531-2542**

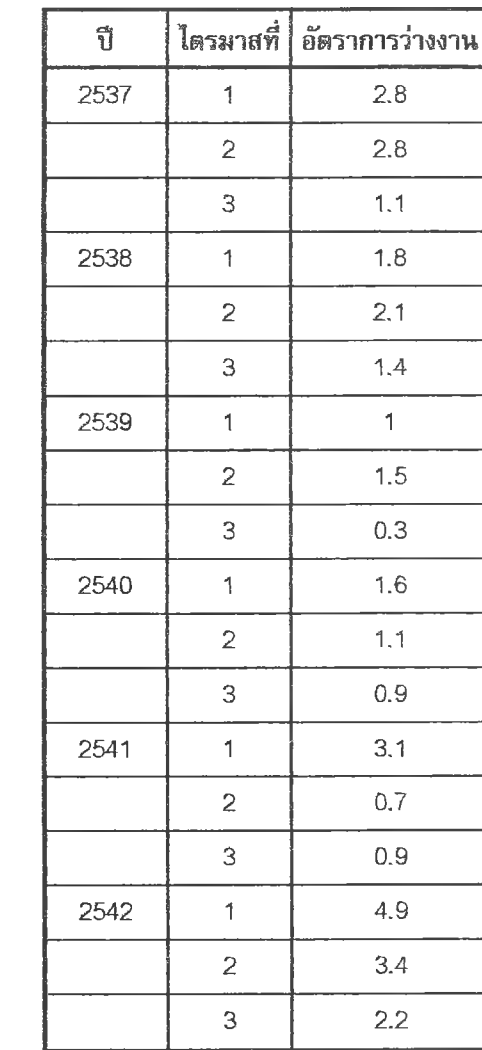

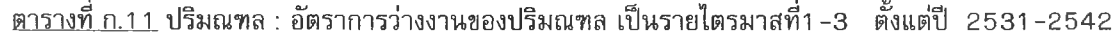

์ที่มา : สำนักงานสถิติแห่งชาติ

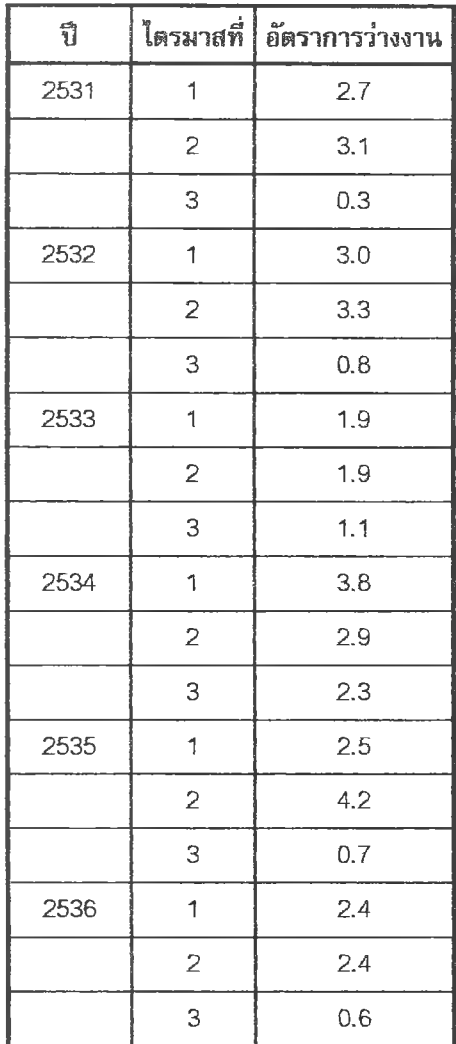

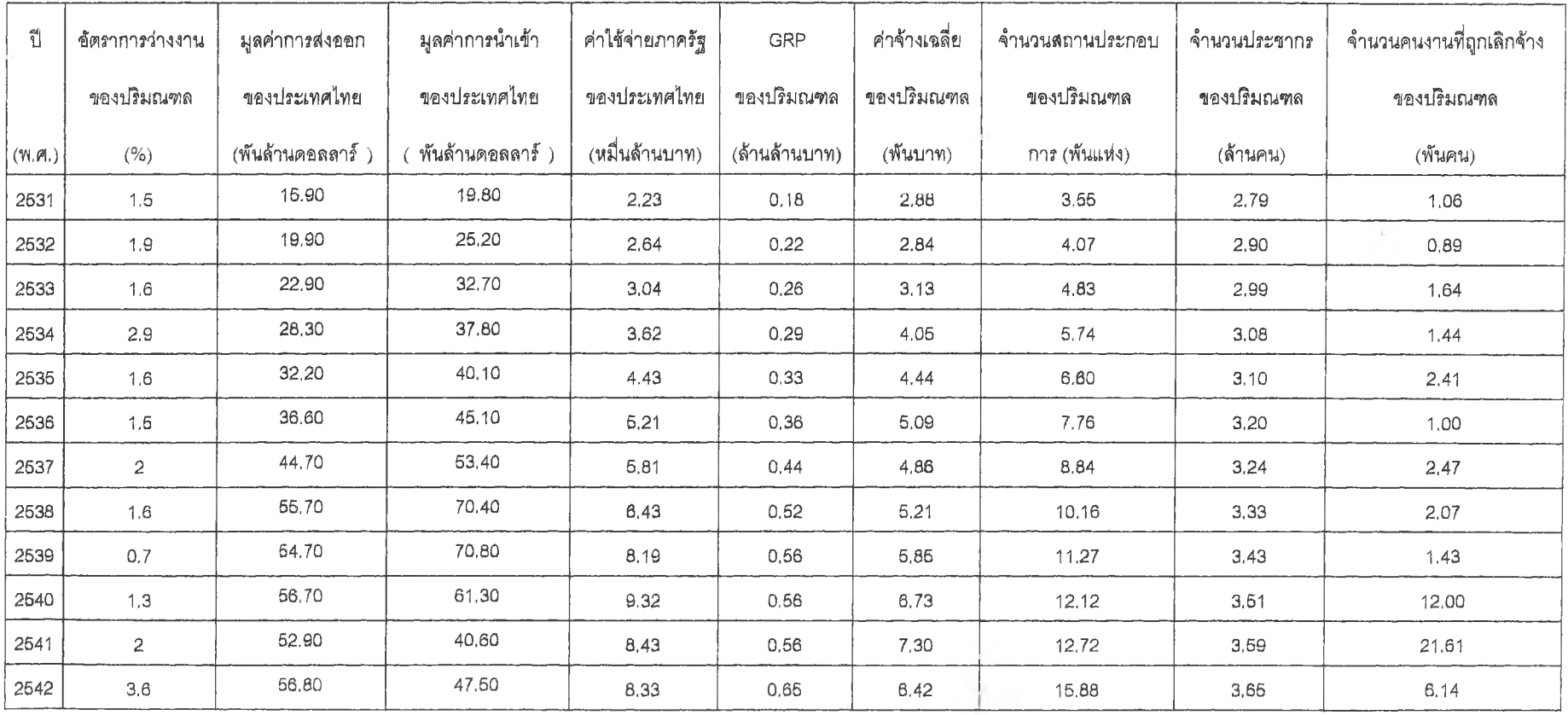

# **ตุๆรางลี่ ท.12 ตัวแปรตาม (ล้ตราการปางงาน) และตัวแปร?สระ ของปริมณฑล ตังแส่ปี 2531-2542**

 $\mathcal{L}_{\mathcal{A}}$ 

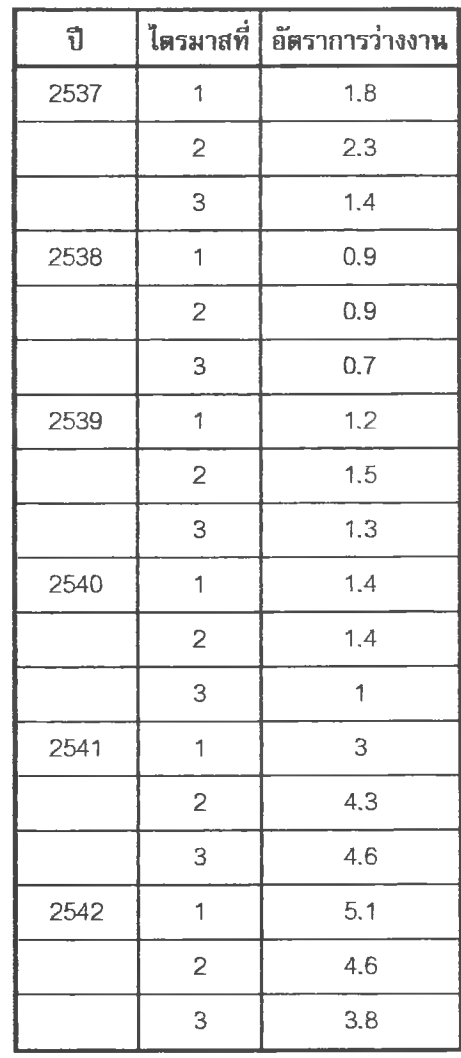

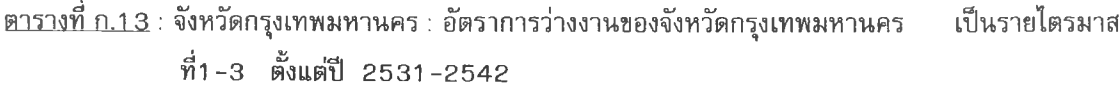

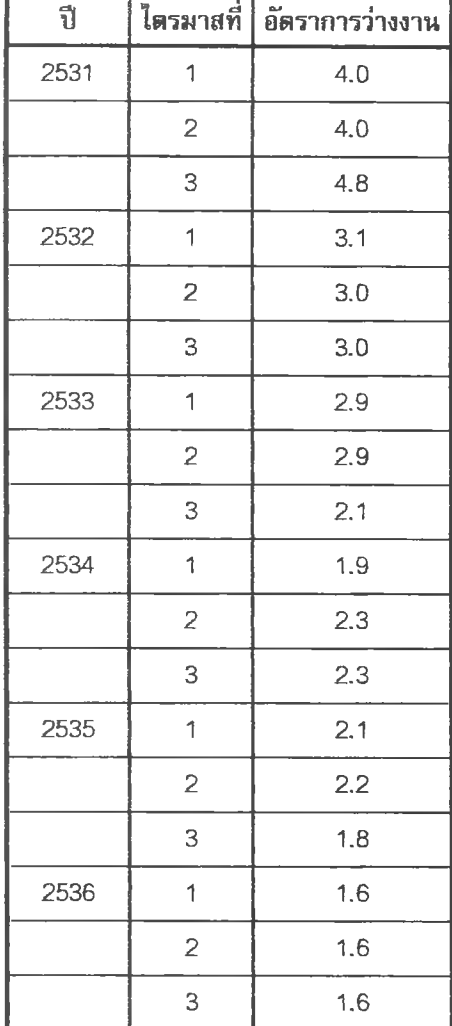

**ที่มา : สำนักงานสถิติแห่งชาติ** 

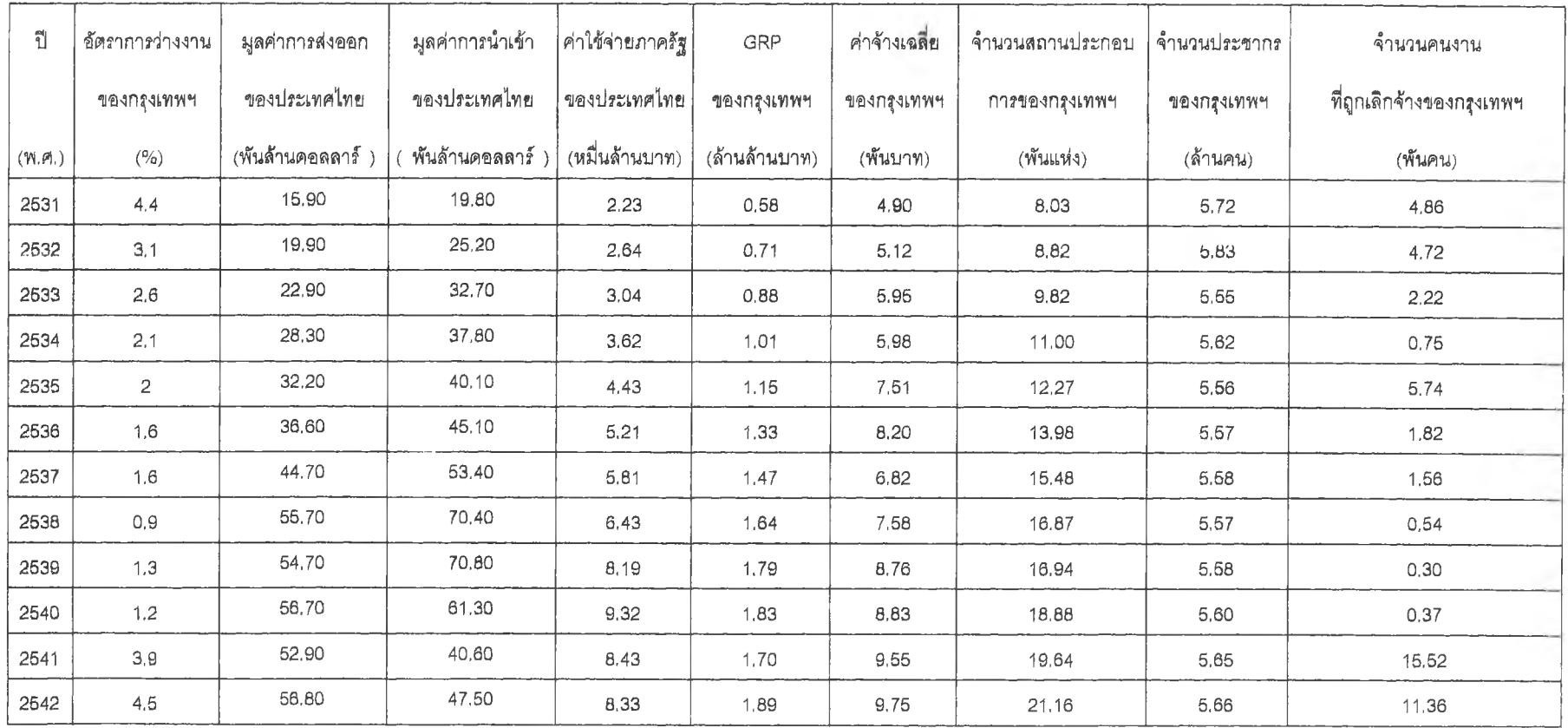

 $\sim$   $\kappa$ 

<u>์ ตารางที่ ก.15</u> ค่าพยากรณ์ตัวแปรอิสระ : มูลค่าการนำเข้า จำนวนประชากรในภาคกลาง ภาคเหนือ ภาคตะวันออกเฉียงเหนือ ภาคใต้ และปริมณฑลตั้งแต่ปี 2543-2546

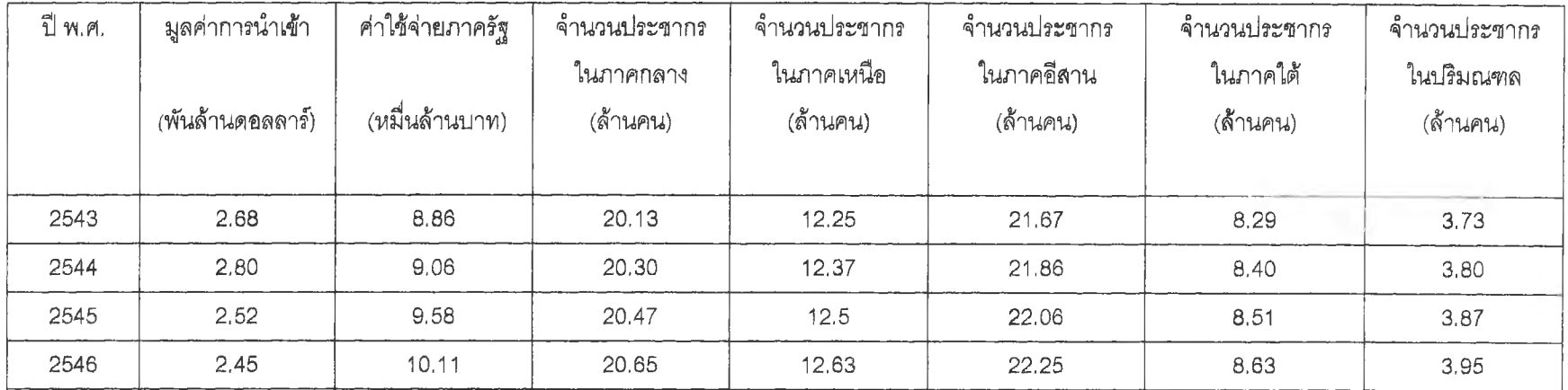

**ที่มา :**

**- ผูลค่าการนำฟ้าของประเทศไทย นำมาจากค่าคาดการณ์ของสำนักงานคณะกรรมการพัฒนาเศรษฐกิจและสังคมแห่งชาติ**

**- จำนวนประชากรในภาคกลางภาคเหนือภาคตะวันออกเฉียงเหนือ คำนวณมาจากตัวแบบของโฮลท์โดยแสดงรายละเอียดในภาคผนวก ฌ หน้า 263267 และ272 ตามลำดับ**

**- จำนวนประชากรในภาคใต้ และปริมณฑล คำนวณมาจากตัวแบบอนุกรมเวลาแบบคลาสสิค โดยแสดงรายละเอียดในภาคผนวก ๓ หน้า 276 และ 281 ตามลำดับ**

**- ค่าใต้จ่ายภาครัฐ คำนวณมาจากตัวแบบอนุกรมเวลาแบบคลาสสิค โดยแสดงรายละเอียดในภาคผนวก ณ หน้า 285**

### **อ ัต ร า ก า ร ว ่า ง ง า น ใ น ภ า ค อ ุต ส า ห ก ร ร ร ม ข อ ง ป ร ะ เ ท ศ ไ ท ย**

1. ตัวแบบพยากรณ์สำหรับอัตราการว่างงานในภาคอุตสาหกรรรมของประเทศไทย

1.ไวิธีการวิเคราะห์การถดถอย

ในการสร้างตัวแบบพยากรณ์อัตราการว่างงานในภาคอุตสาหกรรมของประเทศไทย โดยวิธี การวิเคราะห์การถดถอย มีปัจจัยที่นำมาศึกษาตังนี้

ตัวแปรตาม

 $U_t$  = อัตราการว่างงานในภาคอุตสาหกรรมของประเทศไทย ณ ปีที่ t

ตัวแปรอิสระ

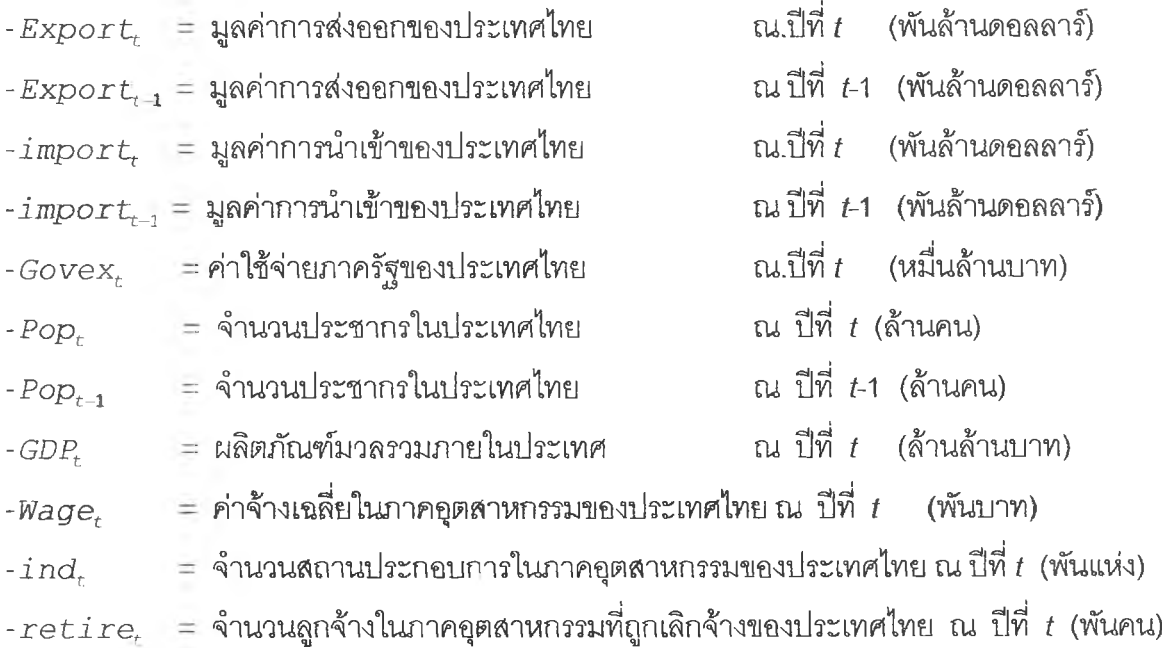

จากตัวแปรข้างต้น เริ่มด้วยจากการพิจารณาความอัมพันธ์ระหว่างตัวแปรตามภับตัวแปรอิสระ แต่ละตัวด้วยกราฟรูป ข.1 ซึ่งจะประมาณเบื้องต้นว่าอยู่ในรูปแบบเซิงเล้น ตังนันจะทดลองด้วยตัวแบบ การถดถอยพหุคูณเซิงเล้น จากนั้นพิจารณาคัดเลือกตัวแปรด้วยวิธี Stepwise วิธี Enter วิธี Backward และวิธี Forward ซึ่งจะได้ผลอัพธ์สุดท้ายเป็นตัวแบบเบื้องต้นตังนี้

 $\hat{U}_t = 5.430 - 0.862GDP_t + 6.325 \times 10^{-2} \text{retire}_t$ 

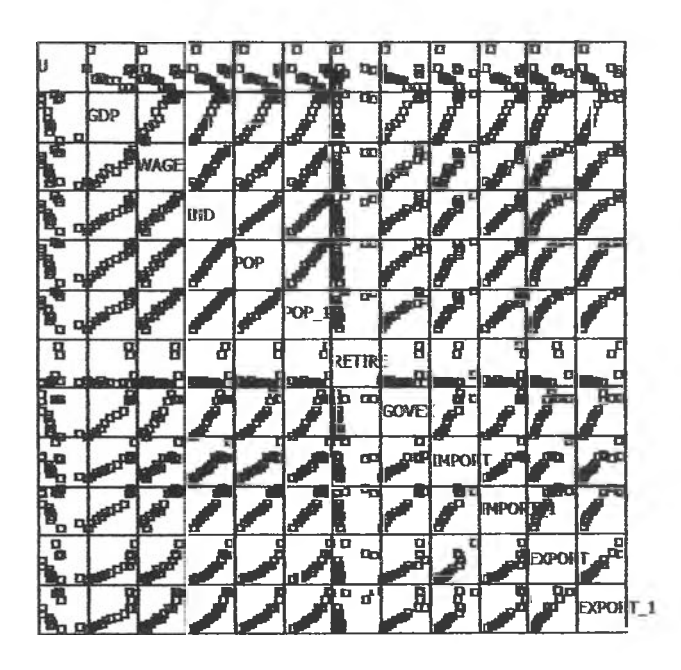

รูป ข.1 แสดงความสัมพันธ์ระหว่างตัวแปรตาม $\mid U_{t}\mid$ กับตัวแปรอิสระ

จากนั้นวินิจฉัยตัวแบบด้วยการวิเคราะห์เศษตกค้างหรือค่าคลาดเคลื่อน  $\mathbf{e}_t$  โดยพิจารณา จากกราฟและค่าสถิติต่าง ๆ ที่เกี่ยวข้องกับ  $\,e_{t}\,$  เริ่มด้วยกราฟรูป ข.2 แสดงการกระจายของ  $\,e_{t}$ ตามเวลา *t* เพื่อวินิจฉัยค่าเฉลี่ยและความแปรปรวน

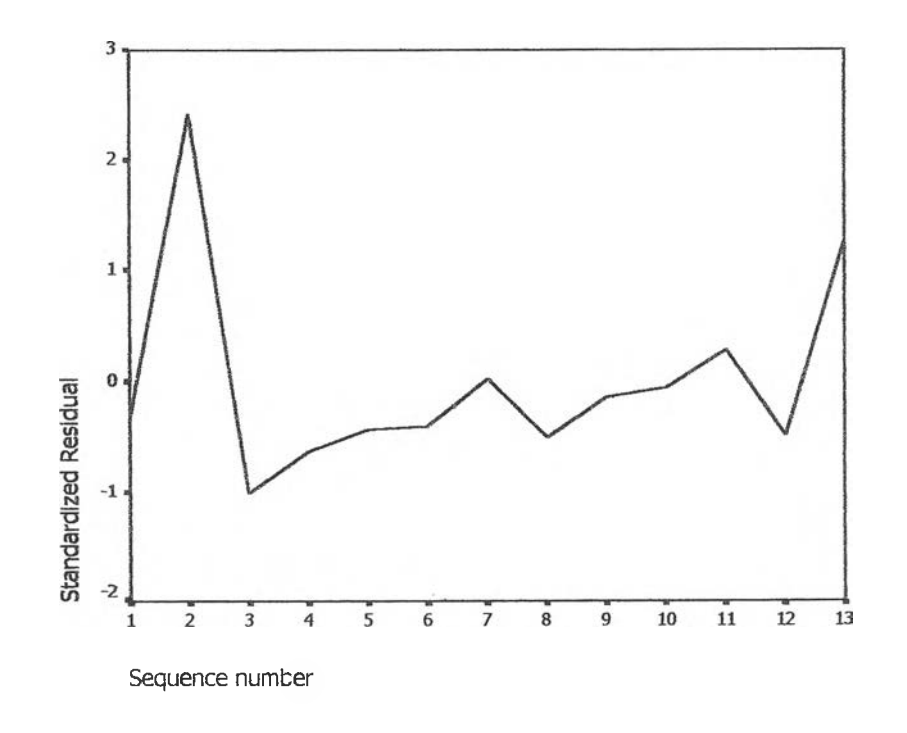

รูป ข.2 กราฟแสดงการกระจายของค่าคลาดเคลื่อน $_{e_{t}}$ กับเวลา

จากรูป ข.2 พบว่าค่าคลาดเคลื่อน  $e_t$ กระจายเป็นแนวในลักษณะขนานรอบค่าศูนย์ และคำนวณได้ว่า  $e_t$ มีค่าเฉลี่ยเท่ากับ  $-5.44 \times 10^{-9}$ ดังนั้นจากค่าเฉลี่ยและลักษณะการ กระจายของ  $e_{\rm t}$  ประมาณได้ว่าค่าคลาดเคลื่อนสุ่มมีค่าเฉลี่ยเป็นศูนย์และมีความแปรปรวนคงที่ จากนั้นพิจารณากราฟระหว่าง $\mathbf{e}_t$  กับตัวแปรต่างๆ

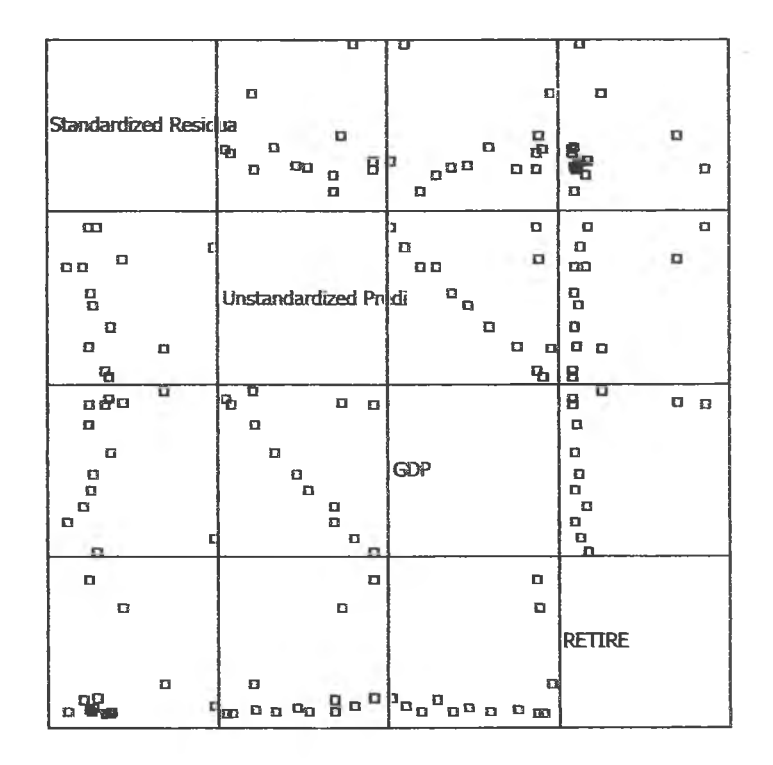

รูป ข.3 แสดงการกระจายของค่าคลาดเคลื่อน $\,_{t}$ กับเวลา

จากรูป ข.ร พบว่าค่าคลาดเคลื่อนมีการกระจายรอบๆ จุดศูนย์ และกระจายเป็นแนว ขนานหรือไม่มีรูปแบบ แสดงว่าความแปรปรวนคงที่ เมื่อเทียบกับตัวแปรแต่ละตัว

รูป ข.4 แสดงการตรวจสอบอัตลัมพันธ์ของค่าคลาดเคลื่อน โดยพิจารณาจากกราฟ  $ACF$  และ PACF ของ $e_t$  พบว่าไม่มีอัตลัมพันธ์

#### **ACF**

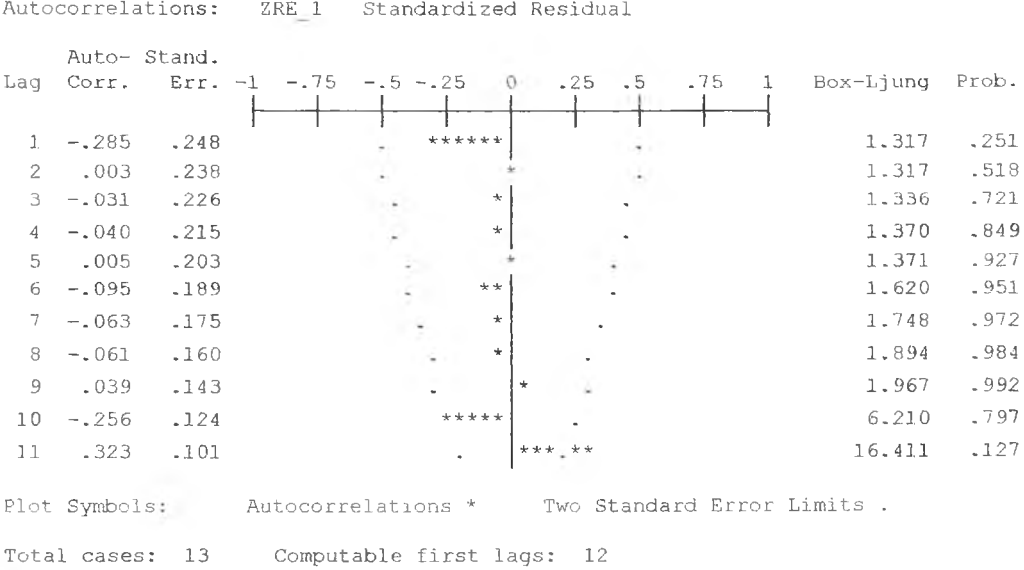

#### **PACF**

Partial Autocorrelations: ZRE 1 Standardized Residual

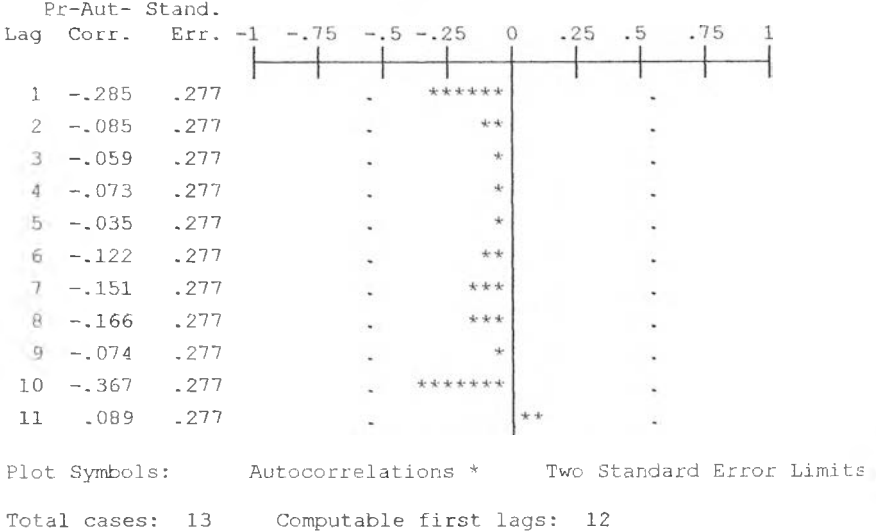

รูป ฃ.4 กราฟ ACF และ PACF ของ  $e_{\rm t}$  ล้าหรับตรวจสอบอัตสัมพันธ์

ในขั้นตอนสุดท้าย จะตรวจการแจกแจงปกติของค่าคลาดเคลื่อนสุ่มโดยใช้ การทดสอบ Kolmogorov - Smirnov Test ได<sub>้</sub>ผลดังตารางที่ ข.1

### **ตารางที่ ข.1 แสดงการตรวจสอบการแจกแจงปกติ โดยวิธี Koimogorov-Smimov Test**

|                                  |                       | Standardi<br>zed |
|----------------------------------|-----------------------|------------------|
|                                  |                       | Residual         |
| N                                |                       | 13               |
| Normal Parameters <sup>a,b</sup> | Mean                  | 5.44E-09         |
|                                  | <b>Std. Deviation</b> | .9128709         |
| <b>Most Extreme</b>              | Absolute              | .260             |
| <b>Differences</b>               | Positive              | .260             |
|                                  | <b>Negative</b>       | $-165$           |
| Kolmogorov-Smirnov Z             |                       | .937             |
| Asymp. Sig. (2-tailed)           |                       | .343             |

**One-Sample Kolmogorov-Smirnov Test** 

**3- Test distribution is Normal,**

**b. Calculated from data.**

**จากตารางที่ข.1 สรุปได้ว่าค่าความคลาดเคลื่อนสุ่ม มีการแจกแจงปกติ ดังนั้น ผลการวินิจฉัยตัวแบบการถดถอย สำหรับพยากรณ์อัตราการว่างงานในภาคอุต สาหกรรมของประเทศไทย จะได้ตัวแบบดังนี้**

 $\hat{U}_t$  = 5.430 - 0.862GDP<sub>t</sub> + 6.325 × 10<sup>-2</sup> retire<sub>t</sub>

**โดยที่**

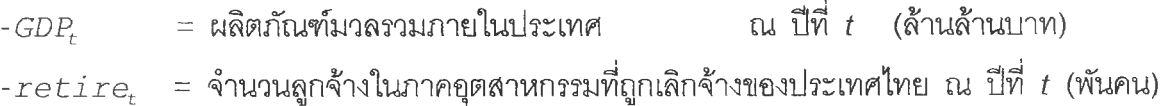

**1.2 วิธีการปรับให้เรียบแบบเอกชโปเนนเชียล**

**ในการสร้างตัวแบบพยากรณ์อตราการว่างงานในภาคอุตสาหกรรมของประเทศไทย โดย วิธีการปรับให้เรียบแบบเอกชโปเนนเชียล จะเริ่มด้วยการเชียนกราฟระหว่าง** *บt* **กับเวลา เพี่อพิจารณา การกระจายและการเคลื่อนไหวของข้อมูลอัตราการการว่างงาน ตังรูปที่ ข.5**

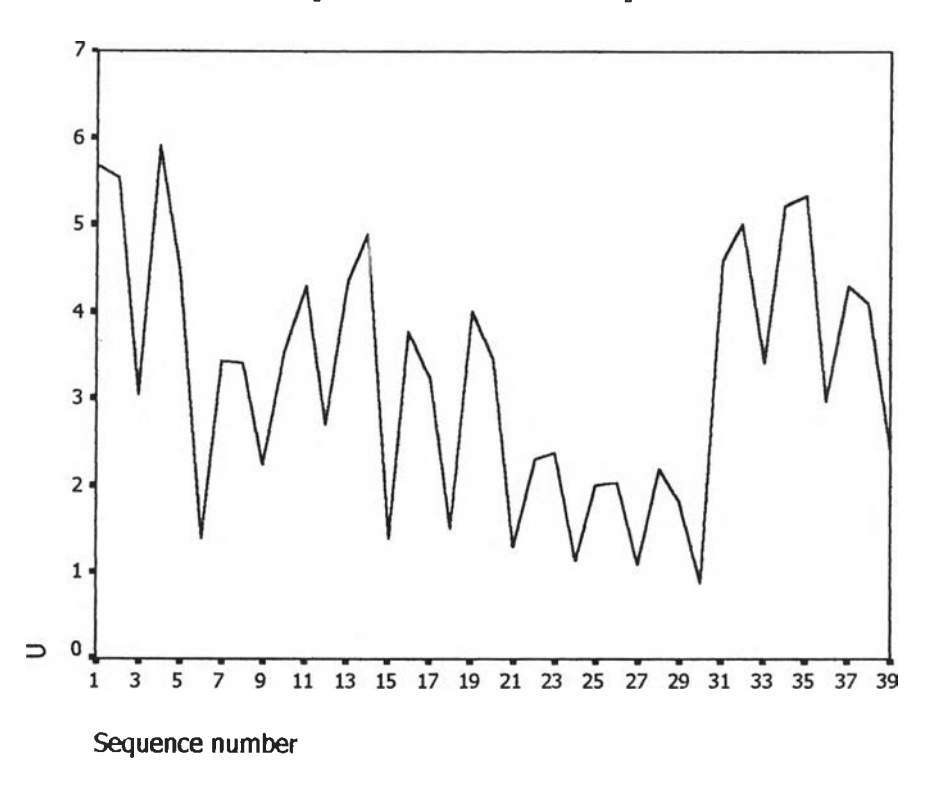

**รูป ข.5 กราฟแสดงการเคลื่อนไหวของข้อมูลอัตราการว่างงานของประเทศไทย**

**จากรูป ข.5 พบว่าข้อมูลอัตราการว่างงานในภาคอุตสาหกรรมของประเทศไทยมีล้กษณะ การเคลื่อนไหวแบบไม่คงที่ในค่าเฉลี่ยแบบ(ไม่มีแนวโน้ม) จึงสอดคล้องกับวิธีการปรับให้เรียบครั้ง เดียวแบบเอกชโพเนนเชียล จากนั้นหาค่าคงที่ปรับให้เรียบ** *a* **โดยใช้โปรแกรม SPSS ได้ผลการ วิเคราะห์ในตารางที่ ข.2 และเลือกค่า** *a -* **0.3 จากนั้นกำหนดตัวแบบพยากรณ์อัตราการว่าง งานในภาคอุตสาหกรรมของประเทศไทยโดยวิธีปรับให้เรียบครั้งเดียวแบบเอกชโปเนนเชียลชึ่งจะ ได้ตัว แบบ เบื้อง ต้นตังนี้**

$$
\hat{y}_t(t) = s_t = \alpha y_t + (1 - \alpha) s_{t-1}
$$
,  $t = 1, 2,...$ 

โดยที่  $\mathbf{y}_t(1) = \mathbf{0}_t(1)$  และ  $\alpha = 0.3$ 

**ารางที่ ช,2 ตารางแสดงการประมาณค่าพารามิเตอร์ของตัวแบบอนุกรมเวลา โดย'วิธีปร้บ'ให้ เรียบครั้งเดียวแบบเอกซโปเนนเชียล**

Results of EXSMOOTH procedure for Variable U  $MODEL= NN (No trend, no seasonality)$ Initial values: Series Trend<br>3.25204 Not used Not used  $DFE = 38.$ The 10 smallest SSE's are: Alpha SSE<br>3000000 76.80759  $3000000$  76.80759<br> $3000000$  77.53813 77.53813<br>78.05122  $.4000000$ <br> $.0000000$ 0000000 79.73135<br>0000000 80.33030 1000000 80.33030<br>15000000 80.93746 5000000 80.93746<br>6000000 85.32017 6000000 85.32017<br>7000000 91.09065 7000000 91.09065<br>8000000 98.10879 8000000 98.10879<br>9000000 106.16512 106.16512

**จากนั้นวินิจฉัยตัวแบบด้วยการวิเคราะห์เศษตกค้าง หรือค่าความคลาดเคลื่อน ef-โดย พิจารณาจากราฟและค่าสถิติต่างๆที่เกี่ยวข้องกับ e t ตามเวลา** *t* **เพื่อวินิฉัยค่าเฉลี่ยและความ แปร ปรวน**

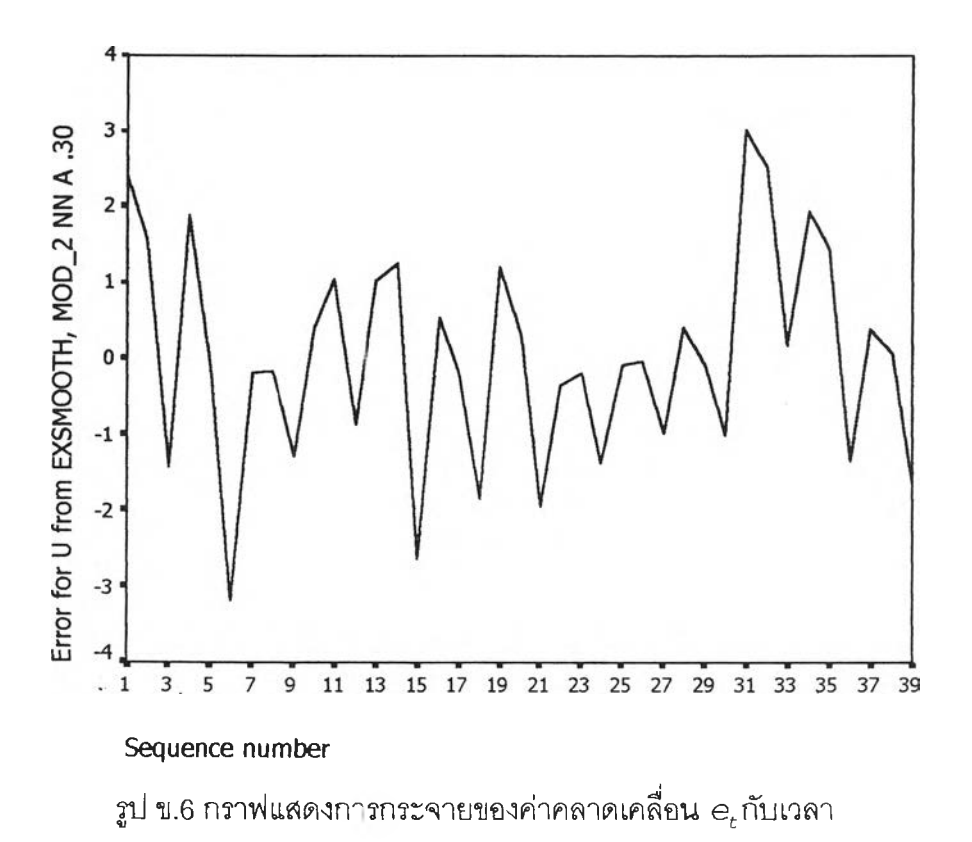

จากรูป ข.6 พบว่าค่าคลาดเคลื่อน e<sub>t</sub> กระจายเป็นแนวในลักษณะขนานรอบค่าศูนย์ ดัง นั้นประมาณได้ว่าค่าคลาดเคลื่อนสุ่มมีค่าเฉลี่ยเป็นศูนย์และมีความแปรปรวนคงที่ จากนั้นตรวจ สอบอัตสหสัมพันธ์ของค่าคลาดเคลื่อน โดยพิจารณาจากกราฟ ACF และ PACF ดังรูป ข.7 ซึ่ง พบว่ามีอัตสหสัมพันธ์ในคาบเวลาที่ 3 และไม่สอดคล้องกับสมมุติฐาน

#### **ACF**

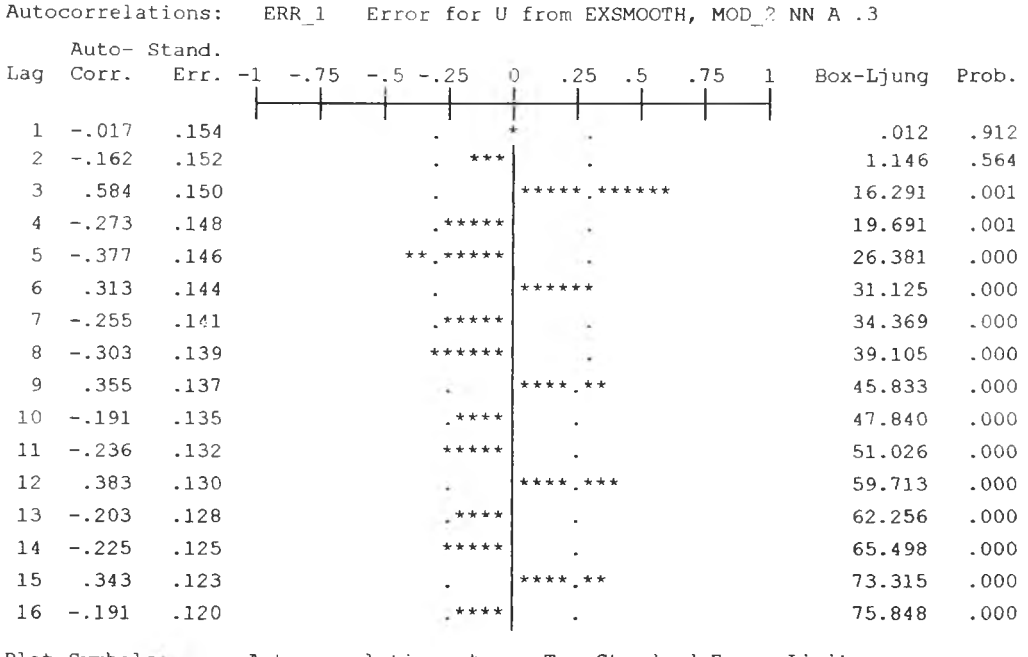

Plot Symbols: Autocorrelations \* Two Standard Error Limits .

Total cases: 39 Computable first lags: 38

## **PACF**

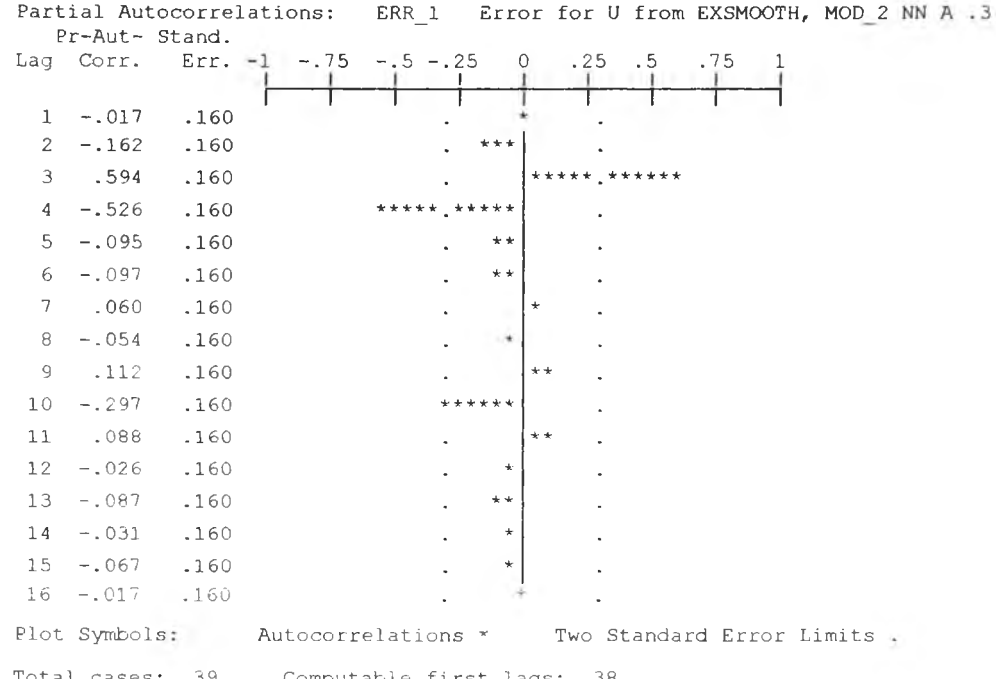

รูป ข.7 กราฟ ACF และ PACF ของ $e_t$  สำหรับตรวจสอบอัตสหสัมพันธ์

**ในขันตอนสุดท้าย จะตรวจการแจกแจงปกติของค่าคลาดเคลื่อนสุ่มโดยใช้ การทดสอบ Komolgorov-Smimov Test ใดผลดงตารางท ข.3**

**ดารางที' ข.3 แสดงการตรวจสอบการแจกแจงแบบปกติ โดยวิธี Komolgorov-SmirnovTest**

|                                  |                 | Error for U<br>from<br><b>EXSMOOT</b><br>H, MOD 2<br><b>NN A.30</b> |
|----------------------------------|-----------------|---------------------------------------------------------------------|
| N                                |                 | 39                                                                  |
| Normal Parameters <sup>a,b</sup> | Mean            | 2.577E-02                                                           |
|                                  | Std. Deviation  | 1.4214678                                                           |
| <b>Most Extreme</b>              | Absolute        | .109                                                                |
| <b>Differences</b>               | Positive        | .083                                                                |
|                                  | <b>Negative</b> | $-109$                                                              |
| Kolmogorov-Smirnov Z             |                 | .678                                                                |
| Asymp. Sig. (2-tailed)           |                 | .748                                                                |

**One-Sample Kolmogorov-Smirnov Test** 

**a. Test distribution is Normal.**

**b. Calculated from data.**

**จากตารางที่ ข.3 สรุปได้ว่าค่าความคลาดเคลื่อนสุ่มมีการแจกแจงแบบปติ ดังนั้นผลการวินิจฉัยตัวแบบพยากรณ์อัตราการว่างงานในภาคอุตสาหกรรมของประเทศ ไทยพบว่า ตัวแบบพยากรณ์ของวิธีการปร้ปให้เรียบครั้งเดียวแบบเอกชโปเนนเชียลไม่ผ่านการ วินิจฉัย**

### **1.3 วิธีอัตถดถอย**

**ในการสร้างตัวแบบพยากรณ์อัตราการว่างงานใ14ภาคอุตสาหกรรมของประเทศไทย โดย วิธีอัตถดถอย มีปัจจัยที่นำมาสืกษาตังต่อไปนี้**

**ตัวแปรตาม**

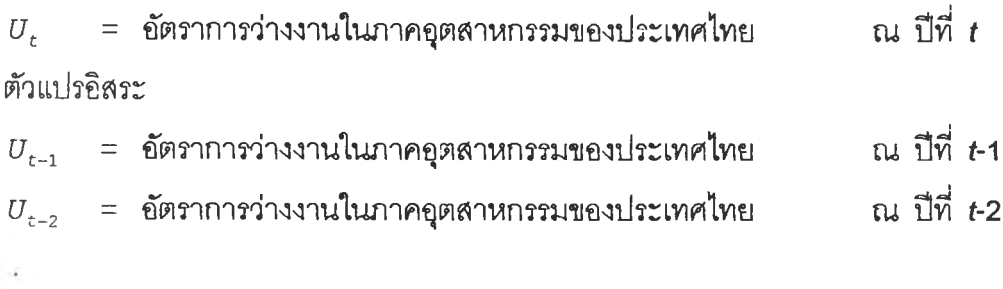

 $U_{t-12}$  = อัตราการว่างงานในภาคอุตสาหกรรมของประเทศไทย  $U_{t-12}$  ณ ปีที่ *t*-12

**จากตัวแปรข้างต้น จะเริ่มทดลองตัวแบบอัตถดถอย ซึ่งพิจารณาคัดเลือกตัวแปรโดยวิธี Stepvyise วิธี Enter วิธี Backward และวิธี Forward ซึ่งจะได้ผลลัพธ์สุดท้ายเป็นตัวแบบเบื้องต้น ตังนี้**

 $\hat{U}_t$  = 1.026 + 0.578  $U_{t-1}$  + 0.725  $U_{t-3}$  - 0.652  $U_{t-4}$ 

**จากนี้'นวินิจฉัยตัวแบบด้วยการวิเคราะห์เศษตกค้าง โดยพิจารณาจากกราฟและค่าสถิติ ต่างๆทิเกี่ยวข้องกับความคลาดเคลื่อน ej-โดยพิจารณาจากราฟรูป ข.8 แสดงการกระจายของ** *e t* **ตามเวลา** *t* **เพื่อวินิจฉัยค่าเฉลี่ยและความแปรปรวน**

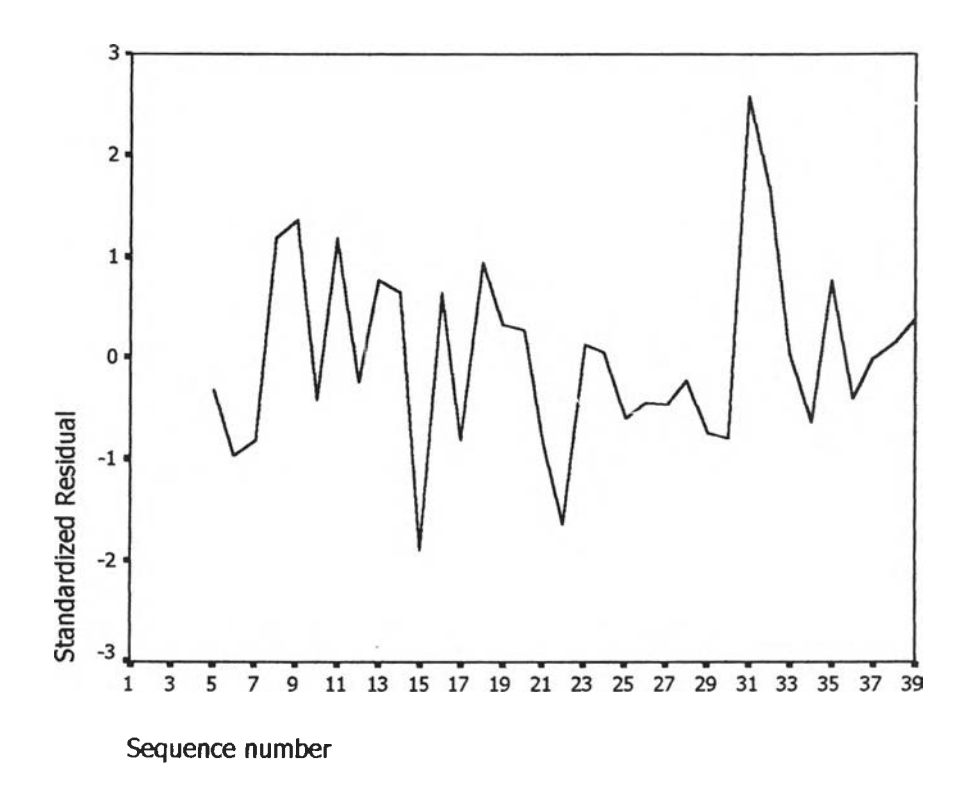

**รูป ข.ร กราฟแสดงการกระจายของค่าคลาดเคลื่อน** *e* **tกับเวลา**

 $\,$ รูปที่ ข.8 พบว่าค่าคลาดเคลื่อน $_{\rm c}$  กระจายเป็นแนวในลักษณะขนานรอบค่าศูนย์ ดังนั้น **ประมาณได้ว่าค่าคลาดเคลื่อนส่มมีค่าเฉลี่ยเป็นดูนย์และมีความแปรปรวนคงที่ จากนั้นพิจารณา กราฟระหว่าง ดับตัวแปรต่างๆ ดังรูป ข.9**

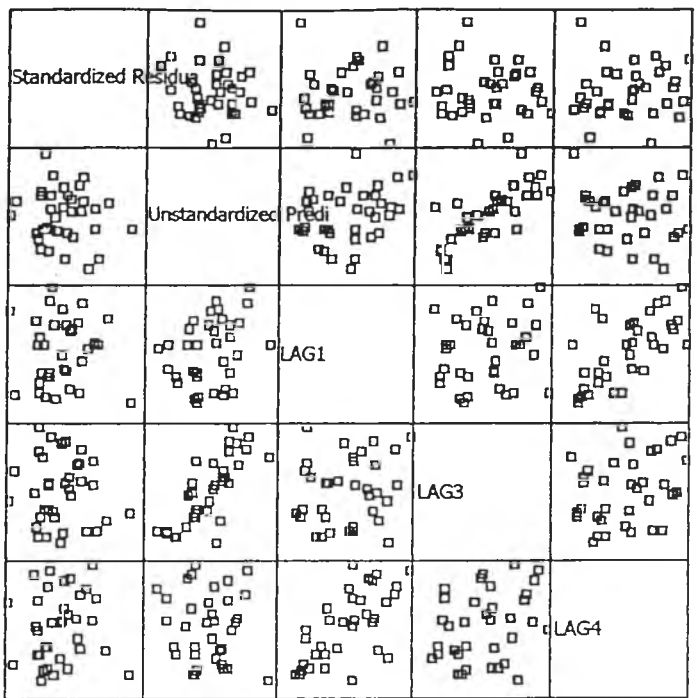

# $\mathfrak{g}_1$ ไ ข.9 แสดงการกระจายของค่าคลาดเคลื่อน $e_t$  กับตัวแปรต่างๆ

จากรูป ข.9 พบว่าค่าความคลาดเคลื่อนมีการกระจายรอบๆ จุดศูนย์ ผล กระจายเป็น แนวขนานหรือไม่มีรูปแบบ แสดงว่าความแปรปรวนคงที่ เมื่อเทียบกับตัวแปรแต่ละตัว รูป ข.10 แสดงการตรวจสอบอัตสหสัมพันธ์ของค่าคลาดเคลื่อนโดยการพิจารณากราฟ ACF และ PACF ของ e พบว่าไม่มีอัตสหสัมพันธ์

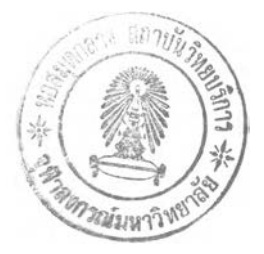

### **ACF**

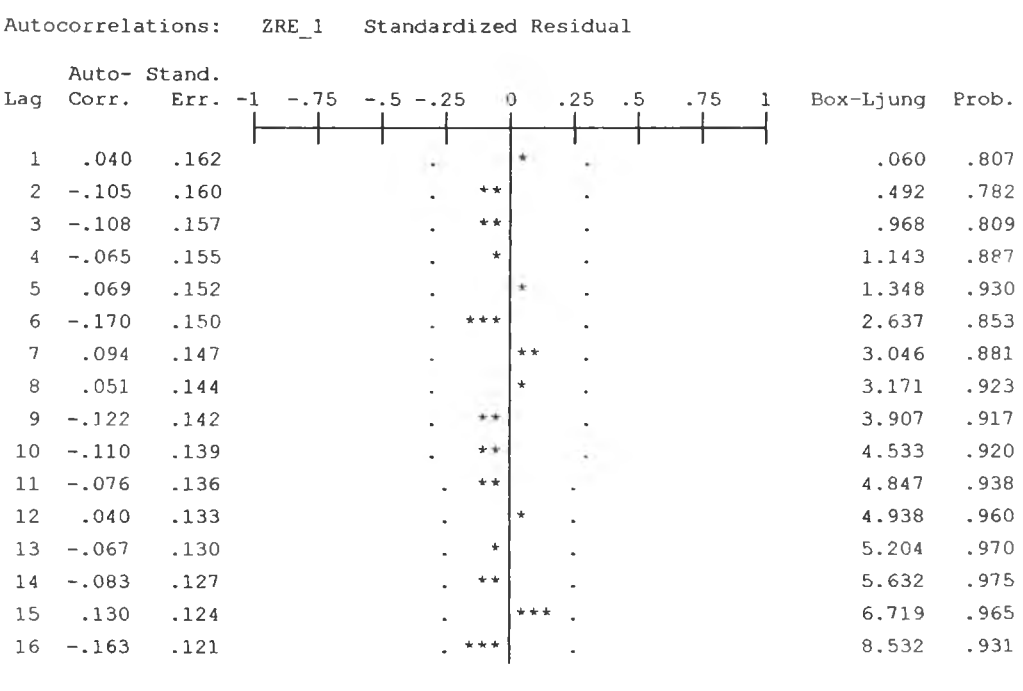

Plot Symbols: Autocorrelations \* Two Standard Error Limits.

Total cases: 39 Computable first lags: 34

### **PACF**

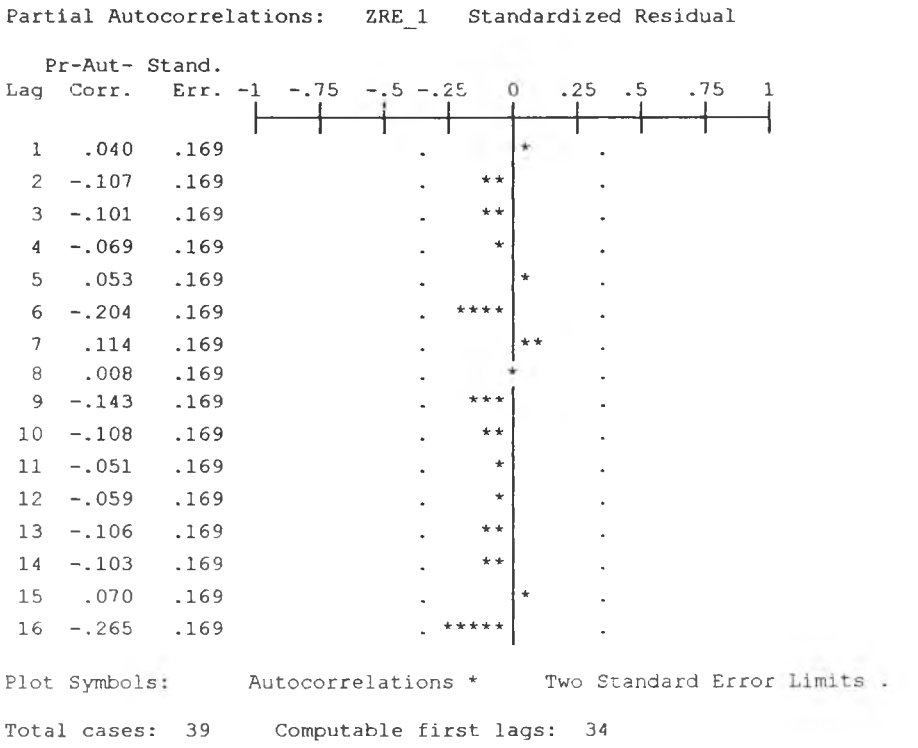

รูป ข.10 กราฟ  $\,$ ACF และ PACF ของ $e_t$  ลำหรับตรวจสอบอัตสหสัมพันธ์

 $\sim$   $\lambda$  .

**ในขันตอนสุดท้าย จะตรวจการแจกแจงปกติของค่าคลาดเคลื่อนสุ่มโดยใช้ การทดสอบ Komolgorov-Smimov Test ได้ผลดังตารางที่ ข.4**

**ตารางที่ ข.4 แลดงการตรวจสอบการแจกแจงแบบปกติ โดยวิธี Komolgorov-Smimov Test**

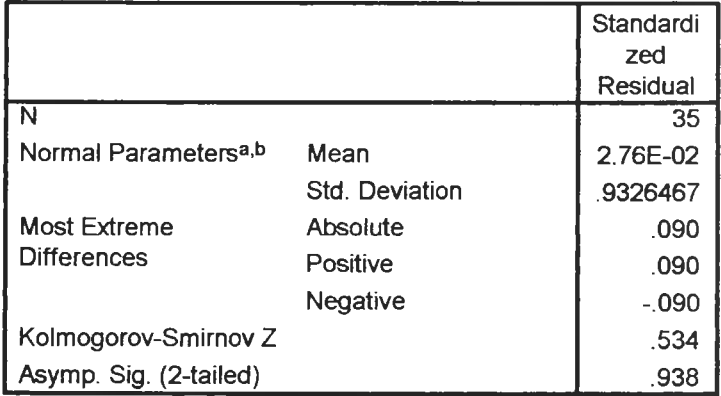

#### **One-Sample Kolmogorov-Smirnov Test**

**a. Test distribution is Normal.**

**b. Calculated from data.**

**จากตารางที่ ข.4 สรุปได้ว่าค่''คลาดเคลื่อนสุ่ม มีการแจกแจงปกติ ดังนั้น ผลการวินิจฉัยแบบอัตถดถอย ลำหร้บพยากรณ์อัตราการว่างงานในภาคอุตสาห กรรมของประเทศไทยจะได้ตัวแบบดังนี้**

 $\hat{U}_t$  = 1.026 + 0.578  $U_{t-1}$  + 0.725  $U_{t-3}$  - 0.652  $U_{t-4}$ 

**1.4 วิธีการวิเคราะห์อนุกรมเวลาแบบคลาสสิค**

**ในการลร้างตัวแบบพยากรณ์อตราการว่างงานในภาคอุตลาหกรรมของประเทศไทย โดย วิธีการวิเคราะห์อนุกรมเวลาแบบคลาลสิค มีปัจจัยที่นำมาศึกษาตังต่อไปนี้**

#### **ตัวแปรตาม**

*บt* **= อัตราการว่างงานในภาคอุตสาหกรรมของประเทศไทย ณ ปีที่** *t* **ตัวแปรอิสระ**

 $I_{1,t}$  = ไตรมาสที่ 1 ในปีที่ *t 1 211. -* **ไตรมาสที่ 2 ในปีที่** *t Tt* **= แนวโน้มของเวลา โดยกำหนดให์ใตรมาลที่ 1 ของปีแรก(2531) เท่ากับ 1**

**จากตัวแปรข้างต้นจะเริ่มด้วยการเขียนกราฟระหว่าง** *บ1.* **กับเวลา** *(t)* **เพื่อพิจารณาการ เคลื่อนไหวของข้อมูลอัตราการว่างงานในภาคอุตสาหกรรมของประเทศไทย** *(บ t )* **ตังต่อไปนี้**

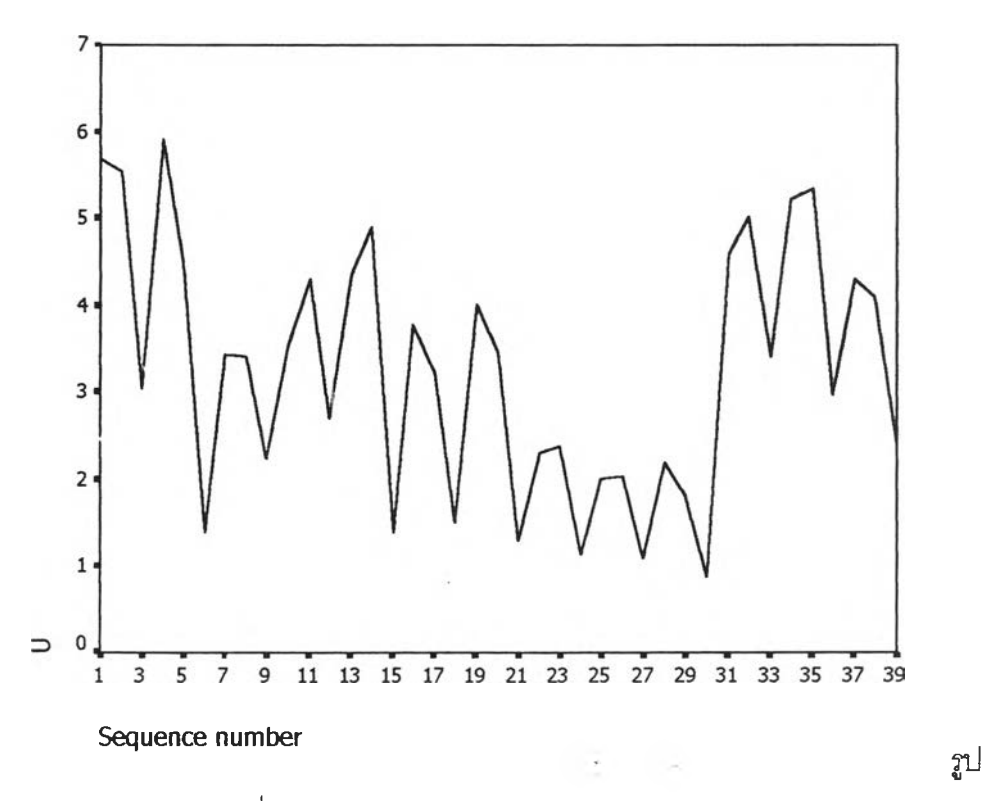

**ข.11 กราฟแสดงการเคลื่อนไหวของข้อมูลอัตราการว่างงานของประเทศไทย**

**จากรูป ข.11 พบว่าข้อมูลอตราการว่างงานในภาคอุตสาหกรรมของประเทศไทยมี** ี ลักษณะคงที่ในความแปรปรวนแล้ว จึงเริ่มทดลองตัวแบบอนุกรมเวลาแบบ คลาสสิค ขึ้งจะ **พิจารณาค้ดเลือกตัวแปรโดยวิธี Enter โดยพิจารณาตัวแปรทุกตัว ซึ่งจะได้ผลลัพธ์เป็นตัวแบบเบื้อง ต้นดังนี้**

 $\hat{U}_t$  = 1.956 + 1.995  $I_{1,t}$  + 1.893  $I_{2,t}$ **โดยที่**

 $U_t$  = อัตราการว่างงานในภาคอุตสาหกรรมของประเทศไทย *Ilt-* **แทนตัวบ่งชี้ล้าหรับไตรมาสที, 1 .ในคาบเวลา f**  $I_{2,t}$ = **แท**นตัวบ่งชี้สำหรับไตรมาสที่ 2 .ในคาบเวลา *t* 

**จากนั้นวินิจฉัยตัวแบบด้วยการวิเคราะห์เศษตกค้าง โดยพิจารณาจากกราฟและค่าสถิติ ต่างๆที่เกี่ยวข้องกับความคลาดเคลี่อน ej-โดยพิจารณาจากราฟรูป ข.12 แสดงการกระจายของ e tตามเวลา** *t* **เพื่อวินิจฉัยค่าเฉลี่ยและความแปรปรวน**

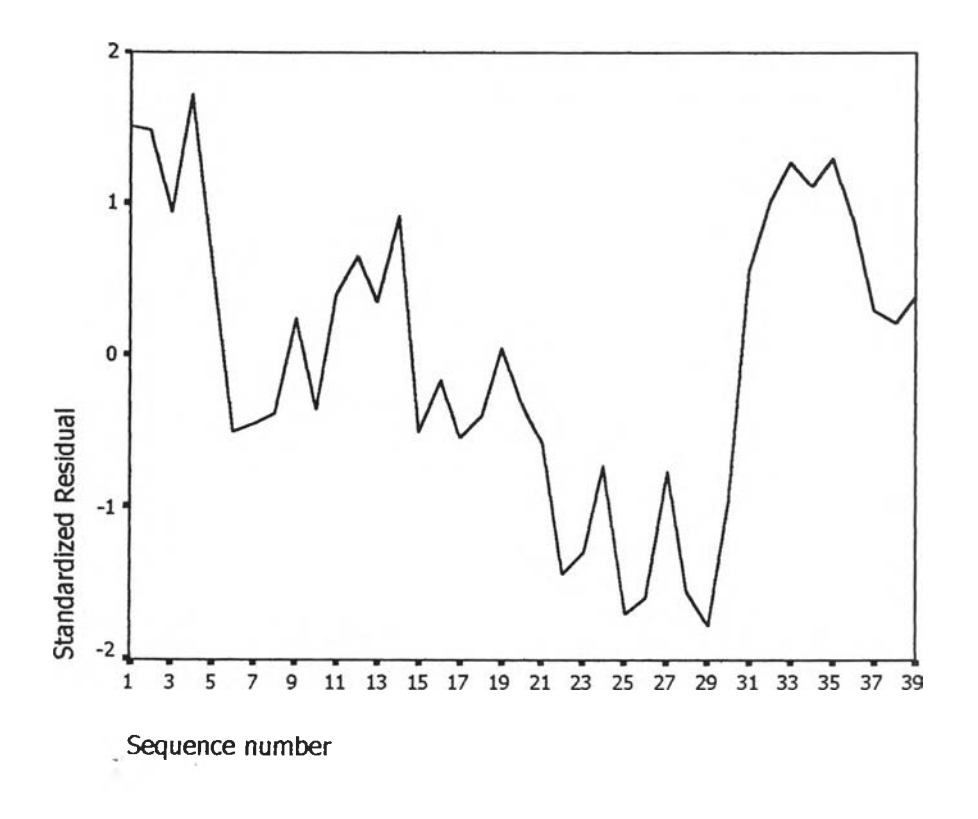

 $\frac{1}{6}$ ปข.12 กราฟแสดงการกระจายของค่าคลาดเคลื่อน  $e_t$ กับเวลา

จากรูป ข.12 พบว่าค่าคลาดเคลื่อน  $e_t$ กระจายเป็นแนวในลักษณะขนานรอบค่าศูนย์  $\mu$ ละคำนวณได้ว่า  $e_t$ มีค่าเฉลี่ยเท่ากับ  $-3.2 \times 10^{-2}$  ดังนั้นจากค่าเฉลี่ยและลักษณะการ **กระจายของ** *e t* **ประมาณได้ว่าค่าคลาดเคลื่อนค่มมีค่าเฉลี่ยไม่เท่ากับศูนย์ และมีความแปรปรวน คงทิ จากนั้นตรวจสอบอัตสหลัมพันธ์ของค่าคลาดเคลื่อนโดยพิจารณาจากกราฟ ACF และ PACF ดังรูปข.13 ซึ่งพบว่ามีอัตสหลัมพันธ์ที่คาบเวลาที่1 ซึ่งไม่สอดคล้องกับสมมุติฐาน**

#### **A C F**

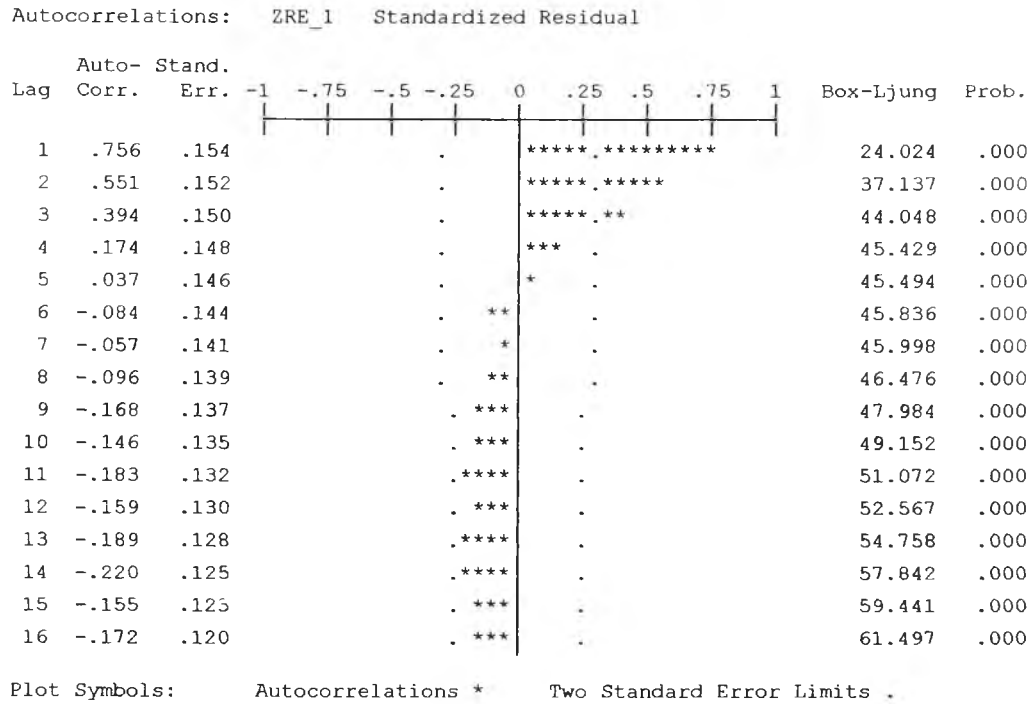

Total cases: 39 Computable first lags: 38

124

#### **PACF**

|                       |                 |      | Partial Autocorrelations: ZRE 1 Standardized Residual |             |              |            |      |           |     |                            |
|-----------------------|-----------------|------|-------------------------------------------------------|-------------|--------------|------------|------|-----------|-----|----------------------------|
|                       | Pr-Aut- Stand.  |      |                                                       |             |              |            |      |           |     |                            |
|                       | Laq Corr.       | Err. | $-1$<br>$-.75$                                        | $-.5 - .25$ |              | $^{\circ}$ | .25  | $\cdot$ 5 | .75 |                            |
|                       |                 |      |                                                       |             |              | *****      |      | ********* |     |                            |
| 1                     | .756            | .160 |                                                       |             |              |            |      |           |     |                            |
| $\mathbf{2}^{\prime}$ | $-.047$         | .160 |                                                       |             | ¥            |            |      |           |     |                            |
| 3                     | $-.014$         | .160 |                                                       |             |              |            |      |           |     |                            |
| $\overline{4}$        | $-.252$         | .160 |                                                       |             |              |            |      |           |     |                            |
| 5                     | .016            | .160 |                                                       |             |              |            |      |           |     |                            |
| 6                     | $-.112$         | .160 |                                                       |             | $***$        |            |      |           |     |                            |
| $\overline{7}$        | .278            | .160 |                                                       |             |              |            |      |           |     |                            |
| 8                     | $-.242$         | .160 |                                                       |             | *****        |            |      |           |     |                            |
| 9                     | $-.070$         | .160 |                                                       |             | *            |            |      |           |     |                            |
| 10                    | $-.026$         | .160 |                                                       |             | $\ast$       |            |      |           |     |                            |
| 11                    | $-.040$         | .160 |                                                       |             | $\ast$       |            |      |           |     |                            |
| 12                    | .087            | .160 |                                                       |             |              |            |      |           |     |                            |
| 13                    | $-.175$         | .160 |                                                       |             | ***          |            |      |           |     |                            |
| 14                    | $-.081$         | .160 |                                                       |             | $\star\star$ |            |      |           |     |                            |
| 15                    | .074            | .160 |                                                       |             |              |            |      |           |     |                            |
| 16                    | $-.046$         | .160 |                                                       |             | *            |            |      |           |     |                            |
|                       | Plot Symbols:   |      | Autocorrelations *                                    |             |              |            |      |           |     | Two Standard Error Limits. |
|                       | Total cases: 39 |      | Computable first lags:                                |             |              |            | - 38 |           |     |                            |

**รูป ข.13 กราฟ ACF และ PACF ของ e t สำหรับตรวจสอบอ้ตสัมพันธ์**

**ผลการวินิจฉัยตัวแบบพบว่าความคลาดเคลื่อน มีความแปรปรวนคงที่ (จากกราฟ TSPOT) แต่มีอัตสหสัมพันธ์ที่คาบเวลาห่าง 1 (จากกราฟ ACF และ PAC F ) เพราะฉะนั้น พิจาณาตัวแบบ**

$$
U_t = \beta_1 I_{1,t} + \beta_2 I_{2,t} + e_t
$$
  

$$
e_t = \phi e_{t-1} + \alpha_t
$$

**และได้ผลการวิเคราะห์ตังตารางข้างล่างนี้ซึ่งได้ค่า**

$$
\beta_0 = 2.1652876 , \beta_1 = 1.9337092 , \beta_2 = 1.8572733
$$
  

$$
\phi = 0.7912364
$$
## <u>ตารางที่ข.5</u> ตารางแสดงค่าประมาณพารามิเตอร์ของตัวแบบอนุกรมเวลาที่มีค่าคลาดเคลื่อน

#### **แบบ AR1**

FINAL PARAMETERS:

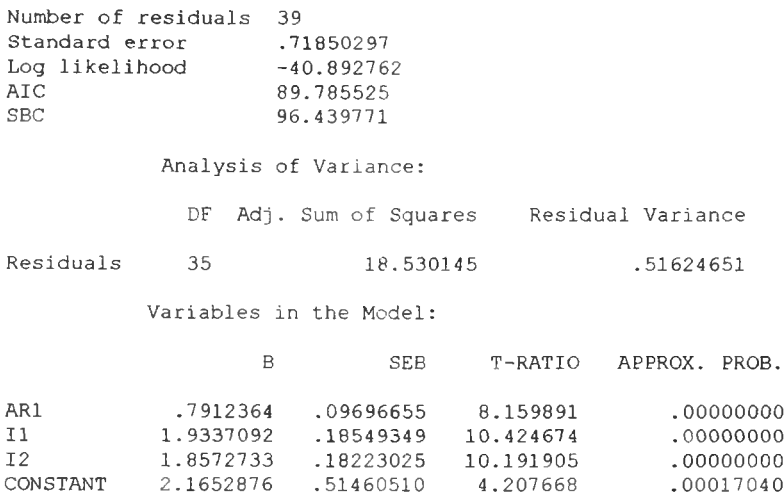

จากนั้นวินิจฉัยตัวแบบใหม่ ตามแนวเดิมด้วยการวิเคราะห์เศษตกค้าง โดยพิจารณาจาก  $\mathsf n$ ราฟและค่าสถิติต่างๆที่เกี่ยวข้องกับความคลาดเคลื่อน  $e_t$  โดยพิจารณาจากราฟรูป ข.14 แสดงการ **ก ร ะ จ า ย ข อ ง e t ต าม เว ล า** *t* **เพ ื่อ ว ิน ิฉ ัย ค ่า เฉ ล ี่ย แ ล ะ ค ว า ม แ ป ร ป ร ว น**

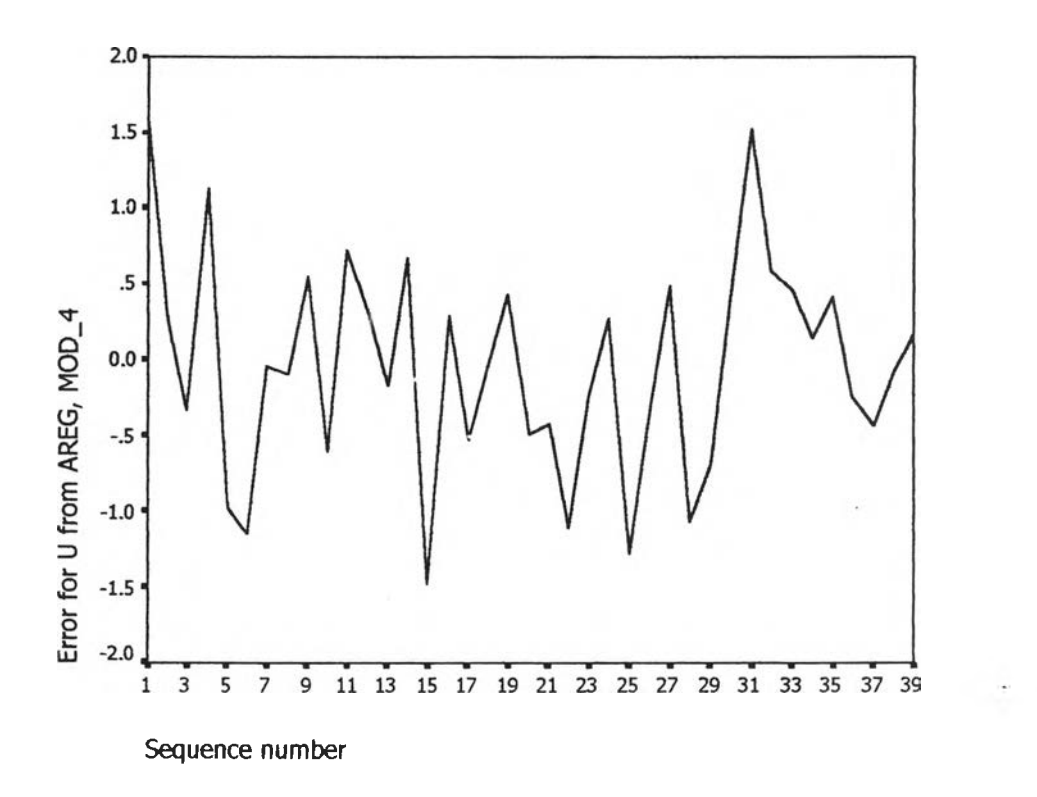

## $\boldsymbol{\mathfrak{g}}$ ป ข.14 กราฟแสดงการกระจายของค่าคลาดเคลื่อน  $\mathbf{e}_{\epsilon}$ กับเวลา

**ากรูป ข.14 พบว่า ค่าคลาดเคลื่อน e tกระจายเป็นแนวในลักษณะขนานรอบค่าศูนย์ และคำนวณได้ว่า** *e t***มีค่าเฉลี่ยเท่ากับ —3 .2** <sup>X</sup> **1CT2 ดังนั้นจากค่าเฉลี่ยและลักษณะการ**  $\,$ กระจายของ  $\,e_{\rm t} \,$ ประมาณได้ว่าค่าคลาดเคลื่อนสุ่มมีค่าเฉลี่ยเป็นศูนย์ และมีความแปรปรวนคงที่ **จากนั้นตรวจลอบอัตลัมพันธ์ของค่าคลาดเคลื่อนโดยพิจารณาจากกราฟ ACF และ PACF ดังรูป ข. 15 ซึ่งพบว่าไม่มีอัตลหลัมพันธ์**

## **A C F**

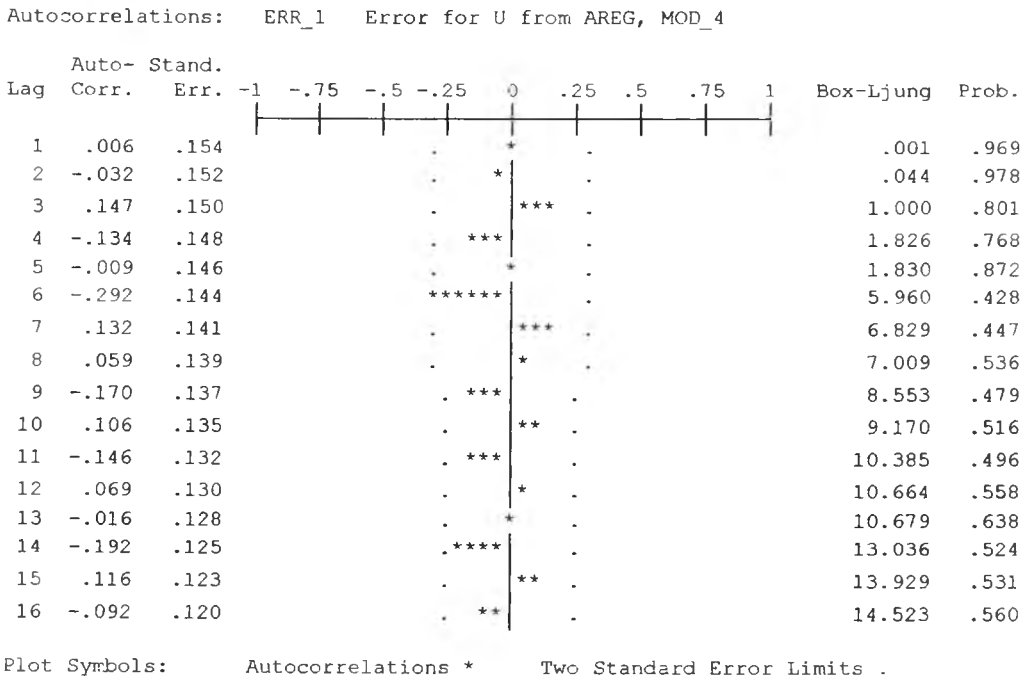

Total cases: 39 Computable first lags: 38

**127**

## **PACF**

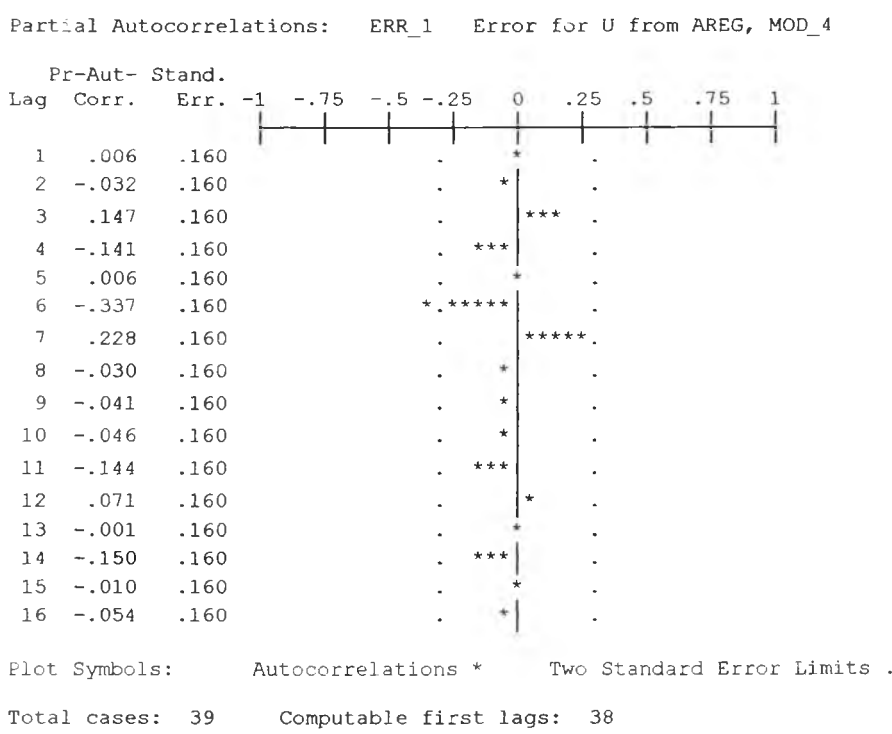

**รูปข.15 กราฟ ACF และ PAC F ของ** *e t* **สำหรับตรวจลอบอัตลหสัมพันธ์**

**ในขั้นตอนสุดท้าย จะตรวจการแจกแจงปกติของค่าคลาดเคลื่อนสุ่มโดยใด้ การทดลคบ Komolgorov-Smimov Test ได้ผลดังตารางที่ ข.6**

**ตารางที่ ข.6 แสดงการตรวจลอบการแจกแจงแบบปกติ โดยวิธี Komolgorov-Smimov Test**

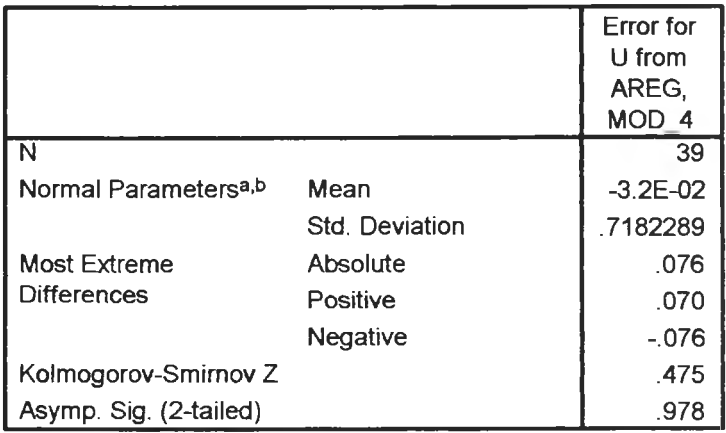

**One-Sample Kolmogorov-Smirnov Test**

*3.***Test distribution is Normal,**

**b. Calculated from data.**

**ากตาราง ข.6 สรุปได้ว่าค่าคลาดเคลื่อนสํมมีการแจกแจงปกติ**

**ดังนั้นผลการ่วินิจฉัยตัวแบบอนุกรมเวลาแบบคลาสสิค สำหร้ปอัตราการว่างงานของ ประเทศไทย จะได้ตัวแบบดังนี้**

 $U_t$  = 2.1652876 + 1.9337092 $I_{1,t}$  + 1.8572733 $I_{2,t}$  +  $e_t$ 

โดยที่

 $\hat{e}_t = 0.7912364 \, e_{t-1}$ 

**ภาคผนวก ค ขั้นตอนการสร้างตัวแบบพยากรณ์ อัตราการว่างงานในภาคอตสาหกรรมภาคกลาง**

## **ัตราการว่างงานในภาคอุตสาหกรรมของภาคraทง**

## **1. ตัวแบบพยากรณ์สำหเบอัตราการว่างงานในภาคอุตสาหกรรมของภาคกลาง**

**1.ไวิธีการวิเคราะห์การถดถอย**

**ในการสร้างตัวแบบพยากรณ์อัตราการว่างงา,นภาคอุตสาหกรรมของภาคกลาง โดยวิธีการ วิเคราะห์การถดถอย มีป็จตัยที่นำมาสืกษาตังนี้**

**ตัวแปรตาม**

Um<sub>t</sub> **= อัตราการว่างงานในภาคอุตสาหกรรมของภาคกลาง ณ ปีที่ t**

**ภาคกลาง**

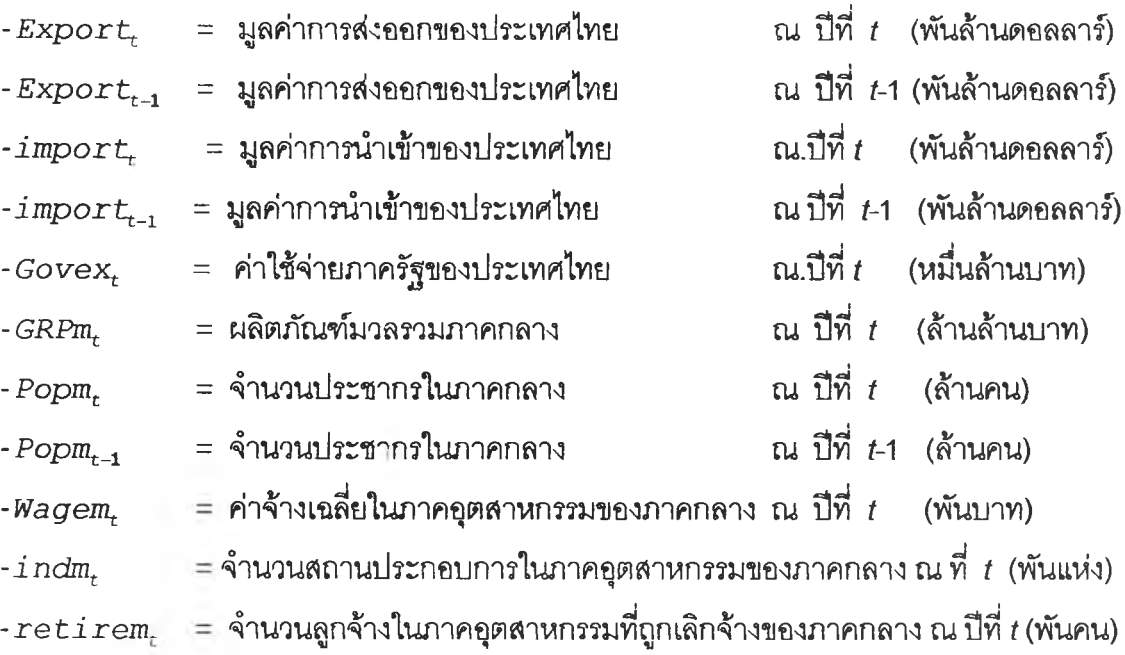

**จากตัวแปรข้างด้นเริ่มด้วยจากการพิจารณาความส์มพันธ์ระหว่างตัวแปรตามกับตัวแปรอิสระแต่ ละตัวด้วยกราฟรูป ค.1 ซึ่งจะประมาณเบื้องด้นว่าอยู่ในรูปแบบเซิงเล้น ตังนั้นจะทดลองด้วยตัวแบบการ ถดถอยพหุคูณเซิงเล้น จากนั้นพิจารณาคัดเลือกตัวแปรด้วยวิธี Stepwise วิธี Enter วิธี Backward และ วิธี Forward ซึ่งจะได้ผลลพธ์ลุดท้ายเป็นตัวแบบเบื้องด้นตังนี้**

 $\hat{U}m_t = -9.639 - 0.0506$ *import<sub>t</sub>* + 0.736 *Popm*<sub>t</sub>

| JM                               | 鲕                  |                    | ግታ          | ъ                                | D                                                                                                    | О           | 8<br>电子<br>۰                |                                                   | 吧<br>¤g                                                                                                  |                            | Е                               |  |
|----------------------------------|--------------------|--------------------|-------------|----------------------------------|----------------------------------------------------------------------------------------------------|-------------|-----------------------------|---------------------------------------------------|----------------------------------------------------------------------------------------------------|----------------------------|---------------------------------|--|
| Б<br><b>Capacity</b>             | <b>GRPM</b>        | $\mathbf{r}$       |             |                                  | ₫                                                                                                    | œ           | <b>PARA</b>                 | 喦                                                 | $\tilde{\mathbf{e}}$                                                                                     |                            |                                 |  |
| ٦.<br>雪                          | ₽                  | INDM               | 中国 1        | $\boldsymbol{\theta}^{\text{F}}$ | 문<br>المج                                                                                                    | 看<br>Ł      | $\mathbf{F}_{\mathbf{q}}$   | 쌺<br>m.                                           | $\mathbf{a}^{\mathbf{B}}$                                                                                |                            |                                 |  |
| Ŧ<br>ę.<br>$\mathbf{q}_\text{r}$ | ₽<br>$\frac{1}{2}$ | Ŧ<br>ه             | <b>WAGE</b> | ф<br>о                           | ₽                                                                                                    | 4<br>Ē.     | $\mathbb{B}_{\mathbf{q}_p}$ | $\vec{\theta}^{\text{h}}$                         | $\begin{bmatrix} \overline{\mathbf{q}}^{\mathbf{u}} \\ \overline{\mathbf{q}}^{\mathbf{u}} \end{bmatrix}$ | $\theta^{\mathrm{b}}$      | $\boldsymbol{\psi}^{\text{BP}}$ |  |
| ъ<br><b>THE</b>                  | ÷                  | $\sigma^{\dot{m}}$ | <b>BURN</b> | <b>POPM</b>                      | م<br>پھ                                                                                                    | ⊕           | $e^{\frac{1}{2}$            | ∯₩<br>œ                                           | <b>Report</b>                                                                                            | о                          |                                 |  |
| īб<br>'n,                        |                    | தி<br>æ            | <b>Pope</b> |                                  | <b>POPM</b>                                                                                                    | o<br>Đ      | <b>TERE</b>                 | $\widehat{\mathfrak{m}}_{\mathbf{\bar{g}}}$<br>مي | 떎<br>дf.                                                                                                 | E<br>$\theta^{\text{gen}}$ | о<br><b>P<sup>PP</sup></b>      |  |
| O<br>о                           | 目                  | Đ                  | ą           | ø                                | 動                                                                                                    | retir       | ď<br>E۲<br>R<br>PO.         | n <sup>O</sup>                                    | æ                                                                                                    | 끔                          | Ę<br>Ж                          |  |
| 2<br>œ<br>99<br>u,               | ø<br>Pap           |                    | 盁<br>8      | ட<br>唐                           |                                                                                                    | Ð<br>50     | GOVE)                       | man+<br>đ۵                                        | ᇠ                                                                                                    |                            |                                 |  |
| òų,                              | Æ,                 | Æ                  |             | ச<br>÷.                          |                                                                                                    | o<br>o<br>Œ | ᇛ<br>ø<br>Е                 | MPO                                               | 28                                                                                                    |                            |                                 |  |
| œ<br>a<br>B<br>o.                | ą,                 | ዋ                  | <b>FB</b>   | අි<br>о                          | è                                                                                                    | ₽           | B                           | 彁                                                 | <b>MPO</b>                                                                                               |                            |                                 |  |
| 高品                               | Ţ.                 | å                  | 음           | о<br>å<br>Ŧ                      | ▟                                                                                                    | ब<br>70     | 89                          | கு                                                |                                                                                                    | EXPOR                      | 미<br>$\mathbf{F}$               |  |
| 7<br>ã                           | $\Phi_{\rm H}$     | F                  | 中华          | $\Phi$                           | $\begin{picture}(120,140)(-10,140){\line(1,0){155}} \put(100,140){\line(1,0){155}} \put(100,140){\line(1,0){155}} \put(100,140){\line(1,0){155}} \put(100,140){\line(1,0){155}} \put(100,140){\line(1,0){155}} \put(100,140){\line(1,0){155}} \put(100,140){\line(1,0){155}} \put(100,140){\line(1,0){155}} \put(100,140){\$ | 47          | ₽                           | 罚                                                 | ኇ፝                                                                                                    | ъĐ                         | EXPONT <sub>1</sub>             |  |

รูป ค.1 แสดงความสัมพันธ์ระหว่างตัวแปรตาม  $\mathit{Um}_t$ กับตัวแปรอิสระ

จากนั้นวินิจฉัยตัวแบบด้วยการวิเคราะห์เศษตกค้างหรือค่าคาดเคลื่อน  $\mathbf{e}_t$  โดยพิจารณา กราฟและค่าสถิติต่างๆ ที่เกี่ยวข้องกับ  $e_t$  เริ่มด้วยกราฟรูป ค.2 แสดงการกระจายของ  $e_t$  ตาม เวลา t เพื่อวินิจฉัยค่าเฉลี่ยและความแปรปรวน

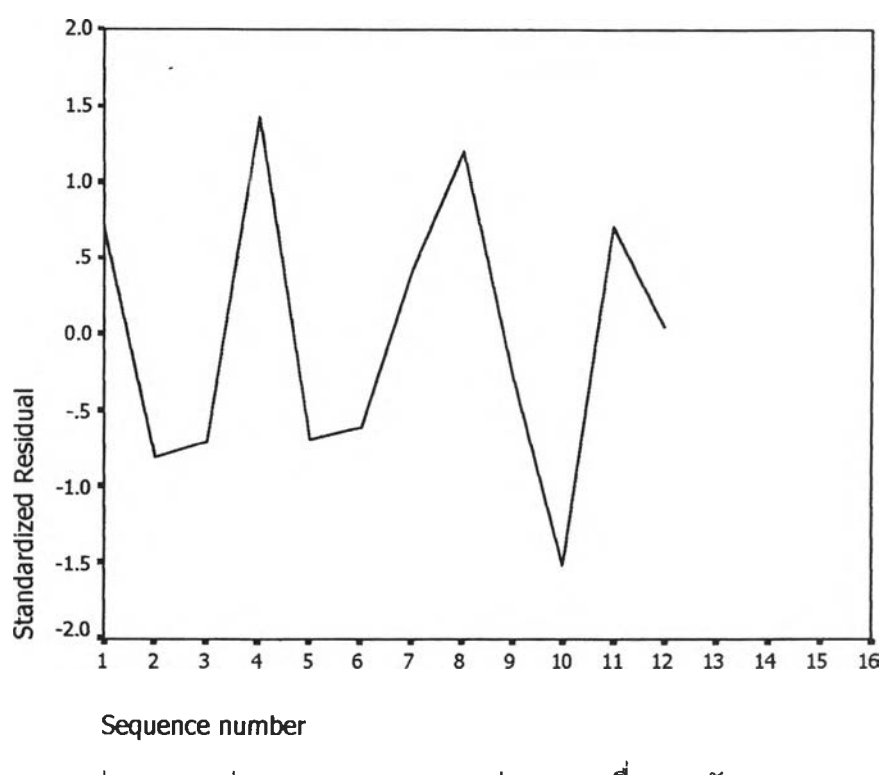

 $\mathfrak{g}$ ป ค.2 กราฟแสดงการกระจายของค่าคลาดเคลื่อน $e_t$  กับเวลา

**จากรูป ค.2 พบว่าค่าคลาดเคลื่อน e t กระจายเป็นแนวในลักษณะขนานรอบค่าศูนย์และ คำนวณได้ว่า** *e t* **มีค่าเฉลี่ยเท่ากับ 1 .2 X 1 0 "9 ดังนั้นจากค่าเฉลี่ยและลักษณะการกระจายของ**  $\mathbf{e}_{\rm t}$  ประมาณได้ว่าค่าคลาดเคลื่อนสุ่มมีค่าเฉลี่ยเป็นศูนย์และมีความแปรปรวนคงที่ จากนั้น **พิจารณากราฟระหว่าง e £ กับตัวแปรต่างๆ**

|   |                                                     | O                      | ◘                             |                  | ┳                     | $\Box$                             |                               | ㅁ                                                             | o                |
|---|-----------------------------------------------------|------------------------|-------------------------------|------------------|-----------------------|------------------------------------|-------------------------------|---------------------------------------------------------------|------------------|
|   | Standardized Residua c                              |                        | $\Box$<br>$D_{DD}$            | B<br>o<br>$\Box$ | lo<br>႕မ              | ۰<br>o<br>$\Box$                   | o                             | o<br>$\Box$<br>o<br>o<br>$_0$ oo <sup>o</sup>                 | o                |
|   |                                                     |                        | o                             |                  |                       | O                                  |                               |                                                               | O                |
|   | Β<br>O<br>$\Omega$                                  |                        |                               |                  | o o                   |                                    | $\overline{a}$ $\overline{a}$ | $\mathbf{D}_{\mathbf{D}}$<br>Oo.                              |                  |
| o | 음<br>α<br>o                                         | Unstandardized Predi D |                               |                  | $P_B$                 | $\Omega$<br>$\Box$                 |                               | $\mathbf{p}_{\mathrm{B}}$<br>$^{\rm n}$ $^{\rm n}$ $^{\rm n}$ |                  |
|   | o<br>$\Box$                                         |                        |                               |                  |                       | $\mathbf{p}^{\, \mathbf{D}}$       |                               |                                                               | 8                |
|   | $\Box$                                              |                        |                               | $\Box$           |                       |                                    |                               | $\Box$                                                        |                  |
| O | $\Box$<br>o<br>o<br>$\Box$                          | o<br>o                 | o<br>o                        | $\Box$           | <b>POPM</b>           |                                    |                               | o<br>α                                                        | $\Box$<br>о<br>O |
|   | 6<br>c<br>o                                         |                        | 0 pQ<br>o                     | D<br>o           |                       |                                    |                               | 吸口<br>o g<br>o                                                |                  |
| o | O<br>o<br>o<br>O<br>å<br>D<br>п<br>$\Box$<br>o<br>O | œ                      | O<br>O<br>$\blacksquare$<br>哈 | o<br>D<br>밈      | å<br>O<br>$\Box$<br>Þ | $\alpha$<br>O<br>O<br>$\mathbf{D}$ | o                             | <b>IMPORT</b>                                                 |                  |

**รูป ค.ร แสดงการกระจายของค่าคลาดเคลื่อนe £ กับตัวแปรต่างๆ**

**จากรูป ค.3 พบว่าค่าคลาดเคลื่อนมีการกระจายรอบๆ จุดศูนย์ และกระจายเป็นแนว ขนานหรือไม่มีรูปแบบ แสดงว่าความแปรปรวนคงที่ เมื่อเทียบกับตัวแปรแต่ละตัว รูป ค.4 แสดง** การตรวจสอบอัตสัมพันธ์ของค่าคลาดเคลื่อน โดยพิจารณาจากกราฟ ACF และ PACF ของ  $\mathbf{e}_t$ **พบว่าไม่มีอัตสัมพันธ์**

#### **A C F**

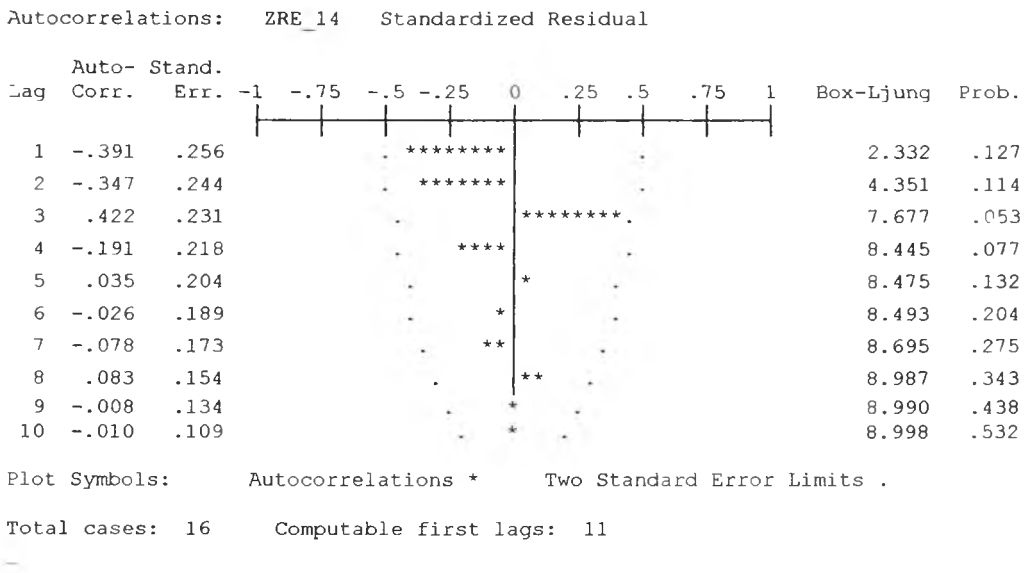

### **PACF**

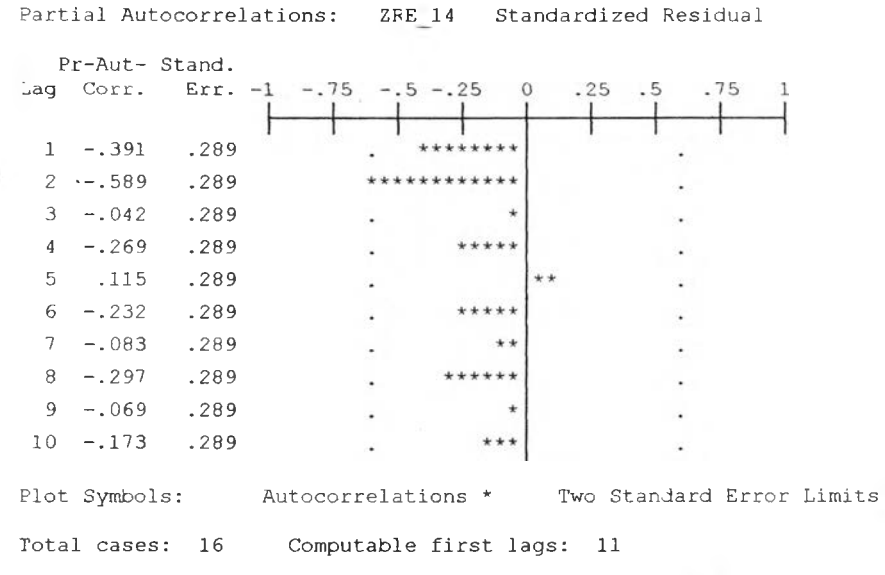

**pj ค.4 กราฟ ACF และ PACF ของ** *e t* **สำหรับตรวจสอบอัตสหสัมพันร์ .**

**ในขั้นตอนสุดท้าย จะตรวจการแจกแจงปกติของค่าคลาดเ.คลื่อนส่มโดยใช้ การทดสอบ Kolmogorov - Smirnov Test ไดผลดังตารางที ค.1**

**ตารางที' ค.ไ แสดงการตรวจลอบการแจกแจงปกติ โดยวิธี Kolmogorov-Smimov Test**

|                                  |                       | Standardi  |
|----------------------------------|-----------------------|------------|
|                                  |                       | zed        |
|                                  |                       | Residual   |
| N                                |                       | 12         |
| Normal Parameters <sup>a,b</sup> | Mean                  | $-1.2E-09$ |
|                                  | <b>Std. Deviation</b> | 9045340    |
| <b>Most Extreme</b>              | Absolute              | .165       |
| <b>Differences</b>               | Positive              | .165       |
|                                  | Negative              | $-114$     |
| Kolmogorov-Smirnov Z             |                       | .570       |
| Asymp. Sig. (2-tailed)           |                       | .901       |

**One-Sample Kolmogorov-Smimov Test**

**a- Test distribution is Normal,**

**b- Calculated from data.**

# **จากตารางที่ ค.1 สรุปได้ว่าค่าความคลาดเคลื่อนลํม มีการแจกแจงปกติ ดังนั้น ผลการวินิจฉัยดัวแบบการถดถอย ลำหรบพยากรณ์ฉัตราการว่างงานในภาคอุต สาหกรรมของภาคกลางจะได้ตัวแบบดังนี้**

 $\delta m_t$  = -9.639 -0.0506*import<sub>t</sub>* +0.736 *Popm<sub>t</sub>* 

**โดยที่**

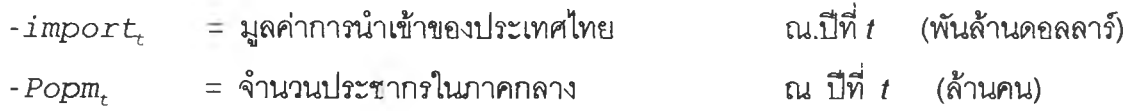

## **1.2 วิธีการปรับให้เรียบแบบเอกชโปเนนเชียล**

**ในการสร้างตัวแบบพยากรณ์อตราการว,างงานในภาคอุตสาหกรรมของภาคกลาง โดยวิธี การปรับให้เรียบแบบเอกชโปเนนเชียล จะเริ่มด้วยการเขียนกราฟระหว่าง** *Umt* **กับเวลา เพื่อพิจารณาการ กระจายและการเคลื่อนไหวของข้อมูลอัตราการการว่างงาน ตังรูปที่ ค.ธ**

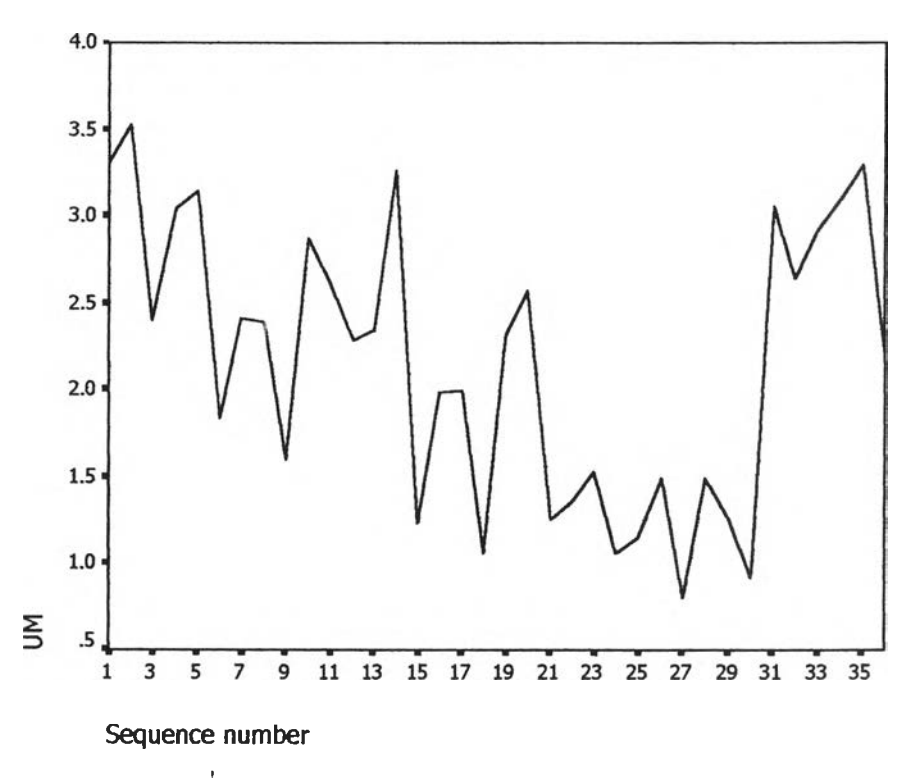

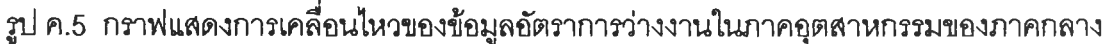

**จากรูป ค.ร พบว่าข้อมูลอัตราการว่างงานในภาคอุตสาหกรรมของภาคกลางมีลักษณะการ เคลื่อนไหวแบบไม่คงที่ในค่าเฉลี่ยแบบ(ไม่มีแนวโน้ม) จึงลอดคล้องกับวิธีการปรับให้เรียบครั้งเดียว แบบเอกซโพเนนเชียล จากนั้นหาคาคงที่ปรับให้เรียบ** *a* **โดย'ใช้โปรแกรม SPSS ได้ผลการวิเคราะห์ ในตารางที่ ค.2 และเลือกค่า** *a* **= 0.4 จากนั้นกำหนดตัวแบบพยากรณ์อัตราการว่างงานของภาค กลาง โดยวิธีปรับให้เรียบครั้งเดียวแบบเอกซโปเนนเชียล ซึ่งจะได้ตัวแบบเบื้องตังนี้**

$$
\hat{y}_t(1) = s_t = \alpha y_t + (1 - \alpha) s_{t-1}
$$
,  $t = 1, 2,...$ 

 $\delta$  **โดยที่**  $\gamma_t(l) = \delta m_t(l)$  และ  $\alpha = 0.4$ 

**ตารางที่ ค.2 ตารางแสดงการประมาณค่าพารามิเตอร์ของตัวแบบอนุกรมเวลา โดย'วิธีปรับ,ให้เรียบ ครั้งเดียวแบบเอกซโปเนนเชียล**

Results of EXSMOOTH procedure for Variable UM MODEL= NN (No trend, no seascnality)

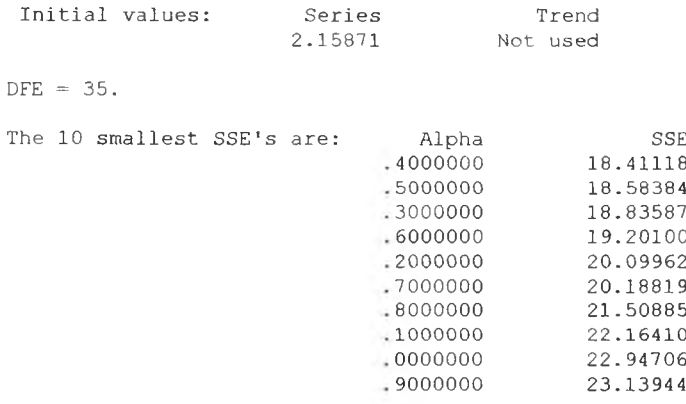

**จากนั้นวินิจฉ้ยตัวแบบด้วยการวิเคราะห์เศษตกค้าง หรือค่าความคลาดเคลื่อน** *รเ***-โดย พิจารณาจากราฟและค่าสถิติต่างๆที่เกี่ยวข้องกับ e t ตามเวลา** *t* **เพื่อวินิฉัยค่าเฉลี่ยและความแปร ปรวน**

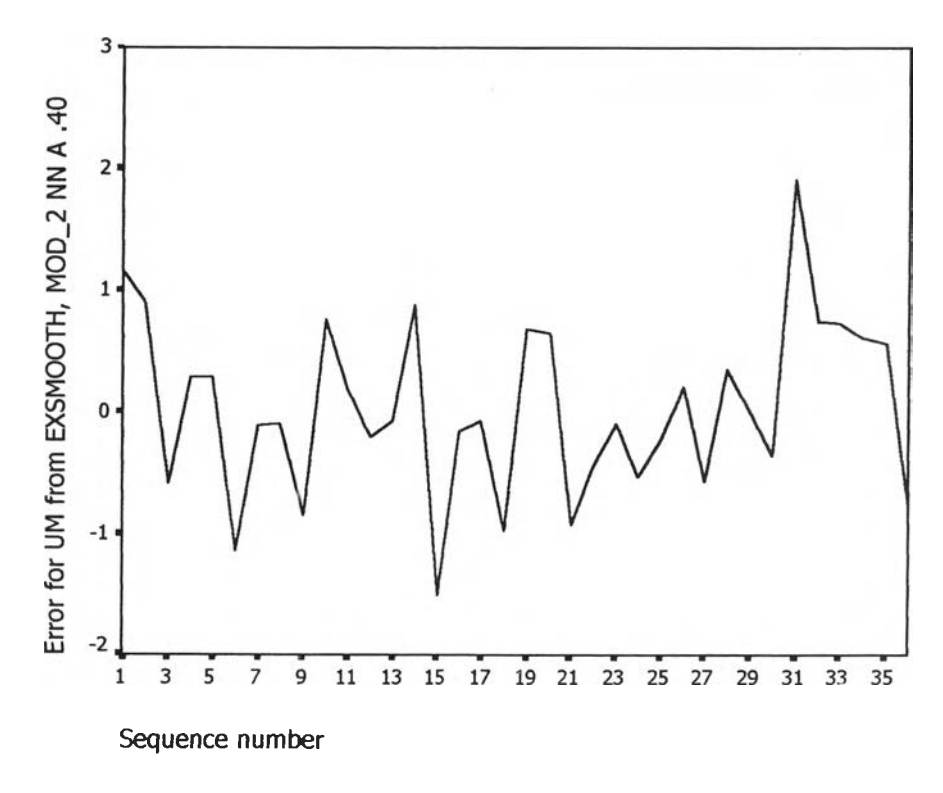

 $\mathfrak{g}$ ป ค.6 กราฟแสดงการกระจายของค่าคลาดเคลื่อน  $e_t$ กับเวลา **จากรูป ค.6 พบว่าค่าคลาดเคลื่อน et กระจายเป็นแนวในลักษณะขนานรอบค่าศูนย์ตังนั้น ประมาณได้ว่าค่าคลาดเคลื่อนสุ่มมีค่าเฉลี่ยเป็นศูนย์และมีความแปรปรวนคงที่ จากนั้นตรวจสอบ**

อัตสหสัมพันธ์ของค่าคลาดเคลื่อน โดยพิจารณาจากกราฟ ACF และ PACF ดังรูป ค.7 ซึ่งพบว่ามี อัตสหสัมพันธ์กับเวลา และไม่สอดคล้องกับสมมุติฐาน

**ACF** 

 $\hat{\alpha}$ 

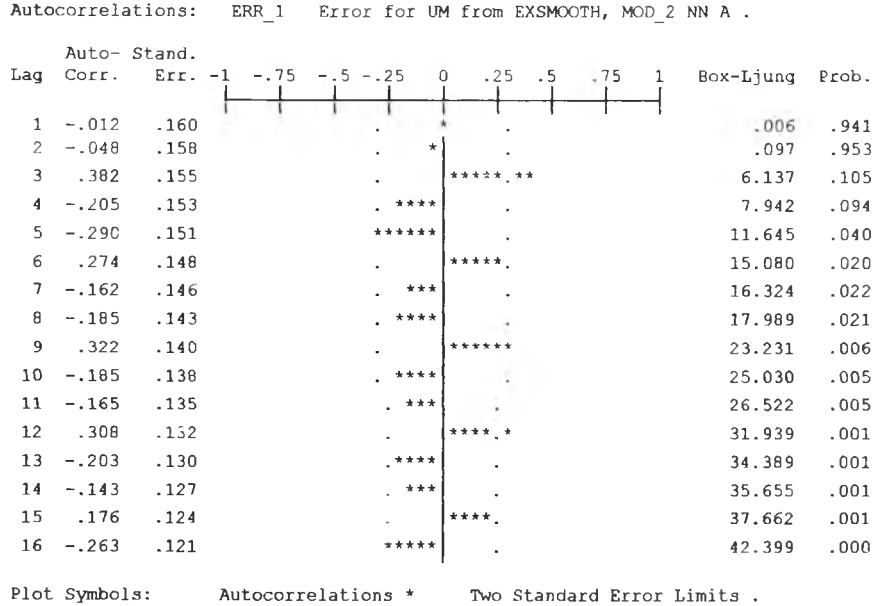

Total cases: 36 Computable first lags: 35

#### **PACF**

Partial Autocorrelations: ERR\_1 Error for UM from EXSMOOTH, MOD\_2 NN A. Pr-Aut- Stand.<br>
Lag Corr. Err. -1 -.75 -.5 -.25 0 .25 .5 .75 1

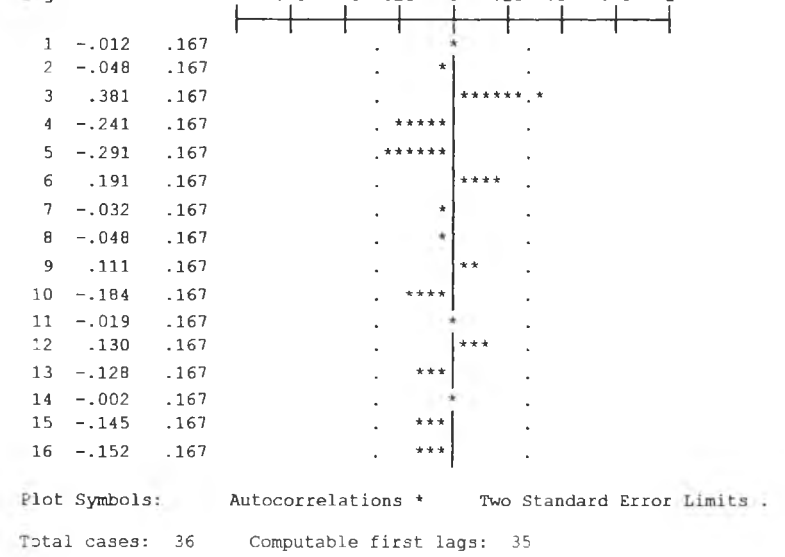

รูป ค.7 กราฟ ACF และ PACF ของ $e_t$  สำหรับตรวจสอบอัตสหสัมพันธ์

ŝ

**ในขั้นตอนสุดท้าย จะตรวจการแจกแจงปกติของค่าคลาดเคลื่อนส่มโดยใช้ การทดสอบ Komolgorov-Smimov Test ได้ผลดังตารางที่ ค.3**

**ตารางที่ ค.3 แสดงการตรวจสอบการแจก แจงแบบปกติ โดยวิธี Komolgorov-Smimov Test**

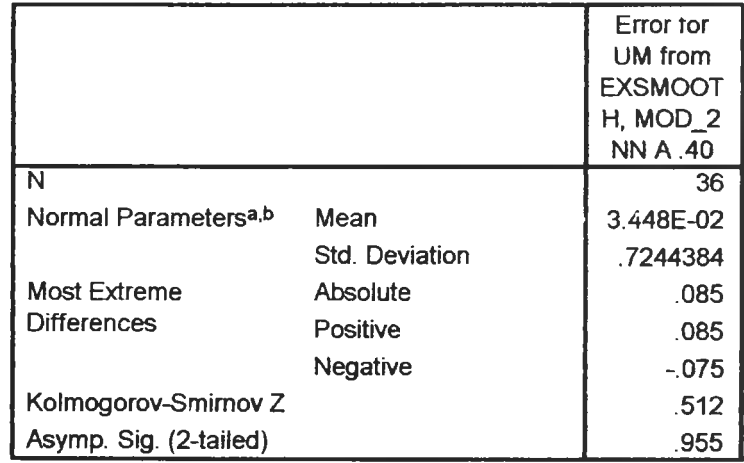

#### **One-Sample Kolmogorov-Smirnov Test**

**A s y m p . S ig . (2 - ta ile d ) . 95 5** *3.***<sup>T</sup> e s t d istr ib u tio n is N o r m a l,**

**b.** Calculated from data.

**จากตารางที่ ค.3 สรุปได้ว่าค่าความคลาดเคลื่อนส่มมีการแจกแจงแบบปติ ดังนั้นผลการ วินิจฉัยตัวแบบพยากรณ์อัตราการว่างงานในภาคอุตสาหกรรมของภาคกลางพบว่า ตัวแบบ พยากรณ์ของวิธีการปรับให้รียบครั้งเดียวแบบเอกซโปเนนเชียลไม,ผ่านการวินิจฉัย**

**1.3 วิธีอัตถดถอย**

**ในการสร้างตัวแบบพยากรณ์อตราการว่างงานใ'นภาคอุตสาหกรรมของภาคกลาง โดยวิธี อ'ตถดถอย มีปัจจัยที่นำมาศึกษาตังต่อไปนี้ ตัวแปรตาม**

*Umt =* **[อัตราการว่างงานในภาคอุตสาหกรรมของภาคกลาง ณ ปีที่](#page-112-0)** *t* **ตัวแปรอิสระ**

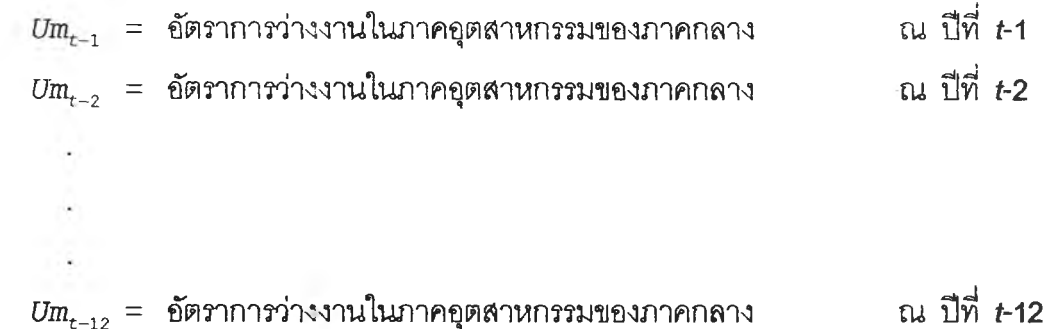

**จากตัวแปรข้างต้น จะเริ่มทดลองตัวแบบอัตถดถอย ซึ่งพิจารณาคัดเลือกตัวแปรโดยวิธี Stepwise วิธี Enter วิธี Backward และวิธี Forward ซึ่งจะได้ผลลัพธ์สุดท้ายเป็นตัวแบบเบื้องต้น ตังนี้**

 $\delta m_t = 0.443 \text{ } Um_{t-1} + 0.532 \text{ } Um_{t-3}$ 

**จากนั้นวินิจฉัยตัวแบบด้วยการวิเคราะห์เศษตกค้าง โดยพิจารณาจากกราฟและค่าสถิติ** ต่างๆที่เกี่ยวข้องกับความคลาดเคลื่อน et โดยพิจารณาจากราฟรูป ค.8 แสดงการกระจายของ  $\mathbf{e}_t$ **ตามเวลา** *t* **เพี่อวินิฉัยค่าเฉลี่ยและความแปร ปรวน**

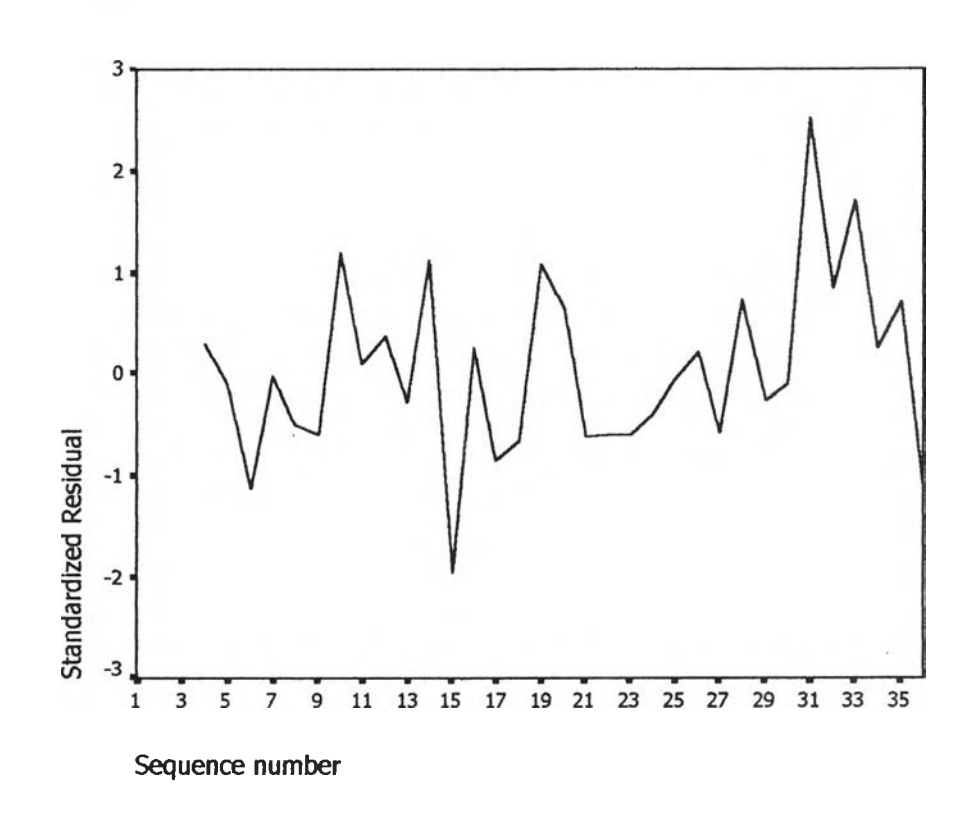

**รูป ค.ร กราฟแสดงการกระจายของค่าคลาดเคลื่อน** *e* **tกับเวลา**

**รูปที่ ค.8 พบ'ว่าค่าคลาดเคลื่อน***รเ-* **กระจายเป็นแนวในลักษณะขนานรอบค่าดูนย์ ดังนั้น ประมาณได้ว่าค่าคลาดเคลื่อนส่มมีค่าเฉลี่ยเป็นดูนย์และมีความแปรปรวนคงที่ จากนั้นพิจารณา กราฟระหว่าง กับตัวแปรต่างๆ ดังรูป ค.9**

|                                                                                                    | ۰                                                                                                    | D.                                                                                                    | o                                                                                                    |  |  |
|----------------------------------------------------------------------------------------------------|----------------------------------------------------------------------------------------------------|----------------------------------------------------------------------------------------------------|----------------------------------------------------------------------------------------------------|--|--|
| Standardized Resicual                                                                                                    | o<br>o<br>۰<br>α<br>□<br>品。<br>, የ &<br>ይ <sub>ወ</sub> ቃ<br>o<br>o<br>미<br>œ                                                                                                    | o<br>$\mathbf{e}_{\mathbf{p}}$<br>D<br>喝<br>ዜ<br>。" •<br>品ポ (<br>о<br>оC<br>$B_0$                                                 | $\Box$<br>믑<br>8 B.<br>₩<br>ዺ<br>œ<br>ée<br>o<br>ч,<br>$\Box$                                                               |  |  |
|                                                                                                    | D                                                                                                    | D.                                                                                                    | o                                                                                                    |  |  |
| D<br>Bo<br>a<br>P<br>O<br>955<br>o<br>gebo <sub>o</sub><br>o<br>o<br>ōо<br>$\blacksquare$<br>$\Box$<br>o                  | Unstandardized Pnidi                                                                                                    | O<br>оC<br>$\mathbf{u}_{\mathbf{p}}^{\mathbf{p}}$<br>ng<br>몸<br>吗<br>œ<br>吧<br>9<br>ጫ<br>品                                        | o<br><b>PORT</b> DOCK<br>$\alpha$ $\alpha$<br>ፄ                                                                             |  |  |
| $\frac{\mathbf{p}^{\mathbf{p}}}{\mathbf{p}}$<br>D<br>þ<br>α<br>그 매우<br>음<br>음료 <sub>모</sub> 모<br>모르 모<br>O<br>o           | ă<br>ቂ<br>$\begin{array}{c} \mathbf{a} \\ \mathbf{b} \\ \mathbf{c} \end{array}$<br>$\mathfrak{a}_2$<br>o<br>$\mathbf{e}_{\mathbf{p}}^{\mathbf{p}}$<br>B<br>ጜ<br>$e^{\frac{n}{2}}$ | LAG1                                                                                                    | u<br>o<br>о<br>۰<br>ago<br>D<br>$\mathbf{a}_{\square}$<br>о<br>$\overline{a}$<br>٩P<br>ළ<br>O<br>8<br>品<br>ъ<br>- Cl<br>ng. |  |  |
| $\overline{\mathfrak{p}}_{\mathfrak{p}}$<br>ዔ<br>$\Box$<br>$\Box$<br>¤ထို¤¤<br>$\Omega$<br>b<br>சி<br>D<br>O<br>808<br>88 | π<br>Ö<br>미<br>ο <sub>α,</sub><br>$\mathbf{e}^{\text{B}}$<br>믎<br>$\mathbf{B}^{\mathbf{G}}$<br>o<br>$n_{\rm B}$<br>$\Box$                                                         | о<br>$\mathbf{q}_\mathbf{q}$<br>$\blacksquare$<br>$\Box$<br>ዴ<br>ᄪᇛᇛ<br>ፄ<br>48<br>$\mathbf{q}_{\rm n}$<br>eb o <sub>p</sub><br>a | LAG3                                                                                                    |  |  |

รูป ค.9 แสดงการกระจายของค่าคลาดเคลื่อน $e_{\!t}$  กับตัวแปรต่างๆ

จากรูป ค.9 พบว่าค่าความคลาดเคลื่อนมีการกระจายรอบๆ จุดศูนย์ ผละกระจายเป็นแนว ขนานหรือไม่มีรูปแบบ แสดงว่าความแปรปรวนคงที่ เมื่อเทียบกับตัวแปรแต่ละตัว รูป ค.10 แสดงการตรวจสอบอัตสหสัมพันธ์ของค่าคลาดเคลื่อนโดยการพิจารณากราฟ ACF และ PACF ของ $e_t$ พบว่าไม่มีอัตสหสัมพันธ์

**A C F**

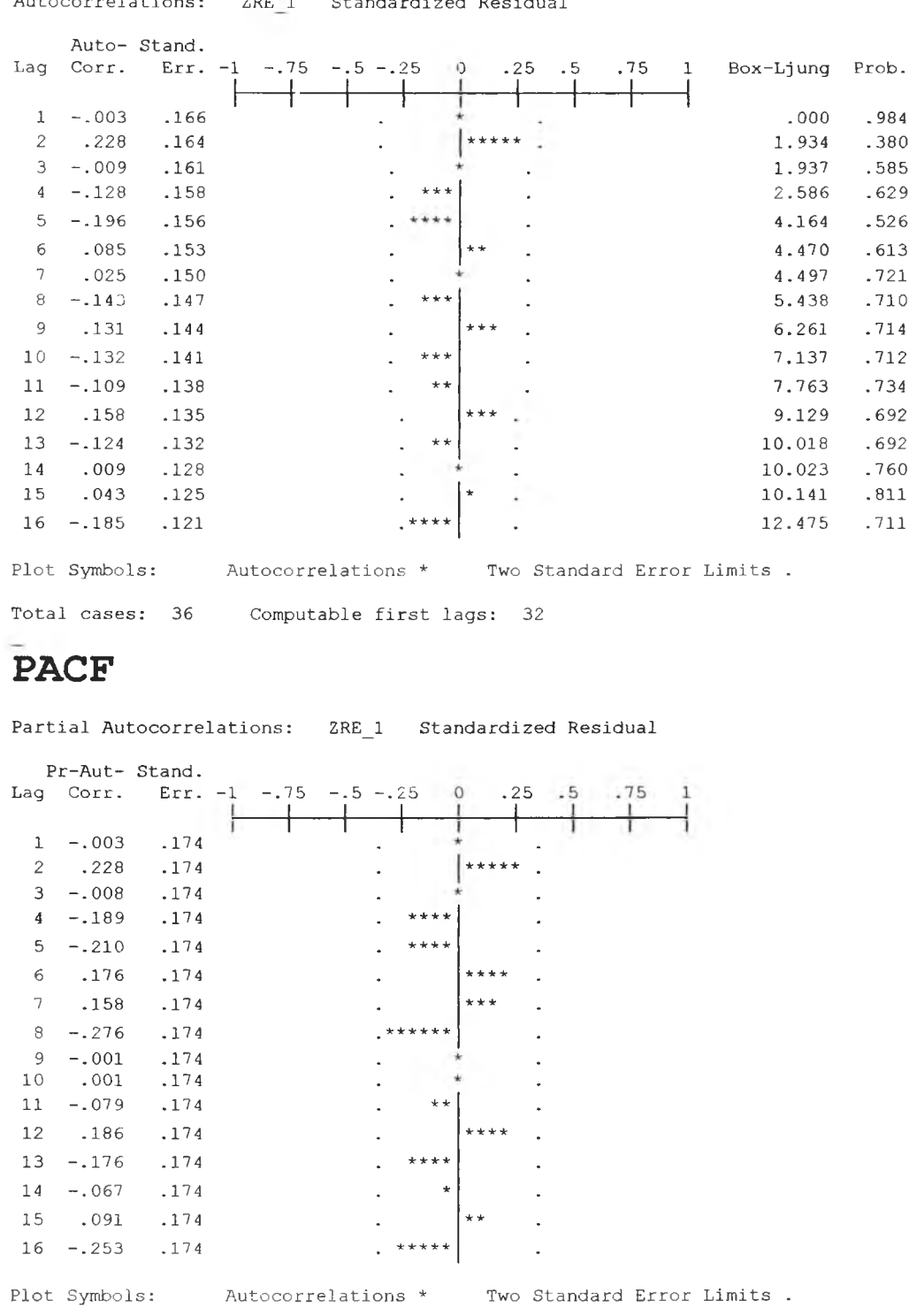

Autocorrelations: ZRE 1 Standardized Residual

รูป ค.10 กราฟ ACF และ PAC F ของ et ลำหร้บตรวจสอบอัตสหลํมพันธ์

Total cases: 36 Computable first lags: 32

 $\mathbf{v} = -\mathbf{v}$  .

ในข้นตอนสุดท้าย จะตรวจการแจกแจงปกติของค่าคลาดเคลื่อนส่มโดยใช้ การทดสอบ Komolgorov-Smimov Test ได้ผลดังตารางที่ ค.4

ดาร"งที ค.4 แสดงการตรวจสอบการแจกแจงแบบปกติ โดยวิธี Komolgorov-Smimov Test

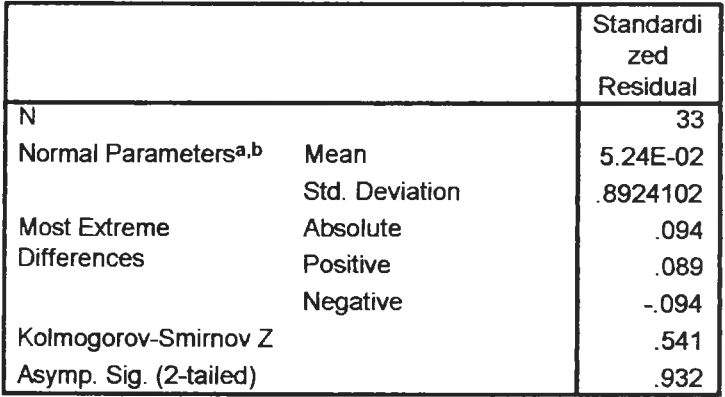

#### **One-Sample Kolmogorov-Smirnov Test**

**a Test distribution is Normal,**

**b Calculated from data.**

จากตารางที่ ค.4 สรุปได้ว่าค่าคลาดเคลื่อนสํม มีการแจกแจงปกติ ดังนั้น ผลการวินิจฉัยแบบอัตถดถอย สำหรับพยากรณ์อัตราการว่างงานในภาคอุตสาห

 $-400 - 300$ 

กรรมของภาคกลางจะได้ตัวแบบดังนี้

 $\delta m_r = 0.443$  *Um*<sub>t-1</sub> + 0.532 *Um*<sub>t-3</sub>

1.4 วิธีการวิเคราะห์อนุกรมเวลาแบบคลาสสิค

ในการสร้างตัวแบบพยากรณ์อัตราการว่างงานในภาคอุตสาหกรรมของภาคกลางโดยวิธี การวิเคราะห์อนุกรมเวลาแบบคลาสสิค มีปัจจัยที่นำมาศึกษาตังต่อไปนี้

ตัวแปรตาม

 $Um_t$  = อัตราการว่างงานในภาคอุตสาหกรรมของภาคกลาง  $\qquad$  ณ ปีที่  $t$ ตัวแปรอิสระ

$$
I_{1,t} =
$$
 1ตรมาสที่ 1 ในปีที่ *t*  

$$
I_{2,t} =
$$
ไตรมาสที่ 2 ในปีที่ *t*  

$$
T_t =
$$
   – แนวโน้มของเวลา โดยกำหนดไตรมาสที่หนึ่งของปีแรก (2531) เท่ากับ 1

จากตัวแปรข้างต้นจะเริ่มด้วยการเขียนกราฟระหว่าง *Umt* กับเวลา *(t)* เพื่อพิจารณาการ เคลื่อนไหวของข้อมูลอ*ัตร*าการว่างงานของภาคกลาง ( $\emph{Um}_t$  ) ดังต่อไปนี้

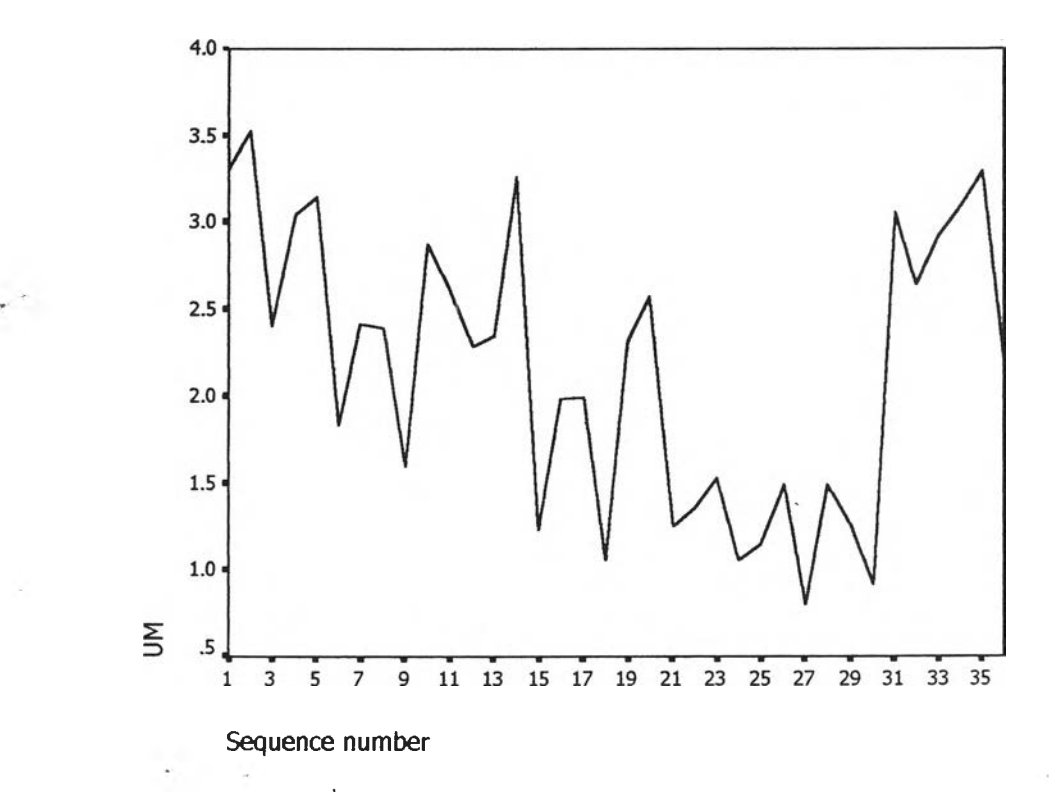

รูปค.11 กราฟแสดงการเคลื่อนไหวของข้อมูลอัตราการว่างงานในภาคอุตสาหกรรมของภาคกลาง

จากรูป ค.11 พบว่าข้อมูลอตราการว่างงานในภาคอุตสาหกรรมของภาคกลางมีลักษณะคง ์ ที่ในความแปรปรวนแล้ว จึงเริ่มทดลองตัวแบบอนุกรมเวลาแบบ คลาสสิค ซึ่งจะพิจารณาคัดลือก ตัวแปรโดยวิธี <sub>Enter</sub> โดยพิจารณาตัวแปรทุกตัว ซึ่งจะได้ผลลัพธ์เป็นตัวแบบเบื้องต้นดังนี้

$$
\bar{U}m_t = 2.369 \, I_{1,t} + 2.479 \, I_{2,t}
$$

จากนั้นวินิจฉัยตัวแบบด้วยการวิเคราะห์เศษตกค้าง โดยพิจารณาจากกราฟและค่าสถิติ ต่างๆที่เกี่ยวข้องกับความคลาดเคลื่อน  $e_{\!t}$ โดยพิจารณาจากราฟรูป ค.12 แสดงการกระจายของ  $e_{\epsilon}$ ตามเวลา  $t$  เพื่อวินิฉัยค่าเฉลี่ยและความแปร ปรวน

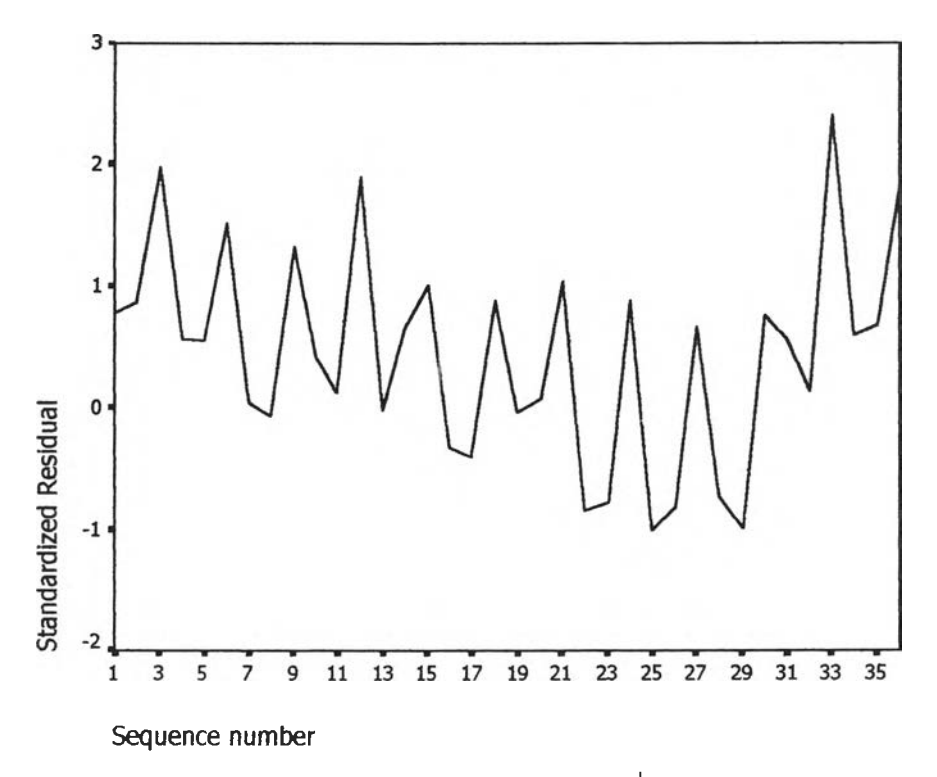

 $\mathfrak{g}$ ปค.12 กราฟแสดงการกระจายของค่าคลาดเคลื่อน  $\ e_{\mathsf{r}}$ กับเวลา

จากรูป ค.12 พบว่าค่าคลาดเคลื่อน  $e_t$ กระจายเป็นแนวในลักษณะขนานรอบค่าศูนย์ และ  $\hat{\rho}$ านวณได้ว่า  $e_t$ มีค่าเฉลี่ยเท่ากับ  $\,$  -3.4\*10 $^{\circ}$  ดังนั้นจากค่าเฉลี่ยและลักษณะการกระจายของ  $e_t$ ประมาณได้ว่าค่าคลาดเคลื่อนส่มมีค่าเฉลี่ยเป็นศูนย์ และมีความแปรปรวนคงที่ จากนั้นตรวจลอบ

์ อัต**สนสัมพัน**ธ์ของค่าคลาดเคลื่อนโดยพิจารณาจากกราฟ ACF และ PACF ดังรูปค.13 ซึ่งพบว่ามี ้อัตสนสัมพันธ์กับคาบเวลา ซึ่งไม่สอดคล้องกับสมมุติฐาน

#### **ACF**

ZRE 1 Standardized Residual Autocorrelations: Auto-Stand. Box-Ljung Prob.  $-.75$  $-5 - 25$  $25$  $-5$ Lag Corr. Err. -1  $\Omega$  $-75$  $.045$  $.080$  $.777$  $.160$  $\mathbf{1}$ .086 .958  $\overline{c}$  $.013$ .158  $\mathbf{r}$  $\overline{3}$ .683 .155 19.399  $.000$ \*\*\*\*\*\*\*\*  $\star\star\star$ 20.190  $.000$  $\overline{4}$  $-.136$ .153  $***$ 21.887  $.001$  $\sqrt{2}$  $-.196$ .151  $.000$ 31.076  $\,$  6  $\,$  $.449$ .148  $\cdot$  \*\*\*\*  $\overline{7}$  $-.204$ .146 33.038  $.000$ \*\*\*\*\*\* 36.943  $.000$  $-.283$ 8  $.143$ 43.736  $.000$  $\overline{9}$ .366  $.140$ 46.905  $.000$  $1\,0$  $-.245$ .138  $*****$ \* \*\*\*\*  $11$  $-.299$ .135 51.780  $.000$ 55.881 .000  $12$  $.268$ .132  $.000$ 59.453  $13 - .245$ \*\*\*\*\* .130  $...$ 65.202  $.000$  $14 - .304$  $.127$  $15$ 67.471  $.000$ .187  $.124$ 71.047  $.000$  $.121$  $16 - 229$ Plot Symbols: Autocorrelations \* Two Standard Error Limits .

Computable first lags: 35 Total cases: 36

## **PACF**

Partial Autocorrelations: ZRE 1 Standardized Residual

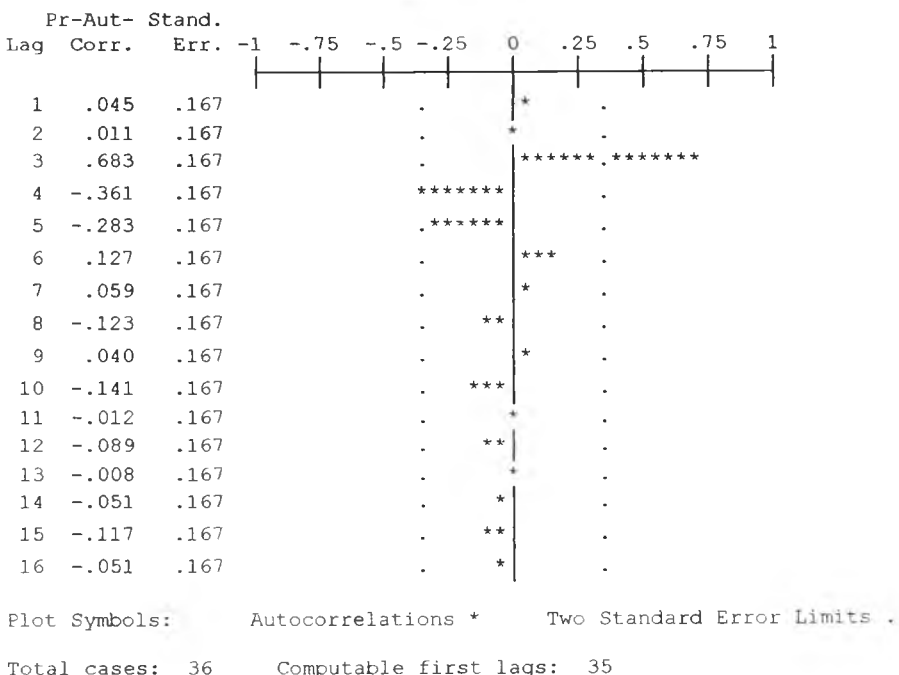

รูป ค.13 กราฟ ACF และ PACF ของ $\;e_{\rm t}\,$ ลำหรับตรวจสอบอัตสหสัมพันธ์

ผลการวินิจฉัยตัวแบบพบว่าความคลาดเคลื่อน มีความแปรปรวนคงที่ (จากกราฟ TSPOT) แต่มีอัตสหสัมพันธ์กับคาบเวลา (จากกราฟ ACF และ PACF ) เพราะฉะนั้นพิจาราณา ตัวแบบ

$$
Um_t = \beta_0 + \beta_1 I_{1,t} + \beta_2 I_{2,t} + e_t
$$
  

$$
e_t = \phi e_{t-1} + \alpha_t
$$

และได้ผลการวิเคราะห์ตังตารางข้างล่างนี้ชึ่งได้ค่า

$$
\beta_0
$$
=1.7388779,  $\beta_1$  = 0.7223657,  $\beta_2$  = 0.8370710,  $\phi$  = 0.7329304

ตารางที่ค.ธ ตารางแสดงค่าประมาณพารามิเตอร์ของตัวแบบอนุกรมเวลาที่มีค่าคลาดเคลื่อนแบบ

FINAL PARAMETERS:

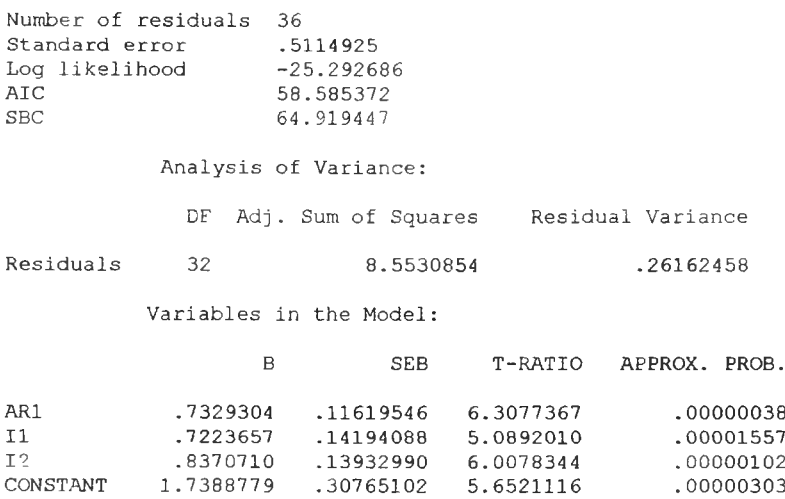

จากนั้นวินิจฉัยตัวแบบใหม่ ตามแนวเดิมด้วยการวิเคราะห์เศษตกค้าง โดยพิจารณาจาก กราฟและค่าสถิติต่างๆที่เกี่ยวข้องกับความคลาดเคลื่อน  $e_{\iota}$ โดยพิจารณาจากราฟรูป ค.14 แสดง การกระจายของ  $e_t$ ตามเวลา  $t$  เพื่อวินิฉัยค่าเฉลี่ยและความแปรปรวน

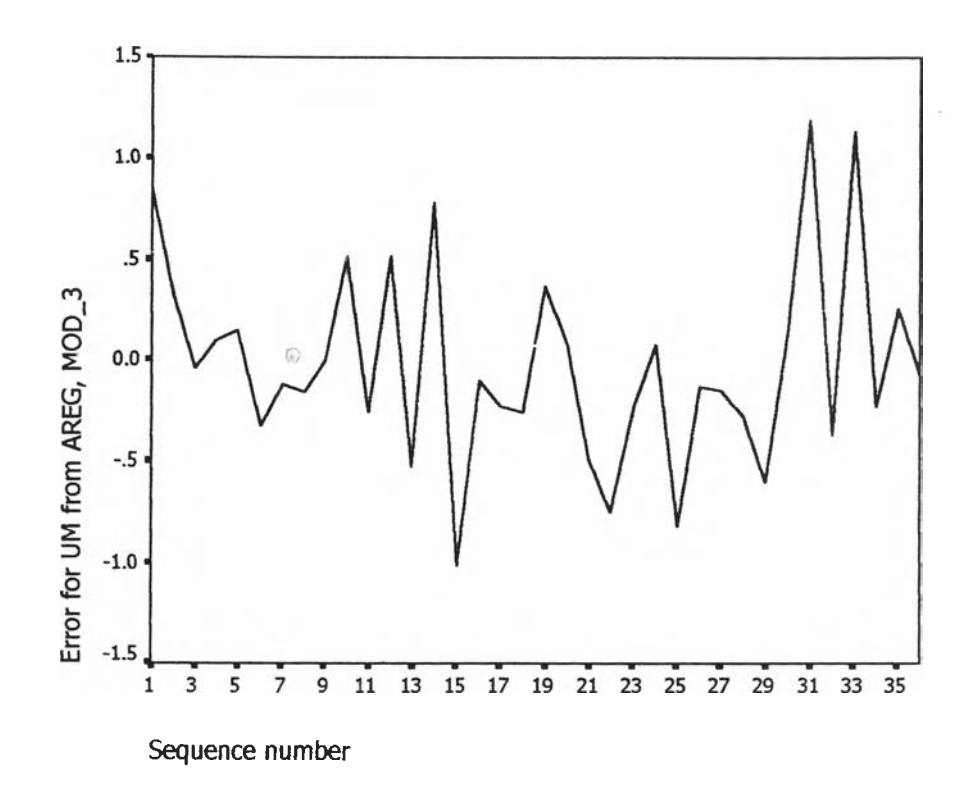

 $\mathfrak{g}$ ป ค.14 กราฟแสดงการกระจายของค่าคลาดเคลื่อน  $e_t$ กับเวลา

จากรูป ค.14 พบว่า ค่าคลาดเคลื่อน  $e_t$ กระจายเป็นแนวในลักษณะขนานรอบค่าศูนย์ นละคำนวณได้ว่า  $e_t$ มีค่าเฉลี่ยเท่ากับ -1.7 $\times$ 10 $^2$ ดังนั้นจากค่าเฉลี่ยและลักษณะการกระจายของ  $\mathbf{e}_{\epsilon}$  ประมาณได้ว่าค่าคลาดเคลื่อนสุ่มมีค่าเฉลี่ยเป็นศูนย์ และมีความแปรปรวนคงที่ จากนั้นตรวจ สอบอัตสหลัมพันธ์ของค่าคลาดเคลื่อนโดยพิจารณาจากกราฟ ACF และ PACF ดังรูปค.15 ซึ่งพบว่า ไม่มีอัตสหลัมพันธ์

### **ACF**

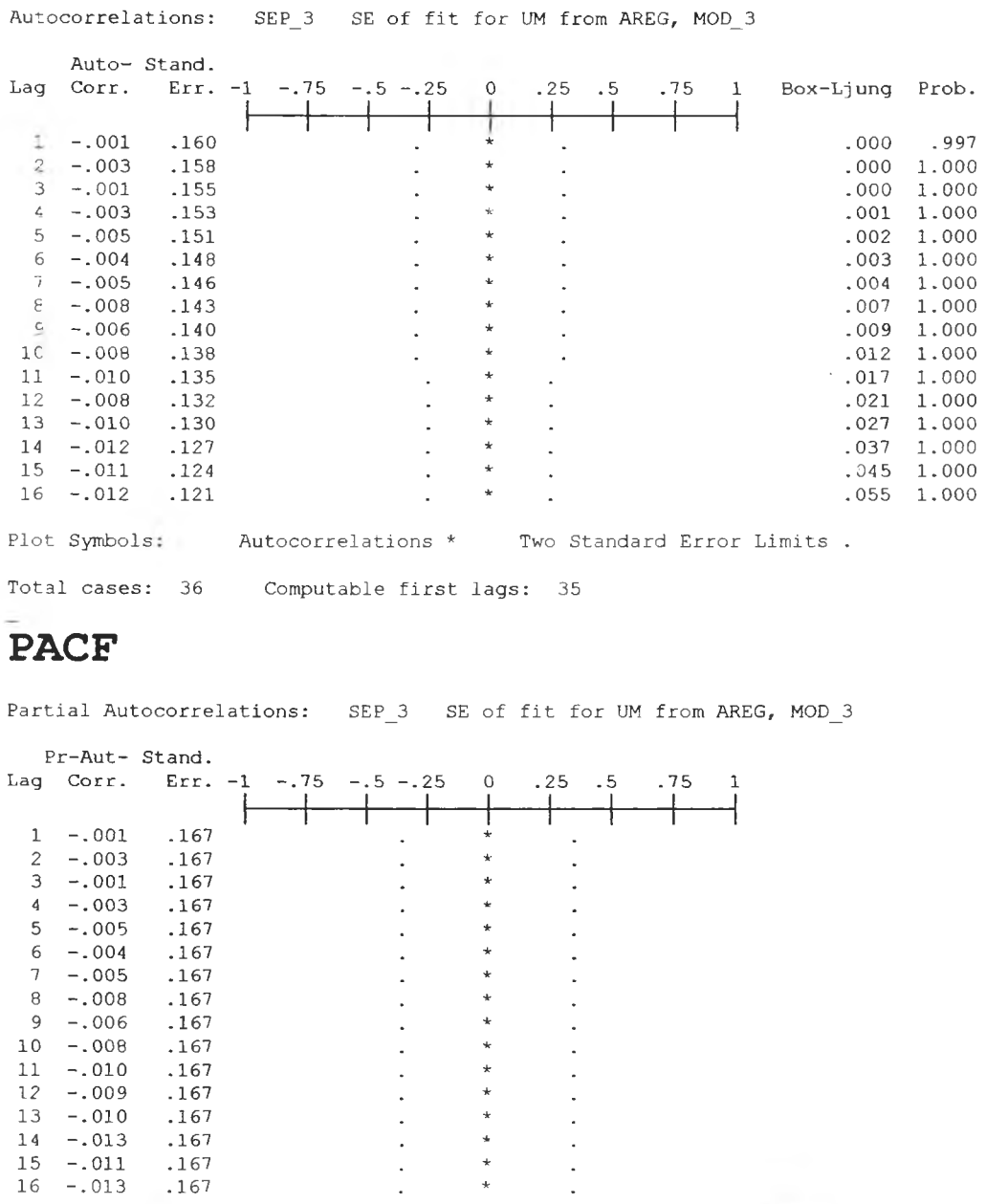

รูป ค.15 กราฟ ACF และ PACF ของ $e_t$ ล้าหรับตรวจสอบอัตสหสัมพันธ์

 $\begin{array}{c} 1 \\ 1 \\ 2 \end{array}$ 

 $\begin{bmatrix} 1 \\ 1 \\ 1 \end{bmatrix}$ 

Total cases: 36

Plot Symbols: Autocorrelations \* Two Standard Error Limits .

Computable first lags: 35

ในขั้นตอนสุดท้าย จะตรวจการแจกแจงปกติของค่าคลาดเคลื่อนสุ่มโดยใช้ การทดสอบ ได้ผลดังตารางที่ ค.6 Komolgorov-Smirnov Test

ตารางที่ ค.6 แสดงการตรวจสอบการแจกแจงแบบปกติ โดยวิธี Komolgorov-Smirnov Test

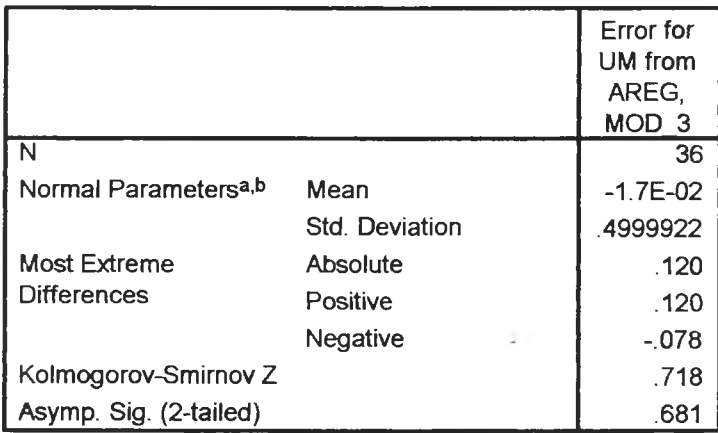

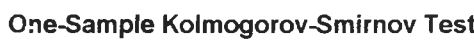

**a- Test distribution is Normal,**

**b- Calculated from data.**

จากตาราง ค.6 สรุปได้ว่าค่าคลาดเคลื่อนสุ่มมีการแจกแจงปกติ

ดังนั้นผลการวินิจฉัยตัวแบบอนุกรมเวลาแบบคลาสสิค สำหรับอัตราการว่างงานในภาคอุต ี สาหกรรมของภาคกลางจะได้ตัวแบบดังนี้

$$
Um_t = \beta_0 + \beta_1 I_{1,t} + \beta_2 I_{2,t} + e_t
$$
  

$$
e_t = \phi e_{t-1} + \alpha_t
$$

โดยที่

$$
\beta_0
$$
 = 1.7388779,  $\beta_1$  = 0.7223657,  $\beta_2$  = 0.8370710,  $\phi$  = 0.7329304

**ภาคผนวก ง ขนตอนการสร้างตัวแบบพยากรณ์ อัตราการว่างงานในภาคอตสาหกรรมของภาคเหนือ**

### **อ้ตราการว่างงานในภาคอุตสาหกรรมของภาคเหนือ**

1. ตัวแบบพยากรณ์สำหรับอัตราการว่างงานในภาคอุตสาหกรรมของภาคเหนือ

1,1วิธีการวิเคราะห์การถดถอย

ในการสร้างตัวแบบพยากรณ์อัตราการว่างงานในภาคอุตสาหกรรมของภาคเหนือ โดยวิธี การวิเคราะห์การถดถอย มีปัจจัยที่นำมาศึกษาดังนี้

ตัวแปรตาม

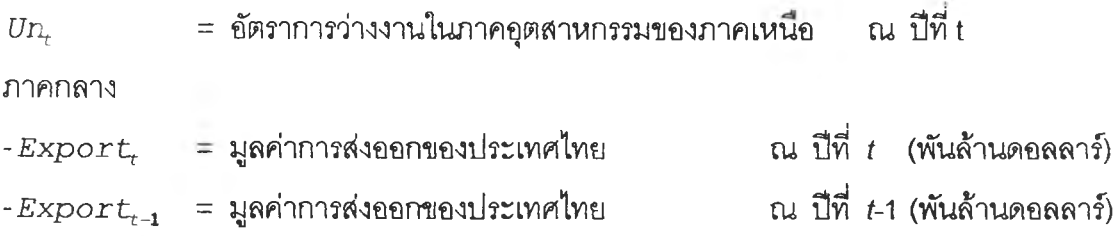

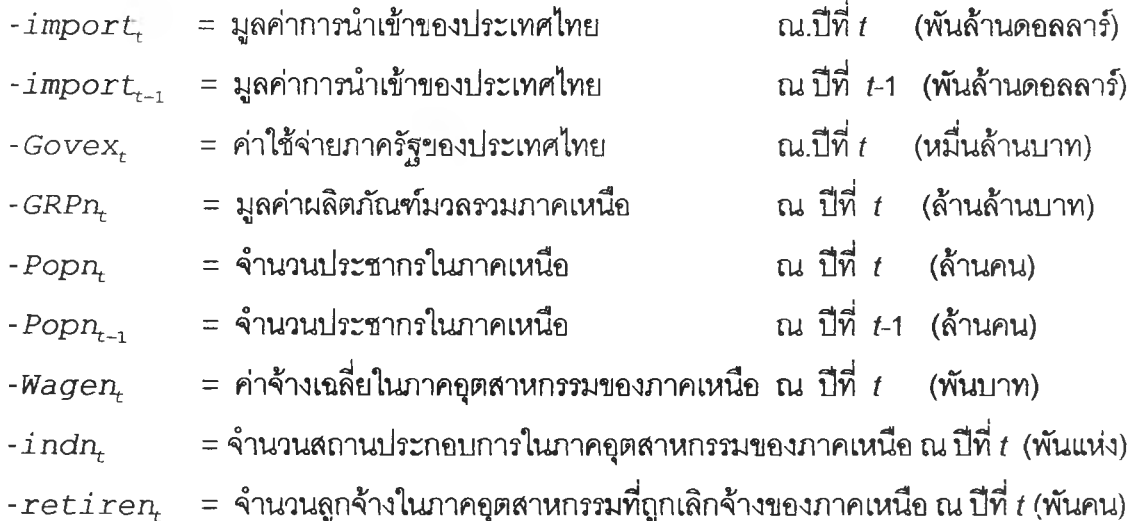

จากตัวแปรข้างต้น เริ่มด้วยจากการพิจารณาความลัมพันธ์ระหว่างตัวแปรตามกับตัวแปร อิสระแต่ละตัวด้วยกราฟรูป ง.1 ซึ่งจะประมาณเบื้องต้นว่าอยู่ในรูปแบบเซิงเล้น ดังนี้'นจะทดลอง ด้วยตัวแบบการถดถอยพหุคูณเซิงเจ้น จากนี้นพิจารณาดัดเลือกตัวแปรด้วยวิธี Stepwise วิธี Enter วิธี Backward และวิธี Forward ซึ่งจะได้ผลลัพธ์สุดท้ายเป็นตัวแบบเบื้องต้นดังนี้

$$
\hat{U}_{n_t} = -15.495 + 1.941 \text{Popn}_1 - 0.0606 \text{import}_t - 0.258 \text{Gover}_t
$$

 $\label{eq:1} \begin{array}{lllll} \left\Vert \mathbf{1}+\mathbf{1}\right\Vert _{2}^{2} & & \\ \left\Vert \mathbf{1}-\mathbf{1}\right\Vert _{2}^{2} & & \\ \end{array}$ 

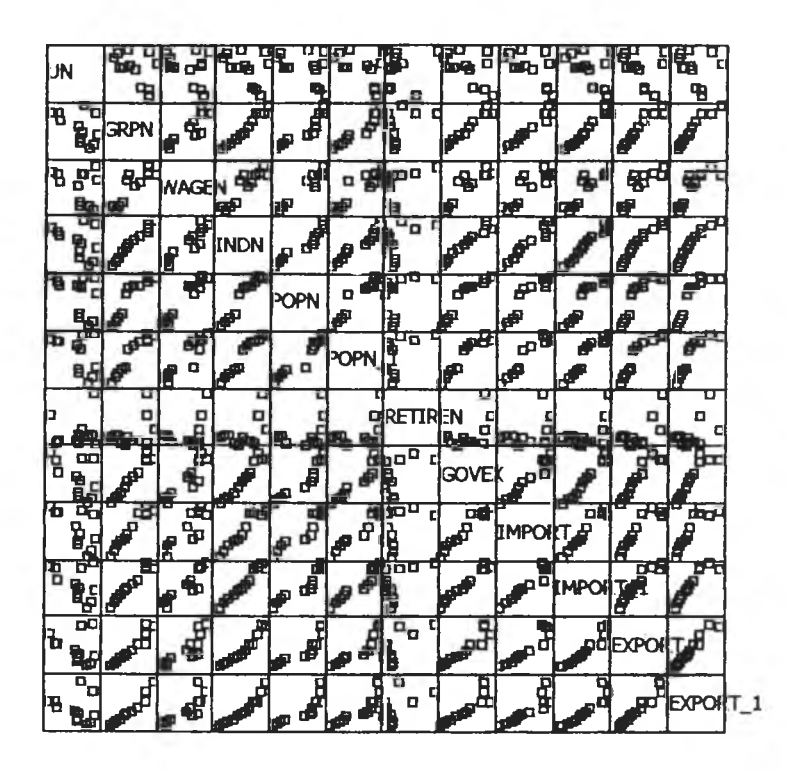

 $\mathfrak{g}$ ป ง.1 แสดงความสัมพันธ์ระหว่างตัวแปรตาม  $\emph{ {}$   $\emph{ {}$   $\emph{ {}$  กับตัวแปรอิสระ

จากนั้นวินิจฉัยตัวแบบด้วยการวิเคราะห์เศษตกค้างหรือค่าคลาดเคลื่อน  $\mathbf{e}_t$  โดยพิจารณา จากกราฟและค่าสถิติต่าง ๆ ที่เกี่ยวข้องกับ  $\,e_{t}\,$  เริ่มด้วยกราฟรูป ง.2 แสดงการกระจายของ  $\,e_{t}$ ตามเวลา *t* เพื่อวินิจฉัยค่าเฉลี่ยและความแปรปรวน

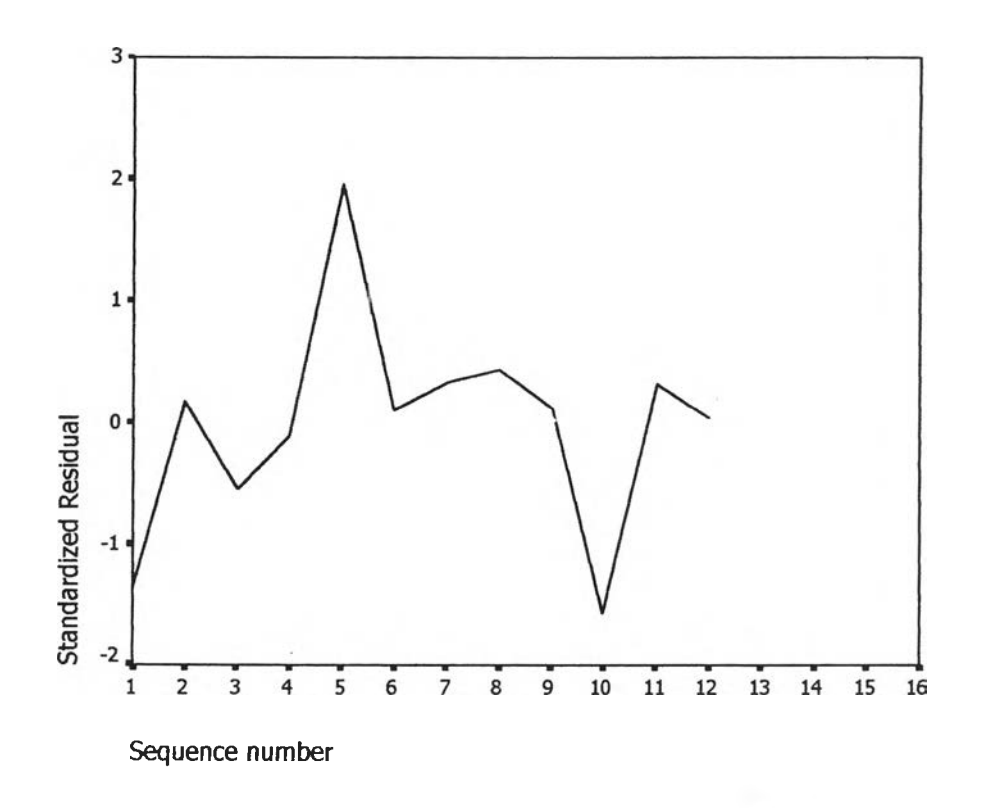

รูป ง.2 กราฟแสดงการกระจายของค่าคลาดเคลื่อน $_{e_t}$ กับเวลา

จากรูป ง.2 พบว่าค่าคลาดเคลื่อน e $_{\rm t}$  กระจายเป็นแนวในลักษณะขนานรอบค่าศูนย์และ คำนวณได้ว่า *e t* มีค่าเฉลี่ยเท่ากับ -1.0X10'2 ดังนั้นจากค่าเฉลี่ยและลักษณะการกระจายของ  $\mathbf{e}_{\epsilon}$  ประมาณได้ว่าค่าคลาดเคลื่อนสุ่มมีค่าเฉลี่ยเป็นศูนย์และมีความแปรปรวนคงที่ จากนั้น พิจารณากราฟระหว่าง $e_t$  กับตัวแปรต่างๆ

 $\overline{\phantom{a}}$ 

**154**

|                      |                    | Standardized Residua     | o<br>$\mathbf{a}$<br>O         | o<br>B<br>œ<br>$\mathbf{q}_{_{\mathrm{D}}\,\,\mathbf{p}}$<br>o                                                         | $\mathbf{a}_{\mathbf{n}}$<br>o o | œ<br>O<br>$\Omega$<br>$\Box$<br>O<br>t.            | $\mathbf{u}_\mathbf{n}$<br>۰<br>þо<br>O                                      | œ<br>$\Box$<br>$\blacksquare$<br>o | g<br>80<br>D<br>o<br>o<br>$\sigma$<br>o<br>o                                                              | o<br>$\mathbf{a}$ |
|----------------------|--------------------|--------------------------|--------------------------------|----------------------------------------------------------------------------------------------------|----------------------------------|----------------------------------------------------|------------------------------------------------------------------------------|------------------------------------|----------------------------------------------------------------------------------------------------|-------------------|
| $\blacksquare$<br>İз | o<br>$P_{\rm D}$ g | θ.<br>o<br>D             |                                | Unstandardized Predi                                                                                                   | ۰.<br>o                          | $\mathbf{u}_\mathbf{d}$<br>ゅー<br>D<br>$\mathbf{a}$ | $\mathbf{p}_{_{\mathbf{G}}}$<br>đ,<br>$\mathbf{p}_{_{\mathrm{D}}}$<br>$\Box$ | 8<br>o<br>O<br>o                   | 品<br>ъ<br>$\frac{1}{2}$ $\frac{1}{2}$<br>$\Box$                                                           | 밈                 |
| о<br>O               |                    | ō<br>g<br>o o<br>$\Box$  | ਧ<br>$\mathbf{a}_{\mathbf{D}}$ | ۵o<br>$\begin{array}{cc} \mathbf{b} & \mathbf{c} \\ \mathbf{b} & \mathbf{c} \\ \mathbf{c} & \mathbf{d} \end{array}$    | POPN                             |                                                    | $\mathbf{e}^{\mathbf{d}^{\mathbf{m}}}$                                       | $\overline{B}^{\mathrm{tr}}$       | ਧ<br>ō۵<br>$\mathbf{e}^{\mathbf{p}^{\mathbf{B}}}$                                                         | 8                 |
|                      | $\Box$<br>$\Box$   | o<br>o                   |                                | $\mathbf{e}_{\mathbf{p}}$                                                                                              |                                  |                                                    |                                                                              |                                    | $\overline{\mathsf{P}}^{\mathsf{D}}$                                                                      |                   |
| b                    |                    | O<br>8                   | $\Box$<br>o                    | nΩ                                                                                                    |                                  | dQ                                                 |                                                                              |                                    | $\Box$<br>$\Box$                                                                                          | O                 |
| o                    | $\Box$<br>밒        | α<br>o<br>o<br>$\alpha$  | o                              | $\begin{smallmatrix} 0&&&\\&0&&\\ &&0&&\\ &&&0\end{smallmatrix}$<br>$\mathbf{p}_{\mathbf{q}_{\underline{\mathbf{q}}}}$ | red <sup>p</sup>                 | $\mathsf{B}_{\mathsf{a}}$                          | <b>GOVEX</b>                                                                 |                                    | $\begin{array}{c} \mathbb{P}^{\mathbb{P}^{\mathbb{P}^{\mathbb{P}^{\mathbb{P}^{\mathbb{P}}}}}}\end{array}$ | o                 |
| þ<br>o               | O<br>o<br>D        | $\Box$<br>α<br>69 B<br>o | Oo<br>o                        | $\mathbf{e}_{\mathbf{g}_0}$<br>¤°<br>ዔ                                                                                 | ď<br>a"                          | œ<br>c<br>$\mathbf{a}^{\mathbf{a}}$<br>읍           | $\Box$<br>о<br>o<br>$\mathbf{F}_{\mathbf{q}_{\mathbf{q}}}$                   | O<br>o<br>å                        | <b>IMPORT</b>                                                                                             |                   |

 $\mathfrak{g}$ ป ง.3 แสดงการกระจายของค่าคลาดเคลื่อน $e_t$ กับตัวแปรต่างๆ

จากรูป ง.3 พบว่าค่าคลาดเคลื่อนมีการกระจายรอบๆ จุดศูนย์ และกระจายเป็นแนว ขนานหรือไม่มีรูปแบบ แสดงว่าความแปรปรวนคงที่ เมื่อเทียบกับตัวแปรแต่ละตัว

รูป ง.4 แสดงการตรวจลอบอัตสหส์ม่พันธ์ของค่าคลาดเคลื่อน โดยพิจารณาจากกราฟ  $ACF$  และ PACF ของ $e_t$  พบว่าไม่มีอัตสหสัมพันธ์

## **ACF**

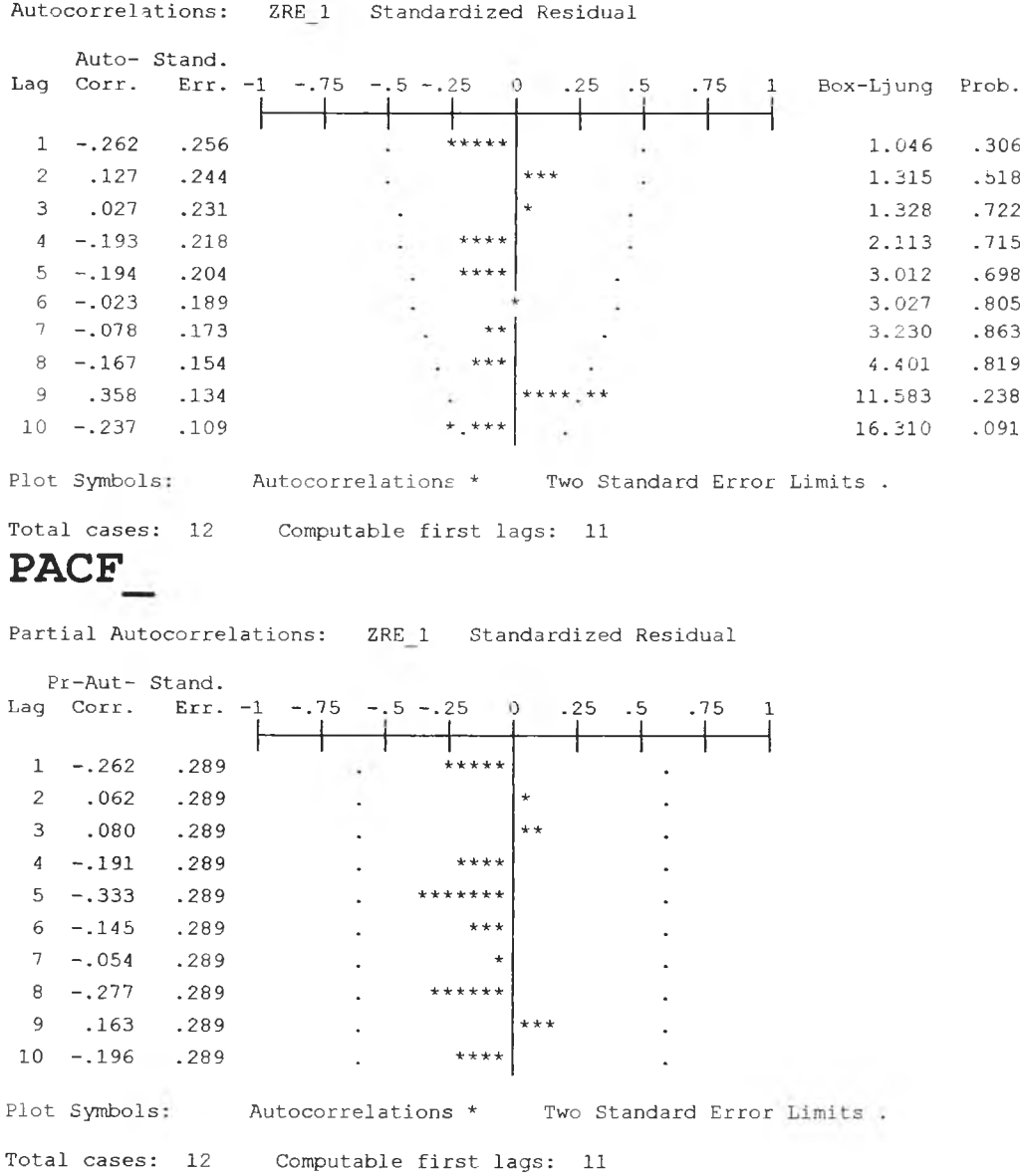

# รูป ง.4 กราฟ ACF และ PACF ของ  $e_t$  ลำหรับตรวจสอบอัตสหสัมพันธ์

ในขั้นตอนสุดท้าย จะตรวจการแจกแจงปกติของค่าคลาดเคลื่อนสุ่มโดยใช้ การทดสอบ Kolmogorov - Smimov Test ไดผลดังตารางที่ ง.1

 $\sim 10^{\circ}$ 

ารางที่ ง.1 แสดงการตรวจสอบการแจกแจงปกติ โดยวิธี Kolmogorov-Smimov Test

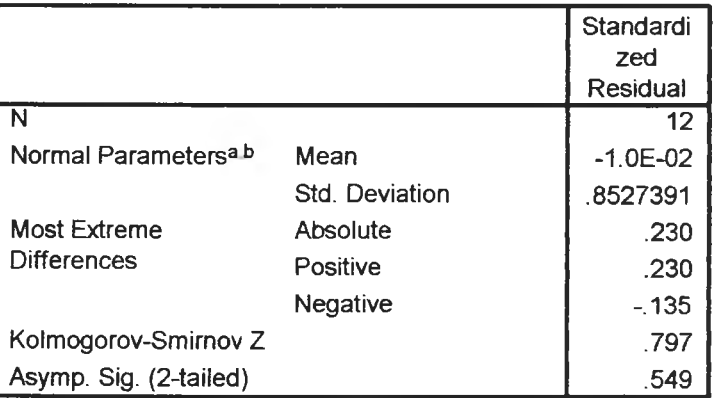

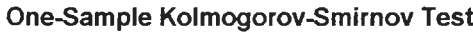

**a Test distribution is Normal,**

**b. Calculated from data.**

จากตารางที่ง 1 สรุปได้ว่าค่าความคลาดเคลื่อนสุ่ม มีการแจกแจงปกติ ดังนั้น ผลการวินิฉัยตัวแบบการถดถอย สำหรับพยากรณ์อัตราการว่างงานในภาคอุตสาห กรรมของภาคเหนือจะได้ตัวแบบดังนี้

 $\hat{U}_{n_t}$  = -15.495 + 1.941 *P*op<sub>n</sub> - 0.0606*import*<sub>t</sub> - 0.258 *G*ovex<sub>t</sub> โดยที่

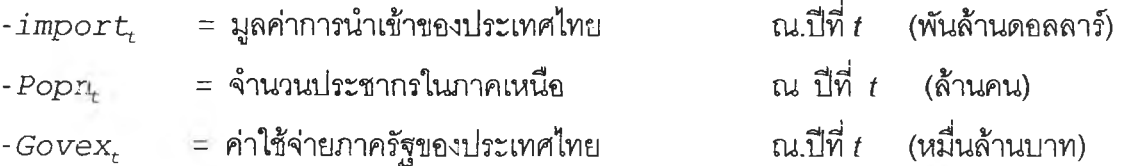

1.2 วิธีการปรับให้เรียบแบบเอกชโปเนนเชียล

ในการสร้างตัวแบบพยากรณ์อัตราการว่างงานในภาคอุตสาหกรรมของภาคเหนือ โดยวิธี การปรับให้เรียบแบบเอกชโปเนนเชียล จะเริ่มด้วยการเขียนกราฟระหว่าง  $\emph{Un}_{t}$ กับเวลา เพื่อพิจารณาการ กระจายและการเคลื่อนไหวของข้อมูลอัตราการการว่างงาน ตังรูปที่ ง.ร

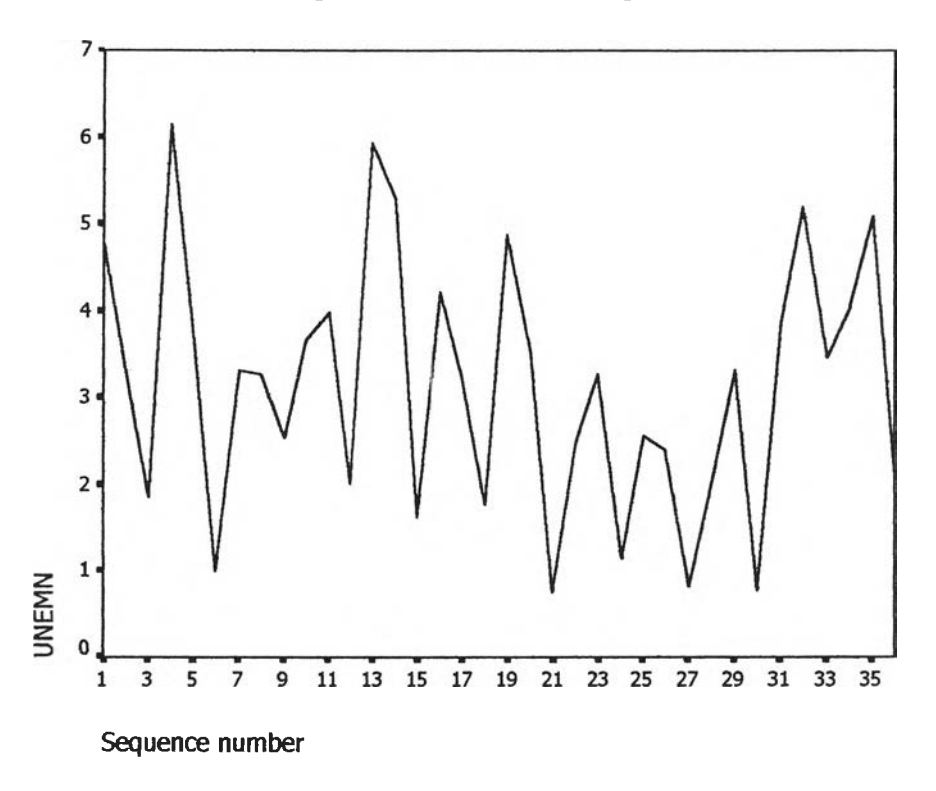

รูป ง.ร กราฟแสดงการเคลื่อนไหวของข้อมูลอัตราการว่างงานในภาคอุตสาหกรรมของภาคเหนือ

จากรูป ง.ร พบว่าข้อมูลอัตราการว่างงานในภาคอุตสาหกรรมของภาคเหนือมีลักษณะการ เคลื่อนไหวแบบไม่คงที่ในค่าเฉลี่ยแบบ(ไม่มีแนวโน้ม) จึงสอดคล้องกับวิธีการปรับให้เรียบครั้งเดียว แบบเอกซโพเนนเชียล จากนั้นหาค่าคงที่ปรับให้เรียบ *a* โดยใช้โปรแกรม SPSS ได้ผลการวิเคราะห์ ในตารางที่ ค.2 และเสือกค่า *a* = 0.00 จากนั้นกำหนดตัวแบบพยากรณ์อัตราการว่างงานของ ภาคเหนือ โดยวิธีปรับให้เรียบครั้งเดียวแบบเอกชโปเนนเชียล ซึ่งจะได้ตัวแบบเบื้องตังนี้

$$
\hat{y}_t(1) = s_t = \alpha y_t + (1 - \alpha) s_{t-1}
$$
,  $t = 1, 2,...$ 

โดยที่  $\hat{y}_t(1) = \hat{U}n_t(1)$  และ  $\alpha = 0.00$ 

# ารางที่ ง.2 ตารางแลดงการประมาณค่าพารามิเตอร์ของตัวแบบอนุกรมเวลา โดยวิธีปรบให้เรียบ ครั้งเดียวแบบเอกชโปเนนเชียล

Results of EXSMOOTH procedure for Variable UNEMN  $MODEL= NN$  (No trend, no seasonality)

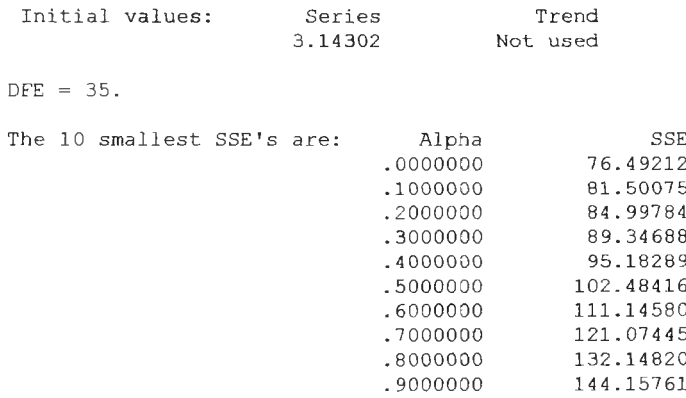

 $\sim$ 

จากนั้นวินิจฉัยตัวแบบด้วยการวิเคราะห์เศษตกค้าง หรือค่าความคลาดเคลื่อน  $e_{\rm t}$ โดย พิจารณาจากราฟและค่าสถิติต่างๆที่เกี่ยวข้องกับ  $e_t$ ตามเวลา  $t$  เพื่อวินิฉัยค่าเฉลี่ยและความแปร ปรวน
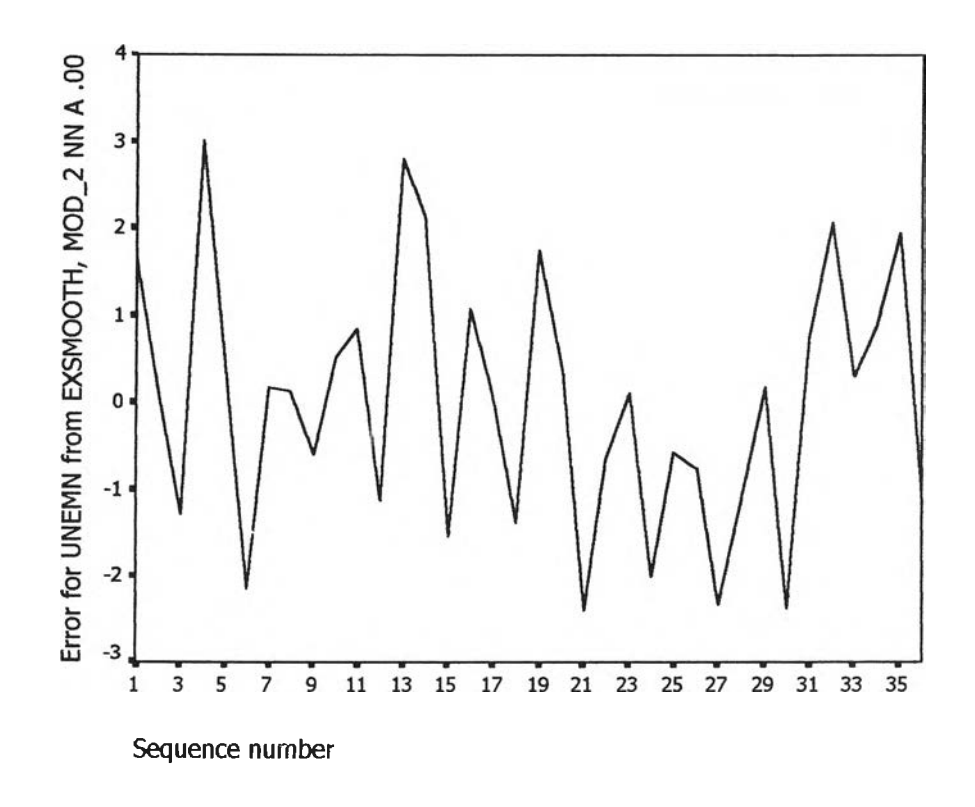

 $\mathfrak{g}$ ป ง.6 กราฟแสดงการกระจายของค่าคลาดเคลื่อน  $e_t$ กับเวลา จากรูป ง.6 พบว่าค่าคลาดเคลื่อน  $_{et}$ กระจายเป็นแนวในลักษณะขนานรอบค่าศูนย์ ดังนั้น ประมาณได้ว่าค่าคลาดเคลื่อนสุ่มมีค่าเฉลี่ยเป็นศูนย์และมีความแปรปรวนคงที่ จากนั้นตรวจสอบ อัตสหลัมพันธ์ของค่าคลาดเคลื่อน โดยพิจารณาจากกราฟ ACF และ PACF ดังรูป ง.7 ซึ่งพบว่ามี อัตสหลัมพันธํในคาบเวลา และไม่สอดคล้องกับสมมุติฐาน

# **A C F**

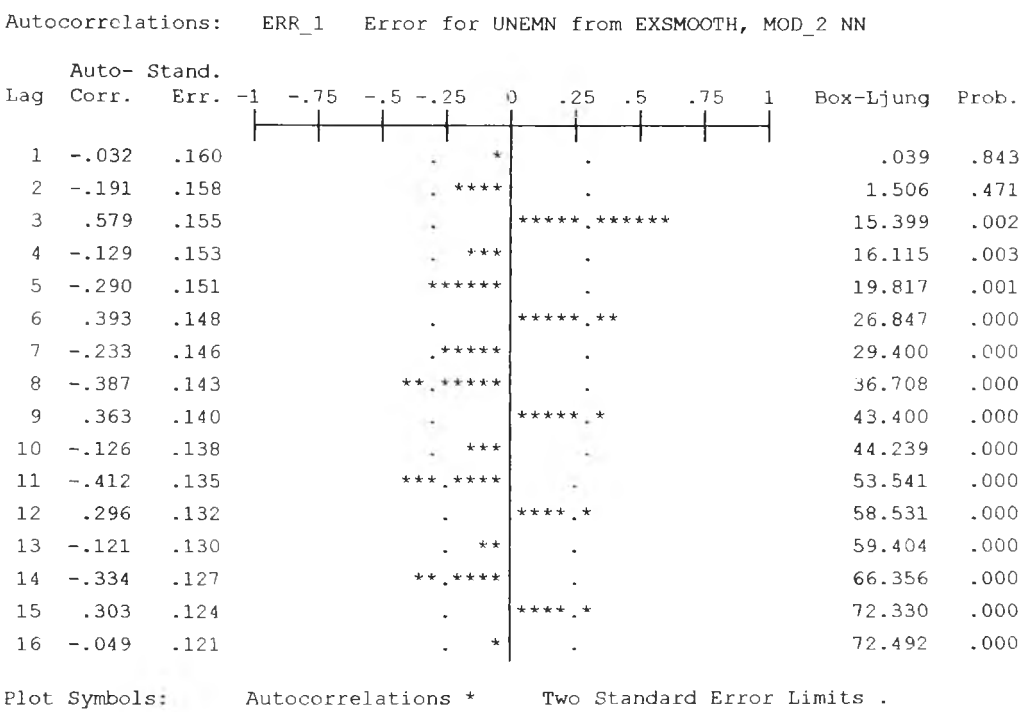

Total cases: 36 Computable first lags: 35

## **PACF**

 $\omega_{\rm c}$ 

 $\sim 1.1$ 

Partial Autocorrelations: ERR\_1 Error for UNEMN from EXSMOOTH, MOD\_2 NN

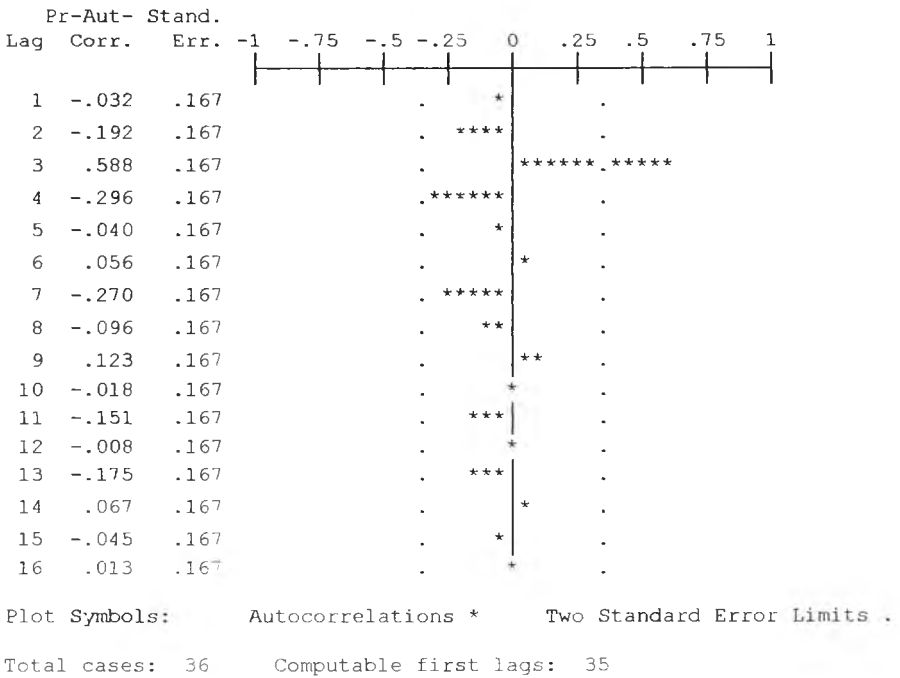

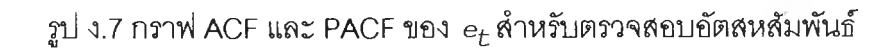

ในขั้นตอนสุดท้าย จะตรวจการแจกแจงปกติของค่าคลาดเคลื่อนสุ่มโดยใช้ การทดสอบ  $K$ omolgorov-Smirnov Test $\frac{1}{2}$ ดิ้ผลดังตารางที่ ง.3

 $\overline{p_1}$ การังที่ ง.3 แสดงการตรวจสอบการแจกแจงแบบปกติ โดยวิธี Komolgorov-Smimov Test

|                        |                       | <b>Error</b> for<br><b>UNEMN</b><br>from<br><b>EXSMOOT</b><br>$H$ , MOD 2<br><b>NN A 00</b> |
|------------------------|-----------------------|---------------------------------------------------------------------------------------------|
| N                      |                       | 36                                                                                          |
| Normal Parametersa, b  | Mean                  | 3725E-09                                                                                    |
|                        | <b>Std. Deviation</b> | 1.4783400                                                                                   |
| Most Extreme           | Absolute              | .110                                                                                        |
| <b>Differences</b>     | Positive              | .072                                                                                        |
|                        | Negative              | $-110$                                                                                      |
| Kolmogorov-Smirnov Z   |                       | .662                                                                                        |
| Asymp. Sig. (2-tailed) |                       | .774                                                                                        |

**One-Sample Kolmogorov-Smirnov Test**

**a. Test distribution is Normal.**

**b. Calculated from data.**

จากตารางที่ ง.3 สรุปได้ว่าค่าความคลาดเคลื่อนสุ่มมีการแจกแจงแบบปติ

ดังนั้นผลการวินิจฉัยตัวแบบพยากรณ์อัตราการว่างงานในภาคอุตสาหกรรมของภาคเหนือ พบว่า ตัวแบบพยากรณ์ของวิธีการปรับให้รียบครั้งเดียวแบบเอกซโปเนนเซียลไม่ผ่านการวินิจฉัย

1.3 วิธีอัตถดถอย

ในการสร้างตัวแบบพยากรณ์อัตราการว่างงานในภาคอุตสาหกรรมของภาคเหนือ โดยวิธี อัตถดถอย มีปัจจัยที่นำมาศึกษาตังต่อไปนี้ ตัวแปรตาม

 $Un_t = 0$ อัตราการว่างงานในภาคอุตสาหกรรมของภาคเหนือ  $\qquad \qquad \text{u}$  ปีที่  $t$ ตัวแปรอิสระ

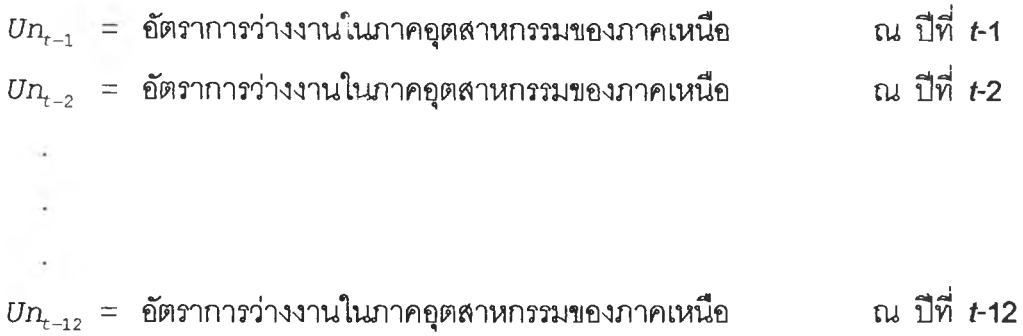

จากตัวแปรข้างต้น จะเริ่มทดลองตัวแบบอัตถดถอย ซึ่งพิจารณาตัดเลือกตัวแปรโดยวิธี Stepwise วิธี Enter วิธี Backward และวิธี Forward ซึ่งจะไต้ผลลัพธ์สุดท้ายเป็นตัวแบบเบื้องต้น ตังนี้

 $\delta n_t$  = 3.907 + 0.375  $U n_{t-1}$  + 0.546  $U n_{t-6}$  - 0.691  $U n_{t-7}$  - 0.500  $U n_{t-11}$ 

จากนั้นวินิจฉัยตัวแบบด้วยการวิเคราะห์เศษตกค้าง โดยพิจารณาจากกราฟและค่าสถิติ ต่างๆที่เกี่ยวข้องกับความคลาดเคลื่อน  $e_t$  โดยพิจารณาจากราฟรูป ง.8 แสดงการกระจายของ  $e_t$ ตามเวลา *t* เพื่อวินิฉัยค่าเฉลี่ยและความแปรปรวน

 $\mathbf{p}^{\mathrm{max}}_{\mathrm{max}}$ 

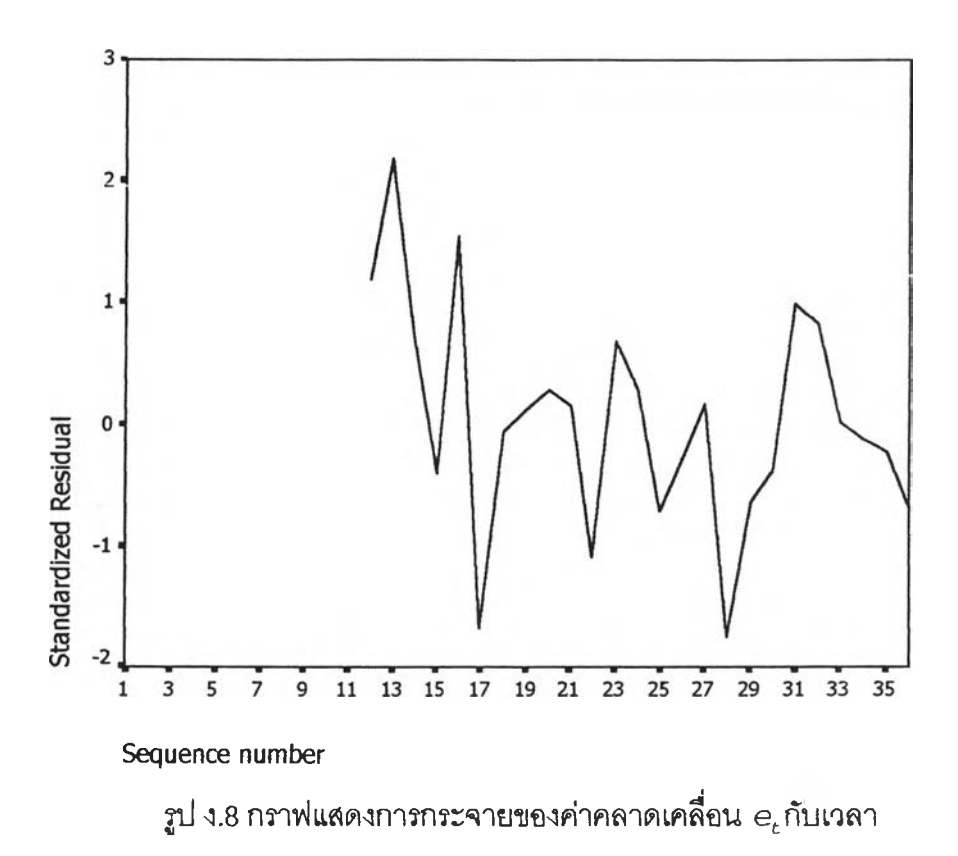

รูปที่ ง.8 พบว่าค่าคลาดเคลื่อน $e_{\!t}$  กระจายเป็นแนวในลักษณะขนานรอบค่าศูนย์ ดังนั้น ประมาณได้ว่าค่าคลาดเคลื่อนส่มมีค่าเฉลี่ยเป็นศูนย์และมีความแปรปรวนคงที่ จากนั้นพิจารณา กราฟระหว่าง  $e_{\cal L}$ กับตัวแปรต่างๆ ดังรูป ง.9

| Standardizec                                                                                                    | o<br><b>Desimi</b><br>۰<br>o<br>n                                                                                                    | $\mathbf{p}$<br>$\begin{picture}(180,10) \put(0,0){\line(1,0){15}} \put(10,0){\line(1,0){15}} \put(10,0){\line(1,0){15}} \put(10,0){\line(1,0){15}} \put(10,0){\line(1,0){15}} \put(10,0){\line(1,0){15}} \put(10,0){\line(1,0){15}} \put(10,0){\line(1,0){15}} \put(10,0){\line(1,0){15}} \put(10,0){\line(1,0){15}} \put(10,0){\line(1,0){15}} \put(10,0){\line($<br>t l<br>ቕ | $\mathbf{g}$<br>α<br>- 86g<br>$\Box_0$<br>$\mathbf{g}^{\mathbf{n}}$<br>n                                                                                                    | o<br>品品<br>O<br>ᇛᇛᇥ<br>o<br>n                                                                                                    | DD D<br>o<br>$\begin{bmatrix} \mathbf{e}^{\mathbf{e}}_{\mathbf{e}} \\ \mathbf{e}^{\mathbf{e}}_{\mathbf{e}} \\ \mathbf{e}^{\mathbf{e}}_{\mathbf{e}} \end{bmatrix}$<br>o<br>ფი<br>$\Box$<br>ם<br>n |
|----------------------------------------------------------------------------------------------------|----------------------------------------------------------------------------------------------------|----------------------------------------------------------------------------------------------------|----------------------------------------------------------------------------------------------------|----------------------------------------------------------------------------------------------------|----------------------------------------------------------------------------------------------------|
| Ъo<br>O<br>क्षी क <sub>ा</sub><br>면<br><b>대</b>                                                                             | <b>IUnstandardt</b> i                                                                                                    | ቆ<br>T.<br>間                                                                                                    | nge<br>Bergen<br>Person<br>d<br>8<br>$\frac{d\theta}{d\theta}$                                                                                                    | ₿ედი<br>$\begin{picture}(120,15) \put(0,0){\line(1,0){155}} \put(15,0){\line(1,0){155}} \put(15,0){\line(1,0){155}} \put(15,0){\line(1,0){155}} \put(15,0){\line(1,0){155}} \put(15,0){\line(1,0){155}} \put(15,0){\line(1,0){155}} \put(15,0){\line(1,0){155}} \put(15,0){\line(1,0){155}} \put(15,0){\line(1,0){155}} \put(15,0){\line(1,0){155}}$<br>r.<br>Ŧ<br>α | கீ<br>D<br>$\Box$<br>ď۵<br>o<br>п<br>od <sup>o o</sup>                                                                                                    |
| dPg<br>c<br>晶四<br>骨<br>$\mathbf{u}^{\mathbf{u}}$<br>ጋዊታ<br>o                                                                | ч<br>$n_{\text{O}}$<br>$d^{\mathrm{po}}$<br>க்∍_<br>o<br>o<br>$\mathbf{m}_{\square}$<br>ጜ                                                         | LAG1                                                                                                    | ㅁ<br>o<br>۰<br>$\Box$<br><b>品户</b> 。<br>电<br>O<br>$\mathbf{n}^\mathbf{n}$<br>o                                                                                                    | оØ<br>咆晶<br>α<br>◘<br>000<br>品                                                                                                    | o<br>в<br>æ<br>ត្តូមួ<br>ን<br>$e^{\alpha}$<br>ᇒ                                                                                                    |
| $\overline{\mathbf{a}}^{\mathbf{b}}_{\mathbf{a}_\mathbf{c}}$<br>$\mathbf{a}^{\mathbf{n}}$<br>dB.<br>ъ<br>œ<br>b<br>品<br>- 0 | 급<br>B<br><b>B</b> oogle                                                                                                    | u<br>o<br>α<br>۰<br>8<br>₩<br>$\mathbf{a}^0$<br>輼<br>۰<br>o<br>o                                                                                                    | LAG6                                                                                                    | o<br>모 <b>리</b><br>1988년<br>1989년                                                                                                    | ㅁ<br>o<br>O<br>$\mathbf{q}_\mathrm{p}$<br>g.<br>$\Box$<br>ቘ<br>۵<br>$\Box$<br>æ<br>묘                                                                                                    |
| ፟፞፟፟፟<br>99<br>IJ<br>ᇤᅂ<br>a <sup>a</sup> a<br>b                                                                            | ㅁ<br>O<br>。<br>8品<br>8<br>ng Pa<br>鷤                                                                                                    | ┳<br>۰<br>晶<br>шĽ<br>ፄ<br>۰<br>$\mathbf{q}^{\mathbf{p}}$<br>o                                                                                                    | ਧ<br>$\begin{picture}(180,170) \put(0,0){\line(1,0){15}} \put(10,0){\line(1,0){15}} \put(10,0){\line(1,0){15}} \put(10,0){\line(1,0){15}} \put(10,0){\line(1,0){15}} \put(10,0){\line(1,0){15}} \put(10,0){\line(1,0){15}} \put(10,0){\line(1,0){15}} \put(10,0){\line(1,0){15}} \put(10,0){\line(1,0){15}} \put(10,0){\line(1,0){15}} \put(10,0){\line$<br>$\mathbf{e}^{\mathbf{e}^{\mathbf{u}}_{\mathbf{u}}\mathbf{e}^{\mathbf{u}}_{\mathbf{u}}\mathbf{u}}$ | LAG7                                                                                                    | o                                                                                                    |
| $\mathbf{u}_\mathbf{D}$<br>ф,<br>D<br>Ł<br>о<br>ᅃᇟ<br>ሞ<br>O                                                                | 。<br>『<br>o<br>$\begin{array}{c}\n\bullet \quad \mathbf{g}_{\mathbf{p}_0} \\ \mathbf{g}_{\mathbf{p}_0} \\ \mathbf{g}_{\mathbf{p}_0}\n\end{array}$ | O<br>α<br><b>DO</b><br>ម្ពុជា $\overline{\mathbf{a}}$<br>œ<br>m,<br>œ<br>æ                                                                                                    | <b>00</b><br>O<br>æ,<br><b>Page</b><br>$\mathbf{u}^{\mathbf{d}}$<br>$\Box$<br>$\mathbf{g}$                                                                                                    | 目<br>α<br>$\begin{bmatrix} \mathbf{d}^{\mathbf{b}}_{\mathbf{b}} \\ \mathbf{d}^{\mathbf{b}}_{\mathbf{b}} \\ \mathbf{d}^{\mathbf{b}}_{\mathbf{b}} \\ \mathbf{d}^{\mathbf{b}}_{\mathbf{b}} \end{bmatrix}$<br>Ð<br>τI,                                                                                                    | LAG11                                                                                                    |

 $\mathfrak{g}$ ปง.9 แสดงการกระจายของค่าคลาดเคลื่อน $\mathbf{e}_t$  กับตัวแปรต่างๆ

จากรูป ง.9 พบว่าค่าความคลาดเคลื่อนมีการกระจายรอบๆ จุดศูนย์ ผละกระจายเป็นแนว ขนานหรือไม่มีรูปแบบ แสดงว่าความแปรปรวนคงที่ เมื่อเทียบกับตัวแปรแต่ละตัว รูป ง.10 แสดง การตรวจสอบอัตสหสัมพันธ์ของค่าคลาดเคลื่อนโดยการพิจารณากราฟ ACF และ PACF ของ  $\epsilon_t$ พบว่าไม่มีอัตลหสัมพันธ์

**ACF** 

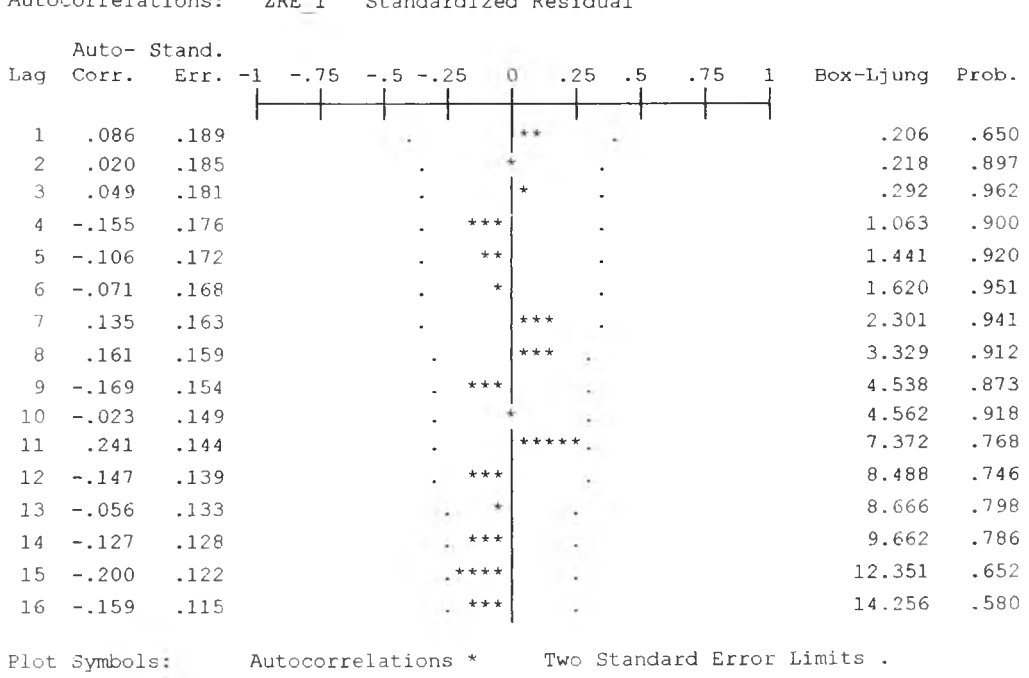

Autocorrelations: ZRE 1 Standardized Residual

Total cases: 36 Computable first lags: 24

### **PACF**

Partial Autocorrelations: ZRE 1 Standardized Residual

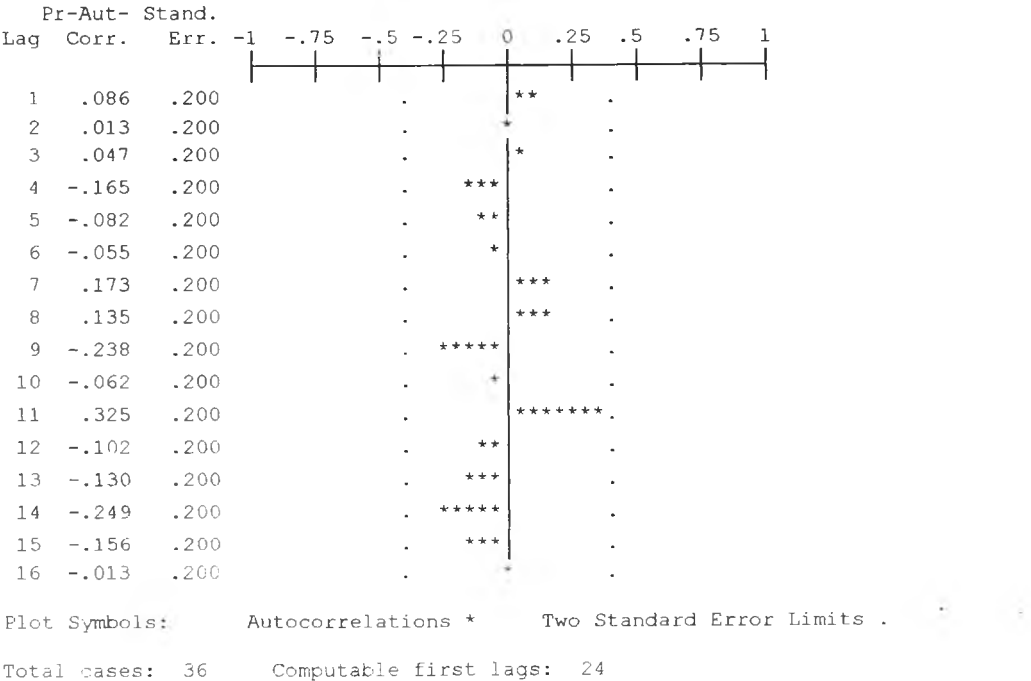

รูป ง.10 กราฟ ACF และ PACF ของ $\mathbf{e}_t$  สำหรับตรวจสอบอัตสหสัมพันธ์

ในขันตอนสุดท้าย จะตรวจการแจกแจงปกติของค่าคลาดเคลื่อนสุ่มโดยใด้ การทดสอบ Komolgorov-Smimov Test ได้ผลดังตารางที่ ง.4

ดารางที่ ง.4 แสดงการตรวจลอบการแจกแจงแบบปกติ โดยวิธี Komolgorov-Smimov Test

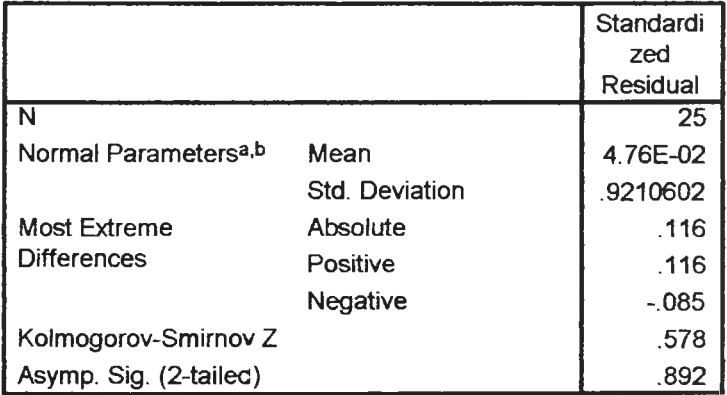

#### **One-Sample Kolmogorov-Smirnov Test**

**a Test distribution is Normal,**

**b. Calculated from data.**

 $\mathcal{A}_{\mathcal{A}}$ 

จากตารางที่ ง.4 สรุปได้ว่าค่าคลาดเคลื่อนสุ่ม มีการแจกแจงปกติ ดังนั้น ผลการวินิจฉัยแบบอัตถดถอย สำหรับพยากรณ์อัตราการว่างงานในภาค**อุต**สาห กรรมของภาคเหนือจะได้ตัวแบบดังนี้

 $\hat{U}_{n_t}$  = 3.907 + 0.375  $U_{n_{t-1}}$  + 0.546  $U_{n_{t-6}}$  - 0.691  $U_{n_{t-7}}$  - 0.500  $U_{n_{t-11}}$ 

1.4 วิธีการวิเคราะห์อนุกรมเวลาแบบคลาสสิค

ในการลร้างตัวแบบพยากรณ์อัตราการว่างงานในภาคอุตสาหกรรมของภาคเหนือโดยวิธี การวิเคราะห์อนุกรมเวลาแบบคลาสสิค มีปัจจัยที่นำมาสืกษาตังต่อไปนี้

ตัวแปรตาม

 $\emph{Un}_{t}$  = อัตราการว่างงานในภาคอุตสาหกรรมของภาคเหนือ  $\emph{u}$  ณ ปีที่  $t$ แปรอิสระ

$$
I_{1,t} =
$$
ไตรมาสที่ 1 ในปีที่  $t$   
\n $I_{2,t} =$ ไตรมาสที่ 2 ในปีที่  $t$   
\n $T_t =$    = แนวโน้มของเวลา โดยกำหนดให้ปีแรกของไตรมาส (2531) เท่ากับ 1

จากตัวแปรข้างต้นจะเริ่มด้วยการเขียนกราฟระหว่าง *บท*t กับเวลา *(t)* เพื่อพิจารณาการ เคลื่อนไหวของข้อมูลอัตราการว่างงานของภาคเหนือ ( $\emph{Un}_{t}$ ) ดังต่อไปนี้

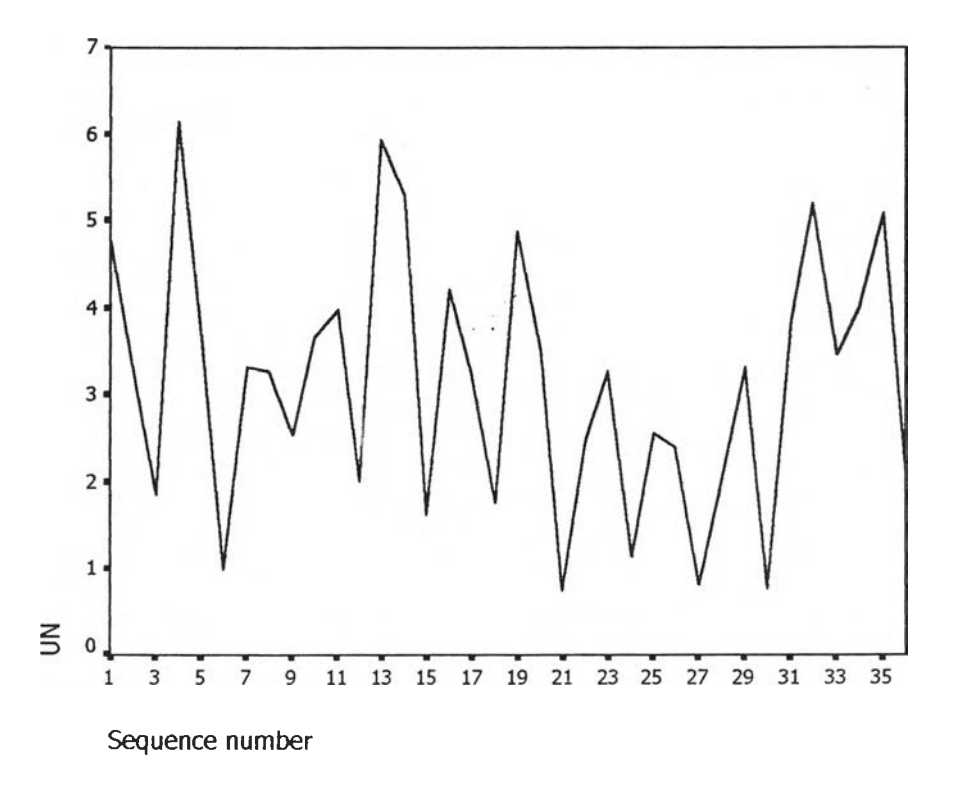

รูปง.11 กราฟแสดงการเคลื่อนไหวของข้อมูลอัตราการว่างงานในภาคอุตสาหกรรมของภาคเหนือ

จากรูป ง.11 พบว่าข้อมูลอตราการว่างงานในภาคอุตสาหกรรมของภาคเหนือมีลักษณะคง ทีในความแปรปรวนแล้ว จึงเริ่มทดลองตัวแบบอนุกรมเวลาแบบ คลาสสิค ซึ่งจะพิจารณาคัดลือก ตัวแปรโดยวิธี Enter โดยพิจารณาตัวแปรทุกตัว ซึ่งจะได้ผลลัพธ์เป็นตัวแบบเบื้องต้นตังนี้

$$
\hat{U}_{n_t} = 3.989 I_{1,t} + 3.798 I_{2,t}
$$

จากนี้'นวินิจฉัยตัวแบบด้วยการวิเคราะห์เศษตกค้าง โดยพิจารณาจากกราฟและค่าสถิติ ต่างๆที่เกี่ยวข้องกับความคลาดเคลื่อน  $e_t$  โดยพิจารณาจากราฟรูป ง.12 แสดงการกระจายของ  $e_t$ ตามเวลา *t* เพื่อวินิฉัยค่าเฉลี่ยและความแปร ปรวน

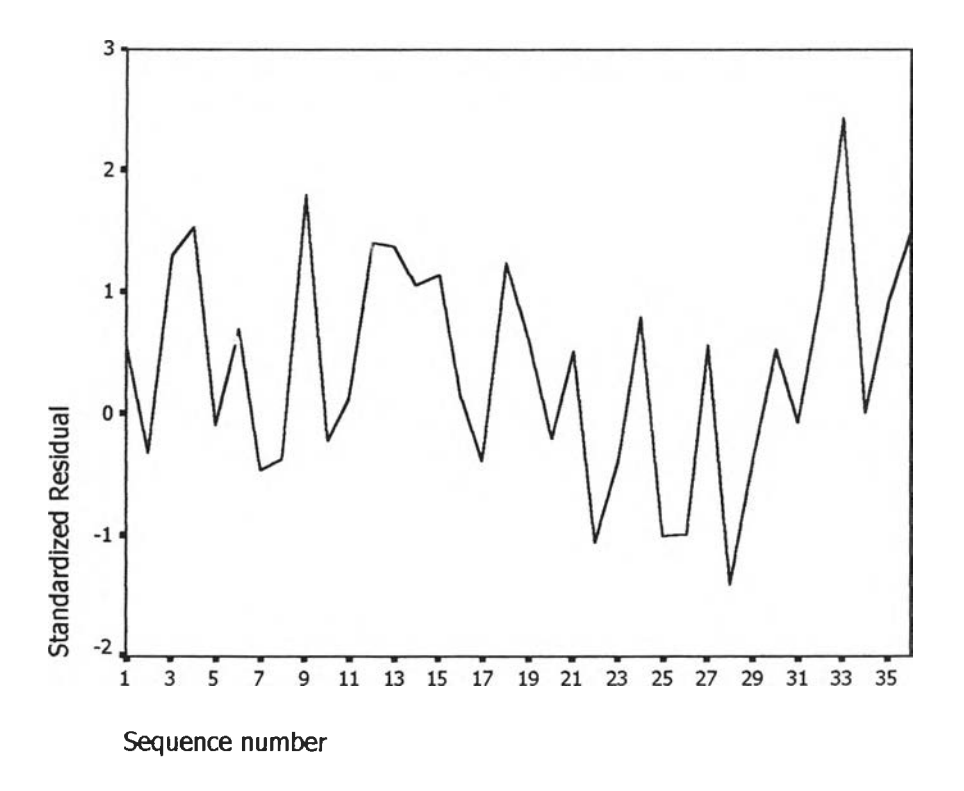

รูปง.12 กราฟแสดงการกระจายของค่าคลาดเคลื่อน *e*t กับเวลา

จากรูป ง.12 พบว่าค่าคลาดเคลื่อน  $e_t$ กระจายเป็นแนวในลักษณะขนานรอบค่าศูนย์ และ คำนวณได้ว่า  $e_{\rm t}$ มีค่าเฉลี่ยเท่ากับ  $\,$  0.2878801 กระจายของ  $e_{\rm t}$  ประมาณได้ว่าค่าคลาดเคลื่อนสุ่ม มีค่าเฉลี่ยเป็นศูนย์ และมีความแปรปรวนคงที่ จากนี้นตรวจสอบอัตสหลัมพันธ์ของค่าคลาดเคลื่อน โดยพิจารณาจากกราฟ ACF และ PACF ตังรูปง.13 ซึ่งพบว่ามีฉัตสหลัมพันธ์ที่คาบเวลาที่ 1 ซึ่งไม่ สอดคล้องกับสมมุติฐาน

# **ACF**

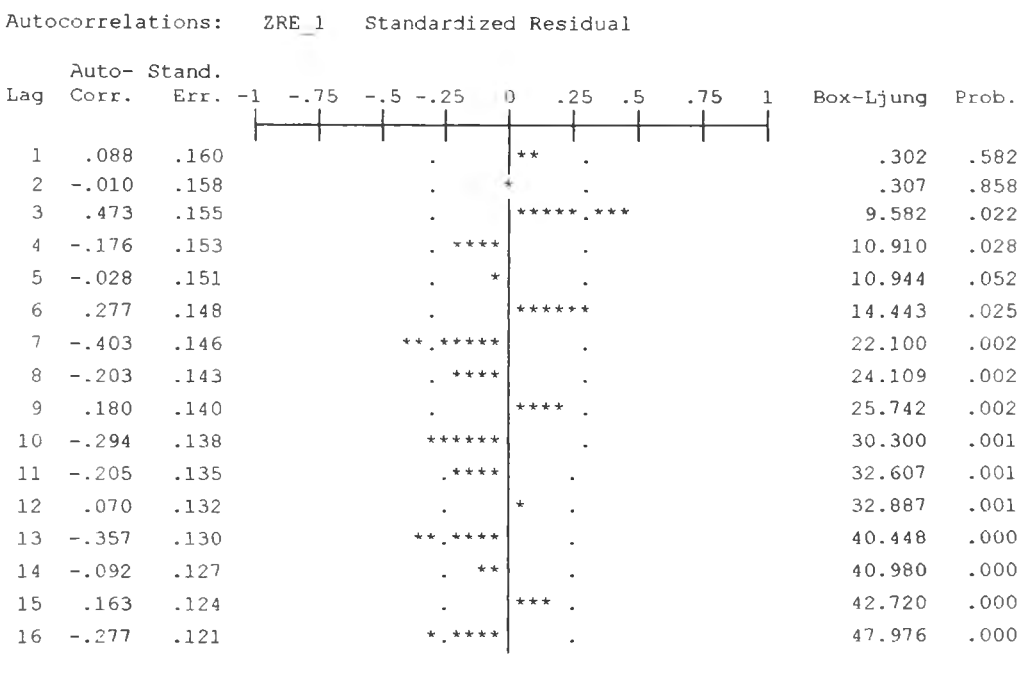

Plot Symbols: Autocorrelations \* Two Standard Error Limits.

Total cases: 36 Computable first lags: 35

# **PACF**

Partial Autocorrelations: ZRE\_1 Standardized Residual

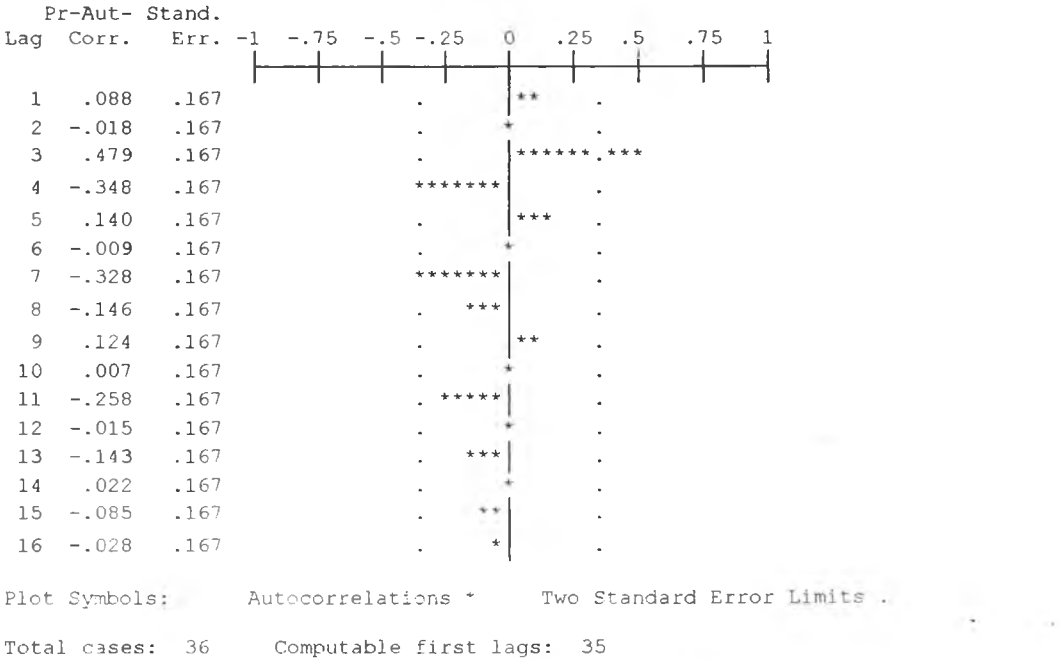

รูป ง.13 กราฟ ACF และ PACF ของ $e_t$ สำหรับตรวจสอบอัตสหสัมพันธ์

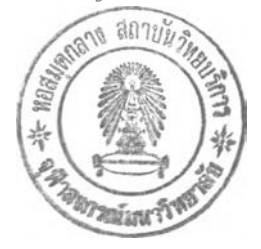

ผลการวินิจฉัยตัวแบบพบว่าความคลาดเคลื่อน มีความแปรปรวนคงที่ (จากกราฟ TSPOT) แต่มีอัตสหสัมพันธ์ที่คาบเวลาห่าง 1 (จากกราฟ ACF และ PACF ) เพราะฉะนั้น พิจาราณาตัวแบบ

 $\delta m_t = \beta_1 T_{1,t} + \beta_2 T_{2,t} + e_t$ 

 $e_t = \phi e_{t-1} + \alpha_t$ 

และไค้ผลการวิเคราะห์ดังตารางข้างล่างนี้ซึ่งได้ค่า

 $\beta_1$  = 2.3906112,  $\beta_2$  = 2.1977305,  $\phi$  = 0.8524039

ตารางที่ง.5 ตารางแสดงค่าประมาณพารามิเตอร์ของตัวแบบอนุกรมเวลาที่มีค่าคลาดเคลื่อนแบบ

FINAL PARAMETERS:

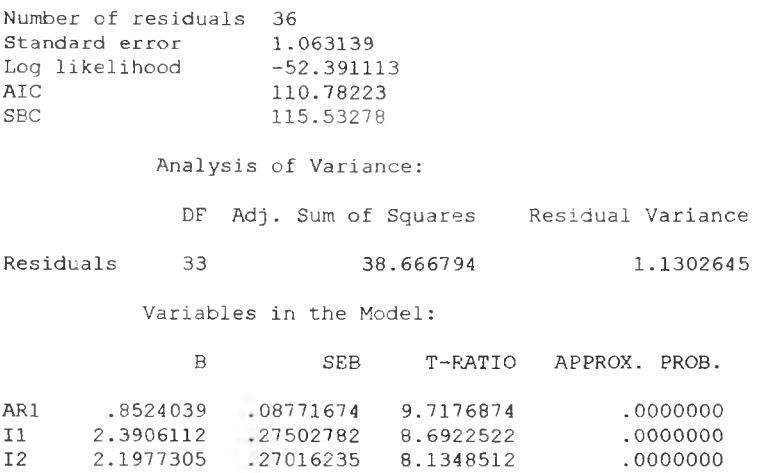

 $\mathcal{L}_{\mathcal{C}}$  .

จากนั้นวินิจฉัยตัวแบบใหม่ ตามแนวเดิมด้วยการวิเคราะห์เศษตกค้าง โดยพิจารณาจาก กราฟและค่าสถิติต่างๆที่เกี่ยวข้องกับความคลาดเคลื่อน  $e_t$ โดยพิจารณาจากราฟรูป ง.14 แสดง การกระจายของ *e t* ตามเวลา *t* เพี่อวินิฉัยค่าเฉลี่ยและความแปรปรวน

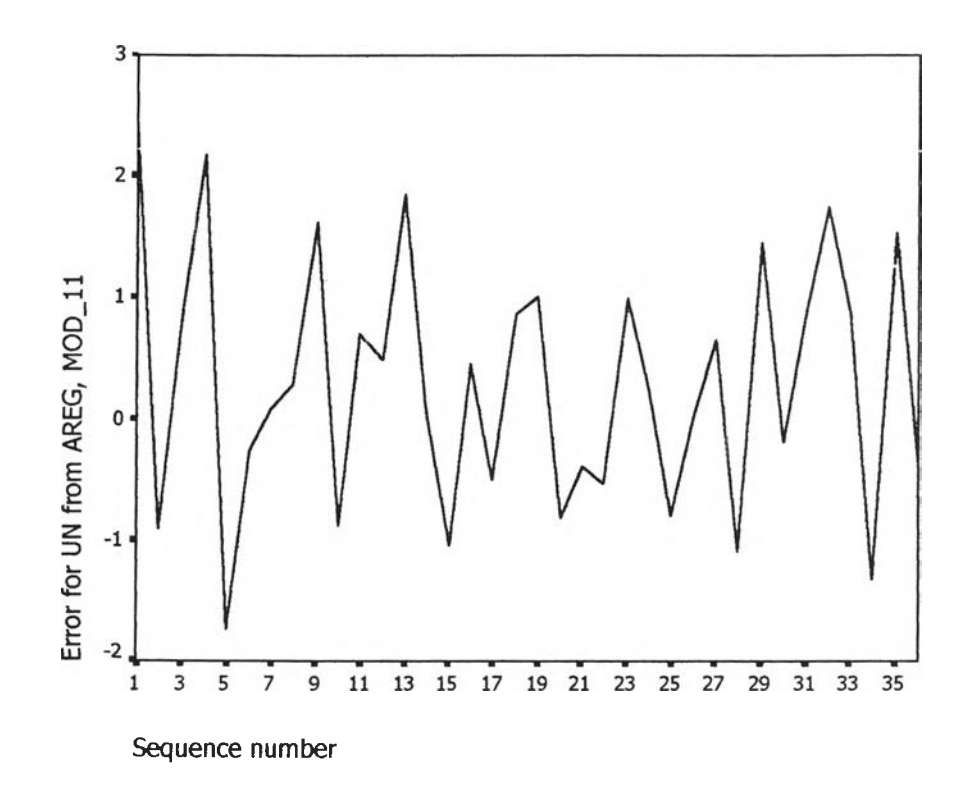

 $\mathfrak{g}$ ป ง.14 กราฟแสดงการกระจายของค่าคลาดเคลื่อน  $e_t$ กับเวลา

จากรูป ง.14 พบว่า ค่าคลาดเคลื่อน  $e_t$ กระจายเป็นแนวในลักษณะขนานรอบค่าศูนย์ และ คำนวณได้ว่า  $e_t$ มีค่าเฉลี่ยเท่ากับ นั้นจากค่าเฉลี่ยและลักษณะการกระจายของ  $e_t$  ประมาณได้ ว่าค่าคลาดเคลื่อนสุ่มมีค่าเฉลี่ยเป็นศูนย์ และมีความแปรปรวนคงที่ จากนั้นตรวจสอบอัตสห ่ สัมพันธ์ของค่าคลาดเคลื่อนโดยพิจารณาจากกราฟ ACF และ PACF ดังรูปง.15 ซึ่งพบว่าไม่มีอัตสห ลัมพันธ์

 $\ddot{\phantom{0}}$ 

## **A C F**

Auto- Stand.<br>Lag Corr. Err. -1 -.75 -.5 -.25  $.25$  $.5$  $.75$ Box-Ljung Prob.  $\Omega$  $\mathbf{1}$  $1 - .30^7$ \*\*\*\*\*\* **3 .6 7 7 .1 6 0 . 0 5 5 .1 5 8**  $\star\star$ **4 .1 9 0 .1 2 3** 2 = 113  $\ddot{\phantom{1}}$ **3 .1 3 6 .1 5 5**  $* * *$ **4 .9 5 7 .1 7 5** ÷.  $***$ **.1 5 3 6 .1 6 0 .1 8 8**  $4 - 168$ **5 . 1 3 8 6 .9 9 8 .221 .1 5 1 .0 1 9 .1 4 8 7 .0 1 4 .3 2 0** 6 **7**  $-.206$  $***$ **9 .0 2 6 .2 5 1 . 1 4 6 .0 5 6 .1 4 3** 8 **9 .1 7 7 .3 2 8 . 4 1 9 9** .020 **.1 4 0 9 .1 9 8** 10 **.1 6 3 . 1 3 8 1 0 .6 0 2 .3 8 9**  $\ddot{\phantom{a}}$ **.1 3 5 .3 8 0 1 1 .7 9 1** 11 - 14<sup>7</sup>  $***$ **.45 4** 12 **1 1 .8 9 4 .0 4 3 .1 3 2 1 1 .9 7 9 .5 2 9**  $\star$ **13** - 038 **.130 .1 2 7**  $\star$ **12.022 .6 0 5**  $14 - 026$ **. 0 6 1 1 2 .2 6 7 .6 5 9 1 5 .1 2 4** .121 **1 2 .4 5 4 .7 1 2 1 6 .0 5 2 P l o t S y m b o ls:** Autocorrelations \* Two Standard Error Limits .

Autocorrelations: ERR\_2 Error for UN from AREG, MOD\_11

Total cases: 36 Computable first lags: 35

### **PACF**

 $\sim$ 

 $\sim 10^{-1}$ 

Partial Autocorrelations: ERR\_2 Error for UN from AREG, MOD\_11

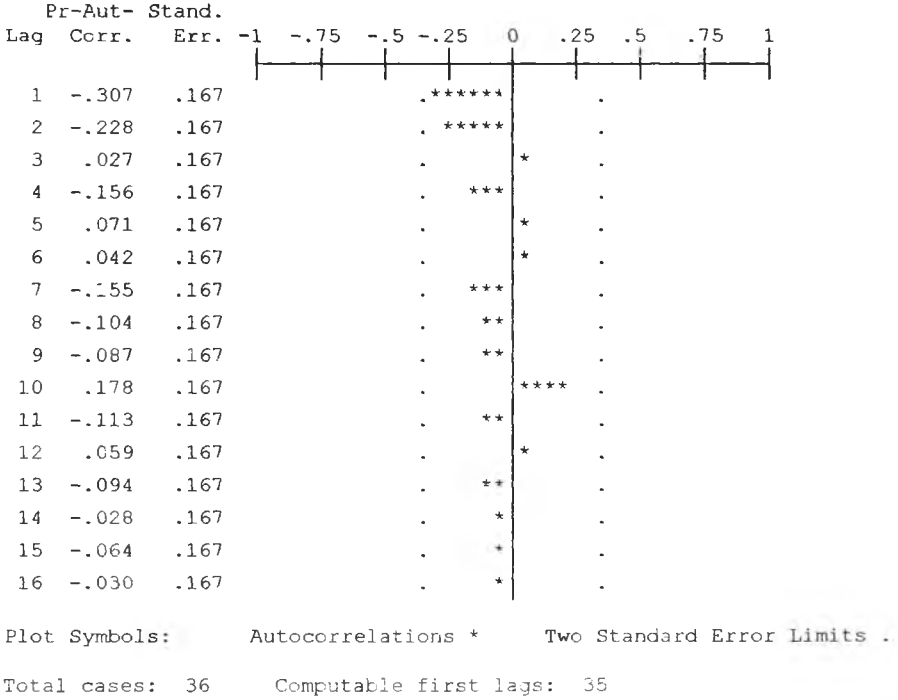

**รปง.! 5 กราฟ ACF และ PACF ของ e, สำหรับตรวจสอบอัตสหสํมพันธ์**

ในขั้นตอนสุดท้าย จะตรวจการแจกแจงปกติของค่าคลาดเคลื่อนสุ่มโดยใช้ การทดสอบ Komolgorov-Smirnov Test ได้ผลดังตารางที่ ง.6

 $\overline{p_1}$ การาง $\vec{n}$  ง.6 แสดงการตรวจสอบการแจกแจงแบบปกติ โดยวิธี Komolgorov-Smirnov Test

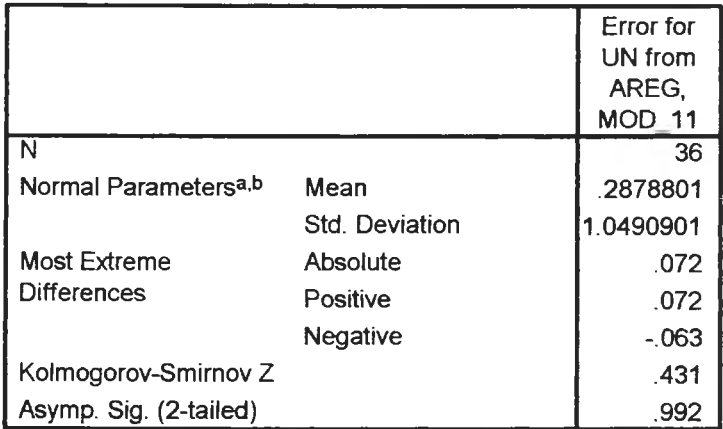

### **One-Samp!e Kolmogorov-Smirnov Test**

**a.** Test distribution is Normal.

**b.** Calculated from data.

จากตาราง ง.6 สรุปได้ว่าค่าคลาดเคลื่อนสุ่มมีการแจกแจงปกติ

ดังนั้นผลการวินิจฉัยตัวแบบอนุกรมเวลาแบบคลาสสิค สำหรับอัตราการว่างงานในภาคอุต สาหกรรมของภาคเหนือจะได้ตัวแบบดังนี้

$$
\hat{U}_{n_t} = -1.1296333 \, I_{1,t} - 1.1305926 \, I_{2,t}
$$

 $\mathbf{r}$ 

โดยที่

 $\hat{e}_t = 0.8524039 \, e_{t-1}$ 

**ภาคผนวก จ ฃั้นตอนการสร้างตัวแบบพยากรณ์ อัตราการว่างงานในภาคอุตสาหกรรมของ ภาคตะวันออกเฉียงเหนือ**

 $\sim$   $V_{\rm{c}}$ 

## **อัตราการว่างงานในภาคอุตสาหกรรมของภาคตะวันออกเฉียงเหนือ**

- 1. ตัวแบบพยากรณ์สำหรับอัตราการว่างงานในภาคอุตสาหกรรมของภาคตะวันออกเฉียงเหนือ
	- 1.1วิธีการ่วิเคราะห์การถดถอย

ในการสร้างตัวแบบพยากรณอัตราการว่างงานในภาคอุตสาหกรรมของภาคตะวันออก เฉียงเหนือ โดยวิธีการวิเคราะห์การถดถอย มีปัจจัยที่นำมาศึกษาตังนี้ ตัวแปรตาม

*Une.* ตัวแปรอิสระ = อัตราการว่างงานในภาคอุตสาหกรรมของภาคภาคตะวันออกเฉียงเหนือ ณ ปีที่ t

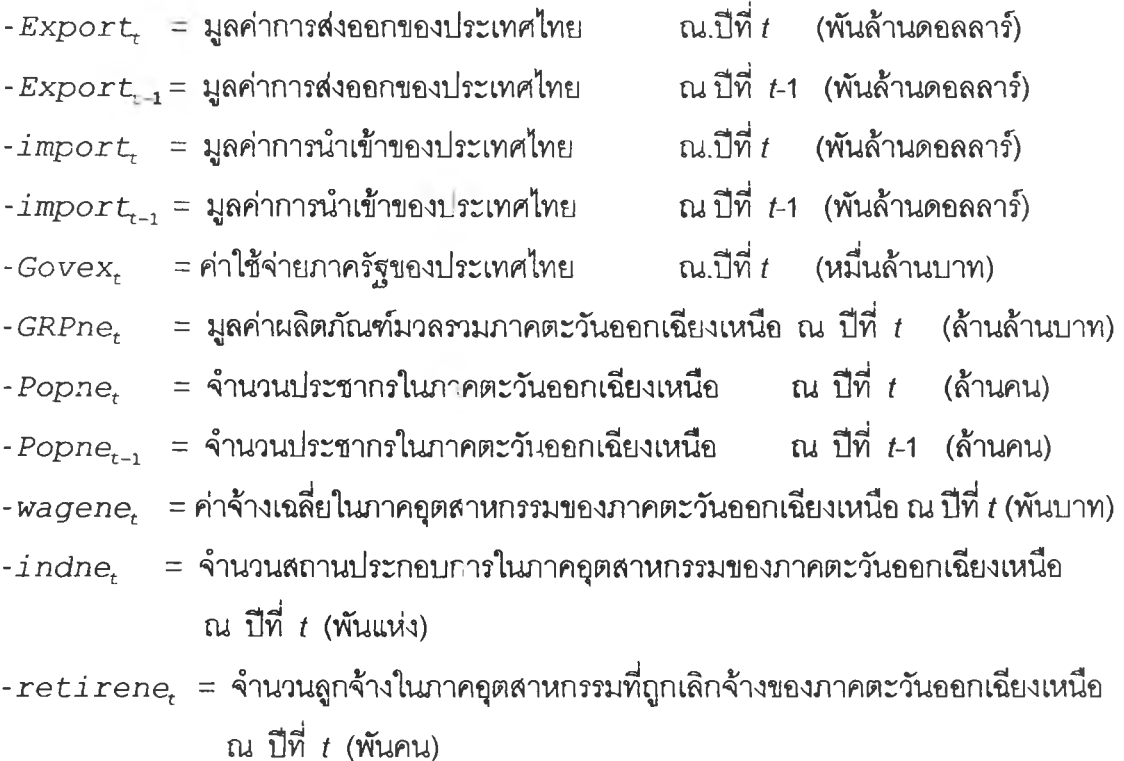

จากตัวแปรข้างต้น เริ่มด้วยจากการพิจารณาความลัมพันธ์ระหว่างตัวแปรตามกับตัวแปร อิสระแต่ละตัวด้วยกราฟรูป จ.1 ซึ่งจะประมาณเบื้องต้นว่าอยู่ในรูปแบบเชิงเล้น ตังนั้นจะทดลอง ด้วยตัวแบบการถดถอยพหุคูณเชิงเล้น จากนั้นพิจารณาคัดเลือกตัวแปรด้วยวิธี Stepwise วิธี Enter วิธี Backward และวิธี Forward ซึ่งจะได้ผลลัพธ์สุดท้ายเป็นตัวแบบเบื้องต้นตังนี้

 $\hat{U}$ ne<sub>r</sub> = -22.185 - 0.131*import<sub>t</sub>* + 1.603*Popne<sub>t</sub>* 

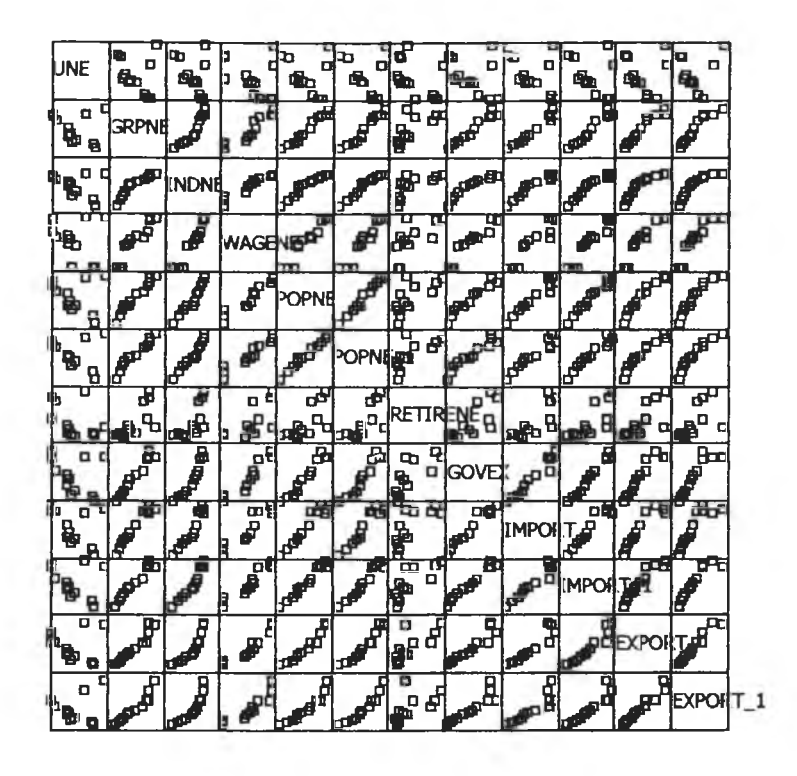

รูป จ.1แสดงความสัมพันธ์ระหว่างตัวแปรตาม $\emph{ Une}_t$  กับตัวแปรอิสระ

จากนั้นวินิจฉัยตัวแบบด้วยการวิเคราะห์เศษตกค้างหรือค่าคลาดเคลื่อน โดย  $e_t$ พิจารณาจากกราฟและค่าสถิติต่าง ๆ ที่เกี่ยวข้องกับ  $\;e_{t}\;$  เริ่มด้วยกราฟรูป จ.2 แสดงการกระจาย ของ  $e_{\epsilon}$ ตามเวลา  $t$  เพื่อวินิจฉัยค่าเฉลี่ยและความแปรปรวน

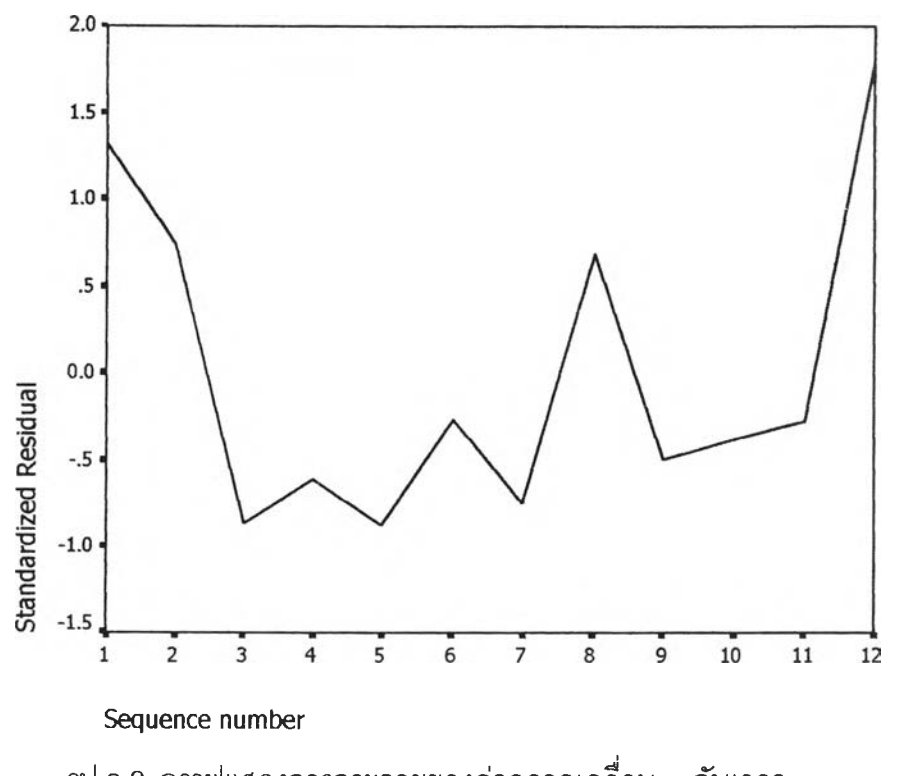

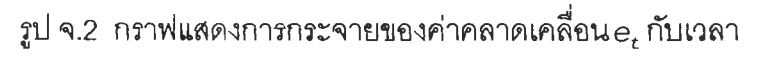

จากรูป จ.2 พบว่าค่าคลาดเคลื่อน  $\,e_{\rm c}$ กระจายเป็นแนวในลักษณะขนานรอบค่าศูนย์และ คำนวณได้ว่า e t มีค่าเฉลี่ยเท่ากับ 7 .4 5 **X** 10~9ดังนั้นจากค่าเฉลี่ยและลักษณะการกระจาย ของ  $e_{\rm t}$  ประมาณได้ว่าค่าคลาดเคลื่อนสุ่มมีค่าเฉลี่ยเป็นศูนย์และมีความแปรปรวนคงที่ จากนั้น พิจารณากราฟระหว่าง  $e_t$  กับตัวแปรต่างๆ

QÃ.

|                                                           | O                                                 | D                                                                    | o                                                                      |
|-----------------------------------------------------------|---------------------------------------------------|----------------------------------------------------------------------|------------------------------------------------------------------------|
| Standardized Residua                                      | ۵o<br>۰<br>۰<br>o<br>ㅁ ㅁ<br>$a_{\mathbf{p}}$<br>O | ጜ<br><b>00</b><br>O<br>모 <sub>ロ</sub><br>۵                           | œ<br>믑<br>$\Box$<br>۰<br>0 O<br>$n^{\alpha}$<br>۵                      |
| 5<br>п<br>O<br>a <sup>0</sup><br>۰<br>O<br>α<br>O<br>OO   | <b>Unstandardized Predi</b>                       | $\mathbf{a}$<br>$\mathbf{g}^{\mathbf{p}}$<br>o<br>o<br>o<br>O<br>ᇛ   | $\mathbf{p}_{_{\mathrm{B}}}$<br>፟ <sub>ኇ</sub><br>O<br>٠<br>۰          |
| O<br>O<br>O<br>O<br>ᡆ<br>$_{\rm B}^{\rm B}$ $B$<br>O<br>۵ | o o<br>O<br>a<br>α<br><br>O<br>O                  | <b>POPNE</b>                                                         | $\overline{a}$<br>O<br>믑<br>O<br>$\pmb{\varpi}^\square$<br>O<br>۰<br>O |
| oo<br>D<br>۵<br>o<br><b>000</b><br>O<br>品                 | lo<br>O<br>ື <sub>ຜູ</sub> ດ<br>$^{\rm o}$        | <b>DD</b><br>۰<br>O<br>日<br>$\mathbf{e}^{\mathbf{G}}$<br>O<br>$\Box$ | IMPORT                                                                 |

 $\mathfrak{g}$ ป จ.3 แสดงความสัมพันธ์ระหว่างตัวแปรตาม  $\mathit{Une}_t$  กับตัวแปรอิสระ

จากรูป จ.3 พบว่าค่าคลาดเคลื่อนมีการกระจายรอบๆ จุดศูนย์ และกระจายเป็นแนว ขนานหรือไม่มีรูปแบบ แสดงว่าความแปรปรวนคงที่ เมื่อเทียบกับตัวแปรแต่ละตัว รูป จ.4 แสดง การตรวจสอบสัตสัมพันธ์ของค่าคลาดเคลื่อน โดยพิจารณาจากกราฟ ACF และ PACF ของ $\mathbf{e}_{t}$  พบว่าไม่มีอัตสัมพันธ์

## **ACF**

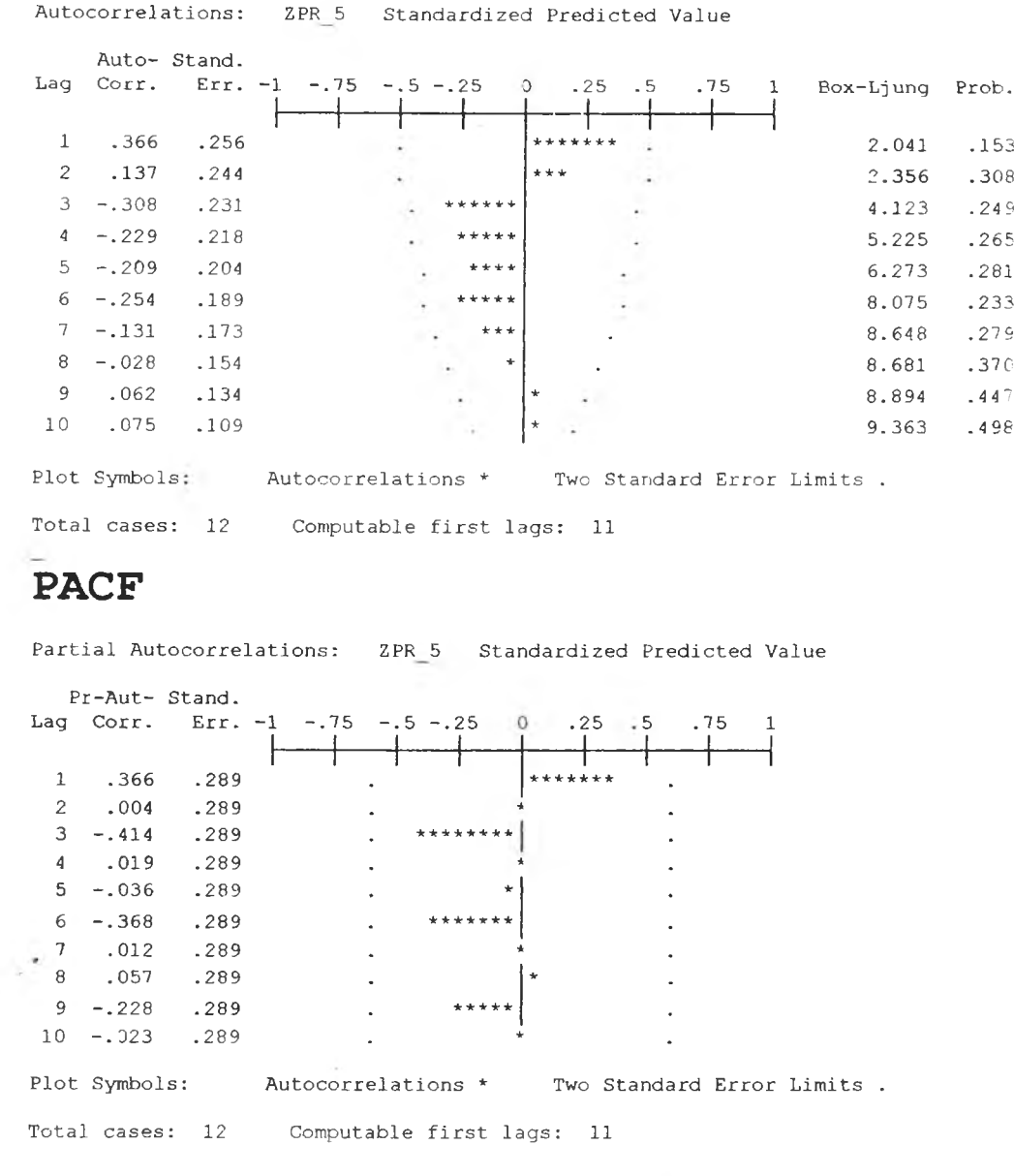

# รูป จ.4  $\,$ กราฟ ACF และ PACF ของ  $\,e_{\rm t}$  ลำหรับตรวจสอบอัตสหสัมพันธ์

ในขั้นตอนสุดท้าย จะตรวจการแจกแจงปกติของค่าคลาดเคลื่อนสุ่มโดยใช้ การทดสอบ Kolmogorov - Smimov Test ไดนลดังตารางที่ จ.1

ารางที่ จ.ไ แสดงการตรวจสอบการแจกแจงปกติ โดยวิธี Kolmogorov-Smimov Test

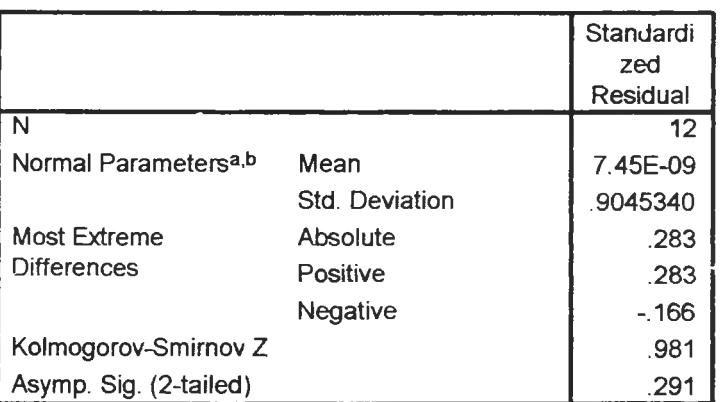

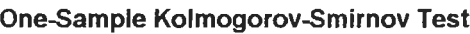

**a** Test distribution is Normal.

**b.** Calculated from data.

จากตารางที่จ 1 สรุปได้ว่าค่าความคลาดเคลื่อนสุ่ม มีการแจกแจงปกติ

ดังนั้น ผลการวินิจฉัยดัวแบบการถดถอย สำหร้ปพยากรณ์อัตราการว่างงานในภาคอุต สาหกรรมของภาคตะวันออณฉียงเหนือจะได้ตัวแบบดังนี้

 $\hat{U}$ ne<sub>t</sub> = -22.185 - 0.131*import<sub>t</sub>* + 1.603*Popne<sub>t</sub>* 

โดยที่

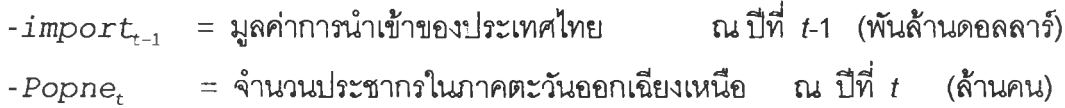

1.2 วิธีการปรับให้เรียบแบบเอกชโปเนนเชียล

ในการสร้างตัวแบบพยากรณ์อัตราการว่างงานในภาคอุตสาหกรรมของภาคตะวันออก เฉียงเหนือ โดยวิธีการป!บให้เรียบแบบเอกชโปเนนเชียล จะเริ่มด้วยการเขียนกราฟระหว่าง *Une 1* กับ เวลา เพือพิจารณาการกระจายและการเคลื่อนไหวของข้อมูลอัตราการการว่างงาน ตังรูปที่ จ.5

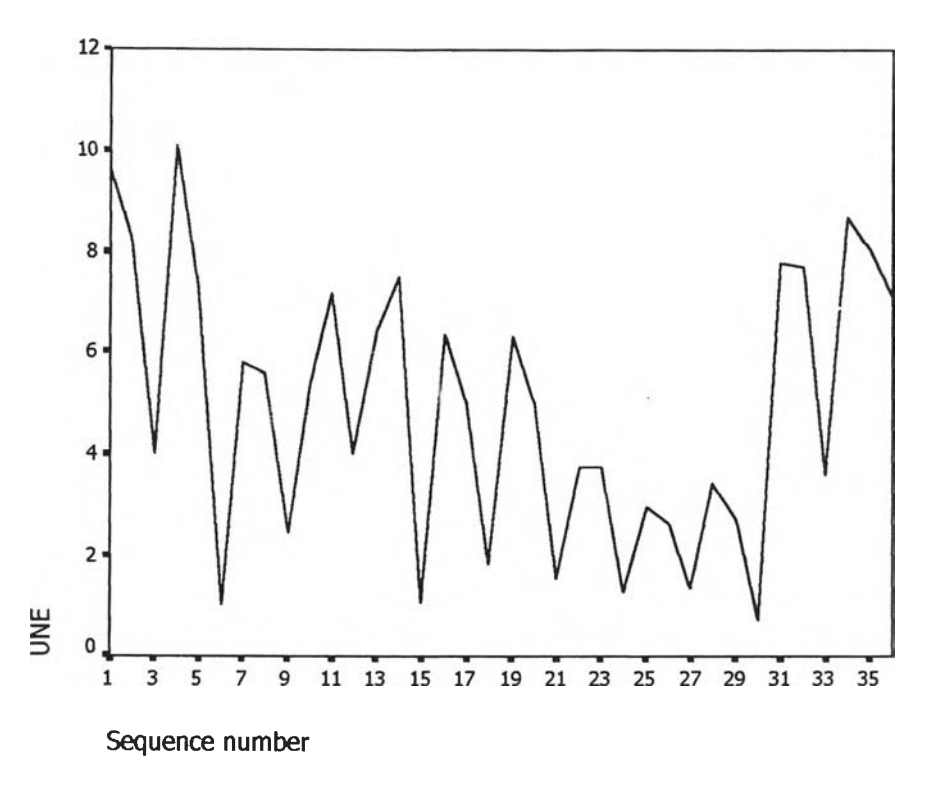

รูป จ.ร กราฟแสดงการเคลื่อนไหวของข้อมูลอัตราการว่างงานของภาคตะวันออกเฉียงเหนือ

จากรูป จ.ร พบว่าข้อมูลอัตราการว่างงานในภาคอุตสาหกรรมของภาคตะวันออกเฉียง เหนือมีลักษณะการเคลื่อนไหวแบบไม่คงที่ในค่าเฉลี่ยแบบ(ไม่มีแนวโน้ม) จึงลอดคล้องกับวิธีการ ปรับให้เรียบครั้งเดียวแบบเอกซโพเนนเชียล จากนั้นหาค่าคงที่ปรับให้เรียบ  $\alpha$  โดยใช้โปรแกรม SPSS ได้ผลการวิเคราะหํในตารางที่ จ.2 และเลือกค่า *a* = 0.00 จากนั้นกำหนดตัวแบบ พยากรณ์อัตราการว่างงานของภาคตะวันออกเฉียงเหนือ โดยวิธีปรับให้เรียบครั้งเดียวแบบเอกซโป เนนเชียล ซึ่งจะได้ตัวแบบเบื้องต้นตังนี้

$$
\hat{y}_t(1) = s_t = \alpha y_t + (1 - \alpha) s_{t-1} \qquad , \quad t = 1, 2, ...
$$

โดยที่  $\hat{y}_t(1) = \hat{U}ne_t(1)$  และ  $\alpha = 0.00$ 

# **ตารางที่ จ.2 ตารางแลดงการประมาณค่าพารามิเตอร์ของตัวแบบอนุกรมเวลา โดยวิธีปรับให้เรียบ** ครั้งเดียวแบบเอกชโปเนนเชียล

Results of EXSMOOTH proceduie for Variable UNE MODEL= NN (No trend, no seasonality)

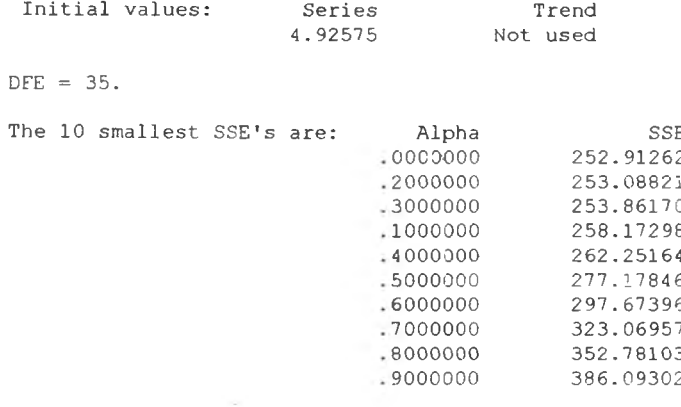

The following new variables are being created:

จากนั้นวินิจฉัยตัวแบบด้วยการวิเคราะห์เศษตกค้าง หรือค่าความคลาดเคลื่อน  $e_t$  โดย พิจารณาจากราฟและค่าสถิติต่างๆที่เกี่ยวข้องกับ  $e_t$ ตามเวลา  $t$  เพื่อวินิฉัยค่าเฉลี่ยและความ แปร ปรวน

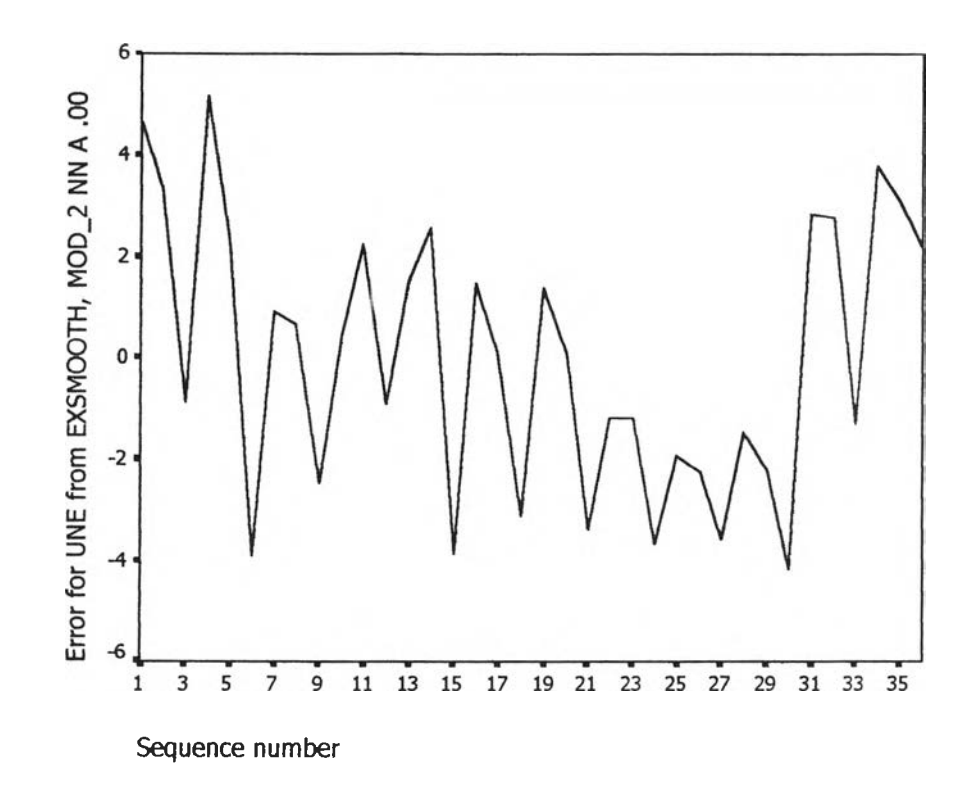

รูป จ.6 กราฟแสดงการกระจายของค่าคลาดเคลื่อน  $e_t$ กับเวลา จากรูป จ.6 พบว่าค่าคลาดเคลื่อน  $_{e_{t}}$ กระจายเป็นแนวในลักษณะขนานรอบค่าศูนย์ ดัง ้นั้นประมาณได้ว่าค่าคลาดเคลื่อนสุ่มมีค่าเฉลี่ยเป็นศูนย์และมีความแปรปรวนคงที่ จากนั้นตรวจ สอบอัต<mark>สหสัมพันธ์ของ</mark>ค่าคลาดเคลื่อน โดยพิจารณาจากกราฟ ACF และ PACF ดังรูป จ.7 ซึ่งพบ ว่ามีอัตสหสัมพันธ์ในคาบเวลา และไม่สอดคล้องกับสมมุติฐาน

**183**

**ACF** 

Autocorrelations: ERR 1 Error for UNE from EXSMOOTH, MOD 2 NN A Auto- Stand. .75 Lag Corr. Err.  $-1$   $-.75$   $-.5$   $-.25$  $\sqrt{2}$  $.25$ .5 Box-Ljung Prob.  $\mathbf 1$  $\mathbf{r}$ .956  $.328$  $1.156$ .160 L  $2 \t .031 \t .158$ .996 .608 J. ÷,  $\mathbf{r}$  $3-.618-.155$  $\star$   $\star$ 16.814  $.001$  $\ddot{\phantom{a}}$  $4 - 039 - 153$ 16.879  $.002$  $\ddot{\phantom{a}}$  $5 - 194$  $.151$  $***$ 18.535  $.002$  $\ddot{\phantom{a}}$ 21.250  $.002$  $\epsilon$  $.244-.148$ له له له L.  $7 - 162$  .146  $.002$  $* * *$ 22.481  $8 - 209$  143  $****$ 24.624  ${\therefore}$  002  $\overline{9}$  $.230-.140$  $27.304$  $.001$  $10 - 195 - 138$  $***$ 29.305  $.001$  $11 - .227$  $******$ 32.117  $.001$ .135  $1\,2$  $.227$  $.132$ بلابله 35.058  ${\scriptstyle \bullet}\,000$ ÷.  $...***$  $13 - .219 - .130$ 37.911  $.000$  $14 - .241 - .127$  $***$ 41.534  $.000$  $\begin{tabular}{cccccc} 15 & .197 & .124 \end{tabular}$ 44.073  ${\boldsymbol .}$ 000  $,***$  $16 - 195$  .121 46.677  $.000$ Plot Symbols: Autocorrelations \* Two Standard Error Limits.

Total cases: 36 Computable first lags: 35

### **PACF**

Partial Autocorrelations: ERR\_1 Error for UNE from EXSMOOTH, MOD\_2 NN A

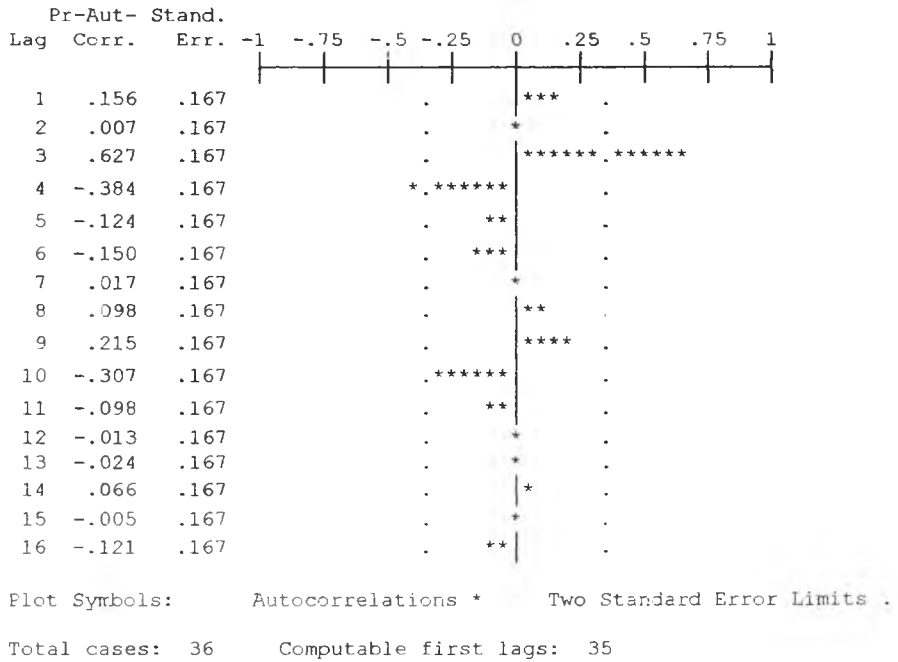

รูป จ.7 กราฟ ACF และ PACF ของ $\,e_t\,$ ลำหรับตรวจสอบอัตสหลัมพันธ์

 $\sim$ 

 $\lambda$ 

ในขั้นตอนสุดท้าย จะตรวจการแจกแจงปกติของค่าคลาดเคลื่อนสุ่มโดยใช้ การทดสอบ  $K$ omolgorov-Smimov Test ได้ผลดังตารางที่ จ.3

ตารางที่ จ.3 แสดงการตรวจสอบการแจกแจงแบบปกติ โดยวิธี <sub>Komolgorov-Smirnov Test</sub>

|                                  |                 | Error for<br>UNE from<br><b>EXSMOOT</b><br>H, MOD 2<br><b>NN A .00</b> |
|----------------------------------|-----------------|------------------------------------------------------------------------|
| N                                |                 | 36                                                                     |
| Normal Parameters <sup>a,b</sup> | Mean            | $-2.28E - 09$                                                          |
|                                  | Std. Deviation  | 2.6881359                                                              |
| Most Extreme                     | Absolute        | .100                                                                   |
| <b>Differences</b>               | Positive        | .100                                                                   |
|                                  | <b>Negative</b> | $-096$                                                                 |
| Kolmogorov-Smirnov Z             |                 | .603                                                                   |
| Asymp. Sig. (2-tailed)           |                 | .860                                                                   |

**One-Sample Kolmogorov-Smirnov Test**

**a. Test distribution is Normal.** 

**b.** Calculated from data.

จากตารางที่ จ.3 สรุปได้ว่าค่าความคลาดเคลื่อนสุ่มมีการแจกแจงแบบปติ

ดังนั้นผลการวินิจฉัยตัวแบบพยากรณ์อัตราการว่างงานในภาคอุตสาหกรรมของภาค ตะวันออกเฉียงเหนือพบว่า ตัวแบบพยากรณ์ของวิธีการปรับให้รียบครั้งเดียวแบบเอกซโปเนนเชียล ไม่ผ่านการวินิจฉัย

### 3 วิธีอัตถดถอย

ในการสร้างตัวแบบพยากรณ์อัตราการว่างงานในภาคอุตสาหกรรมของภาคตะวันออก เฉียงเหนือ โดยวิธีอัตถดถอย มีปัจจัยทีนำมาศึกษาตังต่อไปนี้ ตัวแปรตาม

 $\delta$  $\dot{\theta}$   $\dot{\theta}$   $=$  อ*ัตร*าการว่างงานในภาคอุตสาหกรรมของภาคตะวันออกเฉียงเหนือ  $\dot{\theta}$  ณ ปีที่  $t$ ตัวแปรอิสระ

 $\emph{One}_{t-1}=-$ อัตราการว่างงานในภาคอุตสาหกรรมของภาคตะวันออกเฉียงเหนือ  $\quad$ ณ ปีที่ t-1  $\emph{One}_{\rm{r-2}}$ = อัตราการว่างงานในภาคอุตสาหกรรมของภาคตะวันออกเฉียงเหนือ  $\emph{u}$  เปีที่ *t*-2

 $\hat{U}ne_{t-12}$ = อัตราการว่างงานในภาคอุตสาหกรรมของภาคตะวันออกเฉียงเหนือ  $\quad$  ณ ปีที่ *t*-12

จากตัวแปรข้างต้น จะเริ่มทดลองตัวแบบอัตถดถอย ซึ่งพิจารณาคัดเลือกตัวแปรโดยวิธี Stepwise วิธี Enter วิธี Backward และวิธี Forward ซึ่งจะได้ผลลัพธ์สุดท้ายเป็นตัวแบบเบื้องต้น ตังนี้

 $\delta$ *Dne<sub>t</sub>* = 2.478 + 0.340  $Une_{t-1}$  + 0.659  $Une_{t-3}$  - 0.494  $U_{t-10}$ 

จากนั้นวินิจฉัยตัวแบบด้วยการวิเคราะห์เศษตกค้าง โดยพิจารณาจากกราฟและค่าสถิติ ต่างๆที่เกี่ยวข้องกับความคลาดเคลื่อน  $e_t$ โดยพิจารณาจากราฟรูป จ.8 แสดงการกระจายของ  $e_t$ ตามเวลา *t* เพื่อวินิฉัยค่าเฉลี่ยและความแปร ปรวน

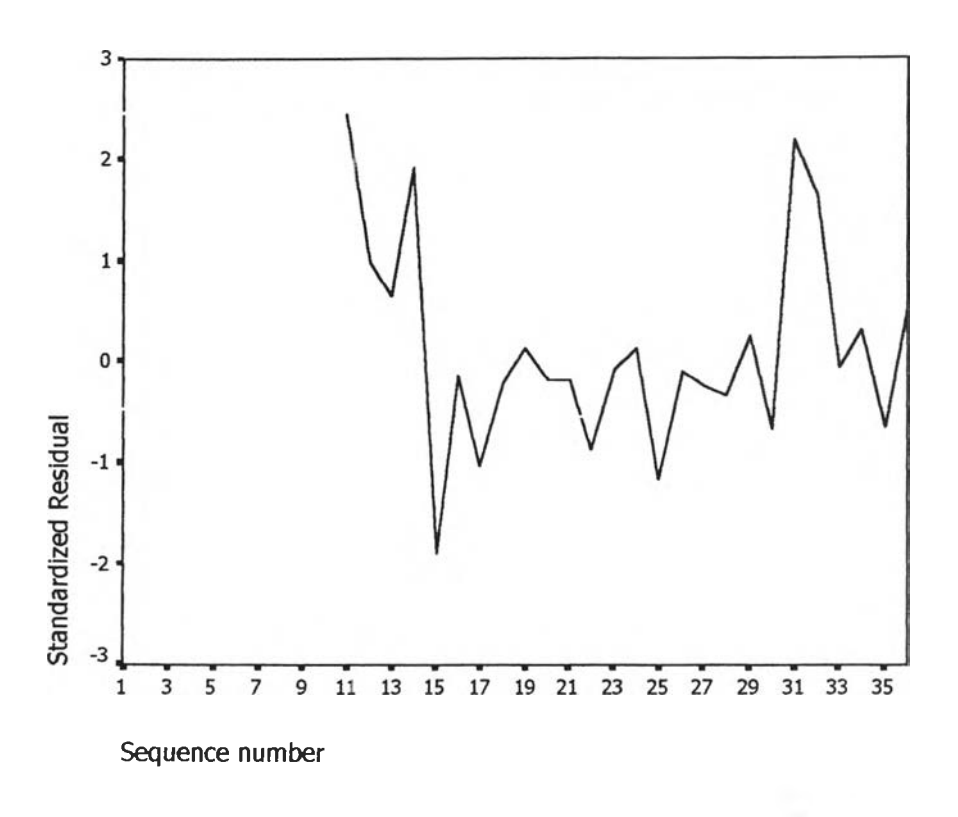

 $\,$ รูป จ.8 กราฟแสดงการกระจายของค่าคลาดเคลื่อน  $\,$ e, กับเวลา

รูปที่ จ.8 พบว่าค่าคลาดเคลื่อน $e_{\!t}$  กระจายเป็นแนวในลักษณะขนานรอบค่าศูนย์ ดังนั้น ประมาณได้ว่าค่าคลาดเคลื่อนส่มมีค่า,.ฉลื่ยเป็นศูนย์และมีความแปรปรวนคงที่ จากนั้นพิจารณา กราฟระหว่าง  $e_{\mathsf{L}}$ กับตัวแปรต่างๆ ดังรูป จ.9

| Standardized Rusiqua                                                                                   | $a_{\mathbf{q}}$<br>品<br>o<br>o<br>ச உ                                            | $\mathbf{p}_{\mathbf{p}}$<br>o<br>D<br>o<br>0<br>ď<br>ቆ<br>8 O<br>O<br>o                                                                                             | o<br>o<br>o<br>$\mathbf{a}$<br>o<br>۰<br>$\Box$<br>D<br>B<br>B<br>óΩ<br>δ<br>o<br>o                                                                                              | $^{\rm o}_{\rm o}$<br>o<br>۰<br>o<br>멻<br>品<br>□aq<br>o                                                   |
|----------------------------------------------------------------------------------------------------|-----------------------------------------------------------------------------------|----------------------------------------------------------------------------------------------------|----------------------------------------------------------------------------------------------------|----------------------------------------------------------------------------------------------------|
| O<br>$\Box$<br>음명<br>$\mathbf{q_b}$<br>þ<br>晶<br>O                                                     | Unstandardized                                                                    | ۰<br>o<br>日日<br>ege<br>Peda<br>Peda<br>$\overline{a}$<br>D<br>B<br>$_{\rm B}^{\rm D}$<br>o                                                                           | 팀<br>$\frac{1}{2}$<br>o<br>₩                                                                                                    | o<br>o<br>۵<br>பை<br>ם<br>o<br>œ<br>o<br>O                                                                |
| $\mathbf{a}_{\mathbf{q}\mathbf{q}}$<br>۰<br>b<br>o o<br>o<br>o<br>O<br>o                               | ۵<br>900<br>o<br>Oo o<br>⊞ □<br>ᄜ<br>ם<br>ምት                                      | LAG1                                                                                                    | o<br>ዋት<br>۵<br>Ф<br>$\mathbf{p}_{\mathbf{q}}$<br>DΩ<br>æ<br>$\begin{array}{c} \square\hspace{1mm} \square \hspace{1mm} \square \hspace{1mm} \square \end{array}$<br>D<br>θ<br>ዌ | æ,<br><b>PD</b><br>o<br>œ<br>α<br>O O<br>o<br>$e^{\hat{\mathbf{p}}^2}$<br>D<br>ಳ್<br>ם                    |
| 고민<br>o<br>ᇛ<br>o<br>o<br>œ<br>$\frac{1}{2}$ , $\frac{1}{2}$ , $\frac{1}{2}$ , $\frac{1}{2}$<br>α<br>喝 | BD<br>۰<br>$\overline{a}$<br>雷<br>ᄜ<br>₫<br>۰                                     | ▫<br>o<br>ē<br>œ<br>$e^{\alpha}$<br>ትም<br>ዌ<br>ם<br>ם<br>ᇛᇛ<br>$\alpha$                                                                                              | LAG3                                                                                                    | ᇛ<br>O<br>о<br>00 Q<br>D<br>$\sigma_{\rm cm}$<br>œ<br>տ <sub>ա</sub><br>$n_{\alpha}$<br>$0^{\frac{1}{2}}$ |
| $\mathbf{u}_{\mathbf{D}}$<br>o<br>þ<br>흽<br>ם ם<br>O<br>Ω<br>므                                         | $\alpha^{\, \alpha}$<br>.<br>말8<br>α¤<br>o<br>٠<br>$\mathbf{e}_{\mathbf{0}}$<br>O | $\mathbf{p}^{\mathbf{0}}$<br>ፄ<br>$\begin{array}{c} \mathbf{e}_1 \\ \mathbf{e}_2 \\ \mathbf{e}_3 \end{array}$<br>口目<br>D<br>۰<br>Ъ<br>$\mathbf{d}^{\mathrm{p}}$<br>O | ۵<br>$\Box$<br><b>a</b> <sup>0</sup><br>a d<br>8<br>۰<br>ď<br>ōo<br>e<br>-<br>6<br>c<br>$\begin{array}{c} {\bf u} \\ {\bf v} \end{array}$<br>c                                   | <b>LAG10</b>                                                                                              |

 $\mathfrak{g}$ ป จ.9 แสดงการกระจายของค่าคลาดเคลื่อน $e_{\rm t}$  กับตัวแปรต่างๆ

จากรูป จ.9 พบว่าค่าความคลาด.คลื่อนมีการกระจายรอบๆ จุดศูนย์ ผละกระจายเป็น แนวขนานหรือไม่มีรูปแบบ แสดงว่าความแปรปรวนคงที่ เมื่อเทียบกับตัวแปรแต่ละตัว รูป จ.10 แสดงการตรวจสอบอัตสหล้มพันธ์ของค่าคลาดเคลื่อนโดยการพิจารณากราฟ ACF และ PAC F ของ  $e_{\!t}$ พบว่าไม่มีอัตสหล้มพันธ์ในคาบเวลาที่ 1 และไม่สอดดคล้องกับสมมติฐาน

## **ACF**

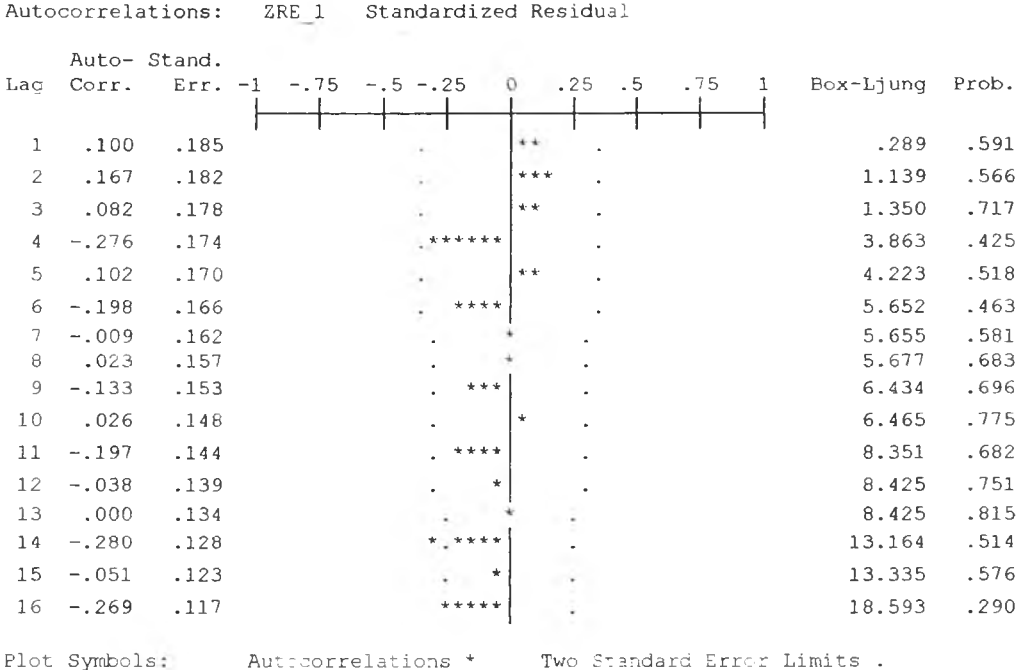

Total cases: 36 Computable first lags: 25

## PACF

Partial Autocorrelations: ZRE 1 Standardized Residual

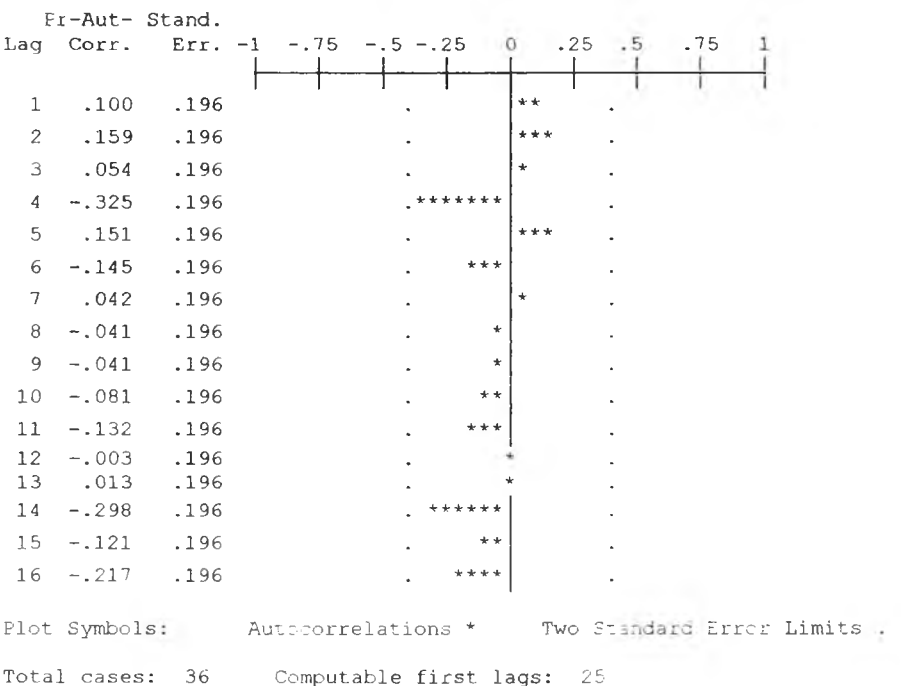

รูป จ.10 กราฟ ACF และ PACF ของ $e_{\!L}$  สำหรับตรวจสอบอัตสหสัมพันธ์

 $\langle \Psi \rangle = 0.1$ 

ในขันตอนสุดท้าย จะตรวจการแจกแจงปกติของค่าคลาดเคลื่อนสุ่มโดยใช้ การทดสอบ Komolgorov-Smimov Test ได้ผลดังตารางที่ จ.4

ตารางที่ จ.4 แสดงการตรวจสอบการแจกแจงแบบปกติ โดยวิธี Komolgorov-Smimov Test

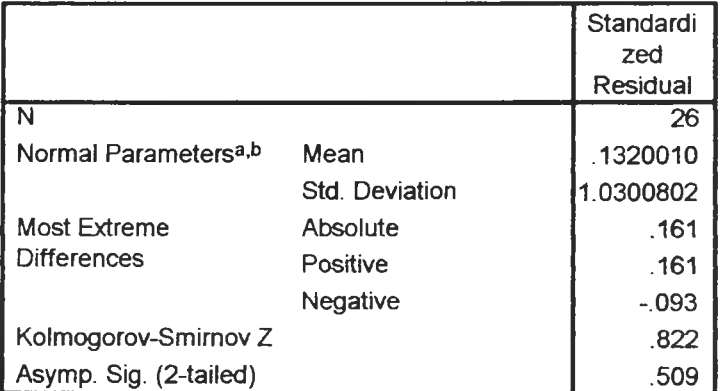

#### **One-Sample Kolmogorov-Smirnov Test**

3. Test distribution is Normal,

b. Calculated from data.

จากตารางที่ จ.4 สรุปได้ว่าค่าคลาดเคลื่อนสุ่ม มีการแจกแจงปกติ ดังนั้น ผลการวินิจฉัยแบบอัตถดถอย สำหร้บพยากรณ์อัตราการว่างงานในภาคอุตสาห กรรมของภาคตะวันออกเฉียงเหนือจะได้ตัวแบบดังนี้

 $\delta$ *Dne<sub>t</sub>* = 2.478 + 0.340 *Une<sub>t-1</sub>* + 0.659 *Une<sub>t-3</sub>* - 0.494 *U<sub>t-10</sub>* 

**CALL CALL** 

1.4 วิธีการวิเคราะห์อนุกรมเวลาแบบคลาสสิค

ในการสร้างตัวแบบพยากรณ์อัตราการว่างงานในภาคอุตสาหกรรมของภาคตะวันออก เฉียงเหนือโดยวิธีการวิเคราะห์อนุกรมเวลาแบบคลาสสิค มีปัจจัยที่นำมาสืกษาตังต่อไปนี้

### ตัวแปรตาม

 $\emph{Une}_{\rm c}$  = อัตราการว่างงานในภาคอุตสาหกรรมของภาคตะวันออกเฉียงเหนือ  $\emph{u}$  ปีที่  $t$ ตัวแปรอิสระ

 $I_{1,t}$  = ไตรมาสที่ 1 ในปีที่ *t*  $I_{2,t}$  = ไตรมาสที่ 2 ในปีที่ *t*  $T_{t}$  = แนวโน้มของเวลา โดยกำหนดให้ไตรมาสที่1 ของปีแรก ( 2531) เท่ากับ 1

จากตัวแปรข้างต้นจะเริ่มด้วยการเขียนกราฟระหว่าง *Unet* ตับเวลา *(t)* เพื่อพิจารณาการ เคลื่อนไหวของข้อมูลอัตราการว่างงานของภาคตะวันออกเฉียงเหนือ *(Unet* ) ตังต่อไปนี้

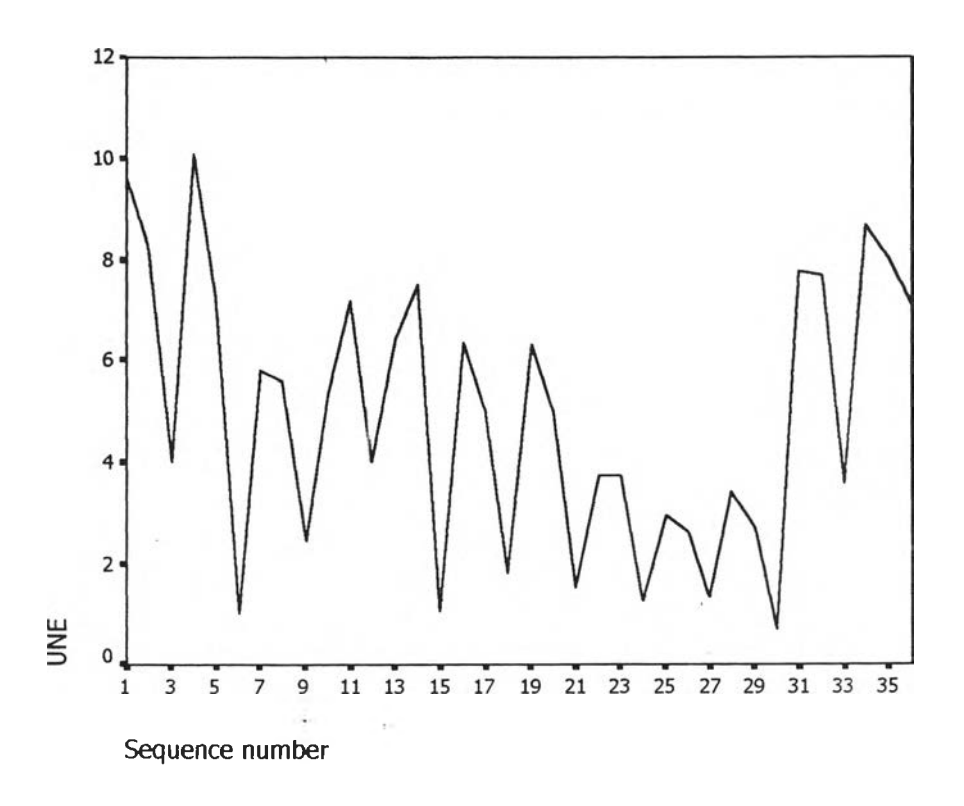

รูปจ.11 กราฟแสดงการเคลื่อนไหวของข้อมูลอัตราการว่างงานของภาคตะวันออกฉียงเหนือ

**จากรูป จ.11 พบ1ว่า'ข้อy ลอัตราการ'ว่างงาน'โนภาคอุตสาหกรรม'ของภาคตะวันออกเฉียง เหนือมีลักษณะคงที่ใ น ความแปรปรวนแล้ว จึงเริ่มทดลองตัวแบบอนุกรมเวลาแบบ คลาสลิค ซึ่งจะ พิจารณาตัดลือกตัวแปรโดยวิธี Enter โดยพิจารณาตัวแปรทุกตัว ซึ่งจะได้ผลลัพธ์เป็นตัวแบบเบื้อง ด้นตังนี้**

 $\delta$ *Dne<sub>t</sub>* = 6.388  $I_{1,t}$  + 5.894  $I_{2,t}$ 

**จากนั้นวินิจฉัยตัวแบบด้วยการวิเคราะห์เศษตกค้าง โดยพิจารณาจากกราฟและค่าสถิติ** ์ ต่างๆที่เกี่ยวข้องกับความคลาดเคลื่อน e- โดยพิจารณาจากราฟรูป จ.12 แสดงการกระจายของ e t **ตามเวลา** *t* **เพื่อวินิจฉัยค่าเฉลี่ยและความแปรปรวน**

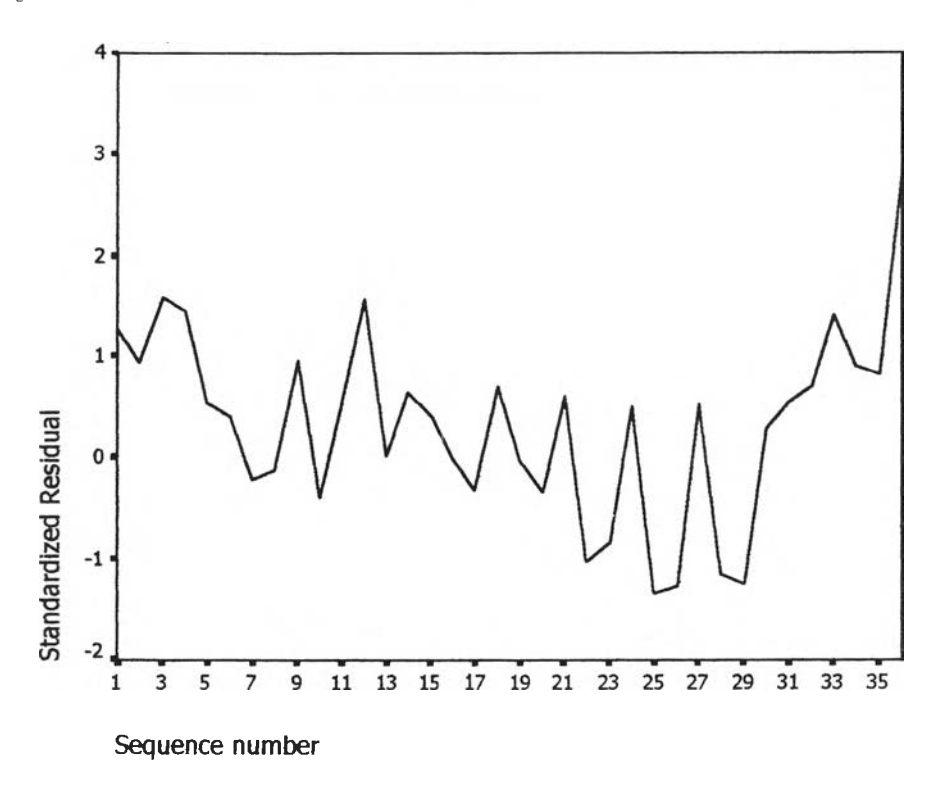

 $\mathfrak g$ ปจ.12 กราฟแสดงการกระจายของค่าคลาดเคลื่อน  $\,e_{\rm t}$ กับเวลา

**จากรูป จ.12 พบว่าค่าคลาดเคลื่อน** e,**.กระจายเป็นแนว'ในลักษณะ'ขนานรอบค่าศูนย์ และค่านวณได้ว่า** e t **มีค่าเฉลี่ยเท่าตับ** 0.3271036 **ตังนั้นจากค่าเฉลี่ยและลักษณะการกระจาย** ของ e, ประมาณได้ว่าค่าคลาดเคลื่อนสุ่มมีค่าเฉลี่ยเป็นศูนย์ และมีความแปรปรวนคงที่ จากนั้น **ตรวจลอบอัตสหลัมพันธ์ของค่าคลาดเคลื่อนโดยพิจารณาจากกราฟ ACF และ PACF ตังรูปจ.**13 **ซึ่ง พบว่ามีอัตสหลัมพันธ์ในคาบเวลา ซึ่ง'ไม่สอดคล้องตับสมบุติฐาน**

# **ACF**

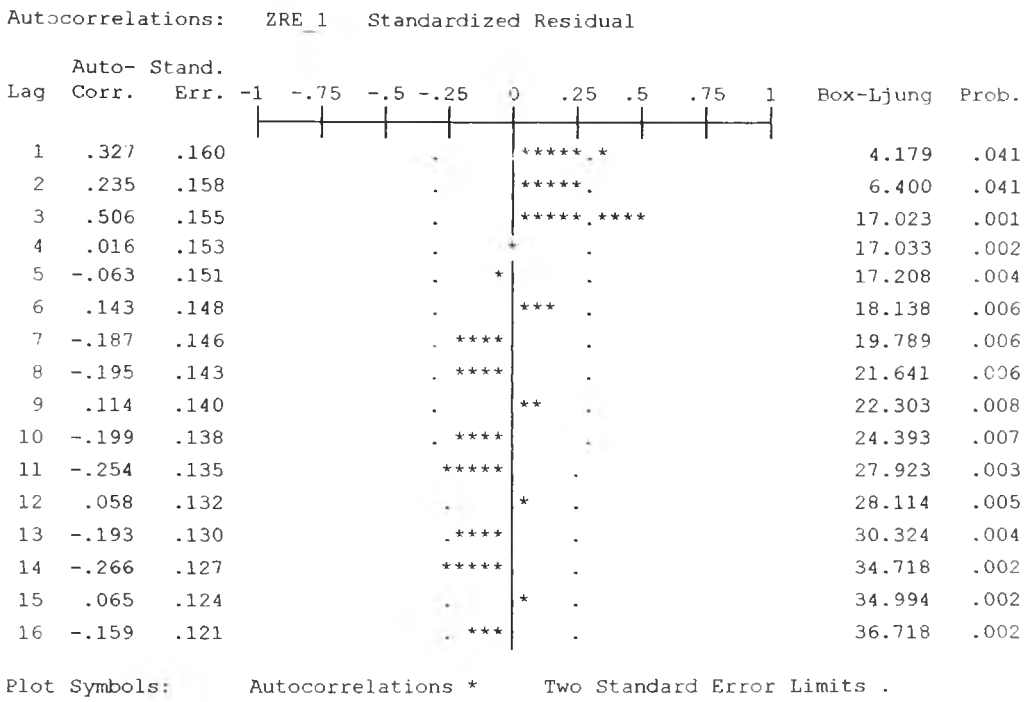

Total cases: 36 Computable first lags: 35

### **PACF**

Partial Autocorrelations: ZRE\_1 Standardized Residual

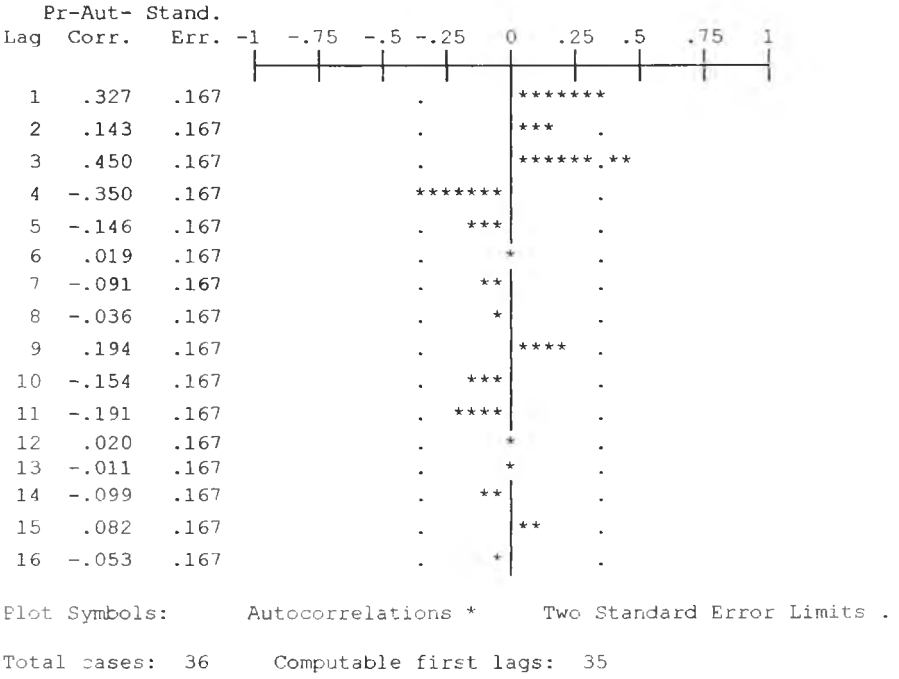

รูป จ.13 กราฟ ACF และ PACF ของ  $\;e_{\!t}$ ลำหรับตรวจสอบอัตสหสัมพันธ์

ผลการวินิจฉัยตัวแบบพบว่าความคลาดเคลื่อน มีความแปรปรวนคงที่ (จากกราฟ TSPOT) แต่มีอัตลหสัมพันธํในคาบเวลา (จากกราฟ ACF และ PAC F ) เพราะฉะนั้นพิจาราณา ตัวแบบ

 $\theta_{n} = \beta_1 I_{1,t} + \beta_2 I_{2,t} + e_t$ 

 $e_t = \phi e_{t-1} + \alpha_t$ 

**3 .9 6 1 4 6 9 2 3 .4 1 1 4 0 9 3 3 .0 4 4 6 1 4 0**

และได้ผลการวิเคราะห์ตังตารางข้างถ่างนี้ชึ่งได้ค่า

 $\beta_0$ =3.0446140,  $\beta_1$ =3.9614692,  $\beta_2$ = 3.4114093,  $\phi$  = 0.7569650

ตารางที่จ.5 ตารางแสดงค่าประมาณพารามิเตอร์ของตัวแบบอนุกรมเวลาที่มีค่าคลาดเคลื่อน แบบ

**FINAlj PARAMETERS:**

 $\frac{1}{12}$ **CONSTANT**

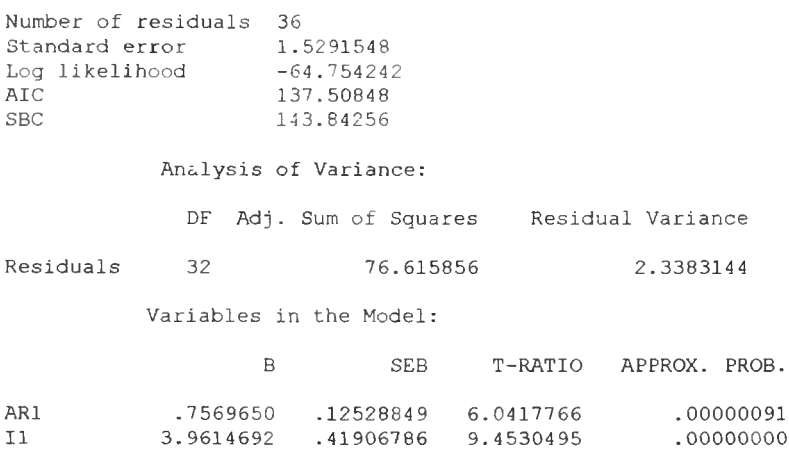

**.4 1 9 0 6 7 8 6 .4 1 1 2 4 0 1 9 .9 9 5 7 2 7 5 5**

จากนั้นวินิจฉัยตัวแบบใหม่ ตามแนวเดิมด้วยการวิเคราะห์เศษตกค้าง โดยพิจารณาจาก กราฟและค่าสถิติต่างๆที่เกี่ยวข้องกับความคลาดเคลื่อน  $e_t$ โดยพิจารณาจากราฟรูป จ.14 แสดง การกระจายของ *et* ตามเวลา *t* เพื่อวินิฉัยค่าเฉลี่ยและความแปรปรวน

**9 .4 5 3 0 4 9 5 8 .2 9 5 4 1 8 0 3 .0 5 7 6 7 7 7**

.00000000 .00000000 **.0 0 4 4 8 0 9 2**

 $\sim 10^{-1}$ 

 $\sim$
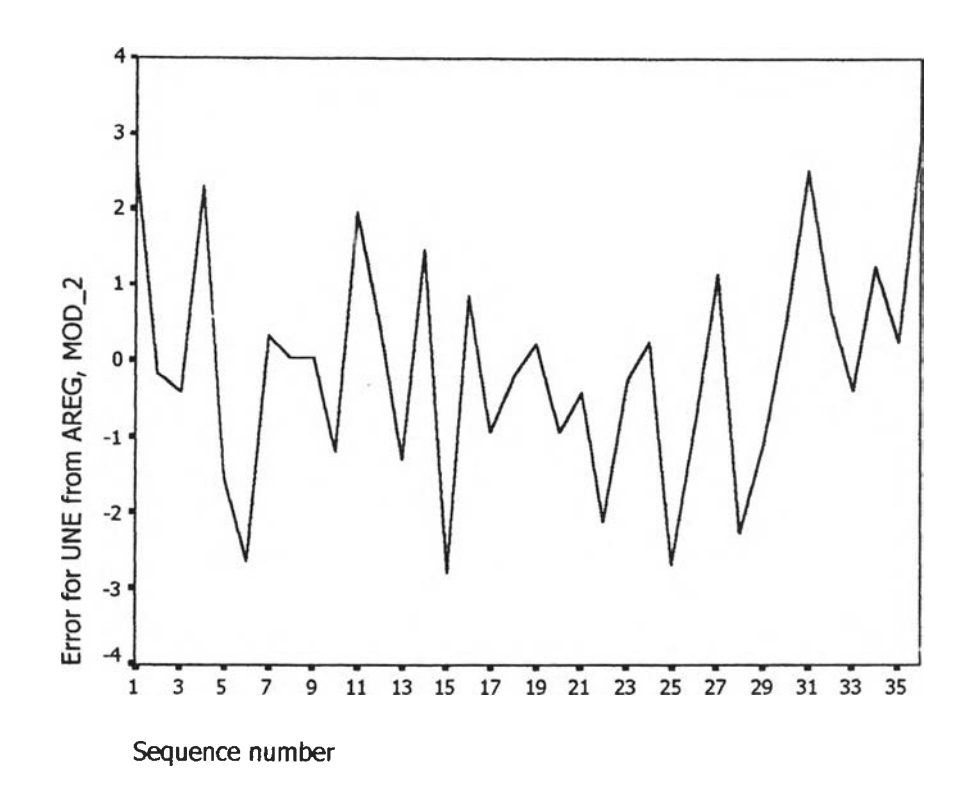

 $\mathfrak{g}$ ป จ.14 กราฟแสดงการกระจายของค่าคลาดเคลื่อน  $e_t$ กับเวลา จากรูป จ.14 พบว่า ค่าคลาดเคลื่อน  $e_t$ กระจายเป็นแนวในลักษณะขนานรอบค่าศูนย์ และคำนวณได้ว่า  $e_{\iota}$ มีค่าเฉลี่ยเท่ากับ -5.48\*10 $^2$ ดังนั้นจากค่าเฉลี่ยและลักษณะการกระจายของ  $\hat{\boldsymbol{e}}_t$  ประมาณได้ว่าค่าคลาดเคลื่อนสุ่มมีค่าเฉลี่ยเป็นศูนย์ และมีความแปรปรวนคงที่ จากนั้นตรวจ สอบอ้ตลหลัมพันธ์ของค่าคลาดเคลื่อนโดยพิจารณาจากกราฟ ACF และ PACF ด้งรูปจ.15 ซึ่งพบว่า ไม,มีอัตสหลัมพันธ์

í.

## **ACF**

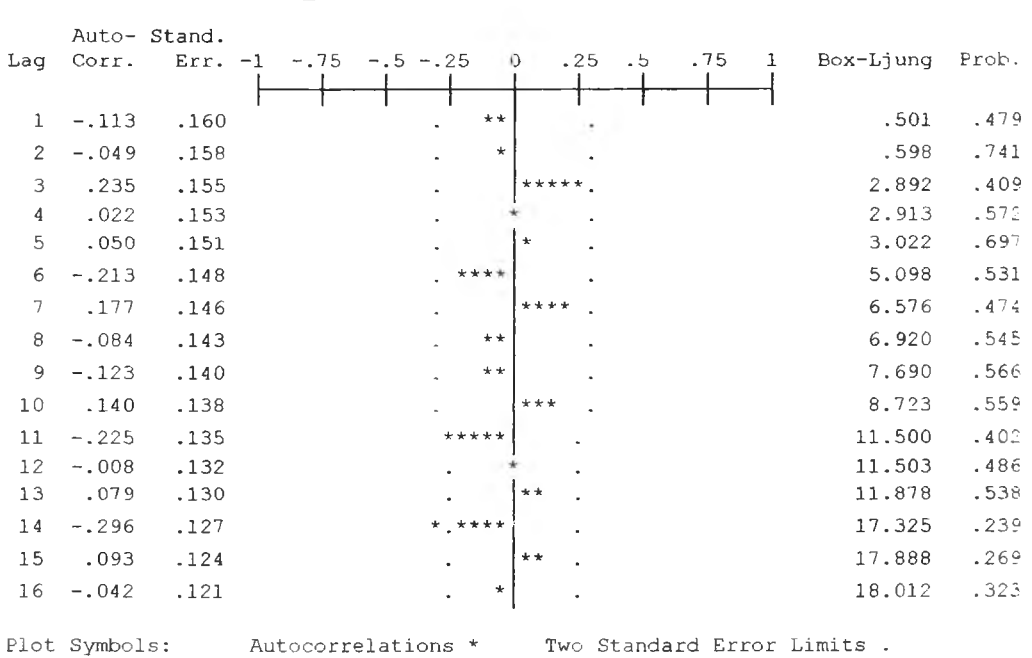

Autocorrelations: ERR\_2 Error for UNE from AREG, MOD\_2

Total cases: 36 Computable first lags: 35

### **PACF**

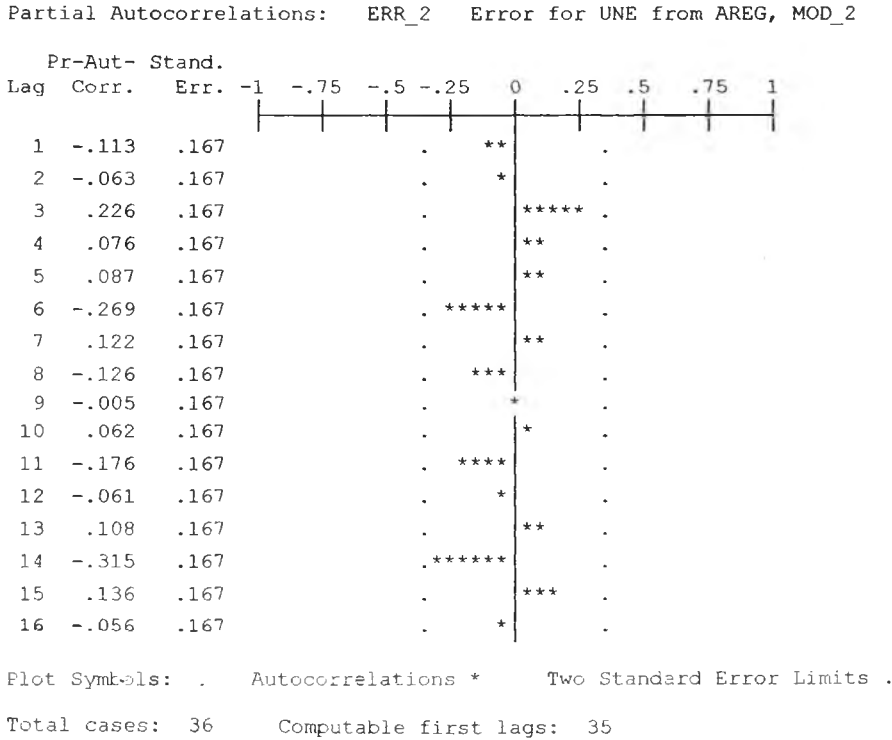

รูปจ.15 กราฟ ACF และ PACF ของ  $\,e_{\!t}$ สำหรับตรวจสอบอัตสหสัมพันธ์

ในขั้นตอนสุดท้าย จะตรวจการแจกแจงปกติของค่าคลาดเคลื่อนสุ่มโดยใช้ การทดสอบ Komolgorov-Smimov Test ได้ผลดังตารางที่ จ.6

ตารางที่ จ.6 แสดงการตรวจสอบการแจกแจงแบบปกติ โดยวิธี Komolgorov-Smimov Test

|                        |                | <b>Error</b> for<br><b>UNE</b> from<br>AREG,<br>MOD <sub>2</sub> |
|------------------------|----------------|------------------------------------------------------------------|
| N                      |                | 36                                                               |
| Normal Parametersa, b  | Mean           | $-5.48E - 02$                                                    |
|                        | Std. Deviation | 1.4987113                                                        |
| <b>Most Extreme</b>    | Absolute       | .074                                                             |
| <b>Differences</b>     | Positive       | .074                                                             |
|                        | Negative       | $-074$                                                           |
| Kolmogorov-Smirnov Z   |                | .445                                                             |
| Asymp. Sig. (2-tailed) |                | .989                                                             |

**One-Sample Kolmogorov-Smirnov Test**

a Test distribution is Normal,

b. Calculated from data.

จากตาราง จ.6 สรุปได้ว่าค่าคลาดเคลื่อนสุ่มมีการแจกแจงปกติ ดังนั้นผลการวินิจฉัยตัวแบบอนุกรมเวลาแบบคลาสสิค สำหรับอัตราการว่างงานในภาค ่ อุตสาหกรรมของภาคตะวันออกเฉียงเหนือจะได้ตัวแบบดังนี้

 $\delta n_{e_t}$  = 3.0446140+3.9614692 $I_{1,t}$ +3.4114093 $I_{2,t}$ 

โดยที<sup>่</sup>

 $\hat{e}_t = 0.7569650 \, e_{t-1}$ 

**ภาคผนวก ฉ ขั้นตอนการสร้างตัวแบบพยากรณ์ อัตราการว่างงานในภาคอุตสาหกรรมของภาคใต้**

#### **อ ัต ร า ก า ร ว ่า ง ง า น ใ น ภ า ค อ ุต ส า ห ก ร ร ม ข อ ง ภ า ค ใ ต ้**

1. ตัวแบบพยากรณ์สำหรับอัตราการว่างงานในภาคอุตสาหกรรมของภาคใต้

1 าวิธีการวิเคราะห์การถดถอย

ในการสร้างตัวแบบพยากรณ์อัตราการว่างงานใ•นภาคอุตสาหกรรมของภาคใต้ โดยวิธีการ วิเคราะห์การถดถอย มีปัจจัยที่นำมาสืกษาตังนี้

ตัวแปรตาม

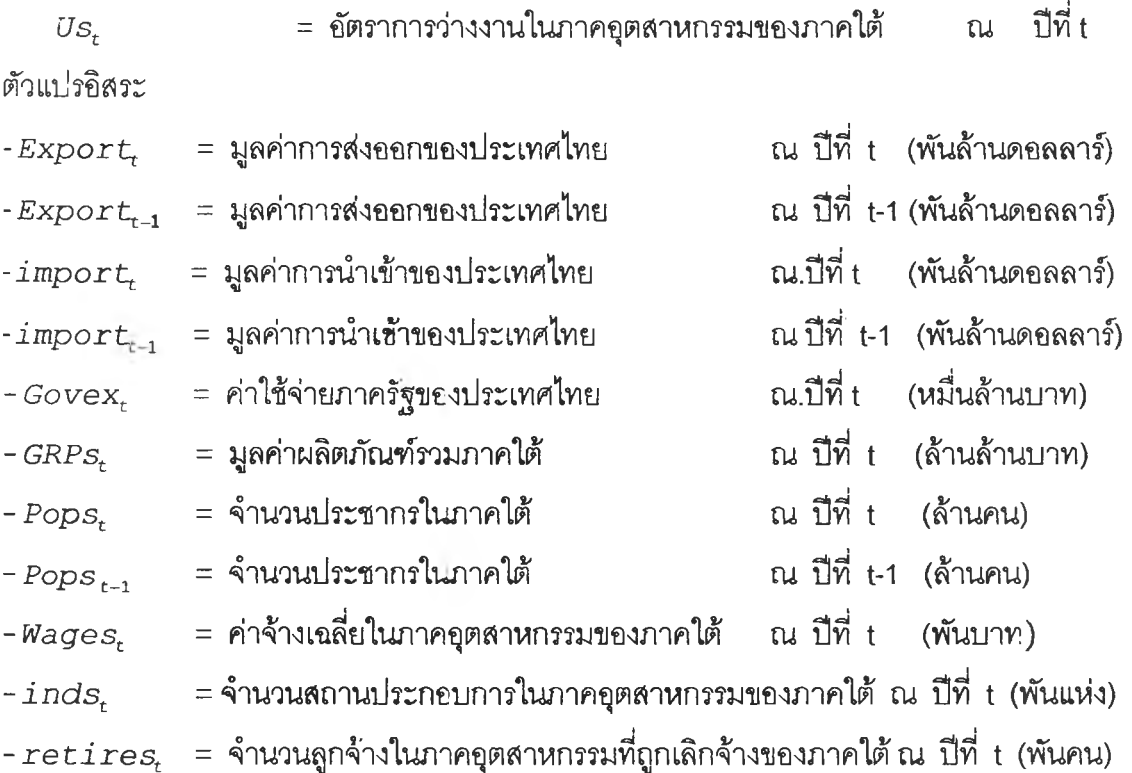

จากตัวแปรข้างต้น เริ่มด้วยจากการพิจารณาความสัมพันธ์ระหว่างตัวแปรตามกับตัวแปร อิสระแต่ละตัวด้วยกราฟรูป ฉ.1 ซึ่งจะประมาณเบื้องต้นว่าอยู่ในรูปแบบเซิงเล้น ตังนี้นจะทดลอง ด้วยตัวแบบการถดถอยพหุคูณเซิงเล้น จากนั้นพิจารณาตัดเลือกตัวแปรด้วยวิธี Stepwise วิธี Enter วิธี Backward และวิธี Forward ซึ่งจะได้ผลลัพธ์สุดท้ายเป็นตัวแบบเบื้องต้นตังนี้

 $\hat{U}S_r$  = -5.442 + 1.120 *Pops<sub>t</sub>* - 0.0311 *import<sub>t</sub>* 

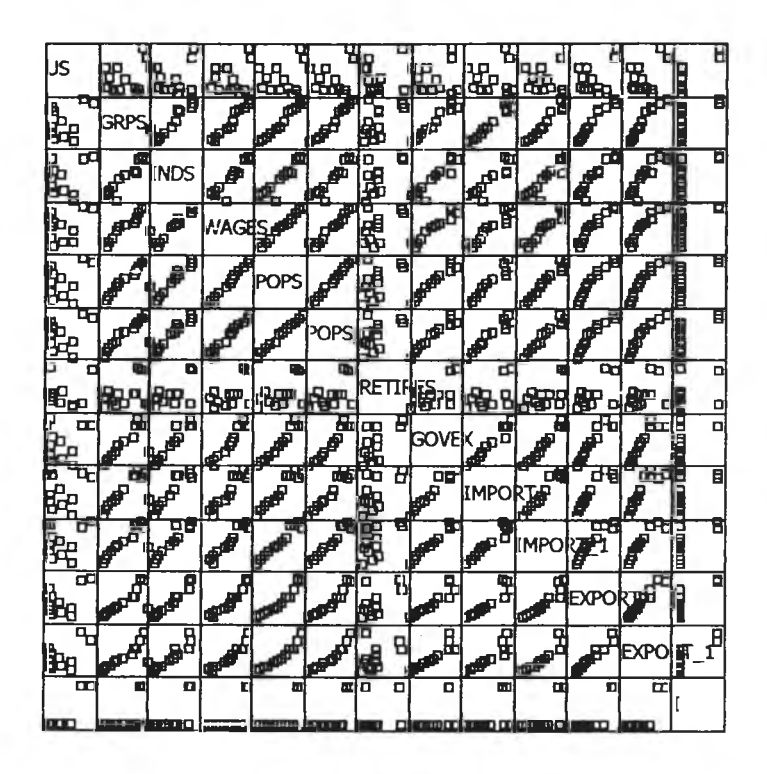

รูป ฉ.1 แสดงความสัมพันธ์ระหว่างตัวแปรตาม  $\mathit{Us}_t$  กับตัวแปรอิสระ

จากนั้นวินิจฉัยตัวแบบด้วยการวิเคราะห์เศษตกค้างหรือค่าคลาดเคลื่อน  $e_t$  โดยพิจารณา จากกราฟและค่าสถิติต่าง ๆ ที่เกี่ยวข้องกับ  $\,e_{\rm t}\,$  เริ่มด้วยกราฟรูป ฉ.2 แสดงการกระจายของ  $\,e_{\rm t}\,$ ตามเวลา t เพื่อวินิจฉัยค่าเฉลี่ยและความแปรปรวน

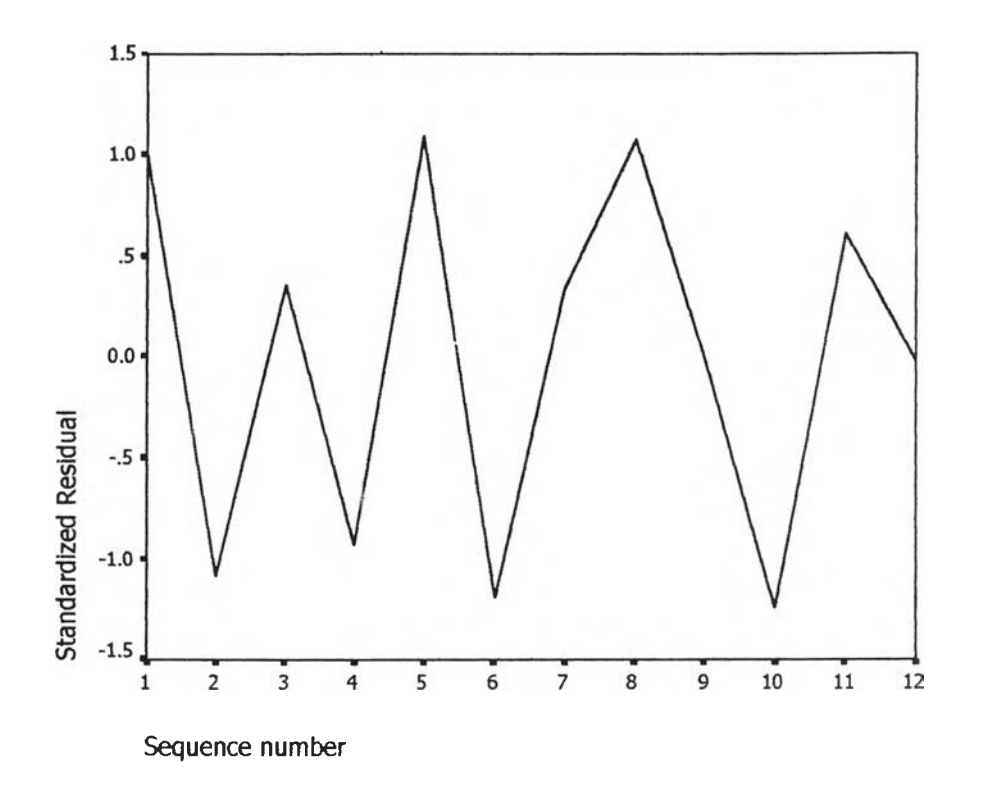

 $\mathfrak{g}$ ป ฉ.2 กราฟแสดงการกระจายของค่าคลาดเคลื่อน $e_t$ กับเวลา

จากรูป ฉ.2 พบว่าค่าคลาดเคลื่อน e $_{\epsilon}$ กระจายเป็นแนวในลักษณะขนานรอบค่าศูนย์และ คำนวณได้ว่า  $e_t$ มีค่าเฉลี่ยเท่ากับ -1.4 $\times$ 10 $^{\rm 8}$ ดังนั้นจากค่าเฉลี่ยและลักษณะการกระจายของ  $e_t$ ประมาณได้ว่าค่าคลาดเคลื่อนส่มมีค่าเฉลี่ยเป็นศูนย์และมีความแปรปรวนคงที่ จากนั้นพิจารณา กราฟระหว่าง  $\boldsymbol{e}_{t}$  กับตัวแปรต่างๆ

|                                        | Standardized Residua D                              | 8<br>۵<br>o<br>œ<br>O                                                                                                  | O<br>O<br>Įа<br>o<br>o<br>α<br>O<br>O                                                                        | o<br>۰<br>O<br>O<br>۰<br>O<br>O<br>o                                                                                       |
|----------------------------------------|-----------------------------------------------------|----------------------------------------------------------------------------------------------------|----------------------------------------------------------------------------------------------------|----------------------------------------------------------------------------------------------------|
|                                        |                                                     | ፟፟፟፟፟፟፟                                                                                                    | ۰<br>O<br>O<br>O                                                                                             | ۵<br>O<br>$\Box$<br>α                                                                                                    |
|                                        | O<br>α                                              |                                                                                                    | $\overline{P}_{\overline{D}}$                                                                                | $\overline{\mathfrak{o}}_{\mathfrak{g}}$                                                                                   |
| $\mathbf{d}_{\mathrm{D}}^{\mathrm{D}}$ | œ<br>В                                              | Unstandardized Predia <sub>DD</sub>                                                                                    | $\mathbf{q}_{\mathbf{p}}$<br>۰                                                                               | ᅃᇛᇛᇛᇚ                                                                                                    |
|                                        | O<br>O                                              |                                                                                                    | $\textbf{a}^{\textbf{D}}$                                                                                    | 믑                                                                                                    |
| O<br>O<br>$\Box$<br>α                  | O<br>D<br>$\Box$<br>۵<br>O<br>O<br>$\Box$<br>α      | $\overline{\mathbf{p}}^{\mathbf{D}}$<br>O<br>$\mathsf{u}^\mathsf{D}$<br>$\mathbf{q}^{\mathbf{q}}$<br>a <sub>d ad</sub> | <b>POPS</b>                                                                                                  | $\mathbf{p}^{\overline{\mathbf{u}}}$<br>O<br>8<br>O<br>$\texttt{d}^{\texttt{D}}$<br>$\mathbf{u}^{\mathbf{u}^{\mathbf{u}}}$ |
| ۵<br>α<br>o<br>O                       | $\Box$<br>O<br>O<br>o<br>O<br>$\Box$<br>$\Box$<br>۰ | <b>DO</b><br>O<br>o<br>O<br>α<br>音<br>o<br>밈                                                                           | œ<br>۵<br>۵<br>o<br>$\begin{smallmatrix}&\mathbf{0}&\mathbf{0}\end{smallmatrix}$<br>O<br>$\hbox{\tt m}$<br>o | <b>IMPORT</b>                                                                                                    |

รูป ฉ.3 แสดงการกระจายของค่าคลาดเคลื่อน $_{e_t}$ กับตัวแปรอิสระ

จากรูป ฉ.ร พบว่าค่าคลาดเคลื่อนมีการกระจายรอบๆ จุดศูนย์ และกระจายเป็นแนวขนาน หรือไม่มีรูปแบบ แสดงว่าความแปรปรวนคงที่ เมื่อเทียบกับตัวแปรแต่ละตัว ตังนั้นจากค่าเฉลี่ยและ ลักษณะการกระจายของ *et* ประมาณได้ว่าค่าคลาดเคลื่อนสุ่มมีค่าเฉลี่ยเป็นศูนย์ และมีความแปร ปรวนคงที่ จากนันตรวจสอบอัตลหลัมพันธ์ของค่าคลาดเคลื่อนโดยพิจารณาจากกราฟ ACF และ PACF ตังรูป ฉ.4 ซึ่งพบว่ามีอัตสหลัมพันธ์กับคาบเวลาที่1 ซึ่งไม่สอดคล้องกับสมมุติฐาน

#### **ACF**

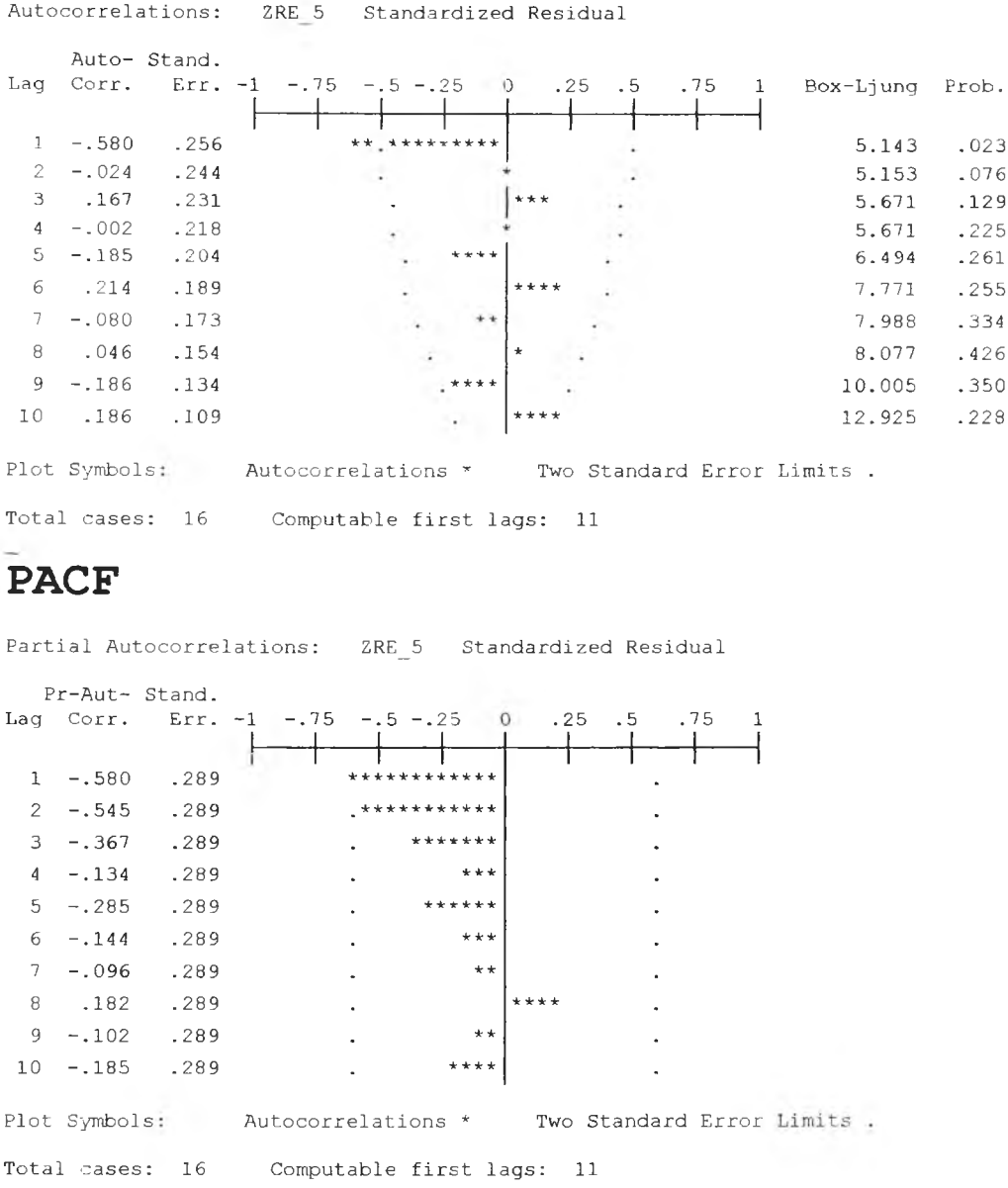

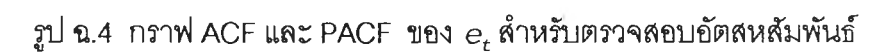

ผลการวินิจฉัยตัวแบบพบว่าความคลาดเคลื่อน มีความแปรปรวนคงที่ (จากกราฟ TSPOT) แต่มีอัตสหสัมพันธ์กับคาบเวลา (จากกราฟ ACF และ PACF ) เพราะฉะนั้นพิจาราณาตัวแบบ

 $\label{eq:12} \mathcal{L}(\mathbf{w}) = \mathcal{L}(\mathbf{w})$ 

$$
U_{s_t} = \beta_0 + \beta_1 Pops_t + \beta_2 import_t + e_t
$$

 $e_t = \phi e_{t-1} + \alpha_t$ 

และได้ผลการวิเคราะห์ดังตารางข้างล่างนี้ซึ่งได้ค่า

 $\beta_0$  = -5.3828270,  $\beta_1$  = 1.0974166,  $\beta_2$  = -0.0289436,  $\phi$  = 0.6141430

## **ตารางที่ ฉุ.1 ตารางแสดงค่าประมาณพารามิเตอร์ของตัวแบบอนุกรมเวลาที่มีค่าคลาดเคลื่อนแบบ**

**A R**

**FINAL PARAMETERS:**

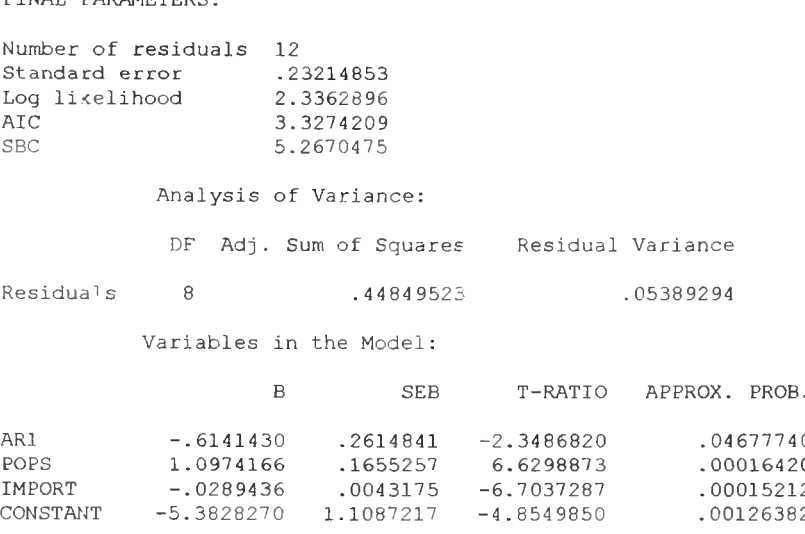

**จากนั้นวินิจฉัยตัวแบบใหม่ ตามแนวเดิมด้วยการวิเคราะห์เศษตกค้าง โดยพิจารณาจาก กราฟและค่าสถิติต่างๆที่เกี่ยวข้องกับความคลาดเคลื่อน etโดยพิจารณาจากราฟรูป ฉ.ร แสดงการ กระจายของ et ตามเวลา** *t* **เพื่อวินิฉัยค่าเฉลี่ยและความแปรปรวน**

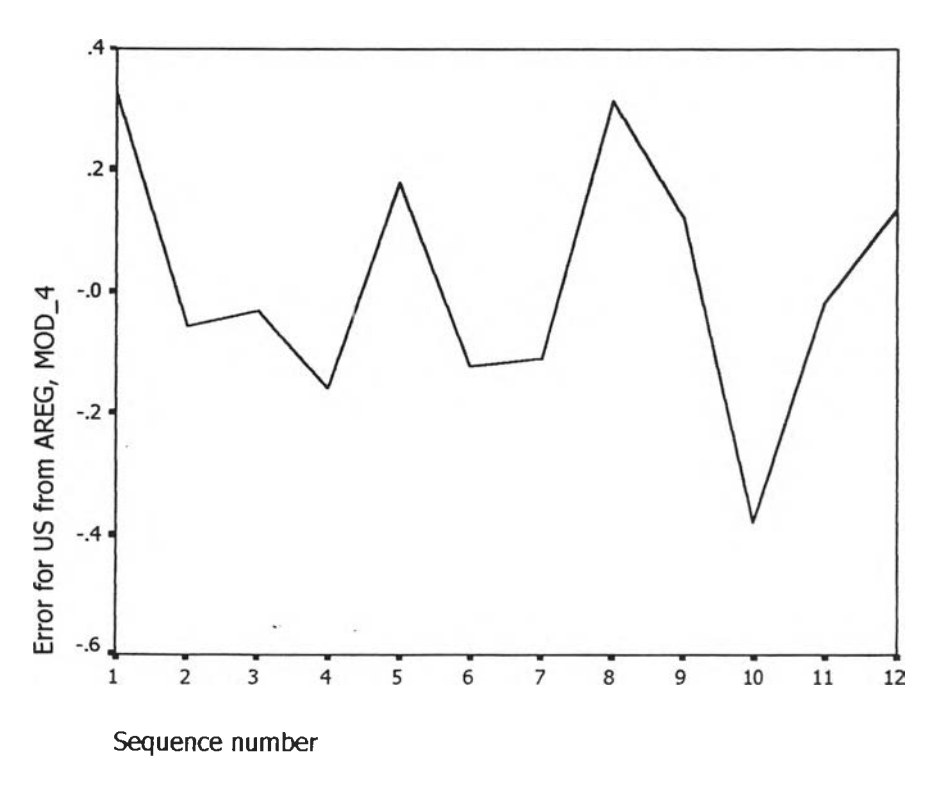

 $\mathfrak{g}\hspace{-1pt}\downarrow$  ฉ.5 กราฟแสดงการกระจายของค่าคลาดเคลื่อน $e_t$ กับเวลา

จากรูป ฉ.5 พบว่าค่าคลาดเคลื่อน  $e_t$ กระจายเป็นแนวในลักษณะขนานรอบค่าศูนย์และ **คำนวณได้ว่า et มีค่าเฉลี่ยเท่ากับ 1.68X10'2ดังนั้นจากค่าเฉลี่ยและลักษณะการกระจายของ e: ประมาณได้ว่าค่าคลาดเคลื่อนสุ่มมีค่าเฉลี่ยเป็นศูนย์และมีความแปรปรวนคงที่ จากนั้นพิจารณา กราฟระหว่าง et กับตัวแปรต่างๆ**

|                                              | $\Box$<br>$\Box$           | Iо<br>o                                                                     | o<br>o                                    |
|----------------------------------------------|----------------------------|-----------------------------------------------------------------------------|-------------------------------------------|
|                                              | O<br>$\Box$<br>o           | o<br>о<br>o                                                                 | $\mathbf{D}_{\parallel \mathbf{D}}$<br>o  |
| Error for US from AR                         | 며<br>o<br>뭅<br>o           | α<br>$\mathbf{a}^{\mathbf{a}}$<br>oΩ<br>$\Box$                              | $_{\Omega}$ o $^{\Omega}$<br>$a^{\alpha}$ |
|                                              | n                          | n                                                                           |                                           |
| o                                            |                            | O                                                                           | O                                         |
| o                                            |                            | o                                                                           | O                                         |
| o<br>$\Box$<br>$\Box$<br>IJ                  | Fit for US from AREG n     | o<br>$\Box$<br>$\blacksquare$                                               | $\Box$<br>$\Box$ $\Box$<br>o.             |
| 900                                          |                            | <b>00</b><br>$\Box$                                                         | o<br>$\mathbf{u}_{\mathbf{u}}$            |
| o<br>O                                       |                            | DO                                                                          | o                                         |
| o<br>$\blacksquare$                          | ъ<br>Ω                     |                                                                             | $\mathbf{p}^{\overline{\mathbf{D}}}$      |
| O<br>O                                       | $\Box$<br>8                |                                                                             | O<br>8                                    |
| $\mathbf{D}$<br>o                            | o<br>o<br>$\Box$           | <b>POPS</b>                                                                 | o<br>$\mathbf{a}^{\mathbf{n}}$            |
| O<br>$\Box$                                  | o<br>$\Box$                |                                                                             | $\mathbf{u}^{\mathbf{u}}$                 |
| O<br>$\Box$                                  | ū<br>o                     |                                                                             | o<br>O                                    |
| O<br>O                                       | o                          | ob                                                                          |                                           |
| O                                            | O<br>O                     | o<br>$\Box$                                                                 |                                           |
| o<br>$\Box$<br>o<br>$\Box$<br>$\blacksquare$ | o<br>ο<br>о<br>O<br>$\Box$ | $\begin{smallmatrix}&&&\mathbf{0}\\&\mathbf{0}&\mathbf{0}\end{smallmatrix}$ | $\frac{a}{a}$ MPORT                       |
| Ω<br>о<br>O                                  | O<br>O<br>D                | O                                                                           |                                           |
|                                              |                            | p                                                                           |                                           |

**รูป ฉ.6 แสดงการกระจายของค่าคลาดเคลื่อน et กับตัวแปรอิสระ**

**จากรูป ฉ.6 พบว่าค่าคลาดเคลื่อนมีการกระจายรอบๆ จุดศูนย์ และกระจายเป็นแนวขนาน หรือไม่มีรูปแบบ แสดงว่าความแปรปรวนคงที่ เมื่อเทียบกับตัวแปรแต่ละตัวตังนั้นจากค่าเฉลี่ยและ ลักษณะการกระจายของ** *e t* **ประมาณได้ว่าค่าคลาดเคลื่อนสุ่มมีค่าเฉลี่ยเป็นศูนย์ และมีความแปร ปรวนคงที่ จากนั้นตรวจสอบอัตสหลัมพันธ์ของค่าคลาดเคลื่อนโดยพิจารณาจากกราฟ ACF และ PAC F ตังรูป ฉ.7 ซึ่งพบว่าไม่มีอัตสหลัมพันธํในคาบเวลา**

#### **ACF**

Autocorrelations: ERR 1 Error for US from AREG, MOD 10 Auto- Stand.  $-0.5 - 25$ Lag Corr.  $.75$  $Err. -1$  $.75$ Box-Ljung Prob.  $1 - .065$ .256 .798 .065  $2 - .312$  $.244$  $+ + + + + + +$ 1.702  $.427$  $\mathbf{3}$  $-.098$  $.231$  $\star\star$ 1.881 .597  $-.165$  $\star$  + +  $\sqrt{4}$  $.218$ 2.450 .654 5 .109  $.204$ 2.737  $.740$  $.212$  $\epsilon$ .189 4.001  $.677$  $\overline{7}$  $.074$ .173 4.183 .758  $8 - .219$ .154 6.195  $.625$  $9 - 066$ .134 6.442 .695  $10\,$  $.177$ .109 9.075 .525 Plot Symbols: Autocorrelations \* Two Standard Error Limits . Total cases: 12 Computable first lags: 11 Partial Autocorrelations: ERR 1 Error for US from AREG, MOD\_10 Pr-Aut- Stand. Lag Corr. Err.  $-1$  $-.75 - .5 - .25$  $\overline{O}$  $.25$  $1\,$  $-.065$ .289  $2 - .318$ .289  $***$  $3 - 163$ .289  $* * *$  $4 - .335$ .289  $5 - .068$ .289  $.031$ 6 .289  $\overline{7}$  $.104$ .289  $^{\rm 8}$  $-154$ .289  $\overline{9}$  $.008$ .289  $10$ .165 .289 Plot Symbols: Autocorrelations \* Two Standard Error Limits . Computable first lags: 11 Total cases: 12

 $\mathfrak{g}$ ป ฉ.7 กราฟ ACF และ PACF ของ $e_t$  ลำหรับตรวจสอบอัตสหสัมพันธ์

 $\pm$  1

**ดารางที่ ฉุ.2 แสดงการตรวจสอบการแจกแจงปกติ โดยวิธี Kolmogorov-Smimov Test**

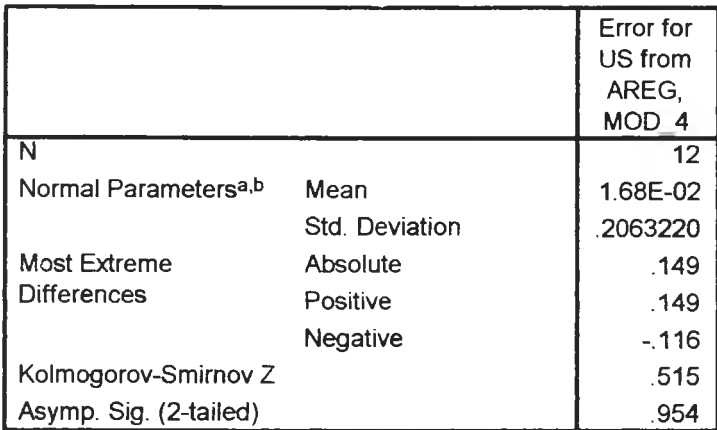

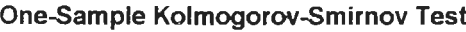

**3. Test distribution is Normal.** 

**b** Calculated from data.

**จากตารางที่ฉ.2 สรุปได้ว่าค่าความคลาด!.คลื่อนสุ่ม มีการแจกแจงปกติ**

**ดังนั้น ผลการวินิจฉัยตัวแบบการถดถอย สำหรับพยากรณ์อัตราการว่างงานในภาคอุตสาห กรรมของภาคใต้จะได้ตัวแบบดังนี้**

$$
U_{s_t} = \beta_0 + \beta_1 P_{0} \rho_{s_t} + \beta_2 \text{import}_{t_t} + e_t
$$
  

$$
e_t = \phi e_{t-1} + \alpha_t
$$

**โดยที่**

| $β_0 = -5.3828270$ , $β_1 = 1.0974166$ , $β_2 = -0.0289436$ , $φ = 0.6141430$                                                        |                   |                             |
|----------------------------------------------------------------------------------------------------|-------------------|-----------------------------|
| - <i>import<sub>t</sub></i> = มูลคำการนำเข้าของประเทศไทย<br>-\n <td>Pops<sub>t</sub></td> \n <td>au.ปีที่ t (พันด้านดอลลาร์)</td> \n | Pops <sub>t</sub> | au.ปีที่ t (พันด้านดอลลาร์) |
| - <i>Pops<sub>t</sub></i> = จำนวนประชากรในภาคใต้<br>                                                                                 |                   |                             |

#### **1.2 วิธีการปร้บให้เรียบแบบเอกชโปเนนเชียล**

**ในการสร้างตัวแบบพยากรณ์อัตราการว่างงานใ■ นภาคอุตสาหกรรมของภาคใต้ โดยวิธีการ ปร้บ'ให้เรียบแบบเอก1ช'โปเนนเชียล จะเริ่มด้วยการเขียนกราฟระหว่าง** *U st* **กับเวลา เพื่อพิจารณาการ กระจายและการเคลื่อนไหวของข้อมูลอัตราการการว่างงาน ตังรูปที่ ฉ.ร**

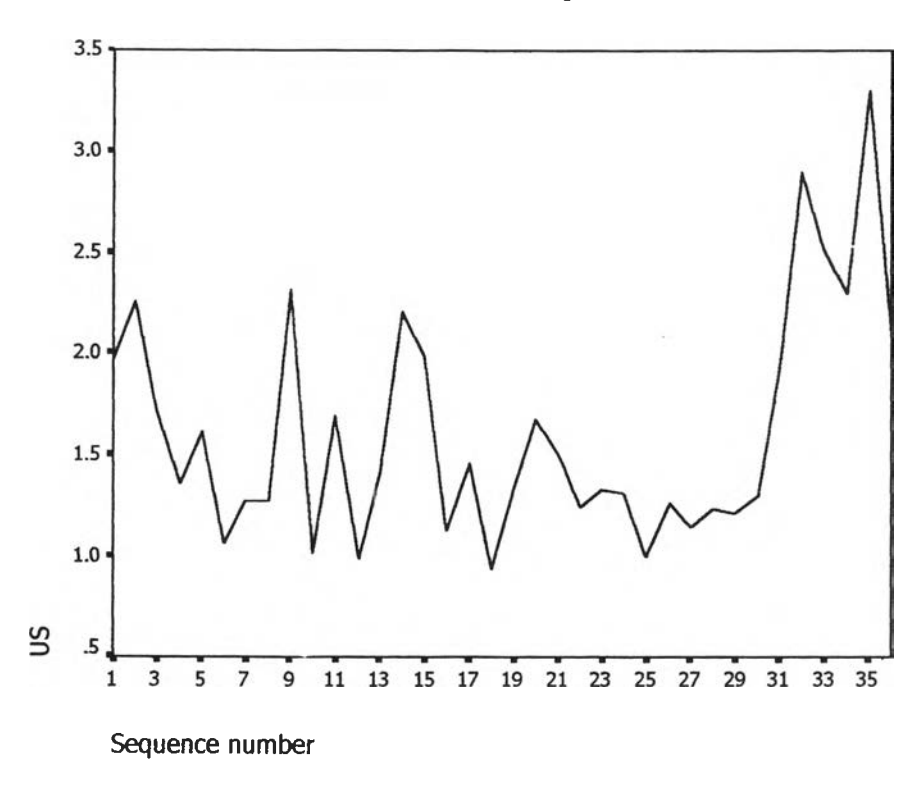

**รูป ฉ.8 กราฟแสดงการเคลื่อนไหวของข้อมูลอัตราการว่างงานในภาคอุตสาหกรรมของภาคใต้**

**จากรูป ฉ.8 พบว่าข้อมูลอัตราการว่างงานในภาคอุตสาหกรรมของภาคใต้มีลักษณะการ** ี เคลื่อนไหวแบบไม่คงที่ในค่าเฉลี่ยแบบ(ไม่มีแนวโน้ม) จึงสอดคล้องกับวิธีการปรับให้เรียบครั้งเดียว **แบบเอกซโพเนนเชียล จากนั้นหาค่าคงที่ป!บให้เรียบ** *a* **โดยใช้โปรแกรม SPSS ได้ผลการวิเคราะห์ ในตารางที่ ฉ.3 และเลือกค่า** *a* **= 0.5 จากนั้นกำหนดตัวแบบพยากรณ์อัตราการว่างงานในภาคอุต สาหกรรมของภาคใต้โดยวิธีปร้บให้เรียบครั้งเดียวแบบเอกชโปเนนเชียลซึ่งจะได้ตัวแบบเบื้องต้นตังนี้**

$$
\hat{y}_t(t) = s_t = \alpha y_t + (1 - \alpha) s_{t-1}
$$
,  $t = 1, 2,...$ 

 $\int \mathbb{R} \mathbb{R} \$ 

## **ตา?างที่ ฉุ.3 ตารางแสดงการประมาณค่าพารามิเตอร์ของตัวแบบอนุกรมเวลา โดยวิธีปรบให้เรียบ ครั้ง เดียว แบบ เอกชโป เนนเชียล**

Results of EXSMOOTH procedure for Variable US MODEL= NN (No trend, no seasonality)

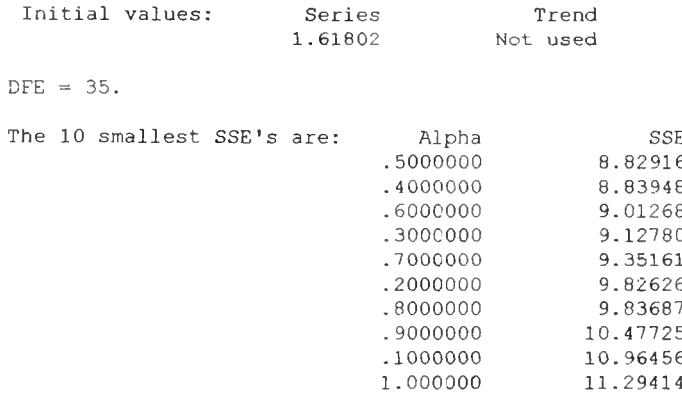

The following new variables are being created:

**จากนั้นวินิจฉัยตัวแบบด้วยการวิเคราะห์เศษตกค้าง หรือค่าความคลาดเคลื่อน et โดย พิจารณาจากราฟและค่าสถิติต่างๆที่เกี่ยวข้องตับ** *e t* **ตามเวลา** *t* **เพื่อวินิฉัยค่าเฉลี่ยและความแปร ปรวน**

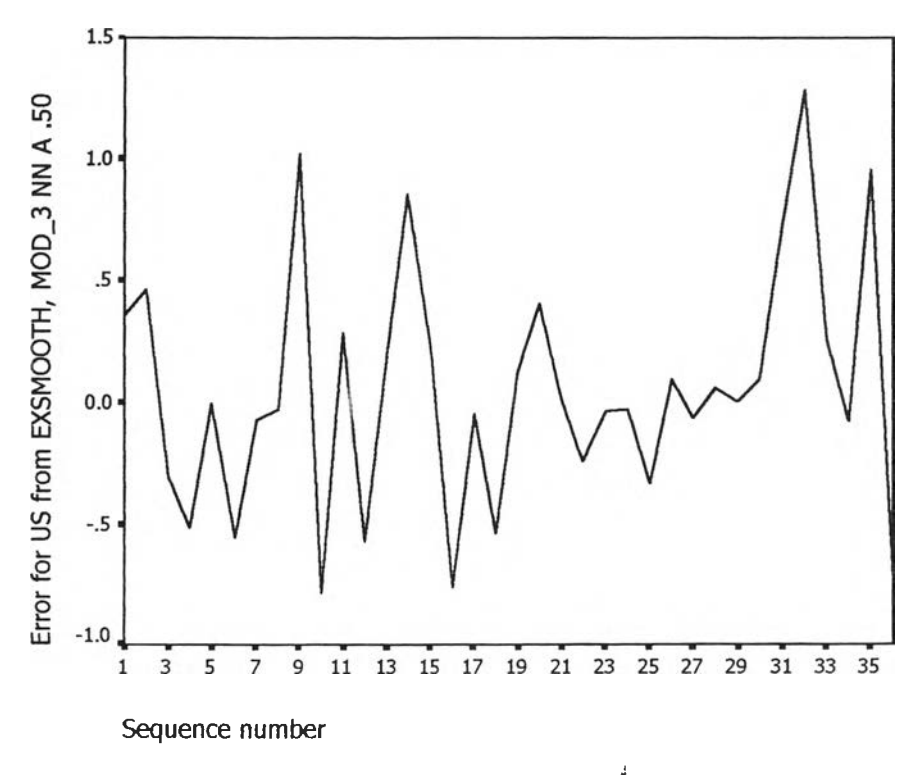

 $\mathfrak{g}$ ป ฉ.9 กราฟแสดงการกระจายของค่าคลาดเคลื่อน  $e_t$ กับเวลา

**จากรูป ฉ.9 พบว่าค่าคลาดเคลื่อน et กระจายเป็นแนวในลักษณะขนานรอบค่าศูนย์ ดังนั้น ประมาณได้ว่าค่าคลาดเคลื่อนลุ่มมีค่าเฉลี่ยเป็นศูนย์และมีความแปรปรวนคงที่ จากนั้นตรวจสอบ อัตสหลัมพันธ์ของค่าคลาดเคลื่อน โดยพิจารณาจากกราฟ ACF และ PACF ดังรูป ฉ.10 ซึ่งพบว่ามี อัตลหลัมพันธํในคาบเวลาที่ 3 และไม่สอดคล้องกับลมมุติฐาน**

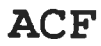

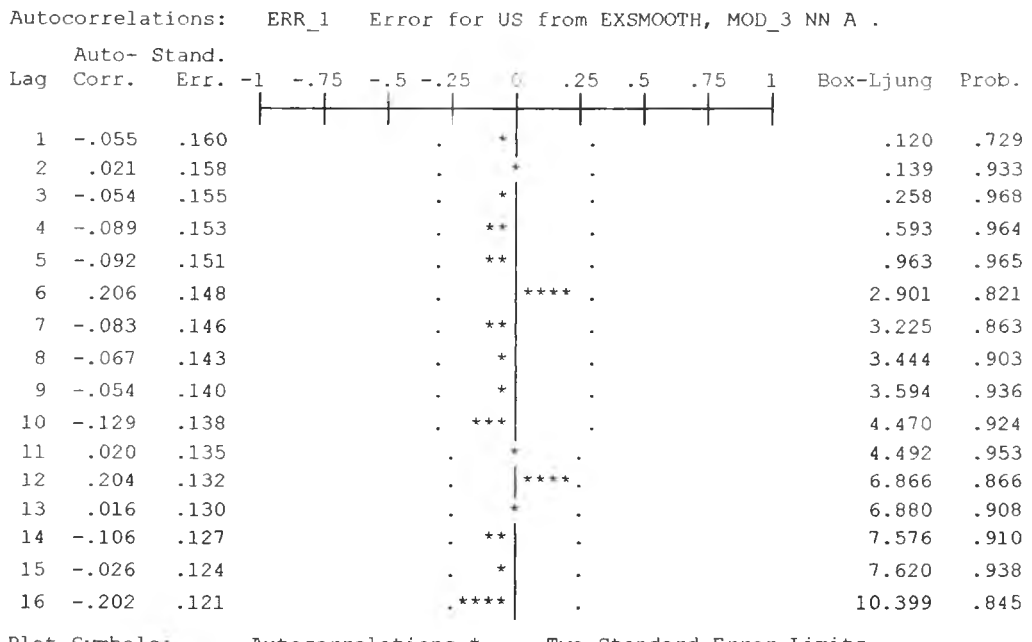

Plot Symbols: Autocorrelations \* Two Standard Error Limits . Total cases: 36 Computable first lags: 35

## **P A C F**

Partial Autocorrelations: ERR<sub>1</sub> Error for US from EXSMOOTH, MOD<sub>3</sub> NN A.

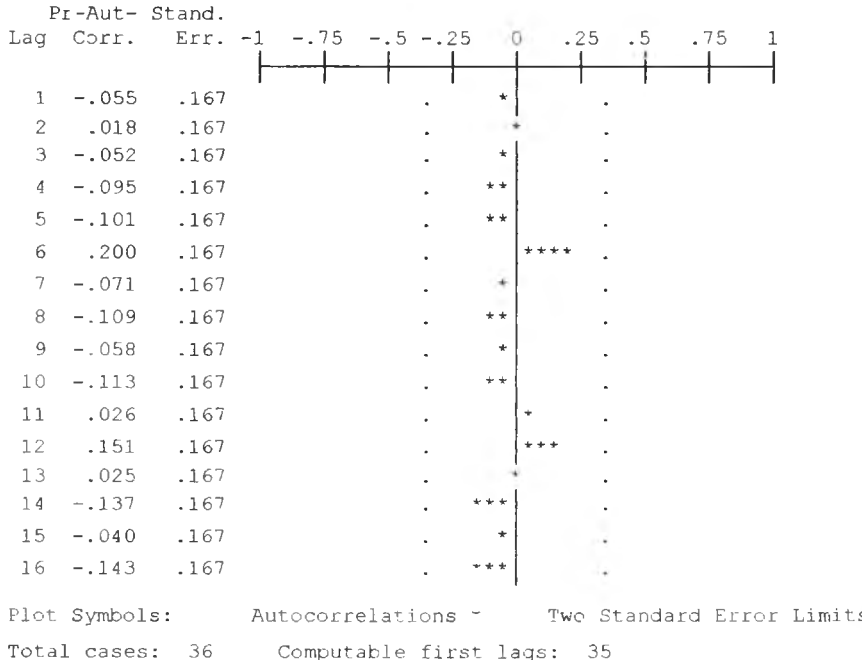

**รูป ฉ. 11 กราฟ ACF แคะ PACF ของ** *et* **สำหรับตรวจสอบอัตลหลัมพันธ์**

**ในขั้นตอนสุดท้าย จะตรวจการแจกแจงปกติของค่าคลาดเคลื่อนสุ่มโดยใช้ การทดสอบ Komolgorov-Smimov Test ได้ผลดังตารางที่ ฉ.4**

**ตารางที่ฉุ.4 แลดงการตรวจสอบการแจกแจงแบบปกติ โดยวิธี Komolgorov-Smimov Test**

|                        |                | Error for U    |
|------------------------|----------------|----------------|
|                        |                | from           |
|                        |                | <b>EXSMOOT</b> |
|                        |                | H, MOD, 2      |
|                        |                | <b>NN A.30</b> |
|                        |                | 39             |
|                        |                |                |
| Normal Parametersa,b   | Mean           | 2.577E-02      |
|                        | Std. Deviation | 1.4214678      |
| <b>Most Extreme</b>    | Absolute       | .109           |
| <b>Differences</b>     | Positive       | .083           |
|                        | Negative       | $-109$         |
| Kolmogorov-Smirnov Z   |                | .678           |
| Asymp. Sig. (2-tailed) |                | .748           |

**One-Sample Kolmogorov-Smirnov Test**

**a**. Test distribution is Normal.

**b** Calculated from data.

**จากตารางที่ ฉ.4 สรุปได้ว่าค่าความคลาดเคลื่อนสุ่มมีการแจกแจงแบบปติ ดังนั้นผลการ วินิจฉัยดัวแบบพยากรณ์อัตราการว่างงานในภาคอุตสาหกรรมของภาคใต้ โดยวิธีการปรับให้เรียบ ครั้งเดียวแบบเอกซโปเนนเชียล จะได้ตัวแบบดังนี้**

$$
\hat{y}_t(1) = s_t = \alpha y_t + (1 - \alpha) s_{t-1}
$$
, t = 1,2,...

โดยที่  $\dot{y}_t(1) = \dot{U}_t(1)$  และ  $\alpha = 0.5$ 

#### **1.3 วิธีอัตถดถอย**

**ในการสร้างตัวแบบพยากรณ์อัตราการว่างงานในภาคอุตสาหกรรมของภาคใต้โดยวิธีอัตถด ถอย มีปัจจัยที่นำมาสืกษาตังต่อไปนี้**

**ตัวแปรตาม**

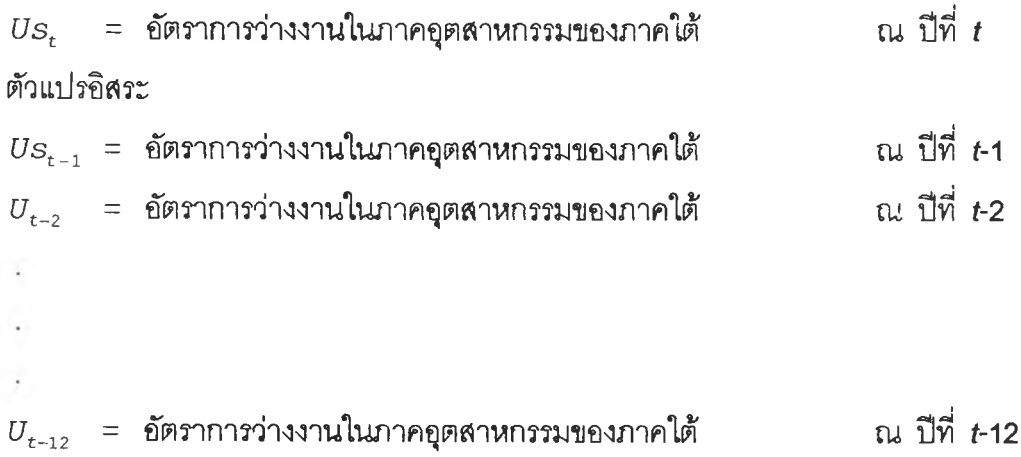

**จากตัวแปรข้างต้น จะเริ่มทดลองตัวแบบอัตถดถอย ซึ่งพิจารณาคัดเสือกตัวแปรโดยวิธี Stepwise วิธี Enter วิธี Backward และวิธี Forward ซึ่งจะได้ผลลัพธ์สุดท้ายเป็นตัวแบบฌึ้องต้น ตังนี้**

 $\hat{U}s_t$  = 1.437 + 0.644  $U_{t-1}$  - 0.595  $U_{t-7}$ 

**จากนันวินิจฉัยตัวแบบด้วยการวิเคราะห์เศษตกค้าง โดยพิจารณาจากกราฟและค่าสถิติ ต่างๆที,เกี่ยวข้องกับความคลาดเคลื่อน e£ โดยพิจารณาจากราฟรูป ฉ**.11 **แสดงการกระจายของ** *e t* **ตามเวลา** *t* **เพื่อวินิจฉัยค่าเฉลี่ยและความแปรปรวน**

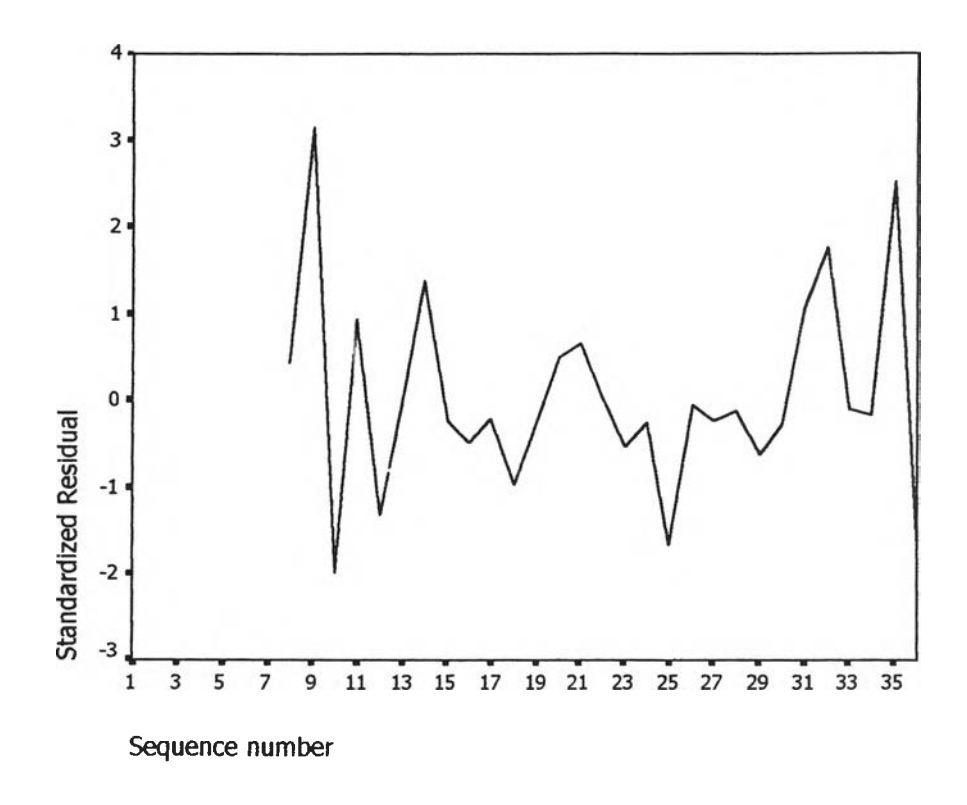

 $\mathfrak{g}$ ป ฉ.11 กราฟแสดงการกระจายของค่าคลาดเคลื่อน  $e_t$ กับเวลา

 $\,$ รูปที่ ฉ.11 พบว่าค่าคลาดเคลื่อน $\,e_{\!t}\,$  กระจายเป็นแนวในลักษณะขนานรอบค่าศูนย์ ดังนั้น **ประมาณได้ว่าค่าคลาดเคลื่อนสุ่มมีค่าเฉลี่ยเป็นศูนย์และมีความแปรปรวนคงที่ จากนั้นพิจารณา กราฟระหว่าง** *รเ***-กับตัวแปรต่างๆ ดังรูป ฉ.12** $\epsilon^2$ J

 $\sim 10$ 

É.

| Standardized Residua de B                                            | O<br>o<br>o<br><b>0 09</b><br>O                                    | O<br>o<br>o<br>۵ď<br>000 O<br>o<br>O                                                          | o<br>۵<br>o<br>o<br>8<br>的卵<br>œα<br>O<br>ጜ<br>O<br>o                       |
|----------------------------------------------------------------------|--------------------------------------------------------------------|-----------------------------------------------------------------------------------------------|-----------------------------------------------------------------------------|
| $\Box$<br>9<br>o <sup>O</sup><br>D<br>$\mathbf{q}^{\mathbf{p}}$<br>o | Unstandardized Pridi                                               | ۰<br>$\mathbf{u}$<br>$\mathbf{p}^{\mathbf{p}}_{\mathbf{p}}$<br>$\mathbf{P}^{\mathbf{D}}$<br>о | o<br>දේ<br>පූ<br>o<br>$\Box$<br>$\mathbf{p}^{\mathbf{D}}_{\mathbf{D}}$<br>8 |
| ۵<br>o<br>a<br>Po<br>о<br>o<br>O<br>品品品<br>o<br>O                    | D<br>۵<br>$\mathbf{p}_{\mathbf{p}}^{\mathbf{p}}$<br>P              | LAG1                                                                                          | ۰<br>o<br>۰<br>o<br>O<br>۰<br>믑<br>لەر<br>تا<br>$\Box$                      |
| o<br>O<br>$\Box$<br><b>PD</b><br>매매<br>o<br>o<br>o<br>$\Box$         | $\overline{\mathbf{p}}_{\mathbf{p}}$<br>œ<br>O<br>æ<br>90 D D<br>α | o<br>ه ¤<br>o۵<br>٠<br>o <sup>o</sup> o<br>ч,<br>ם ¤<br>Q                                     | LAG7                                                                        |

 $\,$ รูป ฉ.12 แสดงการกระจายของค่าคลาดเคลื่อน $\,e_{\!t}\,$  กับตัวแปรต่างๆ

**จากรูป ฉ.12 พบว่าค่าความคลาดเคลื่อนมีการกระจายรอบๆ จุดศูนย์ ผละกระจายเป็นแนว ขนานหรือไม่มีรูปแบบแสดงว่าความแปรปรวนคงที่เมื่อเทียบกับตัวแปรแต่ละตัว รูปฉ.13 แสดง** การตรวจสอบอัตสหสัมพันธ์ของค่าคลาดเคลื่อนโดยการพิจารณากราฟ ACF และ PACF ของ  $e_{\!t}$ **พบว่าไม่มีอัตสหล้มพันธ์**

#### **ACF**

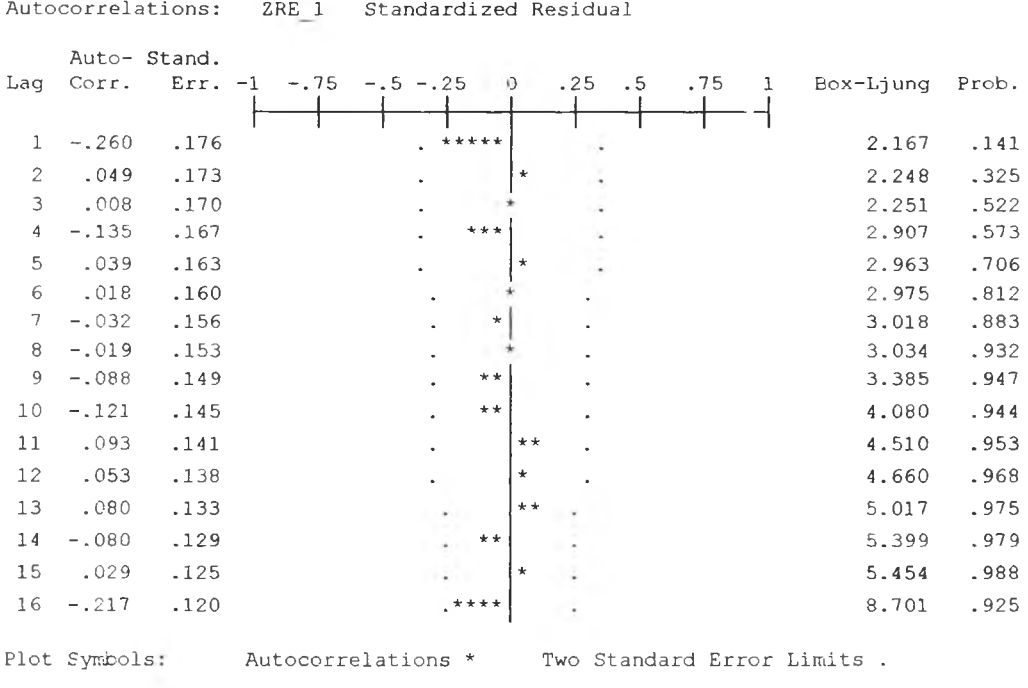

Total cases: 36 Computable first lags: 28

#### **PACF**

Partial Autocorrelations: ZRE\_1 Standardized Residual

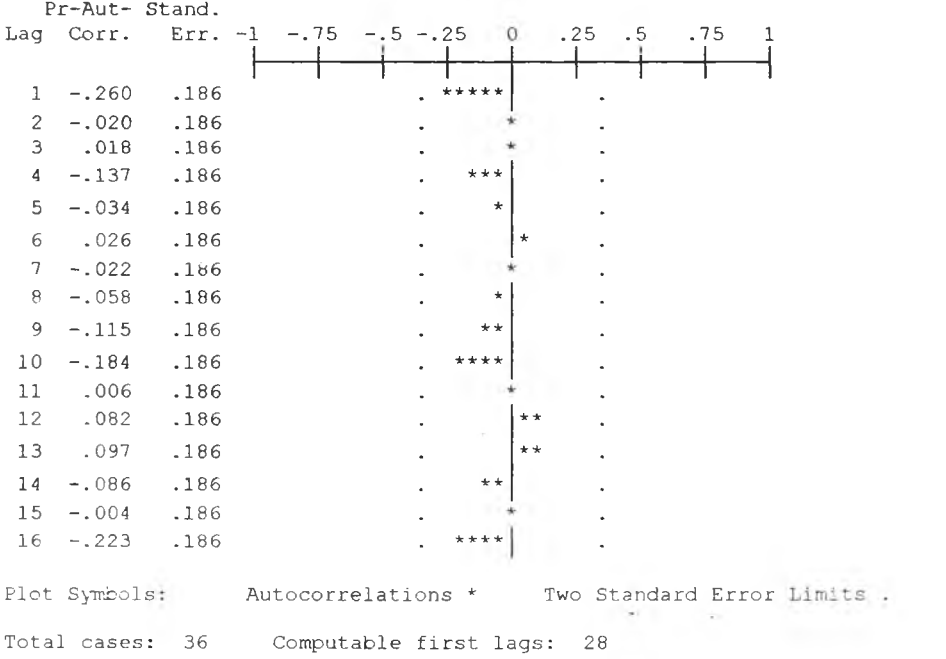

รูป ฉ.13 กราฟ  $\,$ ACF และ PACF ของ $e_{\!t} \,$  ลำหรับตรวจสอบอัตสหสัมพันธ์

**ในขันตอนสุดท้าย จะตรวจการนรกแจงปกติของค่าคลาดเคลื่อนสุ่มโดยใช้ การทดสอบ Komolgorov-Smimov Test ได้ผลดังตารางที่ ฉ.5**

**ตารางที่ ฉุ.5 แสดงการตรวจลอบการแจกแจงแบบปกติ โดยวิธี Komolgorov-Smimov Test**

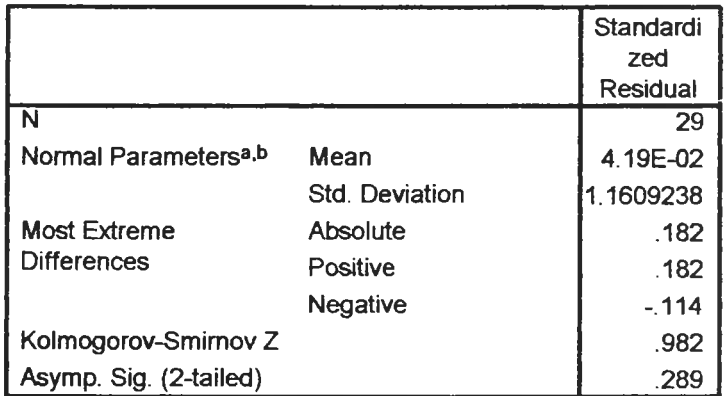

#### **One-Sample Kolmogorov-Smirncv Test**

**a.** Test distribution is Normal.

**b.** Calculated from data.

**จากตารางที่ ฉ.5 สรุปได้ว่าค่าคลาดเคลื่อนสุ่ม มีการแจกแจงปกติ ดังนั้น ผลการวินิจฉัยแบบอัตถดถอย ลำหรบพยากรณ์อัตราการว่างงานในภาคอุตสาหกรรม ของภาคใต้จะได้ตัวแบบดังนี้**

 $\hat{U}s_t = 1.437 + 0.644 U_{t-1} - 0.595 U_{t-7}$ 

**1.4 วิธีการวิเคราะห์อนุกรมเวลาแบบคลาสสิค**

**ในการสร้างต้วแบบพยากรณ์อ้ตราการว่างงานในภาคอุตสาหกรรมของภาคใต้โดยวิธีการ วิเคราะห์อนุกรมเวลาแบบคลาสสิค มีปจจัยที่นำมาศึกษาดังต่อไปนี้**

**ตัวแปรตาม**

*U st =* **อัตราการว่างงานในภาคอุตสาหกรรมของภาคใต้ ณ ปีที่** *t* **ตัวแปรอิสระ**

$$
I_{1,t} = \text{ี
$$
ีตรมาสที่ 1 ในปีที่  $t$ 

$$
\boldsymbol{I}_{2,t} = \text{ู
$$
ีตรมาสที่ 2 ในปีที่

**= แนวโน้มของเวลาโดยกำหนดใหใตรมาสที่1 ของปีแรก(2531) เท่ากับ 1**

*T2 - T***12 โดยกำหนดให้ไตรมาสที่ 1 ของปีแรก(2531) เท่ากับ 12**

**จากตัวแปรข้างต้นจะเริ่มด้วยการเขียนกราฟระหว่าง C7st กับเวลา** *(t)* **เพื่อพิจารณาการ** เคลื่อนไหวของข้อมูลอัตราการว่างงานในภาคอุตสาหกรรมของภาคใต้ ( $\emph{Us}_r$  ) ดังต่อไปนี้

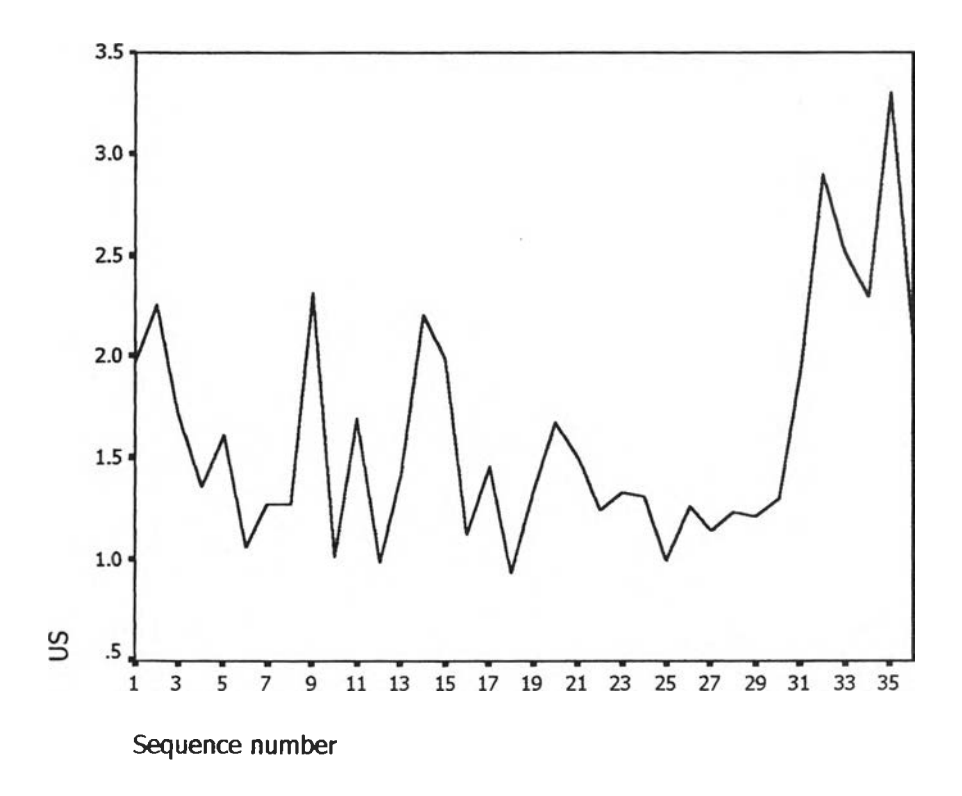

**รูป ฉ.14 กราฟแสดงการเคลื่อนไหวของข้อมูลอัตราการว่างงานในภาคอุตสาหกรรมของภาคใต้**

**ากรูป ฉ.14 พบว่าข้อมูลอตราการว่างงานในภาคอุตสาหกรรมของภาคใต้มีลักษณะคงที่ใน ความแปรปรวนแล้ว จึงเริ่มทดลองตัวแบบอนุกรมเวลาแบบ คลาลสิค ซึ่งจะพิจารณาคัดเลือกตัวแปร โดยวิธี Enter โดยพิจารณาตัวแปรทุกตัว ซึ่งจะได้ผลลัพธ์เป็นตัวแบบเบื้องต้นคังนี้**

 $\hat{U}s_t$  = 1.511+8.052\*10<sup>2</sup>  $T_1$  +3.315\*10<sup>-3</sup>  $T_2$ -0.167 $T_{1,t}$ +0.190 $T_{2,t}$ **โดยที่**

 $\sigma_{\mathcal{S}_{t}}$  = อัตราการว่างงานในภาคอุต**ส**าหกรรมของภาคใต้

$$
I_{\mathbf{1},t} = \text{ นทนตัวบ่งชี้สำหรับไตรมาสที่ 1 .ในคามเวลา  $t$
$$

 $t_{\mathsf{2},t}$  = **แ**ทนตัวบ่งชีสำหรับไตรมาสที่ 2 .ในคาบเวลา *t* 

**= แนวโน้มของเวลา โดยกำหนดให้ใตรมาสที่ 1 ของปีแรก(2531) เท่าคับ 1**

**=** *T 1***2 โดยกำหนด'ให้ไตรม'าสที่ 1 ของปีแรก(2531) เท่าคับ 12**

**จากนั้นวินิจฉัยตัวแบบด้วยการวิเคราะห์เศษตกค้าง โดยพิจารณาจากกราฟและค่าสถิติ** ต่างๆที่เกี่ยวข้องกับความคลาดเคลื่อน  $e_t$ โดยพิจารณาจากราฟรูป ฉ.15 แสดงการกระจายของ  $e_t$ **ตามเวลา** *t* **เพื่อวินิจฉัยค่าเฉลี่ยและความแปรปรวน**

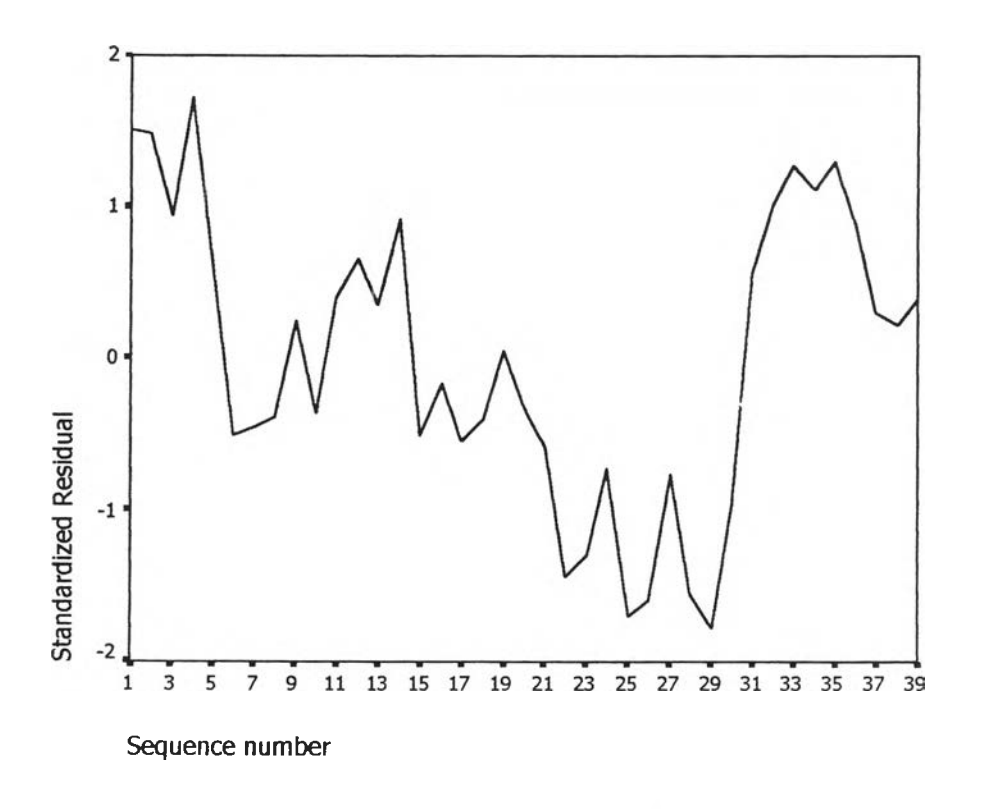

 $\mathfrak{g}$ ป ฉ.15 กราฟแสดงการกระจายของค่าคลาดเคลื่อน e $_{t}$ กับเวลา

**จากรูป ฉ.15 พบว่าค่าคลาดเคลื่อน et กระจายเป็นแนวในลักษณะขนานรอบค่าศูนย์ และ คำนวณได้ว่า et มีค่าเฉลี่ยเท่ากับ 3 .1 0 X 10"10 ดังนั้นจากค่าเฉลี่ยและลักษณะการกระจาย** ของ  $e_t$  ประมาณได้ว่าค่าคลาดเคลื่อนสุ่มมีค่าเฉลี่ยไม่เท่ากับศูนย์ และมีความแปรปรวนคงที่ จาก นั้นตรวจสอบอัตสหสัมพันธ์ของค่าคลาดเคลื่อนโดยพิจารณาจากกราฟ ACF และ PACF ดังรูป ฉ. **16 ซึ่ง'พบ'ว่า'โม่มีอัตสหลัมพันธ์ในคาบเวลา**

#### **A C F**

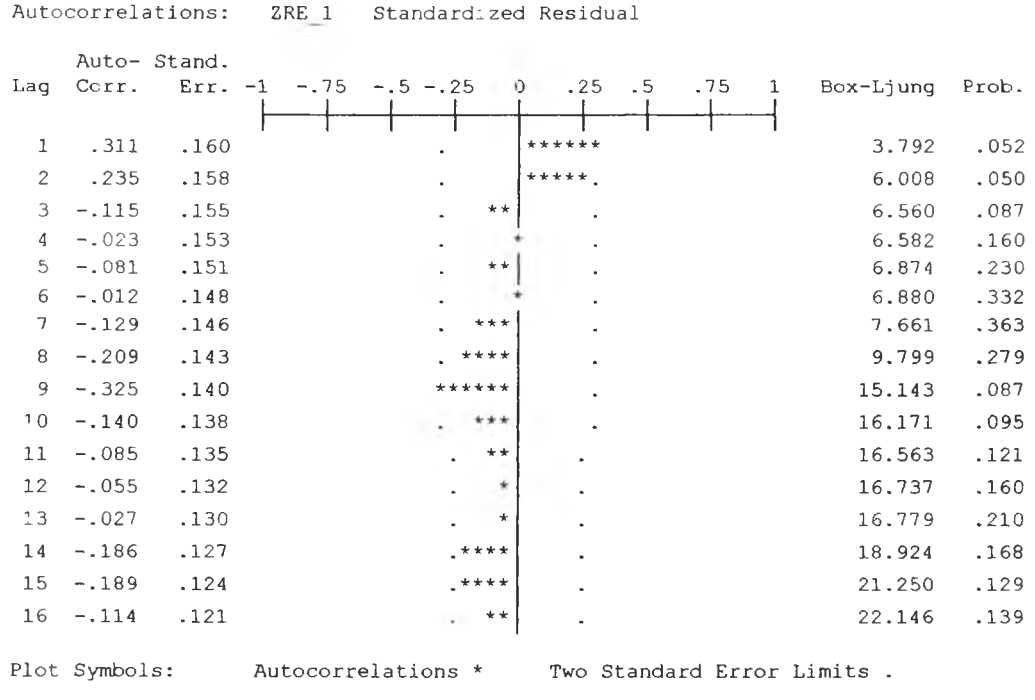

Total cases: 36 Computable first lags: 35

**218**

#### **PACF**

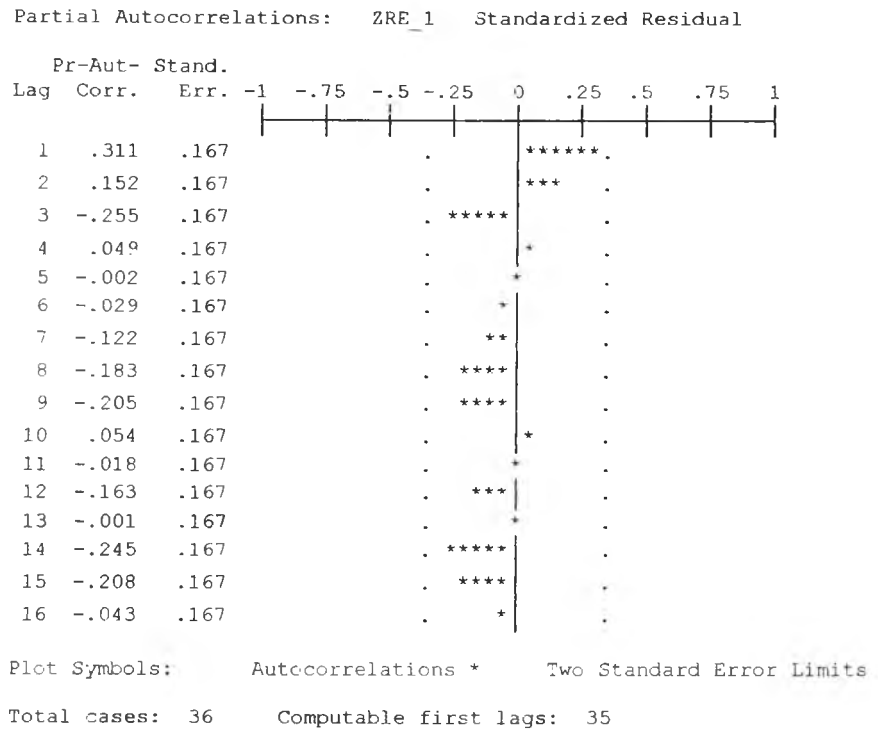

**Z RE 1 S t a n d a r d i z e d R e s id u a l**

 $\mathfrak{g}$ ป ฉ.16 กราฟ ACF และ PACF ของ  $\,e_{\scriptscriptstyle \! L}$ สำหรับตรวจสอบอัตสัมพันธ์

**ในขั้นตอนสุดท้าย จะตรวจการแจกแจงปกติของค่าคลาดIคลื่อนสุ่มโดยใช้ การทดลอบ Komolgorov-Smimov Test ได้ผลดังตารางทีฉ.6**

**ดารางที่ ฉุ.6 แสดงการตรวจสอบการแจกแจงแบบปกติ โดยวิธี Komolgorov-Smimov Test**

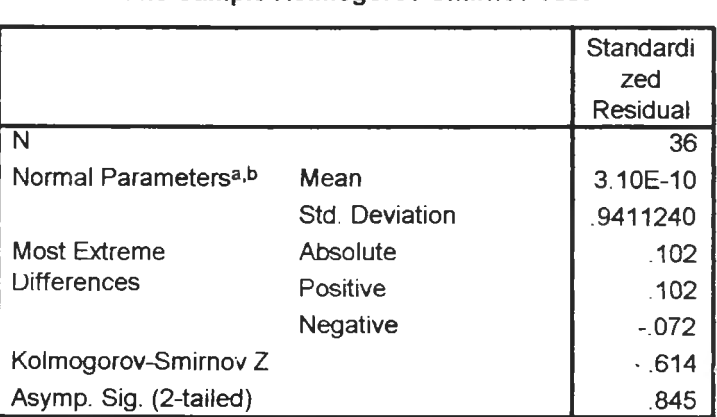

**One-Sample Kolmogorov-Smirnov Test**

**a** Test distribution is Normal.

**b.** Calculated from data.

จากตาราง ฉ.6 สรุปได้ว่าค่าคลาดเคลื่อนสุ่มมีการแจกแจงปกติ

 $\sim$   $\sim$ 

 $\sim$  10  $\alpha$ 

ดังนั้นผลการวินิจฉัยตัวแบบอนุกรมเวลาแบบคลาสสิค สำหรับอัตราการว่างงานของภาคใต้ จะได้ตัวแบบดังนี้

 $\hat{U}s_t$  = 1.511+8.052\*10<sup>2</sup>  $T_1$  +3.315\*10<sup>3</sup>  $T_2$  -0.167  $T_{1,t}$  +0.190  $T_{2,t}$ 

# **ภาคผนวก ช. ขั้นตอนการสร้างตัวแบบพยากรณ์ อัตราการว่างงานในภาคอุตสาหกรรมของปริมณฑล**

#### **อัตราการว่างงานในภาคอุตสาหกรรมของปริมณฑล**

**1. ตัวแบบพยากรณ์สำหรับอัตราการว่างงานในภาคอุตสาหกรรมของปริมณฑล**

**1.1วธีการวิเคราะห์การถดถอย**

**ในการสร้างตัวแบบพยากรณ์อัตราการว่างงานในภาคอุตสาหกรรมของปริมณฑล โดยวิธี การวิเคราะห์การถดถอย มีปัจรัยที่นำมาลืกษาดังนี้ ตัวแปรตาม**

*U ft* **= อัตราการว่างงา'นในภาคอุตสาหกรรมของปริมณฑล ณ ปีที่ t ตัวแปรอิสระ** *- E x p o r t,. =* **มูลค่าการสํงออกของประเทศไทย** *- E x p o r t 1* **= มูลค่าการส่งออกของประเทศไทย** *- im p o r t ,* **= มูลค่าการนำเข้าของประเทศไทย** *- im p o r t* **t\_1 = มูลค่าการนำเข้าของประเทศไทย** *-G o v e x t* **= ค่าใช้จ่ายภาครัฐของประเทศไทย** *-G R P ft* **= มูลค่าผลิตภัณฑ์มวลรวมของปริมณฑล**  $-$  *Popf<sub>t</sub>*  $\cdot$  *Pop* $f_{_{t-1}}$  $\qquad$  = จำนวนประชากรของปริมณฑล  $\qquad$  ณ ปีที่ t-1 (ล้านคน **= จำนวนประชากรของปริมณฑล ณ ปีที่** *<sup>t</sup>* **(ล้านคน) ณ ปีที่** *<sup>t</sup>* **(พันล้านดอลลาร์) ณ ปีที่ M (พันล้านดอลลาร์) ณ.!]ที่** *<sup>t</sup>* **(พันล้านดอลลาร์) ณ ปีที่ M (พันล้านดอลลาร์) ณ.ปีที่** *<sup>t</sup>* **(หมื่นล้านบาท) ณ ปีที่** *<sup>t</sup>* **(ล้านล้านบาท)**

*-W a g e ft* **= ค่าจ้างเฉลี่ยใน๓ าคอุตสาหกรรมของปริมณฑล ณ ปีที่** *<sup>t</sup>* **(พันบาท)**

 $\tan i$   $ndf_t$   $=$  จำนวนสถานประกอบการในภาคอุตสาหกรรมของปริมณฑล ปีที่ *t* (พันแห่ง)

*- r e t i r e f.t* **= จำนวนลูกจ้างในภาคอุตสาหกรรมที่ถูกเลิกจ้างของปริมณฑล ณ ปีที่** *<sup>t</sup>* **(พันคน)**

**จากตัวแปรข้างต้น เริ่มด้วยจากการพิจารณาความลัมพันธ์ระหว่างตัวแปรตามภับตัวแปร อิสระแต่ละตัวด้วยกราฟรูป ช.1 ชึ่งจะประมาณเบื้องต้นว่าอยู่ในรูปแบบเชิงเล้น ดังนี้'นจะทดลอง ด้วยตัวแบบการถดถอยพหุคูณเชิงเล้น จากนี้นพิจารณาดัดเลือกตัวแปรด้วยวิธี Stepwise วิธี Enter วิธี Backward และวิธี Forward ซึ่งจะได้ผลลัพธ์สุด'ท้ายเป็นตัวแบบเบื้องต้นดังนี้**

 $0.059$  *import*<sub>t-1</sub> +3.777  $Popf_{t-1}$ 

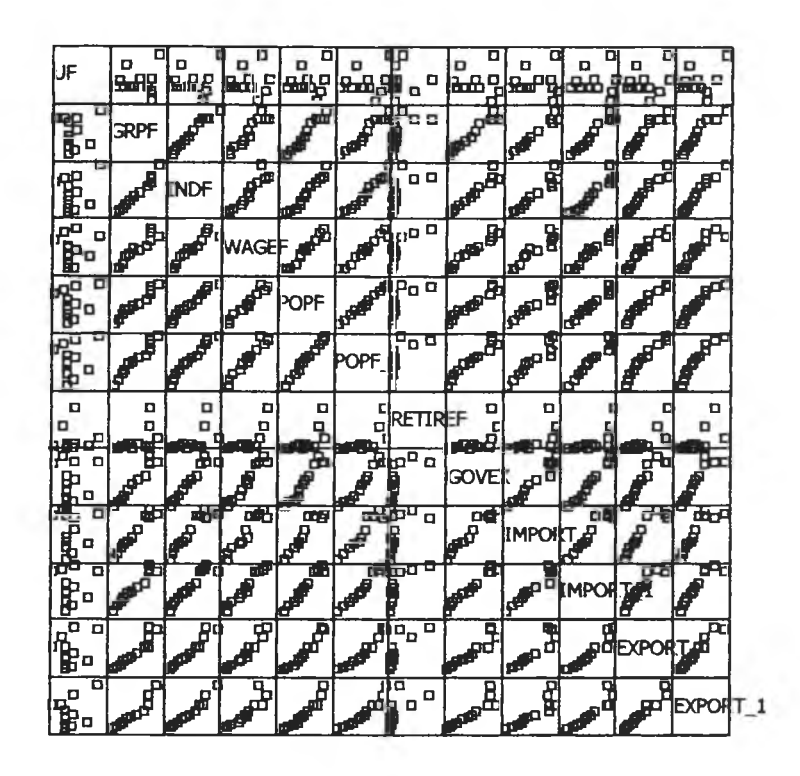

รูป ช.1 แสดงความสัมพันธ์ระหว่างตัวแปรตาม  $\mathit{Uf}_t$  กับตัวแปรอิสระ

จากนั้นวินิจฉัยตัวแบบด้วยการวิเคราะห์เศษตกค้างหรือค่าคลาดเคลื่อน  $e_t$  โดยพิจารณา จากกราฟและค่าสถิติต่าง ๆ ที่เกี่ยวข้องกับ  $\;e_{_{t}}\;$ เริ่มด้วยกราฟรูป ช.2 แสดงการกระจายของ  $\;e_{_{t}}\;$ ตามเวลา *t* เพื่อวินิจฉัยค่าเฉลี่ยและความแปรปรวน

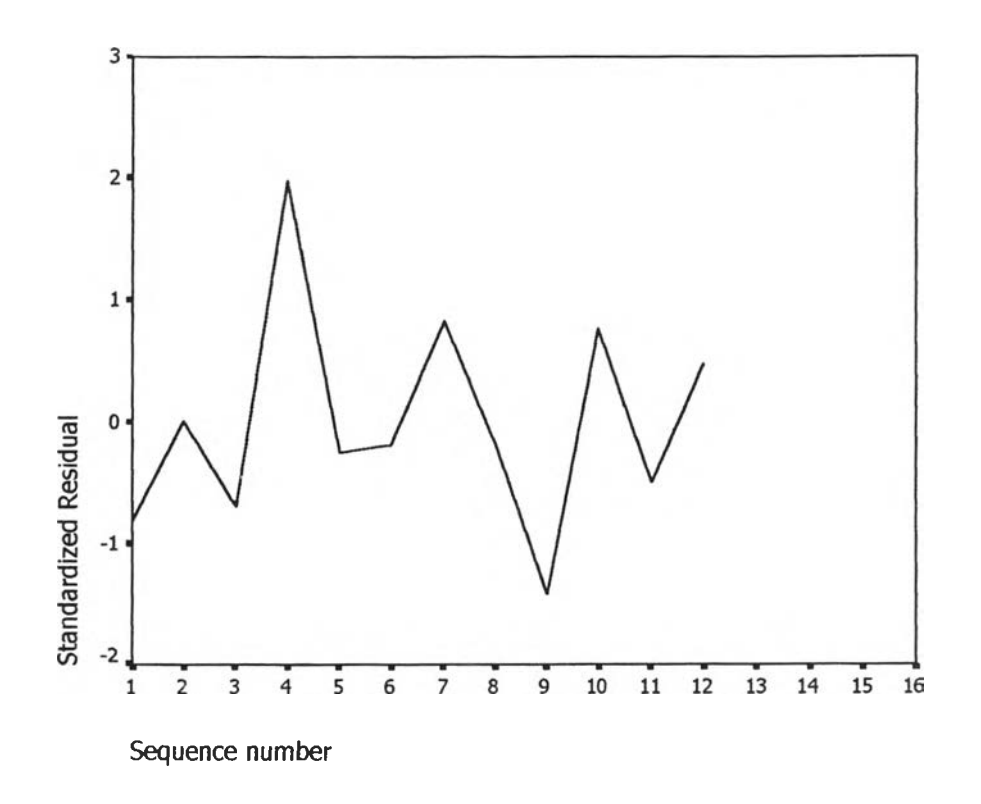

**รูป ซ.2 กราฟแสดงการกระจายของค่าคลาดเคลื่อน e£ กับเวลา**

**จากรูป ซ.2 พบว่าค่าคลาดเคลื่อน et กระจายเป็นแนวในลักษณะขนานรอบค่าศูนย์และ คำนวณได้ว่า** *e t* **มีค่าเฉลี่ยเท่ากับ 2.72\*10'9 ดังนั้นจากค่าเฉลี่ยและลักษณะการกระจายของ** *e t* **ประมาณได้ว่าค่าคลาดเคลื่อนส่มมีค่าเฉลี่ยเป็นศูนย์และมีความแปรปรวนคงที่ จากนั้นพิจารณา กราฟระหว่าง et กับตัวแปรต่างๆ**

|                                                    |        | $\Box$                                                         | O                                                        | O                                                                                                    |
|----------------------------------------------------|--------|----------------------------------------------------------------|----------------------------------------------------------|----------------------------------------------------------------------------------------------------|
| Standardized Residua                               |        | o o8<br>$\Box$<br>۵<br>O<br>蜬                                  | ъ<br>0<br>$\Box$<br>۵٩<br>O<br>動<br>۰<br>O               | a o<br>O<br>ם<br>O<br>o o<br>看<br>۰<br>$\Box$                                                                                                    |
| O                                                  |        |                                                                |                                                          | $\Box$                                                                                                    |
| O<br>Đ<br>모ㅁ팀<br>O                                 | O      | Unstandardized Predi                                           | ۰<br><b>00000</b><br>D<br>۰<br>D                         | ۰<br>o o <sup>o</sup> o @o<br>۰<br>۰<br>D                                                                                                    |
| P <sub>a</sub><br>O<br>۵<br>ዔ<br>動<br>o<br>۵<br>O  | $\Box$ | o<br>O<br>$\Box$<br>O<br>$\Box_\Box$<br><b>B</b> D D<br>۰<br>O | POPF_1                                                   | σ<br>O<br>o<br>$\Box$<br>$\circ$ $^{\circ}$<br>$\begin{smallmatrix}&&&\mathbf{e}\&\mathbf{e}\&\mathbf{e}\&\mathbf{e}\&\mathbf{e}\end{smallmatrix}$<br>o |
| . .<br>o<br>□<br>$\Box$<br>O<br>硒<br> a<br>O<br>lo | $\Box$ | <b>00</b><br>o<br>۰<br>마련 다 다 다<br>$\Box$                      | <b>DD</b><br>$\Box$<br>O<br><b>000000</b><br>п<br>$\Box$ | IMPORT_1                                                                                                    |

**รูป ช.ร แสดงการกระจายของค่าคลาดเคลื่อนet กับตัวแปรอิสระ**

**จากรูป ซ.3 พบว่าค่าคลาดเคลื่อนมีการกระจายรอบๆ จุดศูนย์ และกระจายเป็นแนว ขนานหรือไม่มีรูปแบบ แสดงว่าความแปรปรวนคงที่ เมื่อเทียบกับตัวแปรแต่ละตัว**

**รูป ซ.4 แสดงการตรวจสอบอ้ตสหส์ม่พันธ์ของค่าคลาดเคลื่อน โดยพิจารณาจากกราฟ ACF และ PACF ของ et พบ'ว่า'ไม่มีอัตสัมพันธ์**

 $\sim 10^{-1}$ 

#### **ACF**

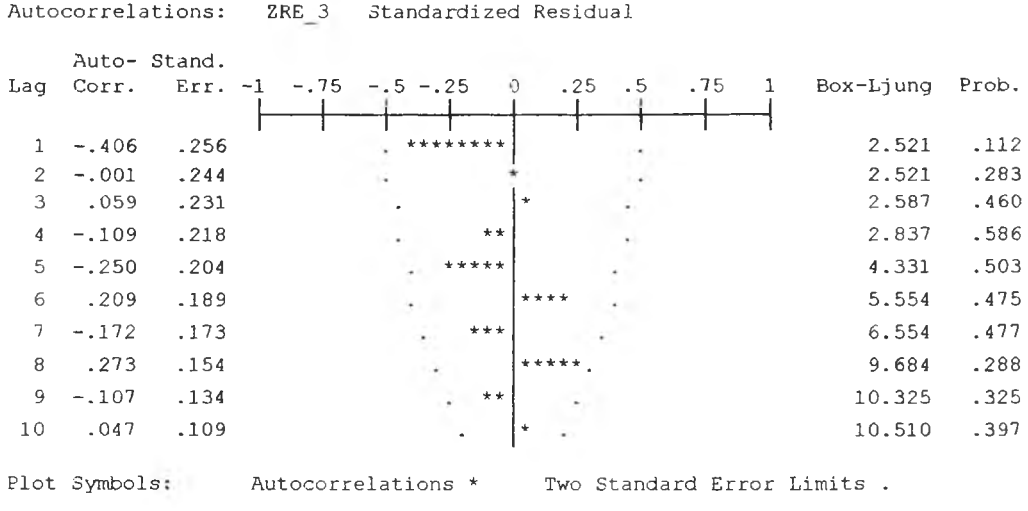

```
Total cases: 16
      Computable first lags: 11
```
## **PACF**

 $\mathcal{A}$ 

Partial Autocorrelations: ZRE 3 Standardized Residual

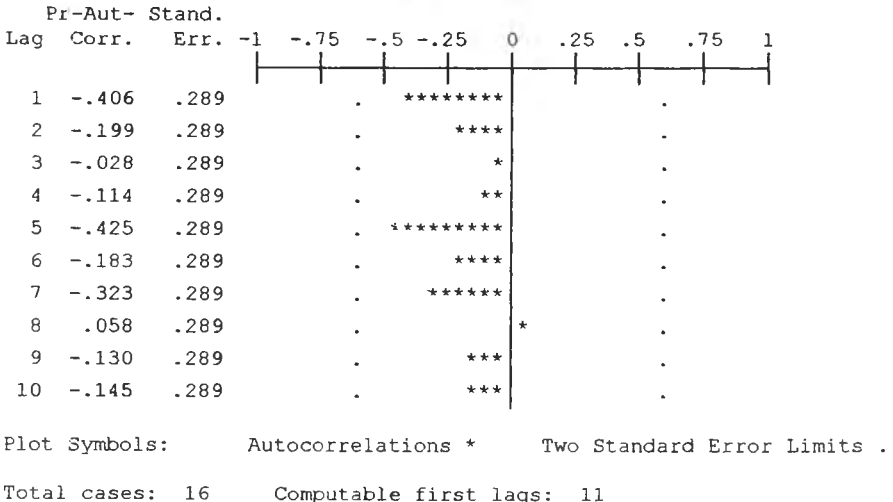

## รูป ช.4 กราฟ ACF และ PACF ของ  $e_{\rm t}$  สำหรับตรวจสอบอัตสหสัมพันธ์

ในขั้นตอนสุดท้าย จะตรวจการแจกแจงปกติของค่าคลาดเคลื่อนสุ่มโดยใช้ การทดสอบ Kolmogorov – Smimov Test ได<sub>้</sub>ผลดังตารางที่ ช.1

**ตารางที่ ช.1 แสดงการตรวจสอบการแจกแจงปกติ โดยวิธี Kolmogorov-Smirnov Test**

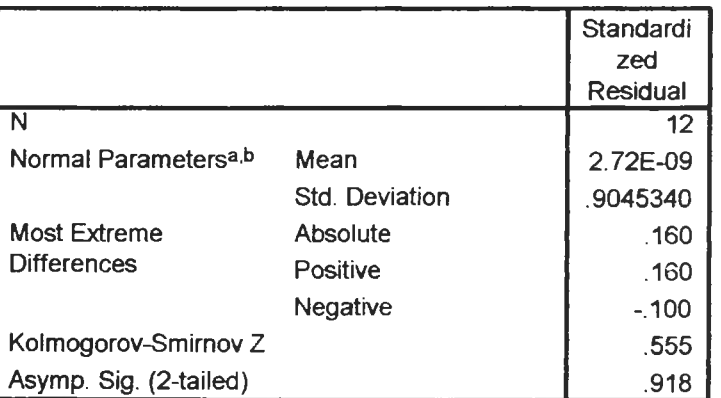

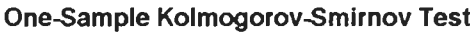

**a. Test distribution is Normal.** 

**b.** Calculated from data.

**จากตารางที่ ซ 1 สรุปได้ว่าค่าความคลาดเคลื่อนสุ่ม มีการแจกแจงปกติ**

**ดังนิ,น ผลการวินิจฉัยตัวแบบการถดถอย สำห!บพยากรณ์อัตราการว่างงานในภาคอุต สาหกรรมของปริมณฑลจะได้ตัวแบบดังนี้**

 $0.059$ *import<sub>t-1</sub>+* 3.777*Popf<sub>t-1</sub>* 

**โดยที่**

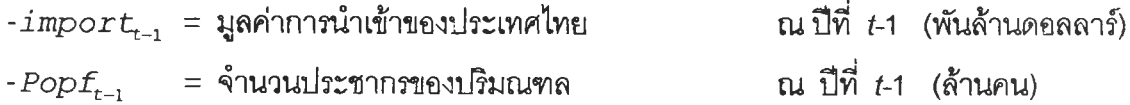

**1.2 วิธีการปรับให้เรียบแบบเอกซโปเนนเชียล**

**ในการสร้างตัวแบบพยากรณ์อัตราการว่างงานในภาคอุตสาหกรรมของปริมณฑลโดยวิธี การ'ปรับให้เรียบแบบเอก'ซโปเนนเชียล จะเริ่มด้วยการเขียนกราฟระหว่าง** *U ft* **กับเวลา เพี่อพิจารณาการ กระจายและการเคลื่อนไหวของข้อมูลอัตราการการว่างงาน ตังรูปพี่ ช,5**

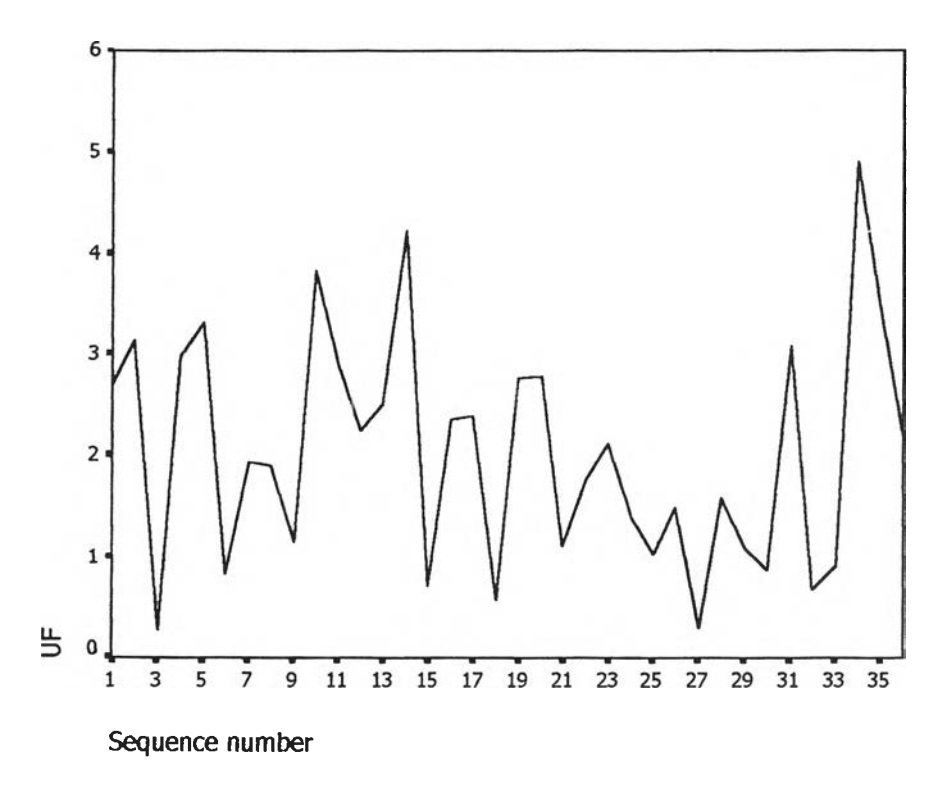

**รูป ช.5 กราฟแสดงการเคลื่อนไหวของข้อมูลอัตราการว่างงานในภาคอุตสาหกรรมของปริมณฑล**

**จากรูป ซ.ร พบ'ว่า'ข้อมูลอัตราการว่างงาน'ใ'นภาคอุตสาหกรรม1ของปริมณฑลมีลักษณะการ เคลื่อนไหวแบบไม่คงพี่ในค่าเฉลี่ยแบบ(ไม่มีแนวโน้ม) จึงสอดคล้องกับวิธีการปรับให้เรียบครั้งเดียว แบบเอกซโพเนนเชียล จากนั้นหาค่าคงพี่ปริบให้เรียบ** *a* **โดยใช้โปรแกรม SPSS ได้ผลการวิเคราะห์ ในตารางพี่ ช.2 และเลือกค่า** *a* **= 0.00 จากนั้นกำหนดตัวแบบพยากรณ์อัตราการว่างงานของ ปริมณฑล โดยวิธีปรับให้เรียบครั้งเดียวแบบเอกชโปเนนเชียล ซึ่งจะได้ตัวแบบเบื้องตังนี้**

$$
\hat{y}_t(1) = s_t = \alpha y_t + (1 - \alpha) s_{t-1}
$$
,  $t = 1, 2,...$ 

 $\delta \sin \theta$   $\hat{y}_t(1) = \partial f_t(1)$  และ  $\alpha = 0.00$ 

**ารางที่ ช.2 ตารางแสดงการประมาณค่าพารามิเตอร์ของตัวนบบอนุกรมเวลา โดยวิธีปร้บให้เรียบ ครงเดียวแบบเอกชโปเนนเชียล**

| Results of EXSMOOTH procedure for Variable UF<br>$MODEL = NN$ (No trend, no seasonality) |                                                                                                    |                                                                                                    |
|------------------------------------------------------------------------------------------|----------------------------------------------------------------------------------------------------|----------------------------------------------------------------------------------------------------|
| Initial values:                                                                          | Series<br>2,03786                                                                                                    | Trend<br>Not used                                                                                                    |
| $DFE = 35.$                                                                              |                                                                                                    |                                                                                                    |
| The 10 smallest SSE's are:                                                               | Alpha<br>0000000<br>.1000000<br>.2000000<br>.3000000<br>.4000000<br>.5000000<br>.6000000<br>.7000000<br>.8000000<br>.9000000 | SSE<br>46.43106<br>49.53798<br>51.67732<br>54.28133<br>57.80812<br>62.28559<br>67,65761<br>73.87169<br>80.88690<br>88.66684 |

**จากนั้นวินิจฉัยตัวแบบด้วยการวิเคราะห์เศษตกค้าง หรือค่าความคลาดเคลื่อน e^-โดย พิจารณาจากกราฟและค่าสถิติต่างๆที่เกี่ยวข้องกับ et ต'ามเวลา** *t* **เพี่อวินิฉัยค่าเฉลี่ยและความ แปร ปรวน**

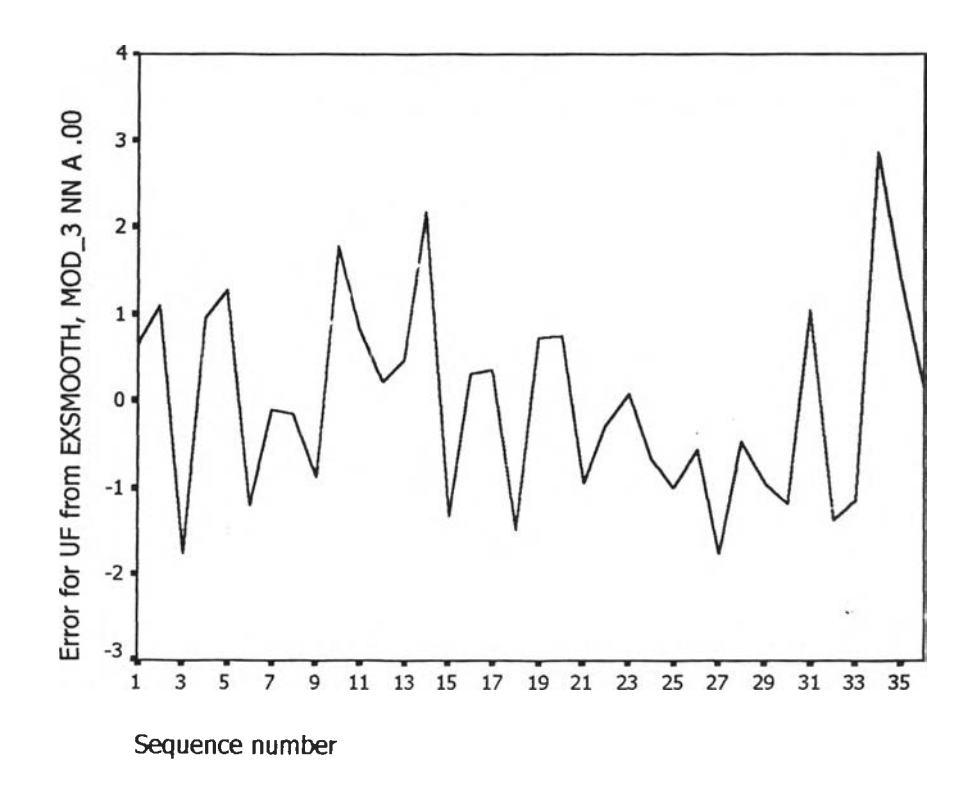

**รูป ช.6 กราฟแสดงการกระจายของค่าคลาดเคลื่อน** *e***t กับเวลา**
**จากรูป ช.6 พบว่าค่าคลาดเคลื่อน et กระจายเป็นแนวในลักษณะขนานรอบค่าศูนย์ด้งนั้น ประมาณได้ว่าค่าคลาดเคลื่อนสุ่มมีค่าเฉลี่ยเป็นศูนย์และมีความแปรปรวนคงที่ จาก,นั้นตรวจสอบ อัตลหลัมพันธ์ของค่าคลาดเคลื่อน โดยพิจารณาจากกราฟ** ACF **และ** PACF **ด้งรูป ซ.7 ซึ่งพบว่ามี อัตสหลัมพันธ์ในคาบเวลาที่ 1 และไม่สอดคล้องลับสมมุติฐาน**

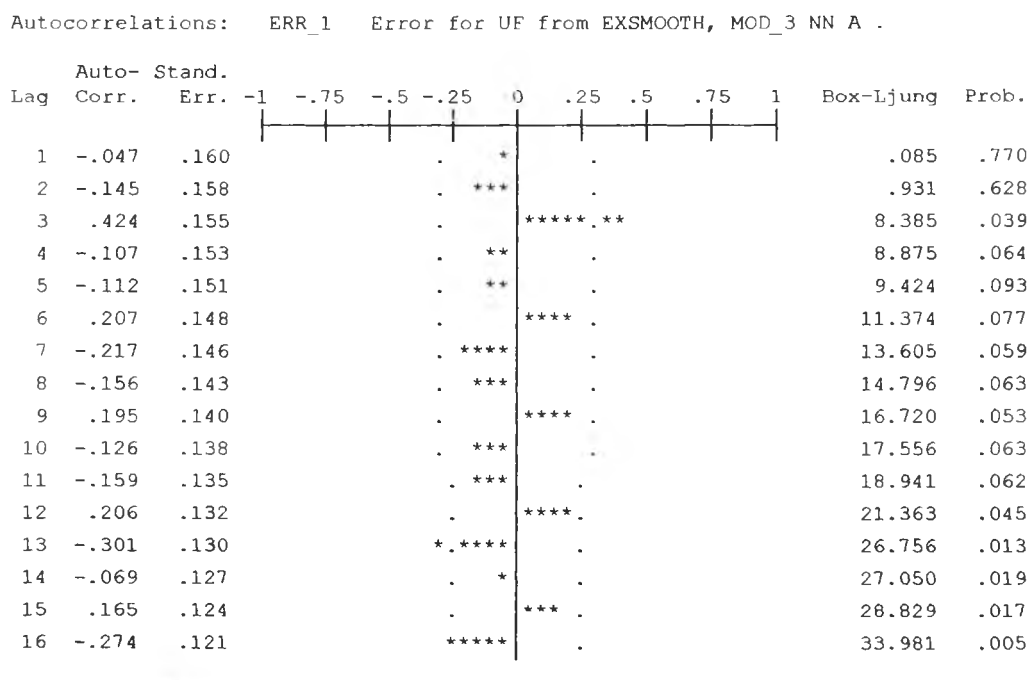

Plot Symbols: Autocorrelations \* Two Standard Error Limits .

Total cases: 36 Computable first lags: 35

#### **PACF**

**ACF**

Partial Autocorrelations: ERR\_1 Error for UF from EXSMOOTH, MOD\_3 NN A.

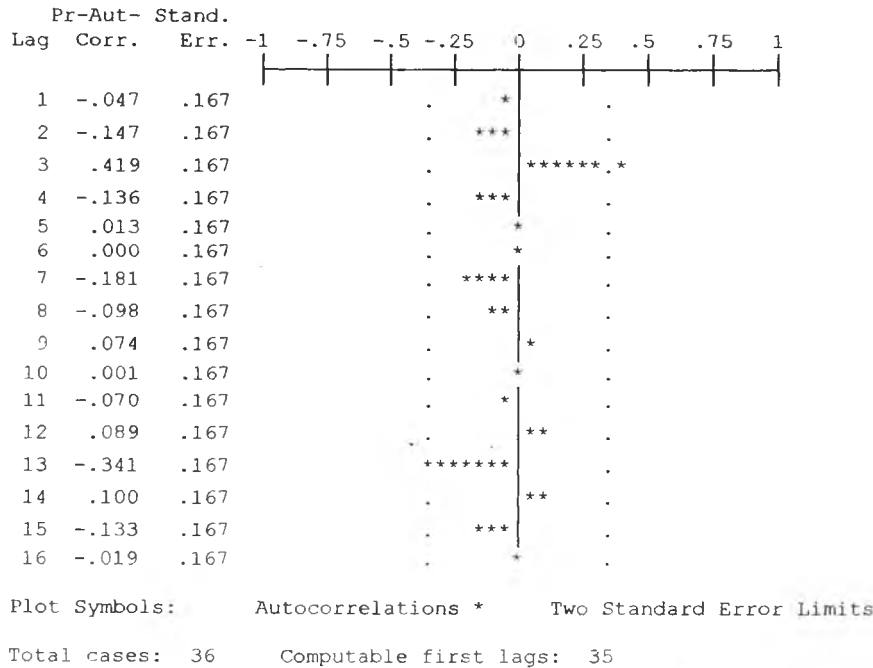

**รูป ช.7 กราฟ ACF และ PACF ของ et สำหรับตรวจสอบอัตสหสัมพันธ์**

 $\mathcal{L}_{\mathcal{A}}$ 

ในขั้นตอนสุดท้าย จะตรวจการแจกแจงปกติของค่าคลาดเคลื่อนสุ่มโดยใช้ การทดสอบ Komolgorov-Smirnov Test เดินลดังตารางที่ ช.3

ตารางที่ <u>ช.3</u> แสดงการตรวจสอบการแจกแจงแบบปกติ โดยวิธี <sub>Komolgorov-Smimov Test</sub>

|                                  |                | <b>Error</b> for<br>UF from<br><b>EXSMOOT</b><br>$H, MOD$ 3<br><b>NN A.00</b> |
|----------------------------------|----------------|-------------------------------------------------------------------------------|
| Ñ                                |                | 36                                                                            |
| Normal Parameters <sup>a,b</sup> | Mean           | 4.760E-09                                                                     |
|                                  | Std. Deviation | 1.1517820                                                                     |
| <b>Most Extreme</b>              | Absolute       | .113                                                                          |
| <b>Differences</b>               | Positive       | .113                                                                          |
|                                  | Negative       | $-064$                                                                        |
| Kolmogorov-Smirnov Z             |                | .678                                                                          |
| Asymp. Sig. (2-tailed)           |                | .748                                                                          |

**One-Sample Kolmogorov-Smirnov Test**

a. Test distribution is Normal.

**b.** Calculated from data.

จากตารางที่ ซ.3 สรุปได้ว่าค่าความคลาดเคลื่อนสุ่มมีการแจกแจงแบบปติ

ดังนั้นผลการวินิจฉัยตัวแบบพยากรณ์อัตราการว่างงานในภาคอุตสาหกรรมของปริมณฑล พบว่า ตัวแบบพยากรณ์ของวิธีการปรับให้รียบครั้งเดียวแบบเอกซโปเนนเชียลไม่ผ่านการวินิจฉัย

**1.3 วิธีอัตถดถอย**

**ในการสร้างตัวแบบพยากรณ์อัตราการว่างงานใ'นภาคอุตสาหกรรมของปริมณฑล โดยวิธี อัตถดถอย มีปัจจัยที่นำมาสืกษาตังต่อไปนี้**

**ตัวแปรตาม**

*O ft =* **อัตราการว่างงานไนภาคอุตสาหกรรมของปริมณฑล ณ ปีที่** *t* **ตัวแปรอิสระ**

$$
\hat{U}f_{t-1}
$$
 = อัตราการว่างงานในภาคอุตสาหกรรมของปริมณฑล ณ ปีที่ t-1  
\n $\hat{U}f_{t-2}$  = อัตราการว่างงานในภาคอุตสาหกรรมของปริมณฑล ณ ปีที่ t-2  
\n $\hat{U}f_{t-12}$  = อัตราการว่างงานในภาคอุตสาหกรรมของปริมณฑล ณ ปีที่ t-12

**จากตัวแปรข้างต้น จะเริ่มทดลองตัวแบบอัตถดถอย ซึ่งพิจารณาคัดเลือกตัวแปรโดยวิธี Stepwise วิธี Enter วิธี Backward และวิธี Forward ซึ่งจะได้ผลลัพธ์สุดท้ายเป็นตัวแบบเบื้องต้น ตังนี้**

$$
\hat{U}f_t = 0.923 Uf_{t-3}
$$

**จากนันวินิจฉัยตัวแบบด้วยการวิเคราะห์เศษตกค้าง โดยพิจารณาจากกราฟและค่าสถิติ** ต่างๆที่เกี่ยวข้องกับความคลาดเคลื่อน  $e_t$  โดยพิจารณาจากราฟรูป ช.8 แสดงการกระจายของ  $e_t$ **ตามเวลา** *t* **เพื่อวินิฉัยค่าเฉลี่ยและความแปรปรวน**

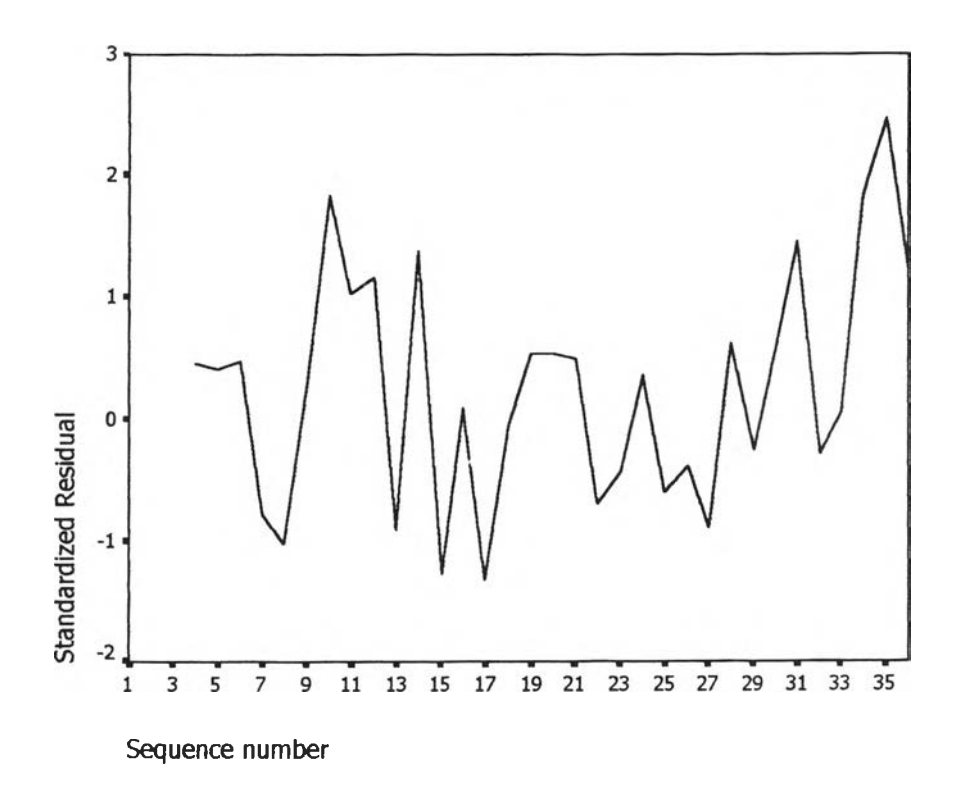

**รูป ซ.8 กราฟแสดงการกระจายของค่าคลาดเคลื่อน** *e***tกับเวลา รูปที่ ช.8 พบว่าค่าคลาดเคลื่อนej- กระจายเป็นแนวในลักษณะขนานรอบค่าศูนย์ ดังนั้นประมาณ ได้ว่าค่าคลาดเคลื่อนสุ่มมีค่าเฉลี่ยเป็นศูนย์และมีความแปรปรวนคงที่ จากนั้นพิจารณากราฟ ระหว่าง** *รเ***-กับตัวแปรต่างๆ ดังรูป ซ.9**

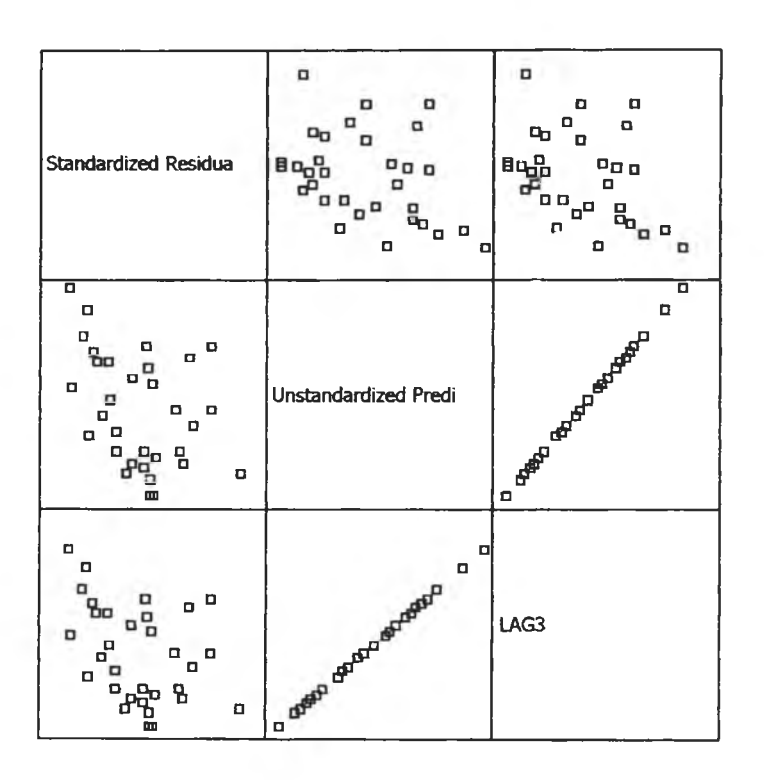

 $\mathfrak{g}$ ป ช.9 แสดงการกระจายของค่าคลาดเคลื่อน $e_t$  กับตัวแปรต่างๆ

**จากรูป ซ.9 พบว่าค่าความคคาดเคลื่อนมีการกระจายรอบๆ จุดศูนย์ ผละกระจายเป็นแนว ขนานหรือไม่มีรูปแบบ แสดงว่าความแปรปรวนคงที่ เมื่อเทียบกับตัวแปรแต่ละตัว รูป ช.10 แสดง การตรวจลอบอัตสหสัมพันธ์ของค่าคลาดเคลื่อนโดยการพิจารณากราฟ ACF และ PACF ของ พบว่าไมมอตสหสัมพันธ์**

### **A C F**

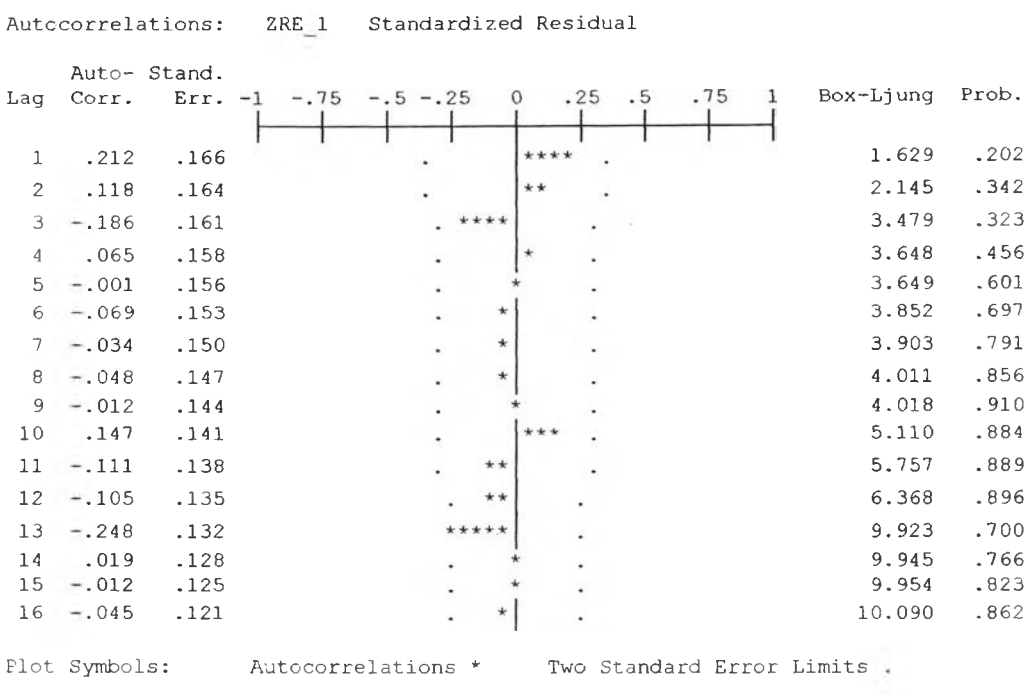

Total cases: 36 **Computable first lags: 32** 

### **PACF**

Partial Autocorrelations: ZRE\_1 Standardized Residual Pr-Aut- Stand. Lag **Corr.** Err. -1 **1 .2 1 2 .1 7 4 2 .0 7 6 .1 7 4 3 - . 2 3 7 .1 7 4 4 .1 5 8 .1 7 4 5 .0 0 0 .1 7 4 6 - . 1 6 5 .1 7 4 7 . 0 7 9 .1 7 4 8 - . 0 3 9 .1 7 4 9 - . 0 6 4 .1 7 4 1 0 .2 4 7 .1 7 4 1 1 - . 2 7 6 .1 7 4 1 2 - . 1 0 3 .1 7 4 1 3 - . 0 1 6 .1 7 4 1 4 - . 0 5 3 . 1 7 4 1 5 .0 2 2 .1 7 4 1 6 - . 0 6 8 .1 7 4** Plot Symbols:  $Total cases: 36$  $-1.75$   $-.5$   $-.25$  0  $.25$   $.5$   $.75$ **ไ\*: •\*■ r \* ไ\*:-\*'** Autocorrelations \* Two Standard Error Limits . **Computable first lags: 32** 

 $\hat{\mathbf{g}}$ ป ซ.10 กราฟ ACF และ PACF ของ $\mathbf{e}_t$  ล้าหรับตรวจสอบอัตสหสัมพันธ์

ในขั้นตอนสุดท้าย จะตรวจการแจกแจงปกติของค่าคลาดเคลื่อนลุ่มโดยใช้ การทดสอบ Komolgorov-Smimov Test ได้ผลดังตารางที่ ช.4

ตารางที่ ช.4 แสดงการตรวจสอบการแจกแจงแบบปกติ โดยวิธี Komolgorov-Smimov Test

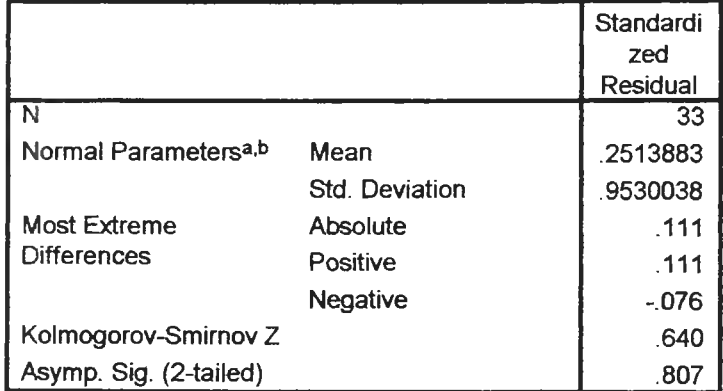

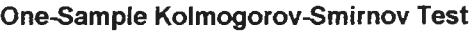

**a.** Test distribution is Normal.

**b.** Calculated from data.

จากตารางที่ ช.4 สเปได้ว่าค่าคลาดเคลื่อนส่ม มีการแจกแจงปกติ

ดังนั้น ผลการวินิจฉัยแบบอัตถดถอย สำหรับพยากรณ์อัตราการว่างงานในภาคอุตสาห กรรมของปริมณฑลจะได้ตัวแบบดังนี้

 $\hat{U}f_{t}$  = 0.923 *U* $f_{t-3}$ 

4 วิธีการวิเคราะห์อนุกรมเวลาแบบคลาสสิค

ในการสร้างตัวแบบพยากรณ์อัตราการว่างงานในภาคอุตสาหกรรมของปริมณฑลโดยวิธี การวิเคราะห์อนุกรมเวลาแบบคลาสสิค มีป็จจัยที่นำมาศึกษาตังต่อไปนี้

ตัวแปรตาม

*U ft -* อัตราการว่างงานในภาคอุตสาหกรรมของปริมณฑล ณ ปีที่ *t* ตัวแปรอิสระ

$$
I_{1,t} =
$$
ไตรมาสที่ 1 ในปีที่ *t*  

$$
I_{2,t} =
$$
ไตรมาสที่ 2 ในปีที่ *t*  

$$
T_t =
$$
นนวใน้มของเวลา โดยกำหนดให้ไตรมาสที่ 1 ของปีแรา(2531) เท่ากับ 1

จากตัวแปรข้างต้นจะเริ่มด้วยการเขียนกราฟระหว่าง *U ft* กับเวลา *(t)* เพื่อพิจารณาการ เคลื่อนไหวของข้อมูลอัตราการว่างงานของปริมณฑล( *U ft )* ตังต่อไปนี้

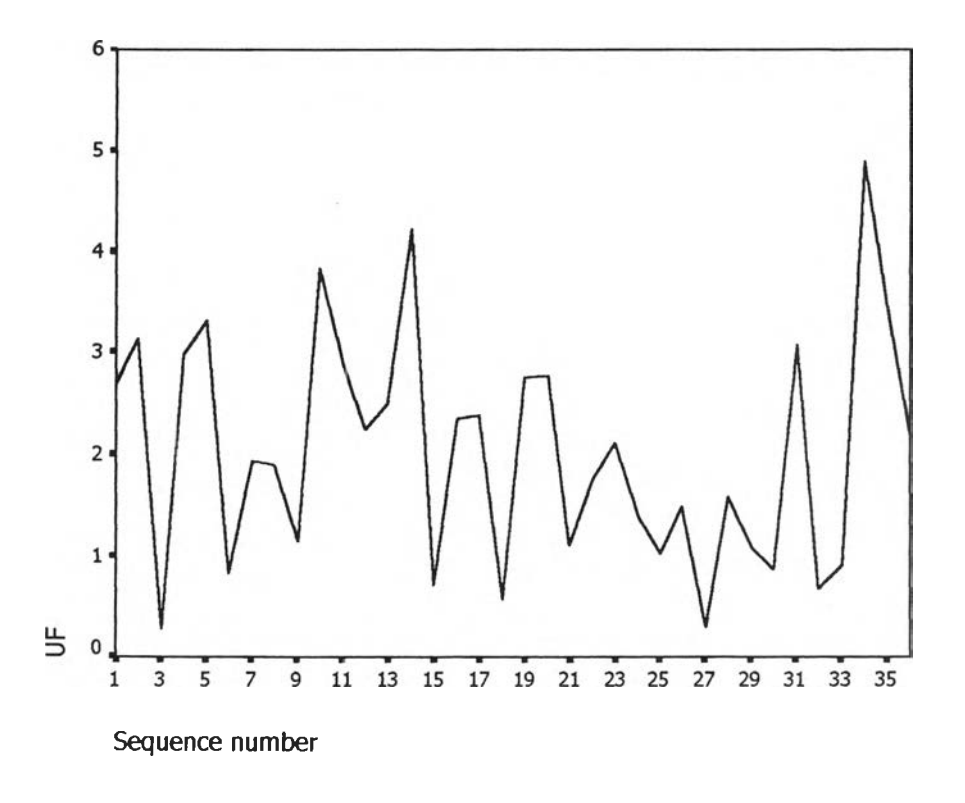

รูป ซ.11 กราฟแสดงการเคลื่อนไหวของข้อมูลอัตราการว่างงานในภาคอุตสาหกรรมของปริมณฑล

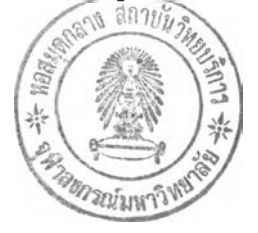

จากรูป ซ.11 พบว่าข้อมูลอตราการว่างงานในภาคอุตสาหกรรมของปริมณฑลมีลักษณะคง ที่ในความแปรปรวนแล้ว จึงเริ่มทดลองตัวแบบอนุกรมเวลาแบบ คลาสสิค ซึ่งจะพิจารณาคัดลือก ตัวแปรโดยวิธี <sub>Enter</sub> โดยพิจารณาตัวแปรทุกตัว ซึ่งจะได้ผลลัพธ์เป็นตัวแบบเบื้องต้นดังนี้

 $\hat{U}f_t$  = 1.043 + 1.043  $I_{1,t}$  + 1.408  $I_{2,t}$ 

จากนั้นวินิจฉัยตัวแบบด้วยการ่วิเคราะห์เศษตกค้าง โดยพิจารณาจากกราฟและค่าสถิติ ต่างๆที่เกี่ยวข้องกับความคลาดเคลื่อน  $\bm{e}_{\!t}$  โดยพิจารณาจากราฟรูป ช.12 แสดงการกระจายของ  $\bm{e}_{\!t}$ ตามเวลา *t* เพื่อวินิฉัยค่าเฉลี่ยและความแปร ปรวน

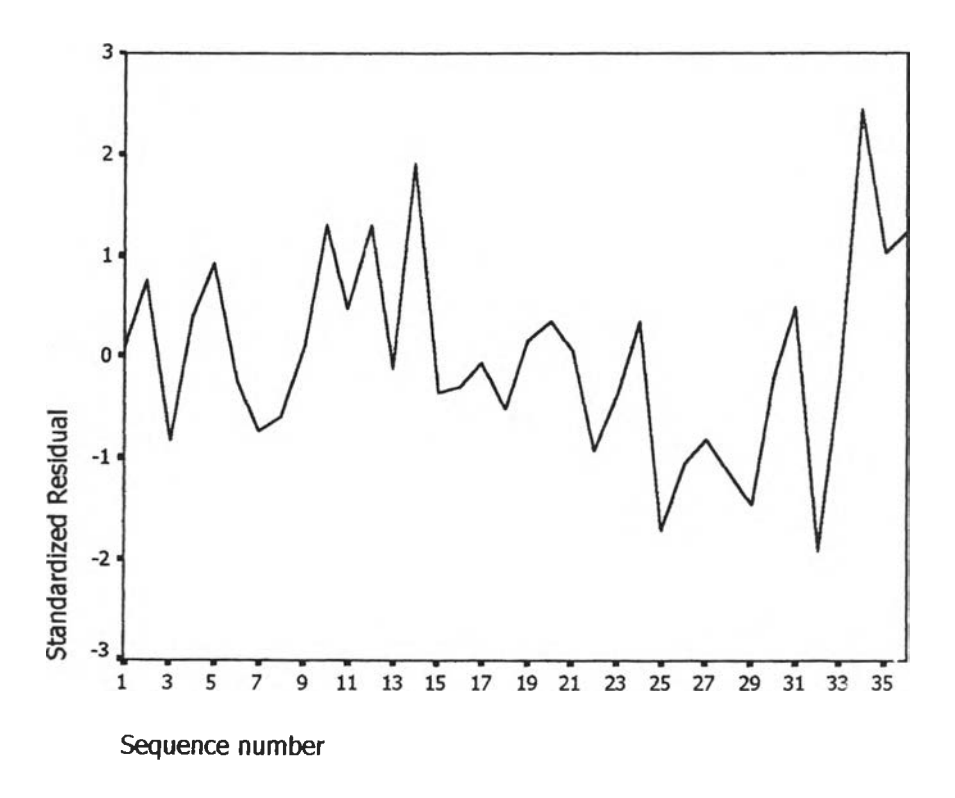

 $\mathfrak{g}$ ป ช.12 กราฟแสดงการกระจายของค่าคลาดเคลื่อน  $\ e_{t}$ กับเวลา

จากรูป ซ.12 พบ าค่าคลาดเคลื่อน  $\mathbf{e}_t$ กระจายเป็นแนวในลักษณะขนานรอบค่าศูนย์ และคำนวณได้ว่า  $\mathbf{e}_t$ มีค่าเฉลี่ย เท่ากับ  $4.04^{\ast}10^{\textcolor{red}{\textbf{9}}}$  ดังนั้นจากค่าเฉลี่ยและลักษณะการกระจายของ  $e_t$  ประมาณได้ว่าค่าคลาด เคลื่อนส่มมีค่าเฉลี่ยเป็นศูนย์ และมีความแปรปรวนคงที่ จากนั้นตรวจสอบอัตลหลัมพันธ์ของค่า คลาดเคลื่อนโดยพิจารณาจากกราฟ ACF และ PACF ดังรูปช.13 ซึ่งพบว่าไม่มีฉัตสหลัมพันธ์

### **A CF**

Autocorrelations: **ZRE** 2 Standardized Residual

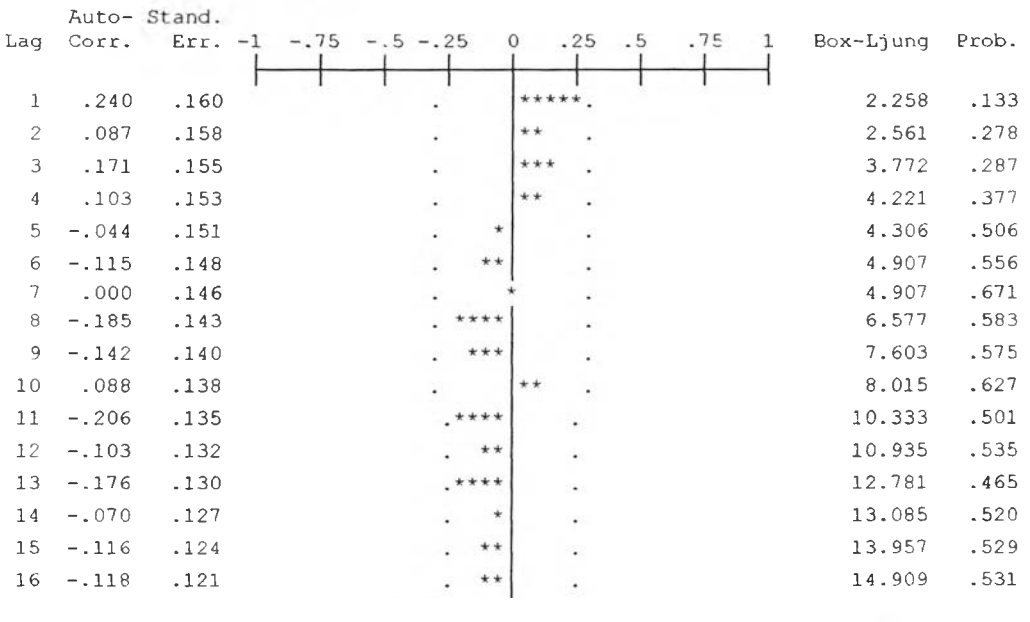

n al

Plot Symbols: Autocorrelations \* Two Standard Error Limit:

Total cases: 36 **Computable first lags: 35** 

# **PACF**

**P a r t i a l A u t o c o r r e l a t i o n s : ZRE 2 S t a n d a r d i z e d R e s i d u a l** Pr-Aut- Stand. **Lag** Corr. Err. -1 -.75 -.5 -.25 0 .25 .5 .75 1 **.2 4 0 .1 6 7** *k k k k k* **.0 3 1 .1 6 7** *k* **. 1 5 2 .1 6 7** *k k k* **. 0 3 0 .1 6 7** *k* **- . 0 9 3 .1 6 7** *k k* **- . 1 2 4 .1 6 7** *k k* **. 0 3 9 .1 6 7** *k*

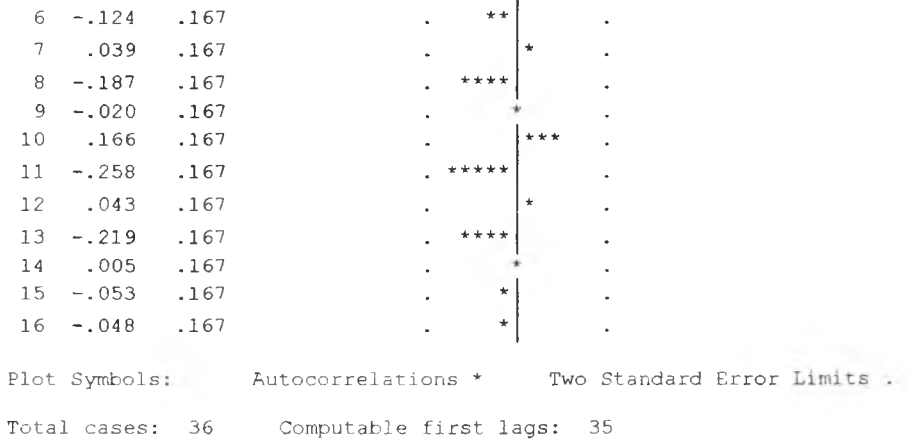

รูป ช.13 กราฟ ACF และ PACF ของ  $\ e_{t}$ ลำหรับตรวจสอบอัตสหสัมพันธ์

ในขั้นตอนสุดท้าย จะตรวจการแจกแจงปกติของค่าคลาดเคลื่อนสุ่มโดยใช้ การทดสอบ  $\kappa$ omo gorov-Smimov Test ได้ผลดังตารางที่ ช.5

ตารางที่ ช.5 แสดงการตรวจสอบการแจกแจงแบบปกติ โดยวิธี Komolgorov-Smimov Test

|                                  |                 | Standardi<br>zed<br>Residual |
|----------------------------------|-----------------|------------------------------|
| N                                |                 | 36                           |
| Normal Parameters <sup>a,b</sup> | Mean            | 4.04E-09                     |
|                                  | Std. Deviation  | .9710083                     |
| <b>Most Extreme</b>              | Absolute        | .083                         |
| <b>Differences</b>               | Positive        | .083                         |
|                                  | <b>Negative</b> | $-.050$                      |
| Kolmogorov-Smirnov Z             |                 | .497                         |
| Asymp. Sig. (2-tailed)           |                 | .96                          |

**One-Sample Kolmogorov-Smirnov Test**

**a.** Test distribution is Normal.

**b.** Calculated from data.

จากตาราง ซ.5 สรุปได้ว่าค่าคลาดเคลื่อนสุ่มมีการแจกแจงปกติ

ดังนั้นผลการวินิจฉัยตัวแบบอนุกรมเวลาแบบคลาสสิค สำหรับอัตราการว่างงานในภาคอุต สาหกรรมของปริมณฑลจะได้ตัวแบบดังนี้

 $\hat{U}f_{t}$  = 1.043 + 1.043  $I_{1,t}$  + 1.408  $I_{2,t}$ 

**ภาคผนวก ซ. ขั้นตอนการสร้างตัวแบบพยากรณ์ อัตราการว่างงานในภาคอุตสาหกรรมของ อังหวดกรุงเทพมหานคร**

### ี อัตราการว่างงานในภาคอุตสาหกรรมของกรุงเทพมหานคร

1.ตัวแบบพยากรณ์สำหรับอัตราการว่างงานในภาคอุตสาหกรรมของกรุงเทพมหานคร

1 าวิธีการวิเคราะห์การถดถอย

ในการสร้างตัวแบบพยากรณอัตราการว่างงานในภาคอุตสาหกรรมของกรุงเทพมหานคร โดยวิธีการวิเคราะห์การถดถอย มีปัจจัยที่นำมาสืกษาดังนี้

ตัวแปรตาม

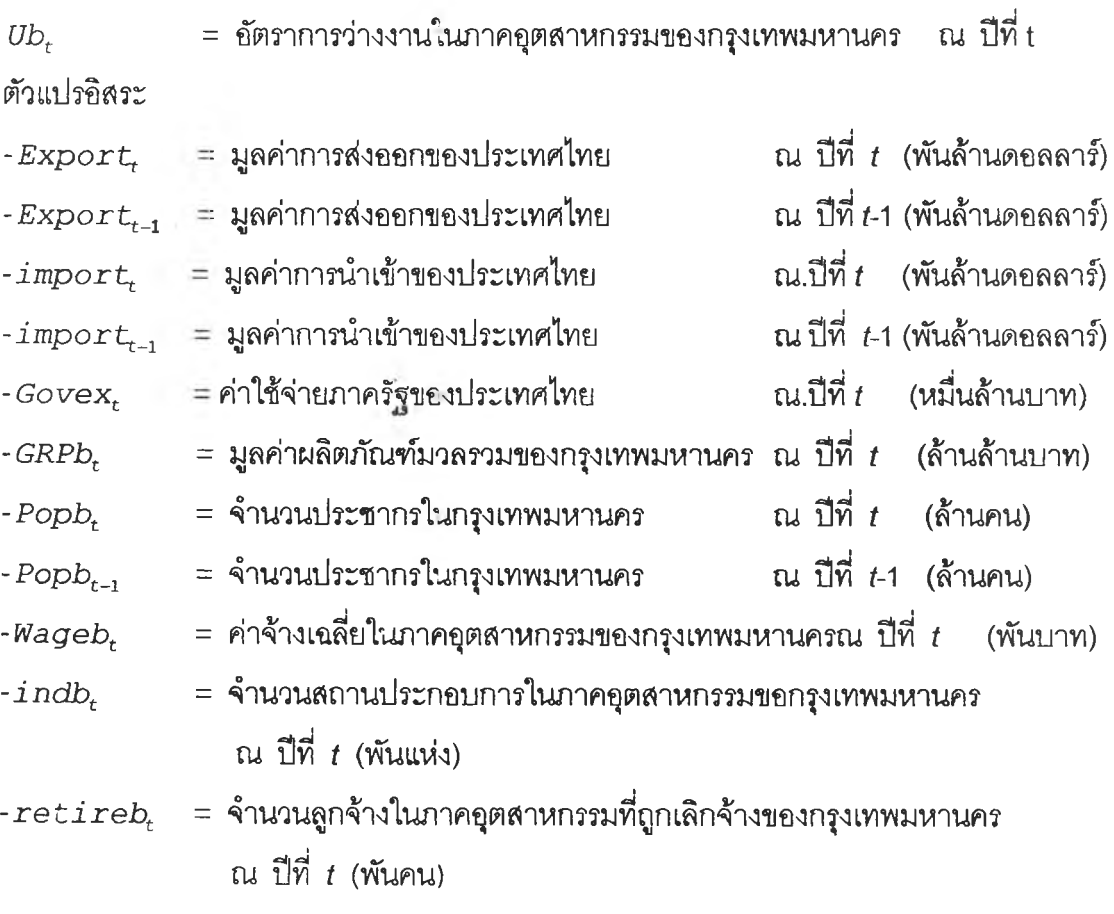

จากตัวแปรข้างต้น เริ่มด้วยจากการพิจารณาความสัมพันธ์ระหว่างตัวแปรตามกับตัวแปรอิสระ แต่ละตัวด้วยกราฟรูป ช.1 ซึ่งจะประมาณเบื้องด้นว่าอยู่ในรูปแบบเชิงเล้น ดังนั้นจะทดลองด้วยตัวแบบ การถดถอยพหุคูณเชิงเล้น จากนั้นพิจารณาดัดเลือกตัวแปรด้วยวิธี Stepwise วิธี Enter วิธี Backward และวิธี Forward ซึ่งจะได้ผลสัพธ์สุดท้ายเป็นตัวแบบเบื้องด้นดังนี้

 $Ub_t = -51.083 + 9.515 Popb_t$ 

**240**

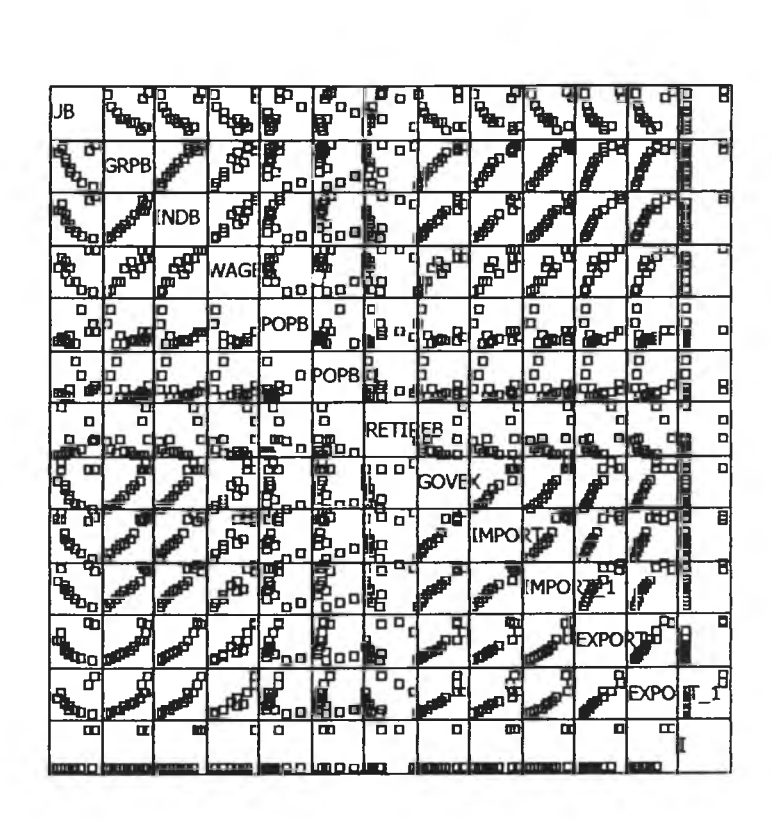

 $\mathfrak{g}$ ป ซ.1 แสดงความสัมพันธ์ระหว่างตัวแปรตาม  $\mathit{Ub}_t$  กับตัวแปรอิสระ

จากนั้นวินิจฉัยตัวแบบด้วยการวิเคราะห์เศษตกค้างหรือค่าคลาดเคลื่อน  $\mathsf{e}_{t}$  โดย พิจารณาจากกราฟและค่าสถิติต่าง ๆ ที่เกี่ยวข้องกับ  $\,e_{t}\,$  เริ่มด้วยกราฟรูป ซ.2 แสดงการกระจาย ของ  $e_t$ ตามเวลา  $t$  เพื่อวินิจฉัยค่าเฉลี่ยและความแปรปรวน

 $\lambda$ 

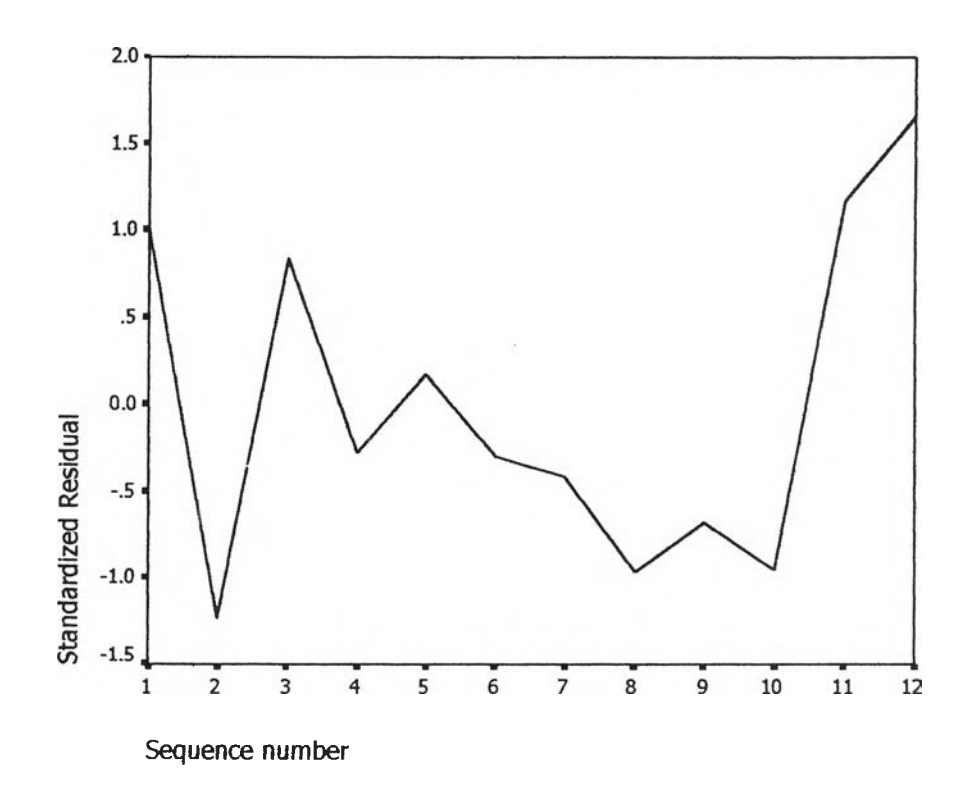

 $\mathfrak{g}$ ป ซ.2 กราฟแสดงการกระจายของค่าคลาดเคลื่อน $\mathbf{e}_t$ กับเวลา

จากรูป ซ.2 พบว่าค่าคลาดเคลื่อน e. กระจายเป็นแนวในลักษณะขนานรอบค่าศูนย์ และคำนวณได้ว่า  $e_t$ มีค่าเฉลี่ยเท่ากับ 6.21\*10 ดังนั้นจากค่าเฉลี่ยและลักษณะการกระจาย ของ  $\boldsymbol{e}_{t}$  ประมาณได้ว่าค่าคลาดเคลื่อนสุ่มมีค่าเฉลี่ยเป็นศูนย์และมีความแปรปรวนคงที่ จากนั้น พิจารณากราฟระหว่าง *e t* กับตัวแปรต่างๆ

| <b>Standardized Residua</b><br>O                                   | O<br>o<br>о<br>a<br>O<br>$\Box$<br>ዔ<br>۰<br>$\Box$<br>O  | O<br>o<br>۵<br>α<br>O<br>O<br>$\Box$<br>. .<br>.<br>O<br>o                                                  |
|--------------------------------------------------------------------|-----------------------------------------------------------|----------------------------------------------------------------------------------------------------|
| o<br>O<br>0<br>O<br>п<br>ᇛ 모ᇛ<br>O                                 | <b>Unstandardized Predi</b>                               | O<br>o ¤<br>O<br>$\begin{smallmatrix}&&&&&&&\\ &\circ&&&&&&&\\ &\circ&&&&&&&\\ &&&&&&&\\ \end{smallmatrix}$ |
| D<br>o o<br>o<br>O<br>O<br>O<br>O<br>O<br>o<br>$\overline{a}$<br>O | $\Box$<br>o۵<br>α<br>O<br>۰<br>O<br>O<br>o<br>O<br>o<br>O | <b>POPB</b><br>¥.                                                                                           |

 $\mathfrak{g}$ ป ซ.3 แสดงการกระจายของค่าคลาดเคลื่อน $\mathbf{e}_{\epsilon}$ กับเวลา

จากรูป ช.3 พบว่าค่าคลาดเคลื่อนมีการกระจายรอบๆ จุดศูนย์ และกระจายเป็นแนว ขนานหรือไม่มีรูปแบบ แสดงว่าความแปรปรวนคงที่ เมื่อเทียบกับตัวแปรแต่ละตัว

รูป ช.4 แสดงการตรวจสอบอัตสหสัมพันธ์ของค่าคลาดเคลื่อน โดยพิจารณาจากกราฟ ACF และ PACF ของ $e_t$  พบว่าไม่มีอัตสหสัมพันธ์

 $\sim 10^{11}$  km s  $^{-1}$ 

# **ACF**

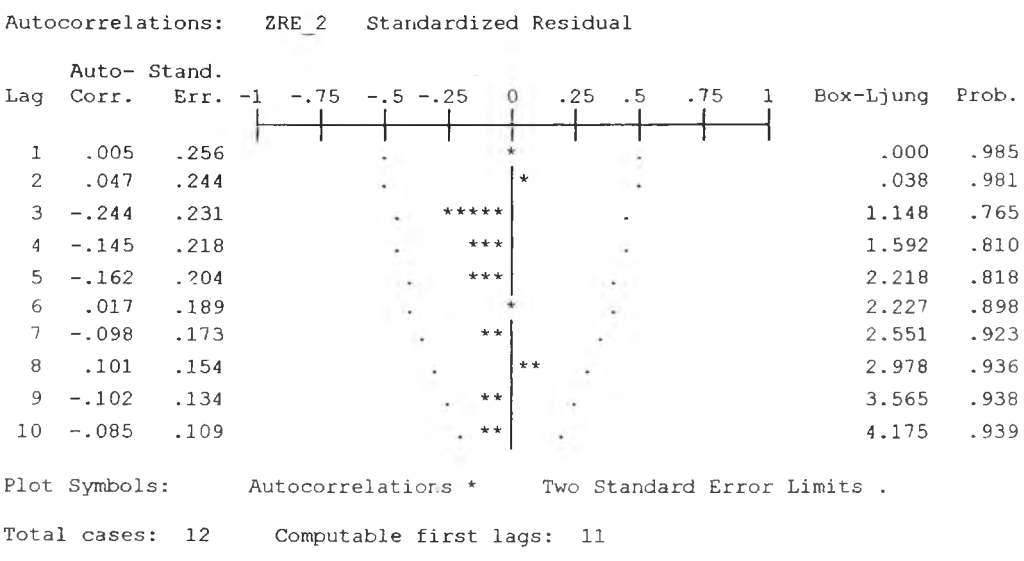

# **PACF**

**P a r t i a l A u t o c o r r e l a t i o n s : Z R E 2 s t a n d a r d i z e d R e s i d u a l**

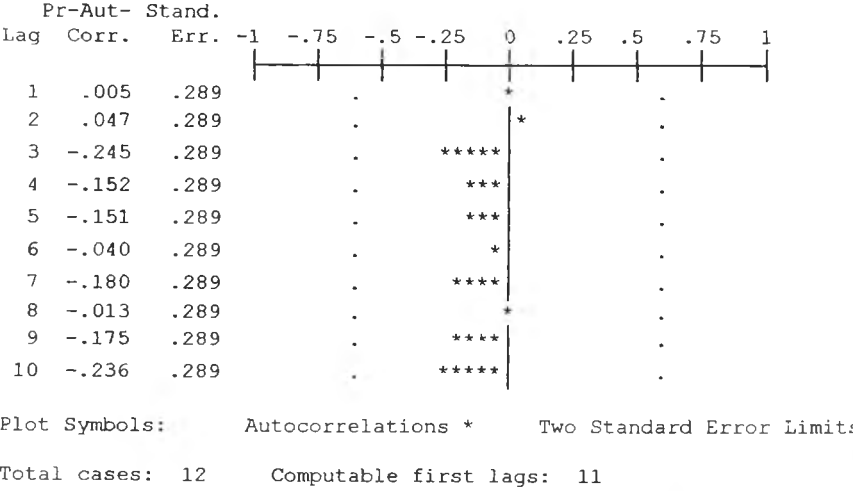

# $\mathfrak{g}$ ป ช.4  $\,$ กราฟ ACF และ PACF ของ  $\,e_{\iota}$  สำหรับตรวจสอบอัตสหสัมพันธ์

ในขันตอนสุดท้าย จะตรวจการแจกแจงปกติของค่าคลาดเคลื่อนสุ่มโดยใช้ การทดสอบ Kolmogorov - Smirnov Test ไดผลด้งตารางที่ ช.1

ตารางที่ ช.1 แสดงการตรวจสอบการแจกนจงปกติ โดยวิธี Kolmogorov-Smimov Test

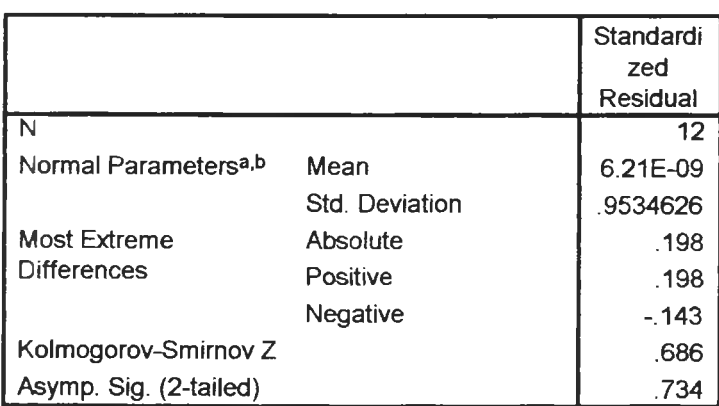

#### **One-Sample Kolmogorov-Smirnov Test**

**2 Test distribution is Normal.** 

**b.** Calculated from data.

จากตารางที่ ช 1 สรุปได้ว่าค่าความคลาดเคลื่อนสุ่ม มีการแจกแจงปกติ ดังนั้น ผลการวินิจฉัยตัวแบบการถดถอย สำหรับพยากรณ์อตราการว่างงานในภาคอุต สาหกรรมของกรุงเทพมหานครจะได้ตัวแบบดังนี้

 $Ub_t = -51.083 + 9.515Popb_t$ 

โดยที่

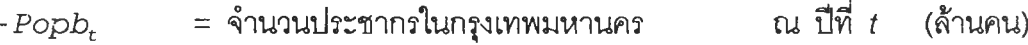

### 1.2 วิธีการปรับให้เรียบแบบเอกซโปเนนเซียล

ในการสร้างตัวแบบพยากรณ์'อัตราการว่างงานในภาคอุตสาหกรรมของกรุงเทพมหานคร โดยวิธีการปรับให้เรียบแบบเอกชโปเนนเชียล จะเริ่มด้วยการเขียนกราฟระหว่าง *Ubt* กับเวลา เพื่อ พิจารณาการกระจายและการเคลื่อนไหวของข้อมูลอัตราการการว่างงาน ตังรูปที่ ซ.5

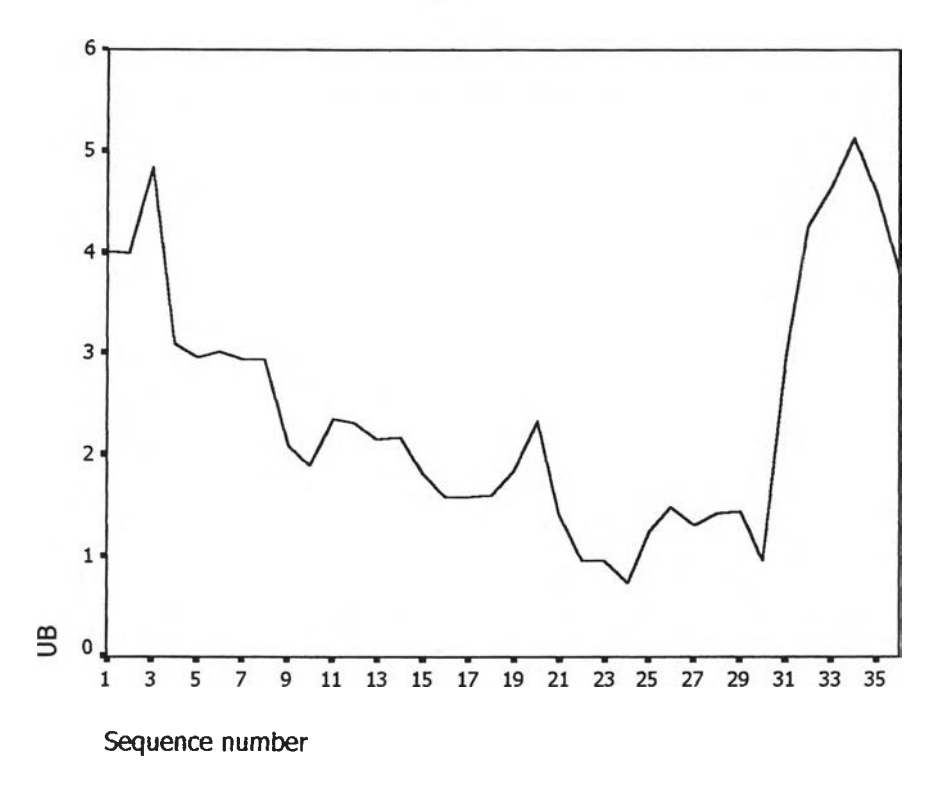

รูป ซ.ร กราฟแสดงการเคลื่อนไหวของข้อมูลอัตราการว่างงานของกรุงเทพมหานคร

จากรูป ช.5 พบว่าข้อมูลอัตราการว่างงานใใ4ภาคอุตสาหกรรมของกรุงเทพมหานครมี ลักษณะการเคลื่อนไหวแบบไม่คงที่ในค่าเฉลี่ยแบบ(ไม่มีแนวโน้ม) จึงสอดคล้องกับวิธีการปรับให้ เรียบครั้งเดียวแบบเอกซโพเนนเชียล จากนั้นหาค่าคงที่ปรับให้เรียบ *a* โดยใช้โปรแกรม SPSS ได้ ผลการวิเคราะห์ในตารางที่ ซ.2 และเลือกค่า *a -* 1.00 จากนั้นกำหนดตัวแบบพยากรณ์อัตรา การว่างงานของกรุงเทพมหานครโดยวิธีปรับให้เรียบครั้งเดียวแบบเอกชโปเนนเชียล ซึ่งจะได้ตัว แบบเบื้องต้นตังนี้

$$
\hat{y}_t(1) = s_t = \alpha y_t + (1 - \alpha) s_{t-1}
$$
,  $t = 1, 2,...$ 

โดยที่  $\hat{y}_t(1) = \hat{U}b_t(1)$  และ  $\alpha = 1.00$ 

# <u>ตารางที่ ซ.2</u> ตารางแสดงการประมาณค่าพารามิเตอร์ของตัวแบบอนุกรมเวลา โดยวิธีปรับให้ เรียบครั้งเดียวแบบเอกชโปเนนเชียล

Results of <mark>EXSMOOTH procedure for Variable U</mark>E **MODEL= NN (No trend, no seasonality** 

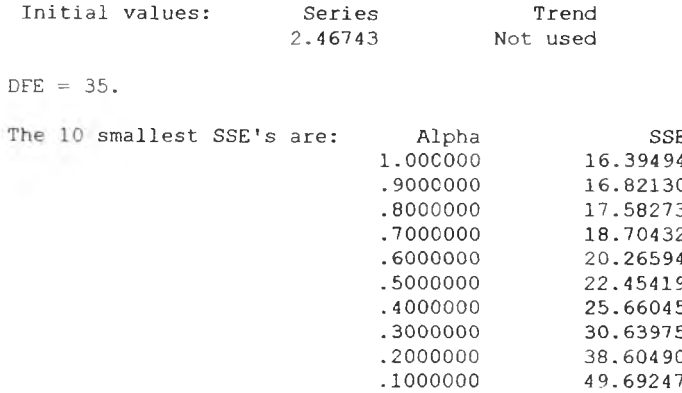

 $\rightarrow$  t

จากนั้นวินิจฉัยตัวแบบด้วยการวิเคราะห์เศษตกค้าง หรือค่าความคลาดเคลื่อน  $e_{\!L}$ โดย พิจารณาจากราฟและค่าสถิติต่างๆที่เกี่ยวข้องกับ  $e_t$ ตามเวลา  $t$  เพื่อวินิฉัยค่าเฉลี่ยและความ แปร ปรวน

 $\sim$   $\sim$ 

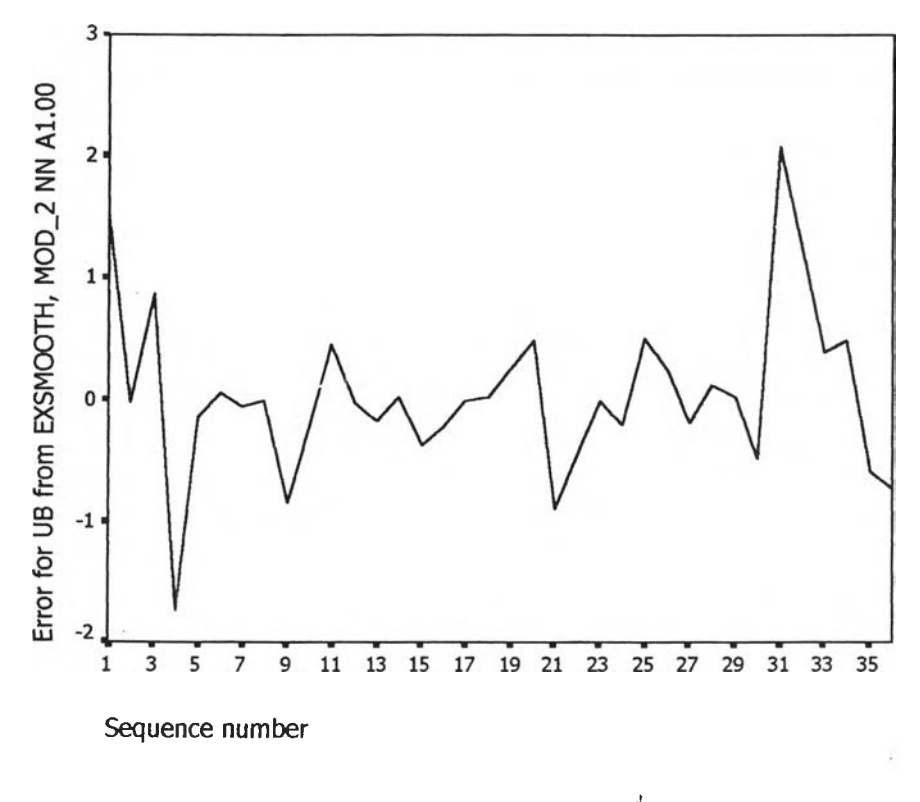

 $\mathfrak{g}$ ป ซ.6 กราฟแสดงการกระจายของค่าคลาดเคลื่อน  $e_t$ กับเวลา

จากรูป ช.6 พบว่าค่าคลาดเคลื่อน  $_{e_{\small f}}$ กระจายเป็นแนวในลักษณะขนานรอบค่าศูนย์ ดัง นั้นประมาณได้ว่าค่าคลาดเคลื่อนส่มมีค่าเฉลี่ยเป็นศูนย์และมีความแปรปรวนคงที่ จากนั้นตรวจ ลอบอตสหลัมพันธ์ของค่าคลาดเคลื่อน โดยพิจารณาจากกราฟ ACF และ PACF ดังรูป ช.7 ชึ่งพบ ว่าไม่มีอัตสหลัมพันธ์

### **ACF**

Autccorrelations: ERR\_1 Error for UB from EXSMOOTH, MOD\_2 NN A1. Auto- Stand. .5  $.75$ Box-Ljung Prob. Lag Corr. Err. -1  $-.75 - .5 - .25$  $\Omega$  $.25$  $\mathbf{1}$ **.2 3 7 .6 2 6** 1 **.0 7 8** .160 **.0 3 1** .158 **.2 7 6 .8 7 1** 2  $\overline{\phantom{a}}$  $***$ .155 **1 .1 7 6 .7 5 9**  $\ddot{\phantom{0}}$  $3 - 14$  $.***$ **3 .5 5 5 .4 7 0**  $4 - .236$ **3 .5 9 2 . 6 1 0 .0 2 9 5 4 .6 0 3 .5 9 6** 6 **.1 4 9 4.679**  $.146$ **.6 9 3**  $7 - .040$  $.143$ **4 .6 8 7 .7 9 0**  $8 - 0.012$ ä, **9** .012 .011 **4 .6 9 3 .8 6 0**  $.140$ .138  $*****$ **7 .3 6 1 .69 1** 10 **.2 2 5 7 .3 9 7 .7 6 6**  $\star$  $11 - .026$ **7 . 7 9 2 .8 0 1 12 .0 8 3**  $+ +$ l. **7 .8 4 2 .85 4 1 3 .0 2 9**  $\ddot{\phantom{0}}$ **8.121 .8 8 3 1 4 .0 6 7 8 .1 7 9 . 9 1 6 1 5 .0 3 0 1 0 . 061 .8 6 3 1 6 .1 6 6** Plot Symbols: Autocorrelations \* Two Standard Error Limits Total cases: 36 Computable first lags: 35

### **PACF**

Partial Autocorrelations: ERR\_1 Error for UB from EXSMOOTH, MOD\_2 NN A1.

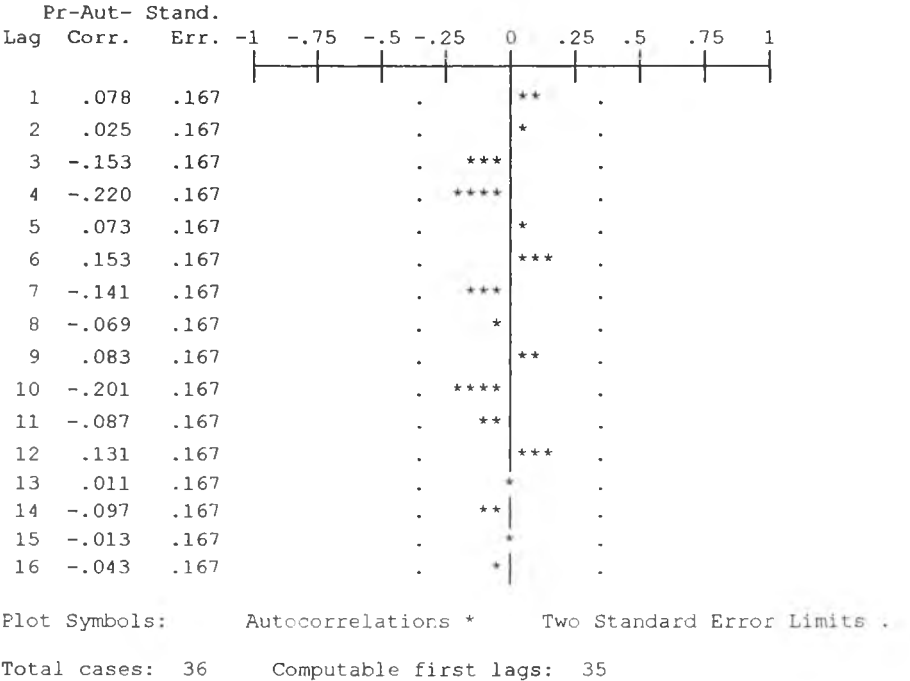

รูป ช.7 กราฟ ACF และ PACF ของ  $e_t$  ลำหรับตรวจสอบอัตสหสัมพันธ์

 $\cdot$   $\vert$   $\star$ 

ในขั้นตอนสุดท้าย จะตรวจการแจกแจงปกติของค่าคลาดเคลื่อนสุ่มโดยใช้ การทดสอบ Komolgorov-Smimov Test ได้ผลดังตารางที่ ซ.3

ตารางที่ <u>ซ.3</u> แสดงการตรวจสอบการแจกแจงแบบปกติ โดยวิธี Komolgorov-Smirnov Test

|                                  |                       | <b>Error</b> for<br>UB from<br><b>EXSMOOT</b><br>$H$ , MOD $_2$<br><b>NN A1.00</b> |
|----------------------------------|-----------------------|------------------------------------------------------------------------------------|
| N                                |                       | 36                                                                                 |
| Normal Parameters <sup>a,b</sup> | Mean                  | 3.746E-02                                                                          |
|                                  | <b>Std. Deviation</b> | .6833619                                                                           |
| Most Extreme                     | Absolute              | .159                                                                               |
| <b>Differences</b>               | Positive              | .159                                                                               |
|                                  | Negative              | $-128$                                                                             |
| Kolmogorov-Smirnov Z             |                       | .956                                                                               |
| Asymp. Sig. (2-tailed)           |                       | .320                                                                               |

**One-Sample Kolmogorov-Smirnov Test**

**a. Test distribution is Normal.** 

**b.** Calculated from data.

จากตารางที่ ซ.3 สรุปได้ว่าค่าความคลาดเคลื่อนสุ่มมีการแจกแจงแบบปติ

ดังนั้นผลการวินิจฉัยตัวแบบพยากรณ์อัตราการว่างงานในภาคอุตสาหกรรมของ กรุงเทพมหานครโดยวิธีการปรับให้รียบครั้งเดียวแบบเอกซโปเนนเซียล จะได้ตัวแบบดังนี้

 $\hat{y}_t(1) = s_t = \alpha y_t + (1 - \alpha) s_{t-1}$ ,  $t = 1, 2, ...$ 

โดยที่  $\hat{y}_t(1) = \hat{U}b_t(1)$  และ  $\alpha = 1.00$ 

1.3 วิธีอัตถดถอย

ในการสร้างตัวแบบพยากรณ์อัตราการว่างงานในภาคอุตสาหกรรมของกรุงเทพมหานคร โดยวิธีอัตถดถอย มีปัจจัยที่นำมาสืกษาตังต่อไปนี้

ตัวแปรตาม

 $\hat{U}b_t$  = อัตราการว่างงานในภาคอุตสาหกรรมของกรุงเทพมหานคร ณ ปีที่ *t* ตัวแปรคิสระ

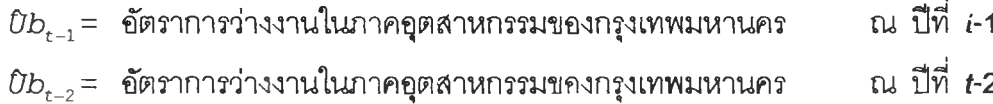

 $\hat{U}b_{t-12}$ = อัตราการว่างงานในภาคอุตสาหกรรมของกรุงเทพมหานคร  $\qquad$  ณ ปีที่ *t*-12

จากตัวแปรข้างต้น จะเริ่มทดลองตัวแบบอัตถดถอย ซึ่งพิจารณาตัดเลือกตัวแปรโดยวิธี Stepwise วิธี Enter วิธี Backward และวิธี Forward ซึ่งจะได้ผลลัพธ์สุดท้ายเป็นตัวแบบเบื้องต้น ตังนี้

> $\hat{U}_{b} = 0.942 + 0.966 \overline{U}_{b_{t-1}} + 0.808 \overline{U}_{b_{t-6}} + 1.491 \overline{U}_{b_{t-7}} + 0.679 \overline{U}_{b_{t-8}} +$ 1.102  $U_{t-9}$  +0.587  $U_{t-12}$

จากนั้นวินิจฉัยตัวแบบด้วยการวิเคราะห์เศษตกค้าง โดยพิจารณาจากกราฟและค่าสถิติ ' ต่างๆที่เกี่ยวข้องกับความคลาดเคลื่อน  $e_{\!E}$ โดยพิจารณาจากราฟรูป ช.8 แสดงการกระจายของ *e*t ตามเวลา *t* เพื่อวินิฉัยค่าเฉลี่ยและความแปรปรวน

**Contract Contract** 

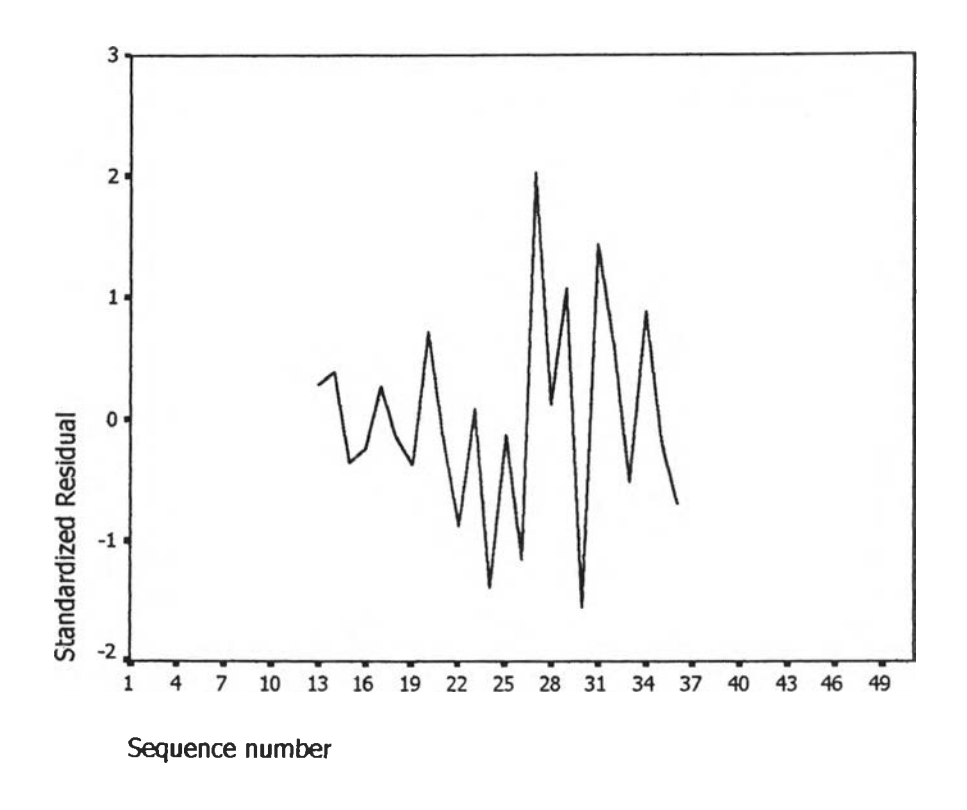

**รูป ช.8 กราฟ แลดงการกระจายของค่าคลาดเคลื่อน** *e***t กับ เวลา**

 $\,$ รูปที่ ซ.8 พบว่าค่าคลาดเคลื่อน $e_{\!t}$  กระจายเป็นแนวในลักษณะขนานรอบค่าศูนย์ ดังนั้น ู้บ่ระมาณได้ว่าค่าคลาดเคลื่อนสุ่มมีค่าเฉลี่ยเป็นศูนย์และมีความแปรปรวนคงที่ จากนั้นพิจารณา **กราฟระหว่าง ef-กับดัวแปรต่างๆ ดังรูป ข.9**

| Standard           | B                  | о       |              | о                       |                          |                  | δ<br>Ω                    |              | n                           |
|--------------------|--------------------|---------|--------------|-------------------------|--------------------------|------------------|---------------------------|--------------|-----------------------------|
| ਰਾਹ                |                    |         | o            | ۰.<br>o                 | D<br>D                   | ď                | ō                         | Òй           | P<br>α                      |
| □□                 | Unstandardized Pre |         |              |                         | dio<br>ъ<br>æ            | 5.00<br>時        | о<br>8                    | o<br>Ē       |                             |
|                    | Æ.                 | J)<br>O | LAG1         |                         | ∯ء<br>un <sub>d in</sub> |                  | 哩師                        | Φ            | 品<br>8¢                     |
|                    |                    |         |              |                         |                          | w                | u                         | ПE           |                             |
| ᇟ<br>œ<br>662<br>o | O<br>吧             | D       |              | ኛ                       | LAG6                     |                  | ዋ <sup>ው</sup><br>۵ŋ<br>л | g<br>900     | DA                          |
| оØ<br>o            | 目<br>口面<br>€<br>œ  | e.      |              |                         | o                        | LAG7             |                           | œ<br>F<br>oÁ | <b>B</b><br>q≓              |
| œ<br>о<br>nÒ       | ۶8<br>a a          | Þ₿<br>α | m            | 晶                       | г<br>π                   | 匪<br>o           | AG8                       | fP<br>$\Box$ | $\mathbf{a}^{\mathbf{B}}$ c |
| ďЪ                 | ϯ                  | 멻       | ō<br>o       | ÷<br>$\bar{\mathbf{n}}$ | E<br>œ<br>喝              | s<br>œ<br>o<br>얥 | Æ<br>o                    | LAG9         | aŐc<br>da)<br>`੶            |
|                    | o                  | o<br>оÉ | О<br>œ<br>÷. | ழ                       |                          | o<br>m           | п<br>0<br>$\Box$          | 믊<br>ö       | <b>LAG12</b>                |

 $\mathfrak g$ ป ซ.9 แสดงการกระจายของค่าคลาดเคลื่อน $e_t$  กับตัวแปรต่างๆ

**จากรูป ซ.9 พบว่าค่าความคลาดเคลื่อ'นมีการกระจายรอบๆ จุด ศ ูน ย์ กระจายเป็นแนว ขนานหรือไม่มีรูปแบบ แสดงว่าความแปรปรวนคงที่ เมื่อเทียบกับตัวแปรแต่ละตัว รูป ช .10 แสดงการตรวจสอบอัตสหสัมพันธ์ของค่าคลาดเคลื่อนโดยการพิจารณ ากราฟ ACF และ PAC F** ของ e พบว่าไม่มีอัตสหสัมพันธ์

### **ACF**

 $E =$ 

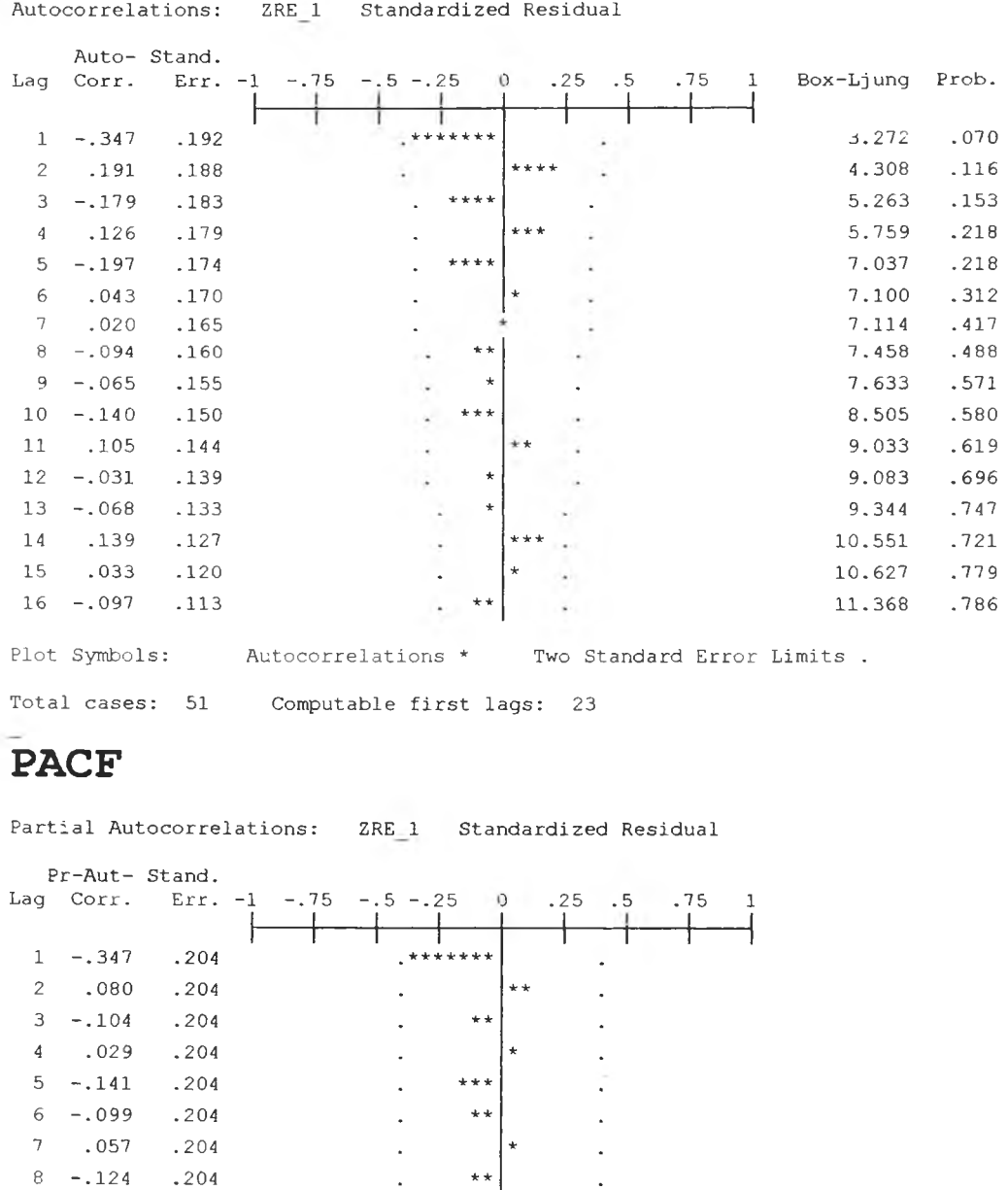

**9 - . 1 5 5 .20 4** *k k k* **1 0 - . 2 4 3 .2 0 4** *kkkkk*

Total cases: 51 Computable first lags: 23

**11** -.046 .204 .<br> **12** .015 .204 .

**1 3 - . 2 0 7 .2 0 4** *kkkk* **1 4 . 027 .2 0 4** *k*

**1 2 . 015 .20 4**

**1 5 . 055 .2 0 4** *k* **1 6 - . 1 6 2 .2 0 4**

**รูป ช .10 กราฟ ACF และ PAC F ของ** *ef-* **สำหรับตรวจสอบอ้ตสหสัมพันธ์**

Plot Symbols: Autocorrelations \* Two Standard Error Limits.

 $***$ 

 $\overline{\phantom{a}}$ 

J,

ในขันตอนสุดท้าย จะตรวจการแจกแจงปกติของค่าคลาดเคลื่อนส่มโดยใช้ การทดสอบ Komolgorov-Smimov Test ได้ผลดังตารางที่ ช.4

ตารางที่ ช.4 แสดงการตรวจสอบการแจกแจงแบบปกติ โดยวิธี Komolgorov-Smirnov Test

|                                  |                       | Standardi |
|----------------------------------|-----------------------|-----------|
|                                  |                       | zed       |
|                                  |                       | Residual  |
| l N                              |                       | 24        |
| Normal Parameters <sup>a,b</sup> | Mean                  | 2.79E-09  |
|                                  | <b>Std. Deviation</b> | 8597270   |
| <b>Most Extreme</b>              | Absolute              | .102      |
| <b>Differences</b>               | Positive              | .102      |
|                                  | Negative              | $-081$    |
| Kolmogorov-Smirnov Z             |                       | .502      |
| Asymp. Sig. (2-tailed)           |                       | .96       |

**One-Sample Kolmogorov-Smirnov Test**

**a.** Test distribution is Normal.

**b.** Calculated from data.

จากตารางที่ จ.4 สรุปได้ว่าค่าคลาดเคลื่อนสํม มีการแจกแจงปกติ ดัง'นน ผลการวินิจฉัยแบบอัตถดถอย สำหร้บพยากรณ์อัตราการว่างงานในภาคอุตสาห กรรมของกรุงเทพมหานครจะได้ตัวแบบดังนี้

 $\hat{U}_{t}$  = 0.942+0.966  $U_{t-1}$  +0.808  $U_{t-6}$  -1.491  $U_{t-7}$  +0.679  $U_{t-8}$  - $1.102 \text{Ub}_{t-9} + 0.587 \text{Ub}_{t-12}$ 

1.4 วิธีการวิเคราะห์อนุกรมเวลาแบบคลาสสิค

ในการสร้างตัวแบบพยากรณ์อัตราการว่างงานในภาคอุตสาหกรรมของกรุงเทพมหานคร โดยวิธีการวิเคราะห์อนุกรมเวลาแบบคลาสสิค มีปัจจัยที่นำมาศึกษาตังต่อไปนี

### ตัวแปรตาม

 $Ub_t$  = อัตราการว่างงานในภาคอุตสาหกรรมของกรุงเทพมหานคร ณ ปีที่ *t* ตัวแปรอิสระ

 $I_{1,t}$  = ไตรมาสที่ 1 ในปีที่ *t* 

 $I_{2,t}$  = ไตรมาสที่ 2 ในปีที่ *t* 

 $T_{t}$  = แนวโน้มของเวลา โดยกำหนดให้ไตรมาสที่หนึ่งของปีแรก ( 2531) เท่ากับ 1

จากตัวแปรข้างต้นจะเริ่มด้วยการเขียนกราฟระหว่าง  $\mathit{Ub}_t$  กับเวลา (t) เพื่อพิจารณาการ เคลื่อนไหวของข้อมูลอัตราการว่างงานของกรุงเทพมหานคร *U b t* ) ตังต่อไปนี้

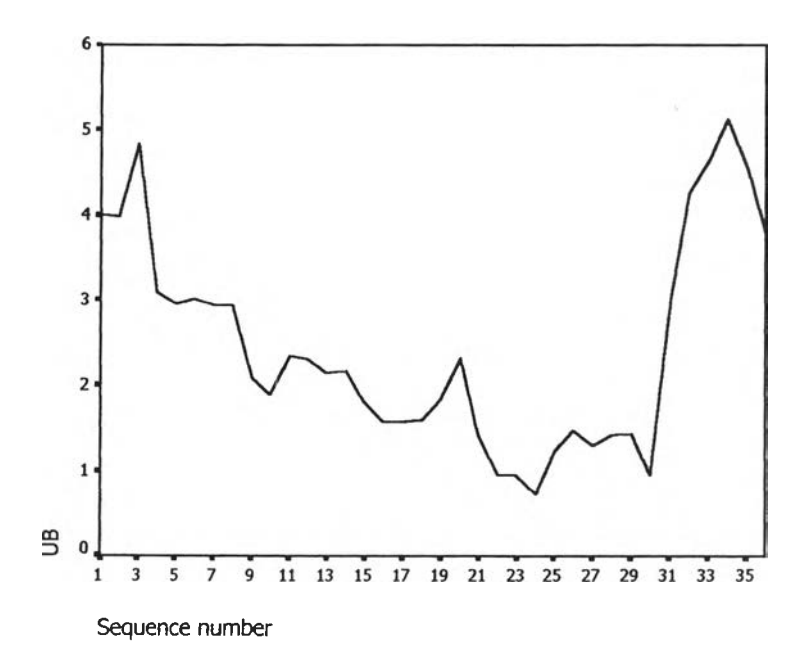

# รูปซ.11 กราฟแสดงการเคลื่อนไหวของข้อมูลอัตราการว่างงานของกรุงเทพมหานคร

จากรูป ช.11 พบว่าข้อมูลอตราการว่างงานในภาคอุตสาหกรรมของกรุงเทพมหานครมี ลักษณะคงที่ในความแปรปรวนแล้ว จึงเริ่มทดลองตัวแบบอนุกรมเวลาแบบ คลาสล้ค ซึ่งจะ พิจารณาตัดลือกตัวแปรโดยวิธี Enter โดยพิจารณาตัวแปรทุกตัว ซึ่งจะได้ผลลัพธ์เป็นตัวแบบเบื้อง ต้นตังนี้

 $\delta b_t$  = 2.442  $I_{1,t}$  + 2.582  $I_{2,t}$ 

จากนั้นวินิจฉัยตัวแบบด้วยการวิเคราะห์เศษตกค้าง โดยพิจารณาจากกราฟและค่าสถิติ ต่างๆที่เกี่ยวข้องกับความคลาดเคลื่อน  $e_{\!L}$ โดยพิจารณาจากราฟรูป ช.12 แสดงการกระจายของ  $e_{\epsilon}$ ตามเวลา  $t$  เพื่อวินิฉัยค่าเฉลี่ยและความแปร ปรวน

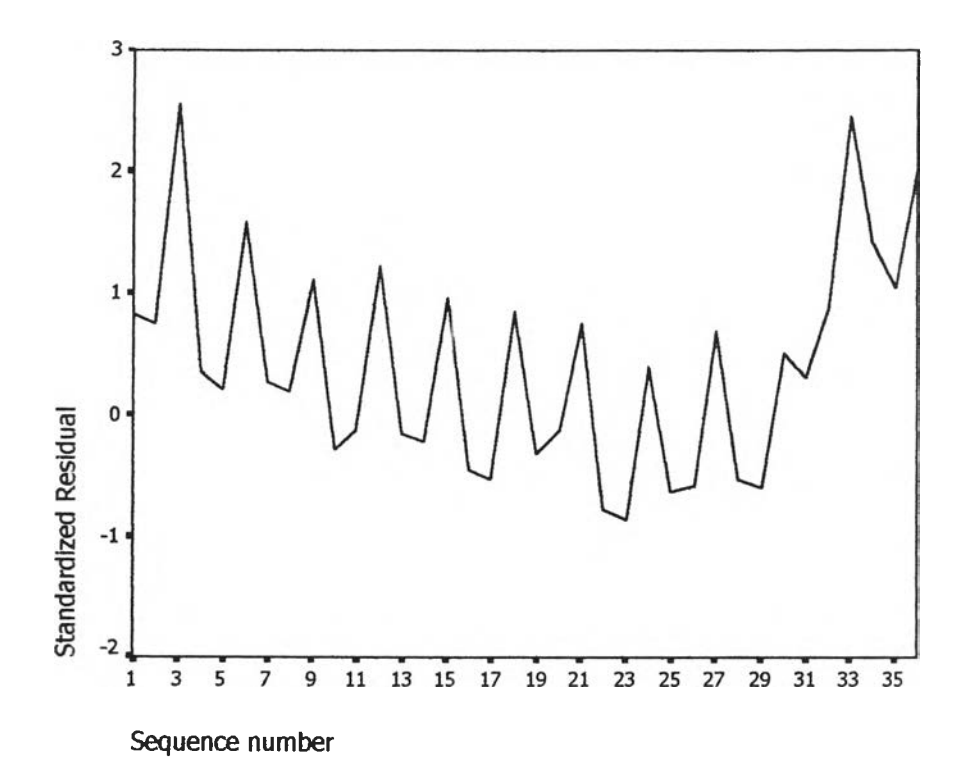

 $\mathfrak{g}$ ป ซ.12 กราฟแสดงการกระจายของค่าคลาดเคลื่อน  $\ e_{\epsilon}$ กับเวลา

จากรูป ซ.12 พบว่าค่าคลาดเคลื่อน  $e_{\iota}$ กระจายเป็นแนวในลักษณะขนานรอบค่าศูนย์ และคำนวณได้ว่า  $e_t$ มีค่าเฉลี่ยเท่ากับ 7.5\*10 $^2$  ดังนั้นจากค่าเฉลี่ยและลักษณะการกระจาย ของ  $\boldsymbol{e}_{t}$  ประมาณได้ว่าค่าคลาดเคลื่อนสุ่มมีค่าเฉลี่ยเป็นศูนย์ และมีความแปรปรวนคงที่ จากนั้น ตรวจสอบอัตสหสัมพันธ์ของค่าคลาดเคลื่อนโดยพิจารณาจากกราฟ ACF และ PACF ดังรูปซ.13 ซึ่ง พบว่ามีอัตสหสัมพันธ์ ซึ่งไม่สอดคล้องกับสมมุติฐาน

# **ACF**

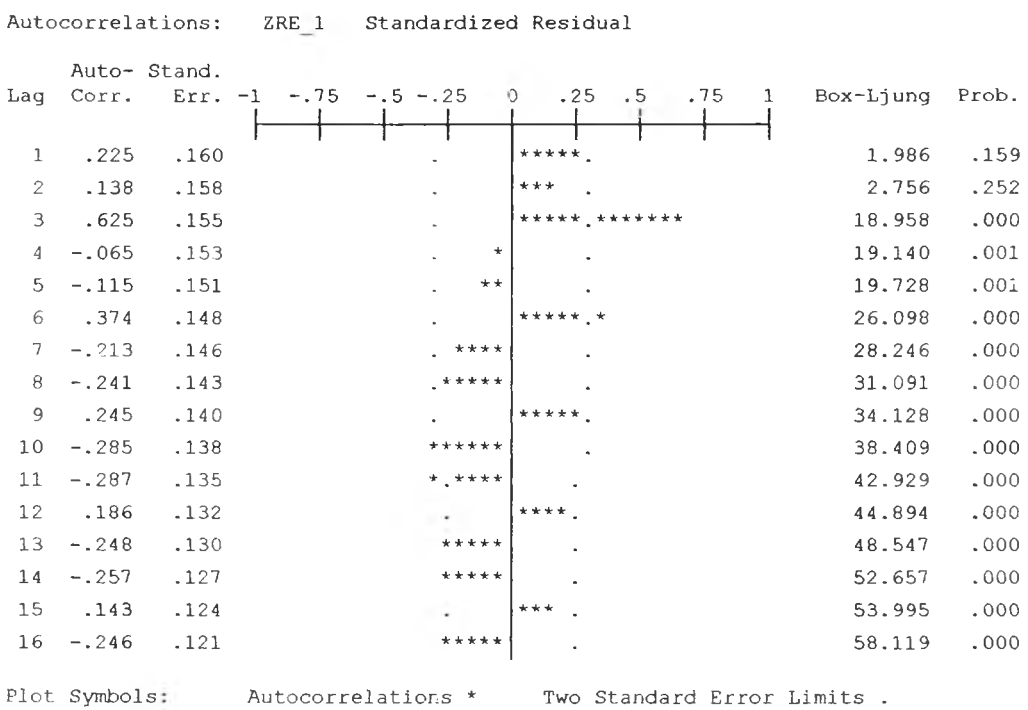

Total cases:  $36$  Computable first lags:  $35$ 

### **PACF**

Partial Autocorrelations: ZRE<sub>1</sub> Standardized Residual **Pr - A u t - S ta n d .**

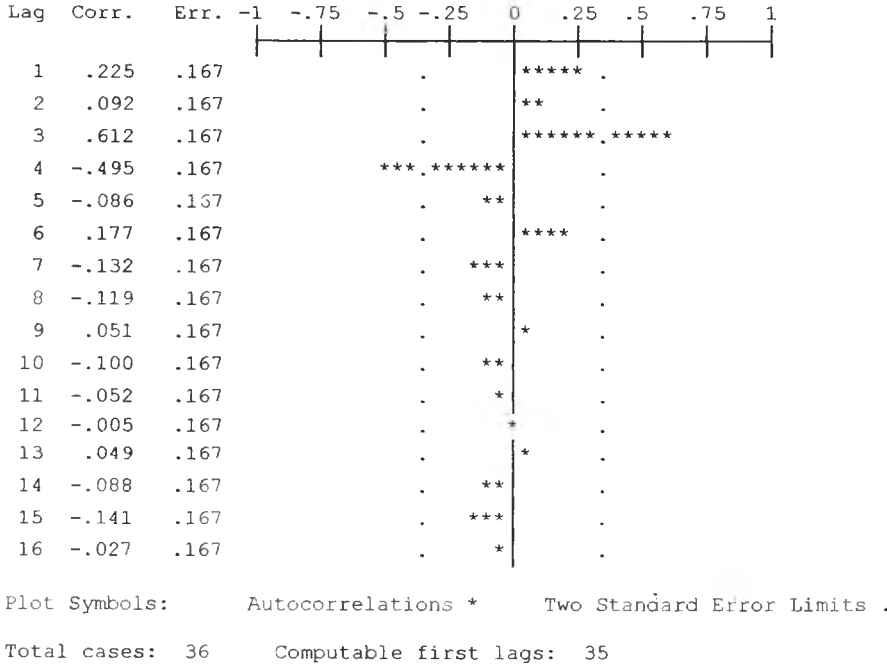

รูป :T.13 กราฟ ACF และ PACF ของ  $\,e_{\it t}\,$ ลำหรับตรวจสอบอัตสหสัมพันธ์

ผลการวินิจฉัยตัวแบบพบว่าความคลาดเคลื่อน มีความแปรปรวนคงที (จากกราฟ TSPOT) แต่มีอัตสหสัมพันธ์ที่คาบเวลาห่าง 1 (จากกราฟ ACF และ PACF ) เพราะฉะนั้นพิจา ราณาตัวแบบ

 $Ub_t = \beta_1 I_{1t} + \beta_2 I_{2t} - e_t$  $e_t = \phi e_{t-1} + \alpha_t$ 

และได้ผลการวิเคราะห์ตังตารางข้างล่างนซึ่งได้ค่า

 $\beta_1 = 0.06028649$ ,  $\beta_2 = 0.20254745$ ,  $\phi = 0.98417715$ 

ตารางที่ช.5 ตารางแลดงค่าประมาณพารามิเตอร์ของตัวแบบอนุกรมเวลาที่มีค่าคลาดเคลื่อนแบบ

```
FINAL PARAMETERS:
Number of residuals 36
Standard error .64158569<br>
Log likelihood -35.269631
Log likelihood<br>AIC
AIC 76.539262<br>
SBC 81.289819
                       SBC 8 1 .2 8 9 8 1 9
             Analysis of Variance:
                DF Adj. Sum of Squares Residual Variance
Residuals 33 14.954677 .41163220
            Variables in the Model:
                 B SEB T -RATIO APPROX. PROB.
AR1  .98417715  .02290265  42.972198  .00000000<br>T1  .06028649  .15676275,  .384572  .70302217
1 1 .0 6 0 2 8 6 4 9 .15676275,. .3 8 4 5 7 2 .7 0 3 0 2 2 1 7
1 2 .2 0 2 5 4 7 4 5 .1 5 3 5 1 5 3 0 1 .3 1 9 3 9 6 .1 9 6 1 1 8 2 6
```
 $\sim$   $\sim$ 

จากนั้นวินิจฉัยตัวแบบใหม่ ตามแนวเดิมด้วยการวิเคราะห์เศษตกค้าง โดยพิจารณาจาก กราฟและค่าสถิติต่างๆที่เกี่ยวข้องกับความคลาดเคลื่อน  $e_t$ โดยพิจารณาจากราฟรูป ซ.14 แสดง การกระจายของ  $e_t$ ตามเวลา  $t$  เพื่อวินิฉัยค่าเฉลี่ยและความแปรปรวน

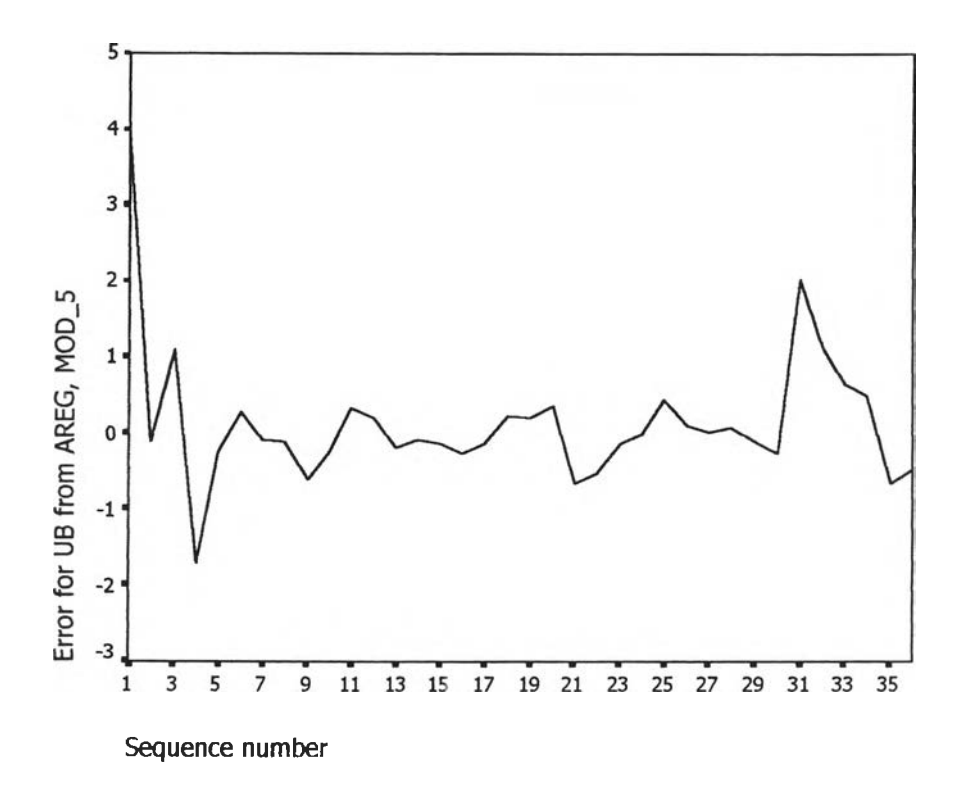

 $\mathfrak{g}$ ป ซ.14 กราฟแสดงการกระจายของค่าคลาดเคลื่อน  $e_t$ กับเวลา

จากรูป ซ.14 พบว่า ค่าคลาดเคลื่อน e<sub>c</sub>กระจายเป็นแนวในลักษณะขนานรอบค่าศูนย์ ี และคำนวณได้ว่า e มีค่าเฉลี่ยเท่ากับ -0.1419768 ดังนั้นจากค่าเฉลี่ยและลักษณะการกระจาย ของ  $\boldsymbol{e}_{t}$  ประมาณได้ว่าค่าคลาดเคลื่อนสุ่มมีค่าเ<mark>ฉ</mark>ลี่ยเป็นศูนย์ และมีความแปรปรวนคงที่ จากนั้น ตรวจ<mark>สอบอัตสหสัมพันธ์ของค่าคลาดเคล</mark>ื่อนโดยพิจารณาจากกราฟ ACF และ PACF ดังรูปซ.15ขึ่ง พบว่าไม่มีอัตสหสัมพันธ์

### **ACF**

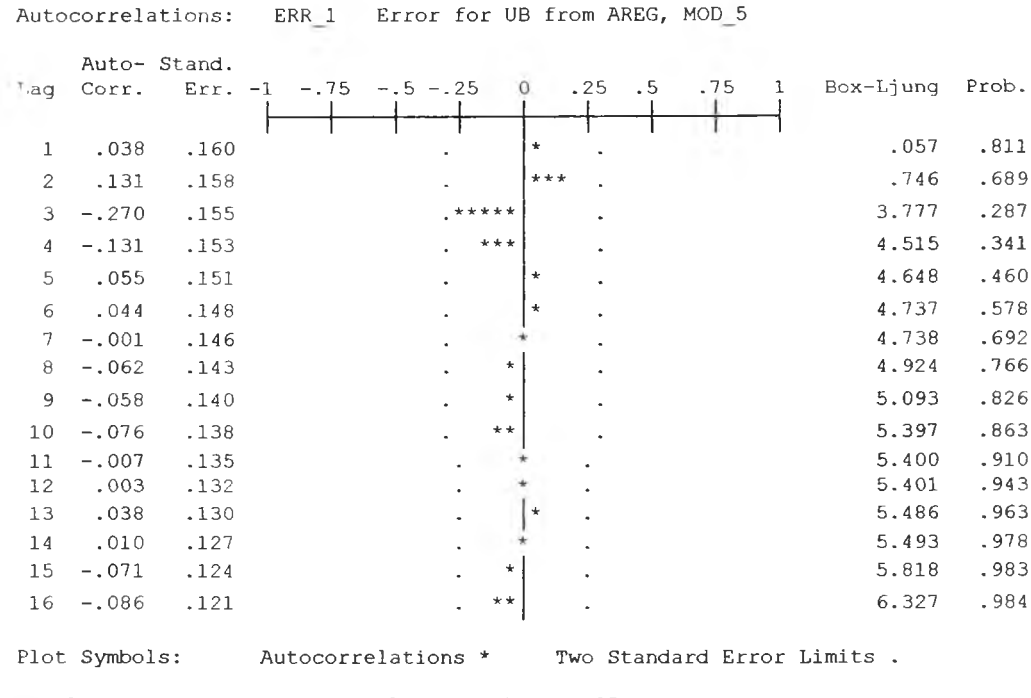

Total cases: 36 Computable first lags: 35

## **PACF**

Partial Autocorrelations: ERR\_1 Error for UB from AREG, MOD\_5 Pr-Aut- Stand. Lag **Corr.** Err. -1 -.75 -.5 -.25  $\Omega$ **. 2 5 . 5 .7 5 1 1 1 1 1** <del>1 11 11 11</del> 11 **1 I 1 1 1 1 1 1 1 .0 3 8 .1 6 7 2 . 1 3 0 .1 6 7** *\* \*\** **3 - . 2 8 5 . 1 6 7** *\*\*\*\*\*\** **4 - . 1 3 3 . 1 6 7** *\*\*\** 5 **.161 .167 . \*\*\* 6 - . 0 0 2 .1 6 7 7 - . 1 3 1 .1 6 7** *\*\*\** **8 - . 0 2 6 . 1 6 7** *\** **9 . 0 1 6 .1 6 7 1 0 - . 1 0 9 . 1 6 7** *\* \** **1 1 - . 0 4 9 .1 6 7** *\** **1 2 . 0 2 5 . 1 6 7** *\** **1 3 . 0 0 7 .1 6 7 1 4 - . 0 3 7 .1 6 7** *\** **1 5 - . 0 8 4 .1 6 7** *\* \** **1 6 - . 0 7 1 . 1 6 7** *\** Plot Symbols: Autocorrelations \* Two Standard Error Limits. Total cases: 36 Computable first lags: 35

 $\mathfrak{g}$ ปซ.15 กราฟ ACF และ PACF ของ  $\,e_{\rm r}\,$ ลำหรับตรวจสอบอัตสหสัมพันธ์

ในขั้นตอนสุดท้าย จะตรวจการแจกแจงปกติของค่าคลาดเคลื่อนสุ่มโดยใช้ การทดสอบ Komoigorov-Smimov Test ไ ด ้ผ ล ด ง ต า ร า ง ท ี่ ซ .6

ตารางที่ ข.6 แสดงการตรวจสอบการแจกแจงแบบปกติ โดยวิธี Komolgorov-Smirnov Test

|                                  |                 | Error for<br>UB from<br>AREG,<br>MOD <sub>5</sub> |
|----------------------------------|-----------------|---------------------------------------------------|
| i Ñ                              |                 | 36                                                |
| Normal Parameters <sup>a,b</sup> | Mean            | 1419768                                           |
|                                  | Std. Deviation  | .8936037                                          |
| <b>Most Extreme</b>              | Absolute        | .204                                              |
| Differences                      | Positive        | .204                                              |
|                                  | <b>Negative</b> | $-160$                                            |
| Kolmogorov-Smirnov Z             |                 | 1.227                                             |
| Asymp. Sig. (2-tailed)           |                 | .099                                              |

**One-Sample Kolmogorov-Smirnov Test**

**a. Test distribution is Normal.** 

**b** Calculated from data.

จากตาราง ช.6 สรุปได้ว่าค่าคลาดเคลื่อนสุ่มมีการแจกแจงปกติ ดังนั้นผลการวินิจฉัยตัวแบบอนุกรมเวลาแบบคลาสสิค สำหรับอัตราการว่างงานในภาค อุตสาหกรรมของกรุงเทพมหานครจะได้ตัวแบบดังนี้

 $\mathcal{L}$  .

 $0 b_t = 0.06028649 I_{1,t} + 0.20254745 I_{2,t}$ 

โดยที่

 $\hat{e}_t = 0.98417715 e_{t-1}$ 

**262**

**ภาคผนวก ฌ.**

**ขั้นตอนการสร้างตัวแบบพยากรณ์ของตัวแปรอิสร**
### **1 .ต ัว แ บ บ พ ย า ก ร ณ ์จ ำ น ว น ป ร ะ ช า ก ร ข อ ง ภ า ค ก ล า ง**

์ในการสร้างตัวแบบพยากรณ์จำนวนประชากรในภาคกลาง โดยวิธีการปรับให้เรียบส<sub>ื่</sub>อง **ครั้งแบบแบบเอกชโปเนนเชียล จะเริ่มด้วยการเชียนกราฟระหว่าง** *PopmT* **กับเวลา เพี่อพิจารณาการ กระจายแคะการเคลื่อนไหวของข้อมูลจำนวนประซากรในภาคกลาง ตังรูปที่ 01.1**

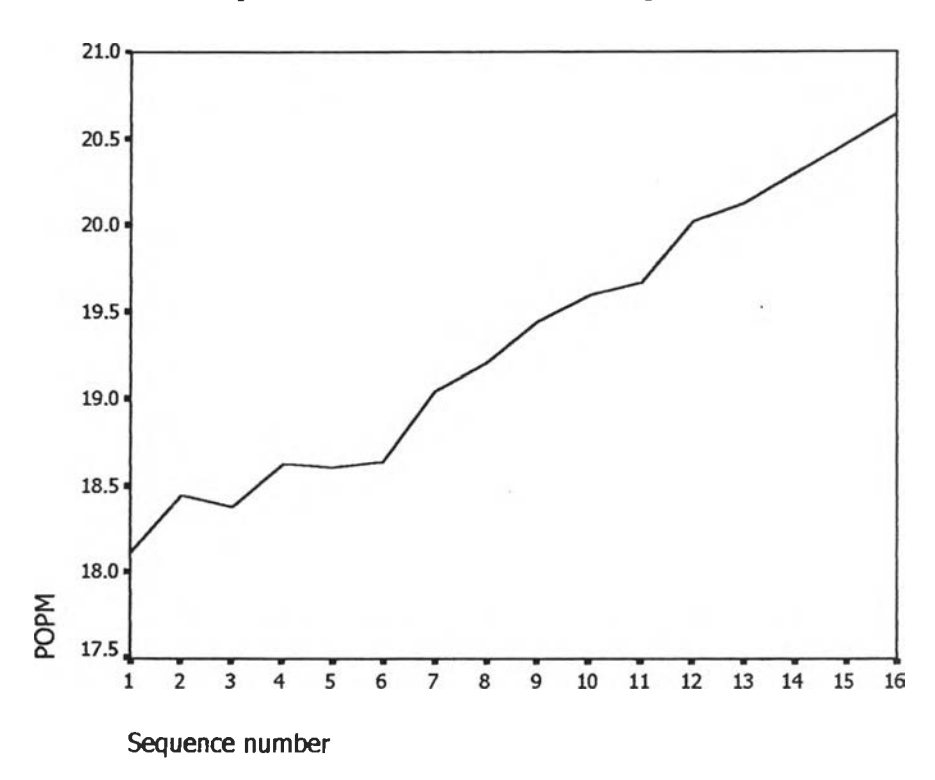

**รูป ณ.1 กราฟแสดงการเคลื่อนไหวของข้อมูลจำนวนประชากรในภาคกลาง**

จากรูป ณ .1 พบว่าข้อมูลจำนวนประซากรในภาคกลาง มีลักษณะการเคลื่อนไหวแบบมี แนวโน้มและไม่คงที่ในค่าเฉลี่ย จึงสอดคล้องกับวิธีการปรับให้เรียบสองครั้งแบบเอกชโพเนนเชียล จากนั้นหาค่าคงที่ปรบให้เรียบ *a* และ Y โดย'ใช้โปรแกรม SPSS ได้ผลการวิเคราะห์ในตารางที่ ณ.**2** และเลือกค่า *a =* **0 . 5 0** และ Y = **0 . 0 0** จากนั้นกำหนดตัวแบบพยากรณ์จำนวนประชากรใน ภาคกลาง โดยวิธีป!บให้เรียบลองครั้งแบบเอกชโปเนนเชียล ซึ่งจะได้ตัวแบบเบื้องตังนี้

$$
\hat{\boldsymbol{y}}_t\left(\boldsymbol{\varLambda}\right)=\boldsymbol{S}_t+\boldsymbol{\varLambda}\boldsymbol{\beta}_t
$$

ซึ่ง

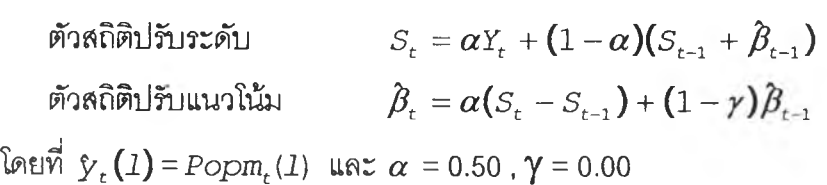

ารางที่ ผุ.ไ ตารางแสดงการประมาณค่าพารามิเตอร์ของตัวแบบอนุกรมเวลา โดยวิธีพารา

### มิเตอร์สองตัวของโฮลท์

Results of EXSMOOTH procedure for Variable POPM  $MODEL= HOLT$  (Linear trend, no seasonality) Initial values: Series 18.02538  $DFE = 14$ . Trend .16924 The 10 smallest SSE's are: Alpha Gamma SSE<br>19846. 5000000 .0000000 .0000000 5000000 .0000000 .19846<br>20047 .0000000 .000000 4000000 .0000000 .<br>20047 .0000000 .0000000 .0000000. 6000000 .0000000 .<br>20142 .3000000 .0000000 .<br>20881 . 3000000 .0000000 .20881 7000000 .0000000 .20882 8000000 .0000000 .<br>22527 .000000 .200000 .22527 5000000 .2000000 .<br>22652 .0000000 .000000 .22652 2000000 .0000000 .22652<br>22853 .000000 .200000

จากนั้นวินิจฉัยตัวแบบด้วยการวิเคราะห์เศษตกค้าง หรือค่าความคลาดเคลื่อน  $e_t$ โดย พิจารณาจากราฟและค่าสถิติต่างๆที่เกี่ยวข้องกับ *et* ตามเวลา *t* เพื่อวินิจฉัยค่าเฉลี่ยและความ แปร ปรวน

5000000 .2000000 .<br>2000000 .2000000 .22982 4000000 .2000000 .22982

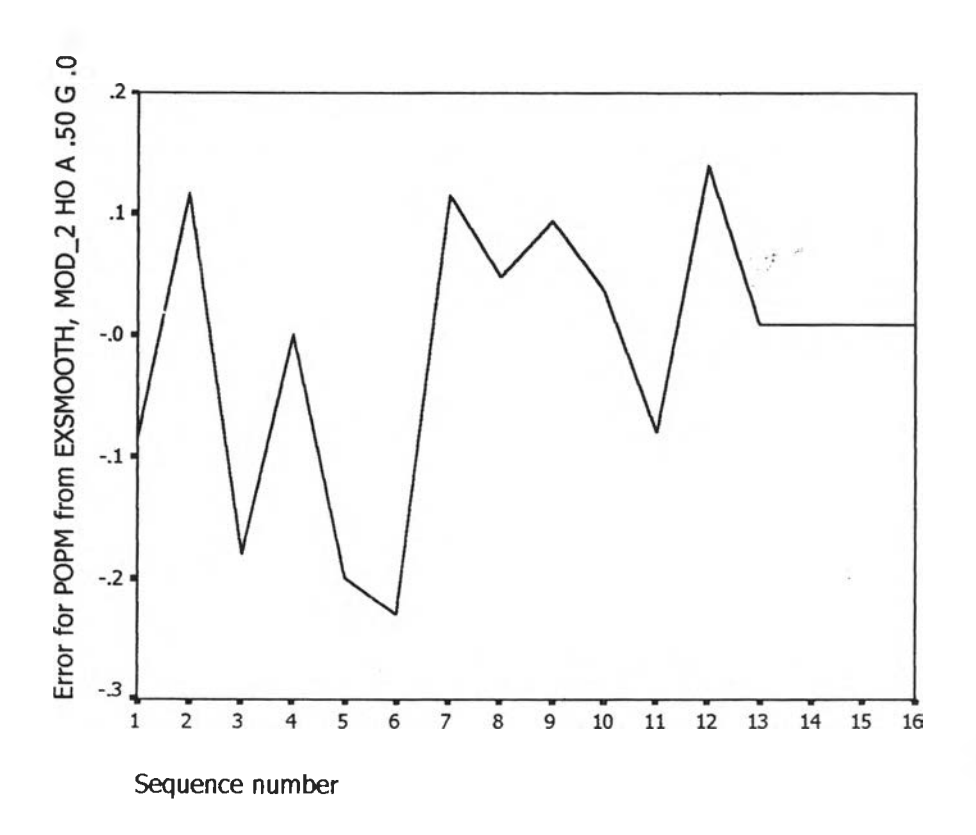

 $\mathfrak{g}$ ป ฌ.2 กราฟแสดงการกระจายของค่าคลาดเคลื่อน  $e_t$ กับเวลา

 $\mathbf{v}$ 

จากรูป ณ.2 พบว่าค่าคลาดเคลื่อน  $_{e_{t}}$ กระจายเป็นแนวในลักษณะขนานรอบค่าศูนย์ ดัง นั้นประมาณได้ว่าค่าคลาดเคลื่อนส่มมีค่าเฉลี่ยเป็นศูนย์และมีความแปรปรวนคงที่ จากนั้นตรวจ สอบอัตสหลัมพันธ์ของค่าคลาดเคลื่อน โดยพิจารณาจากกราฟ ACF และ PACF ดังรูป ณ .3 ซึ่ง พบว่าไม่มีอัตสหลัมพันธ์ในคาบเวลาที่ 1 และสอดคล้องกับสมมุติฐาน

#### **ACF**

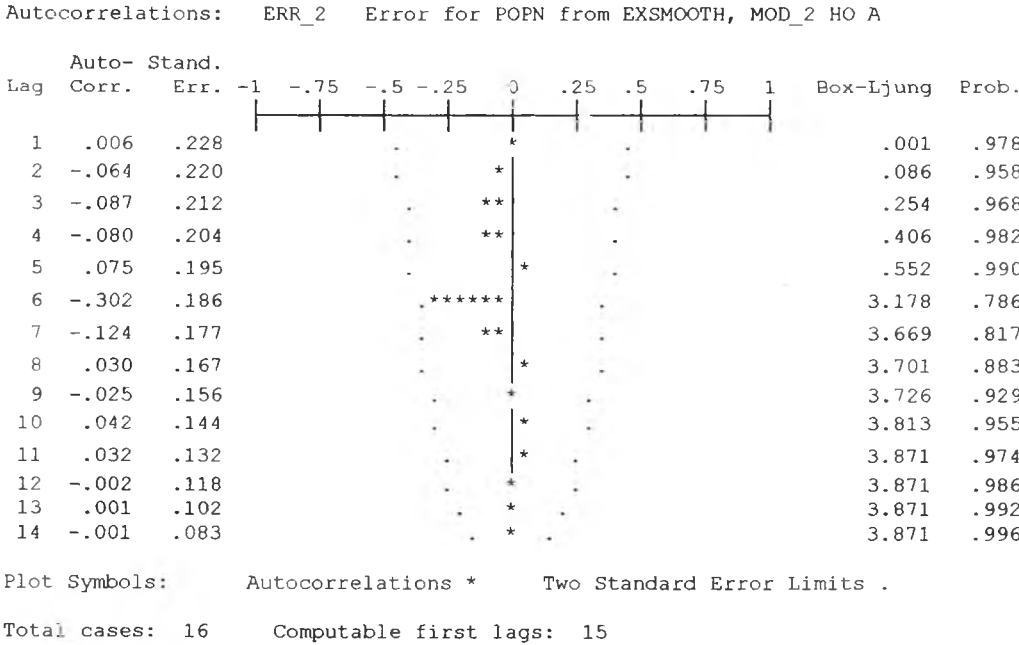

## **PACF**

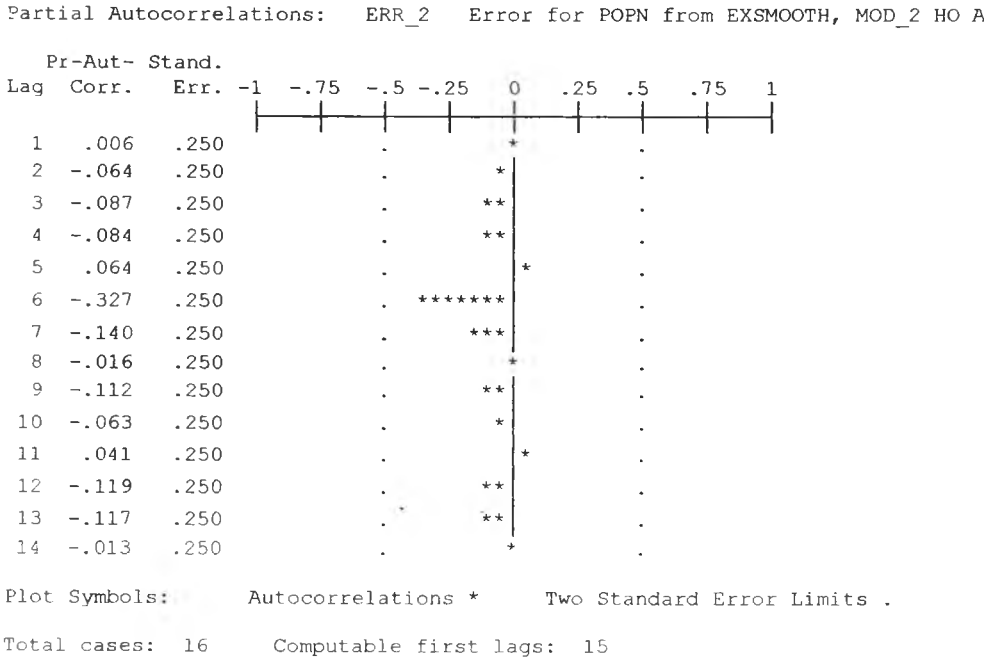

รูป ณ.3 กราฟ ACF และ PACF ของ  $\mathbf{e}_t$  สำหรับตรวจสอบอัตสหลัมพันธ์

**ในขั้นตอนสุดท้าย จะตรวจการแจกแจงปกติของค่าคลาดเคลื่อนสุ่มโดยใช้ การทดสอบ Komotgorov-Smimov Test ได้ผลดังตารางที่ เม.2**

**ตารางที่ ณ.**2 **แสดงการตรวจลอบการแจกแจงแบบปกติ โดยวิธี Komolgorov-Smimov Test**

|                                  |                       | Error for<br><b>POPM</b> from<br><b>EXSMOOT</b><br>$H, MOD_2$<br><b>HO A .50 G</b><br>.00 |
|----------------------------------|-----------------------|-------------------------------------------------------------------------------------------|
| N                                |                       | 16                                                                                        |
| Normal Parameters <sup>a b</sup> | Mean                  | $-1.11E-02$                                                                               |
|                                  | <b>Std. Deviation</b> | 1144477                                                                                   |
| <b>Most Extreme</b>              | Absolute              | .229                                                                                      |
| <b>Differences</b>               | Positive              | .117                                                                                      |
|                                  | <b>Negative</b>       | $-229$                                                                                    |
| Kolmogorov-Smirnov Z             |                       | .915                                                                                      |
| Asymp. Sig. (2-tailed)           |                       | .372                                                                                      |

**One-Sample Kolmogorov-Smirnov Test**

**a.** Test distribution is Normal.

**b.** Calculated from data.

**จากตารางที่ {ม.2 สรุปได้ว่าค่าความคลาดเคลื่อนสุ่มมีการแจกแจงแบบปติ ดังนันผลการวินิจฉัยตัวแบบพยากรณ์จำนวนประชากรใ'นภาคกลาง โดยวิธีการปร้บให้ เรียบแบบวิธีการปรันให้รยบสองครังแบบเอกชโปเนนเชียล จะได้ตัวแบบดังนี้**

$$
\hat{y}_t(1) = s_t + 1\hat{\beta}_t
$$

**ซึ่ง**

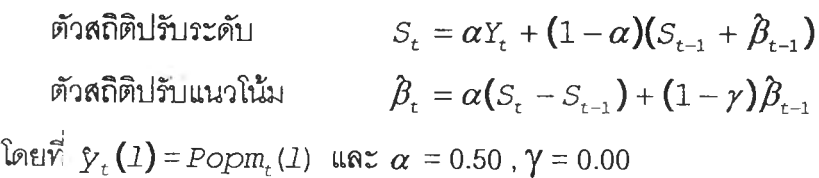

### **2.ตัวแบบพยากรณ์จำนวนประชากรของภาคเหนึอ**

ในการสร้างตัวแบบพยากรณ์จำนวนประชากรในภาคเหนือ โดยวิธีการปรับให้เรียบสอง ครงแบบแบบเอกซโปเนนเชียล จะเริ่มด้วยการเขียนกราฟระหว่าง *Popnt* กับเวลา เพื่อพิจารณาการ กระจายและการเคลื่อนไหวของข้อมูลจำนวนประชากรในภาคเหนือ ดังรูปที่ ณ .1

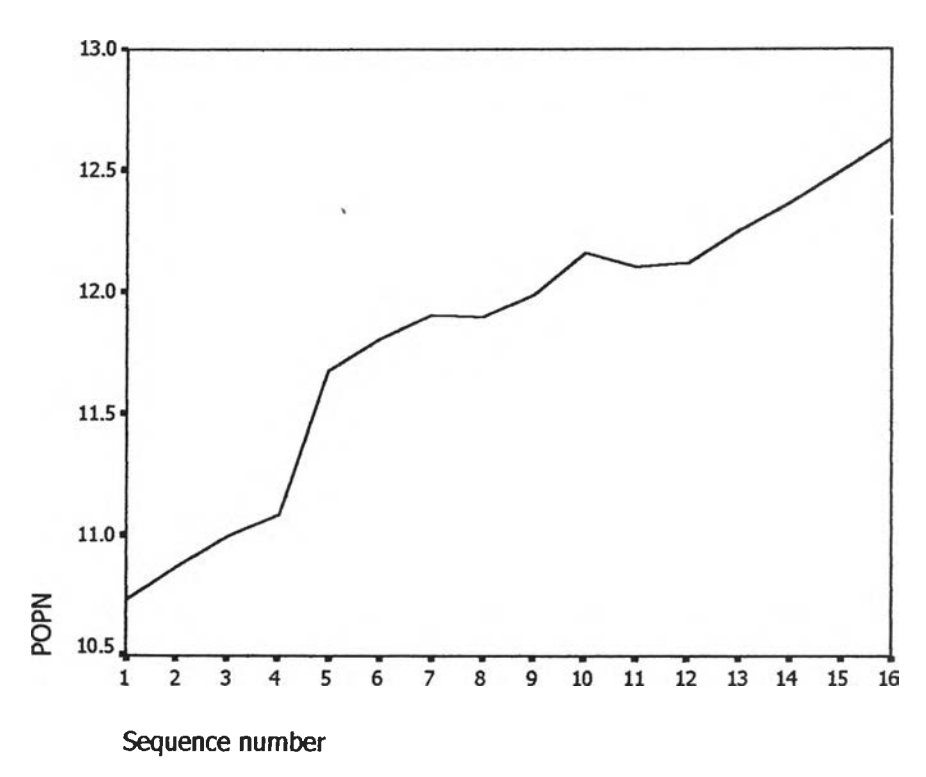

รูป เม.4 กราฟแสดงการเคลื่อนไหวของข้อมูลจำนวนประชากรในภาคเหนือ

จากรูป เม.**4** พบว่าข้อมูลจำนวนประชากรในภาคเหนือ มีลักษณะการเคลื่อนไหวแบบมี แนวโน้มและไม่คงที่ในค่าเฉลี่ย จึงสอดคล้องกับวิธีการปรับให้เรียบสองครั้งแบบเอกซโพเนนเชียล จากนั้นหาค่าคงที่ป?บให้เรียบ *a* และ Y โดย'ใช้โปรแกรม SPSS ได้ผลการวิเคราะหํในตารางที่ เม.2 และเลือกค่า *a* = 1 .0 0 และ Y = 0.00 จากนั้นกำหนดตัวแบบพยากรณ์จำนวนประชากรใน ภาคเหนือ โดยวิธีป?บให้เรียบสองครั้งแบบเอกชโปเนนเชียล ซึ่งจะได้ตัวแบบเบื้องดังนี้

$$
\hat{\gamma}_t(1)=s_t+1\hat{\beta}_t
$$

ซึ่ง

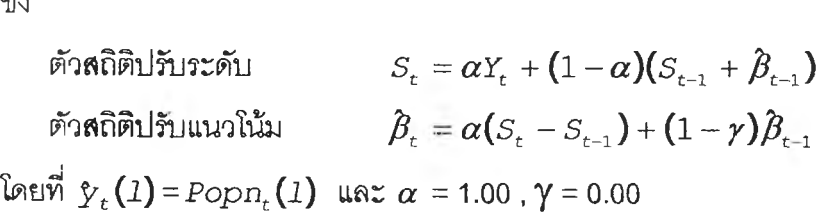

<u>ตารางที่ ฌ.3</u> ตารางแสดงการประมาณค่าพารามิเตอร์ของตัวแบบอนุกรมเวลา โดยวิธีพารา

#### มิเตอร์สองตัวของโฮลท์

Results of EXSMOOTH procedure for Variable POPN MODEL= HOLT (Linear trend, no seasonality) Initial values: Series Trend<br>10.66667 .12667 .12667  $DEFE = 14.$ The 10 smallest SSE's are: Alpha Gamma SSE<br>1.000000 1.0000000 1.29854 1.000000 .0000000 .29854<br>29854 .9000000 .0000000 .30151 .9000000 .0000000 .30151<br>309000 .0000000 .30970 30970 .0000000 .0000000 .<br>32359 .32359 .0000000 .0000000000 .700000 .0000000 .32359<br>34418 .**600000 .000000** .000000 .6000000 .0000000 .34418<br>1.000000 .2000000 .34598 - 1.000000 .2000000<br>34598 .34704 .2000000 .34704 .9000000 .2000000 .34704<br>55627. .0000000 .2000000. .8000000 .2000000 .35627<br>.5000000 .0000000 .37291 .5000000 .0000000<br>.37291 .7000000 .2000000 .37437 .7000000 .2000000 .37437

จากนั้นวินิจฉัยตัวแบบด้วยการวิเคราะห์เศษตกค้าง หรือค่าความคลาดเคลื่อน  $e_{t}$ โดย  $\hat{\mathfrak{h}}$ จารณาจากราฟและค่าสถิติต่างๆที่เกี่ยวข้องกับ  $e_t$ ตามเวลา  $t$  เพื่อวินิฉัยค่าเฉลี่ยและความ แปร ปรวน

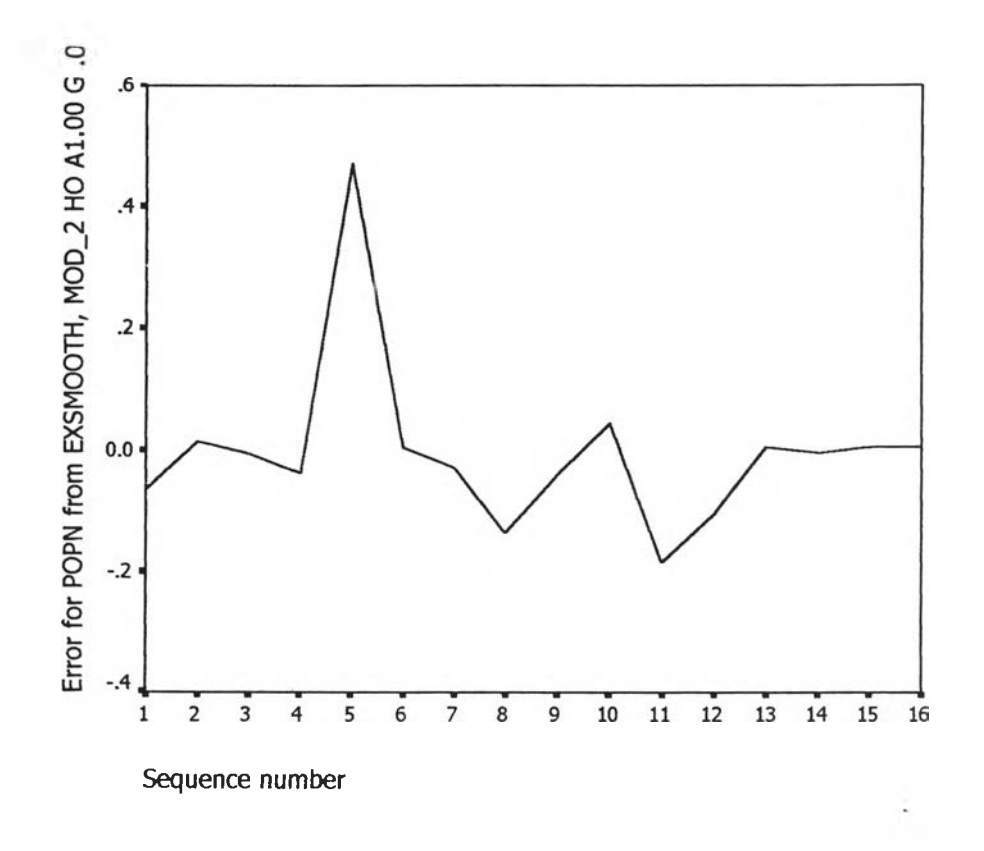

 $\boldsymbol{\ddot{\textbf{\textit{q}}}}$ ป ฌ.5 กราฟแสดงการกระจายของค่าคลาดเคลื่อน  $\boldsymbol{e}_{\textit{t}}$ กับเวลา จากรูป ฌ.5 พบว่าค่าคลาดเคลื่อน <sub>°t</sub> กระจายเป็นแนวในลักษณะขนานรอบค่าศูนย์ ดัง นนประมาณได้ว่าค่าคลาดเคลื่อนสุ่มปีค่าเฉลี่ยเป็นศูนย์และปีความแปรปรวนคงที่ จากนั้นตรวจ ลอบอัตสหลัมพันธ์ของค่าคลาดเคลื่อน โดยพิจารณาจากกราฟ ACF และ PACF ดังรูป {ม.6 ซึ่ง พบว่าไม่ปีอัตสหลัมพันธ์ในคาบเวลาที่ 1 และลอดคล้องกับสมมุติฐาน

#### **ACF**

Autocorrelations: ERR 2 Error for POPN from EXSMOOTH, MOD\_2 HO A

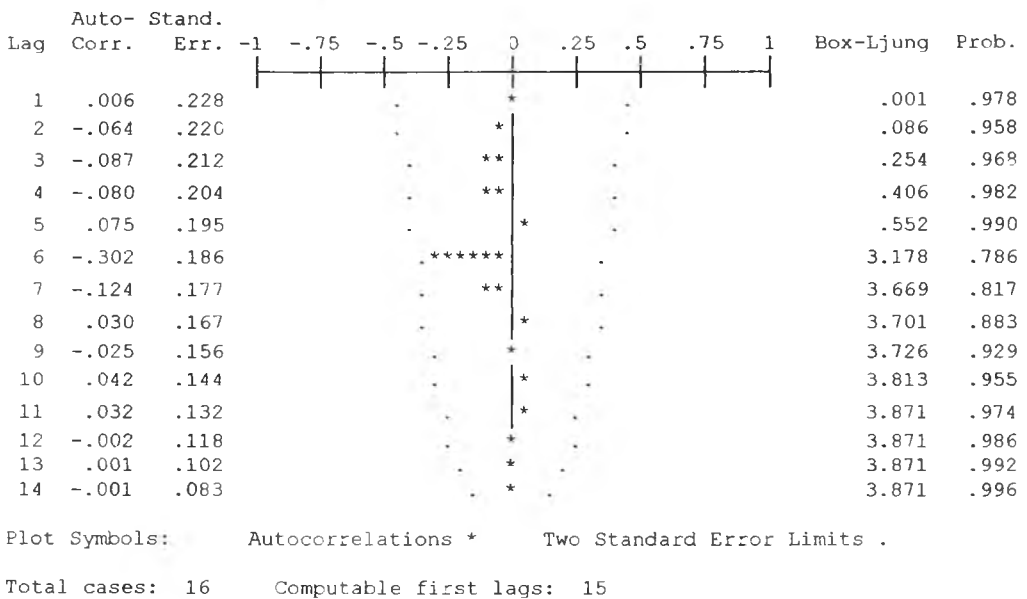

### **PACF**

Partial Autocorrelations: ERR\_2 Error for POPN from EXSMOOTH, MOD\_2 HO A

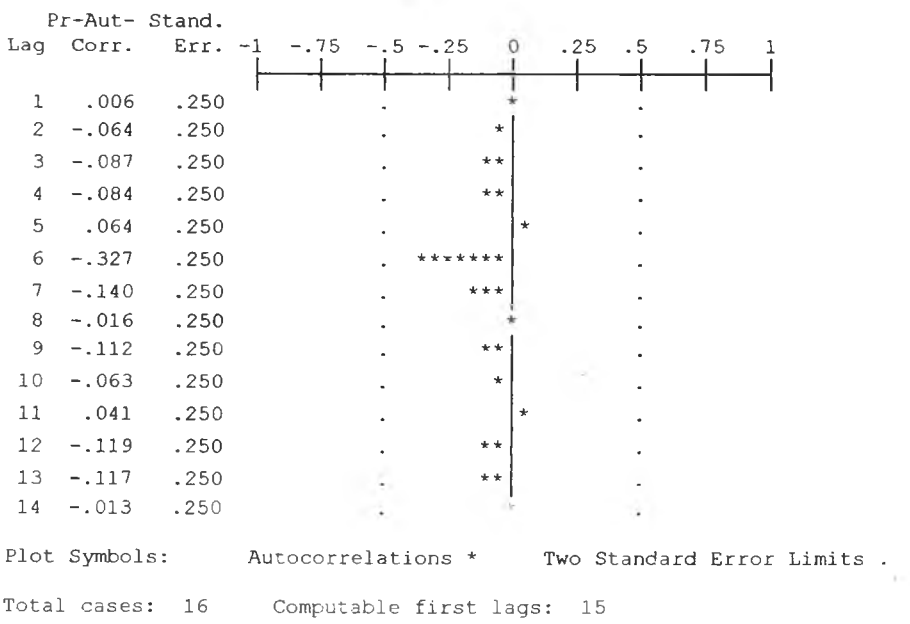

## รูป ฌ.6 กราฟ ACF และ PACF ของ $e_t$ สำหรับตรวจสอบอัตสหสัมพันธ์

ในขั้นตอนสุดท้าย จะตรวจการแจกแจงปกติของค่าคลาดเคลื่อนสุ่มโดยใช้ การทดสอบ Komolgorov-Smirnov Test ได้ผลดังตารางที่ ณ.4

ตารางที่ รม.4 แสดงการตรวจสอบการแจกแจงแบบปกติ โดยวิธี **Komolgorov-Smimov Test**

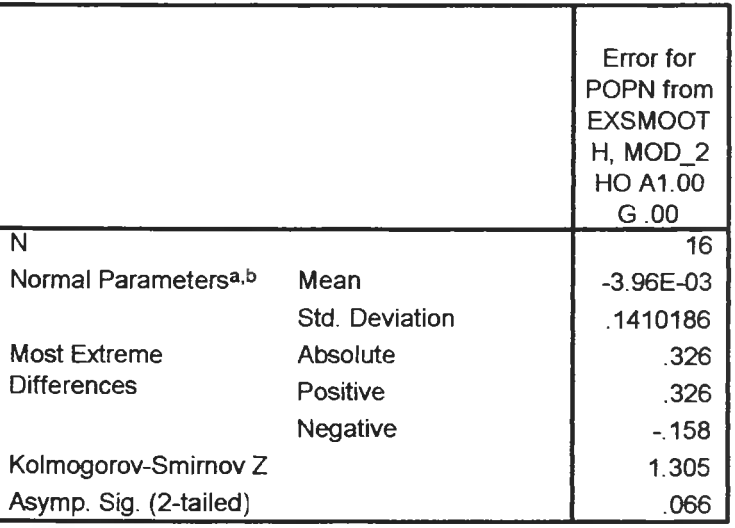

**One-Sample Kolmogorov-Smirnov Test**

**a.** Test distribution is Normal.

**b.** Calculated from data.

จากตารางที่ ณ .4 สรุปได้ว่าค่าความคลาดเคลื่อนสุ่มมีการแจกแจงแบบปติ ดังนั้นผลการวินิจฉัยตัวแบบพยากรณ์จำนวนประชากรในภาคเหนือ โดยวิธีการปรับให้ เรียบแบบวิธีการปรับให้รียบสองครั้งแบบเอกชโปเนนเชียล จะได้ตัวแบบดังนี้

$$
\hat{\gamma}_t(1) = s_t + 1\hat{\beta}_t
$$

ซึ่ง

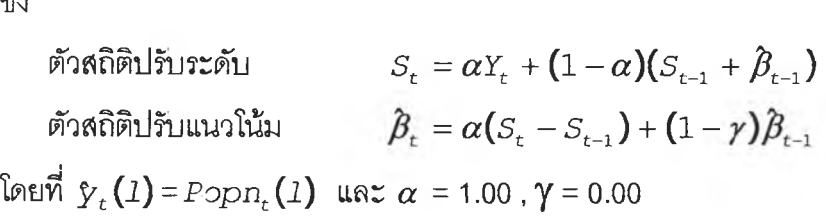

## **3.ตัวแบบพยากรณ์จำนวนประชากรชองภาคตะวันออกเฉึยงเหนือ**

ีในการสร้างตัวแบบพยากรณ์จำนวนประชากรในภาคตะวันออกเฉียงเหนือ โดยวิธีการ ปรับให้เรียบสองครั้งแบบแบบเอกซโปเนนเชียล ระเริ่มด้วยการเชียนกราฟระหว่าง *Popnet* กับเวลา เพื่อพิจารณาการกระจายและการเคลื่อนไหวของข้อมูลจำนวนประชากรในภาคตะวันออกเฉียงเหนือ ดัง **รูปที่ ณ . /**

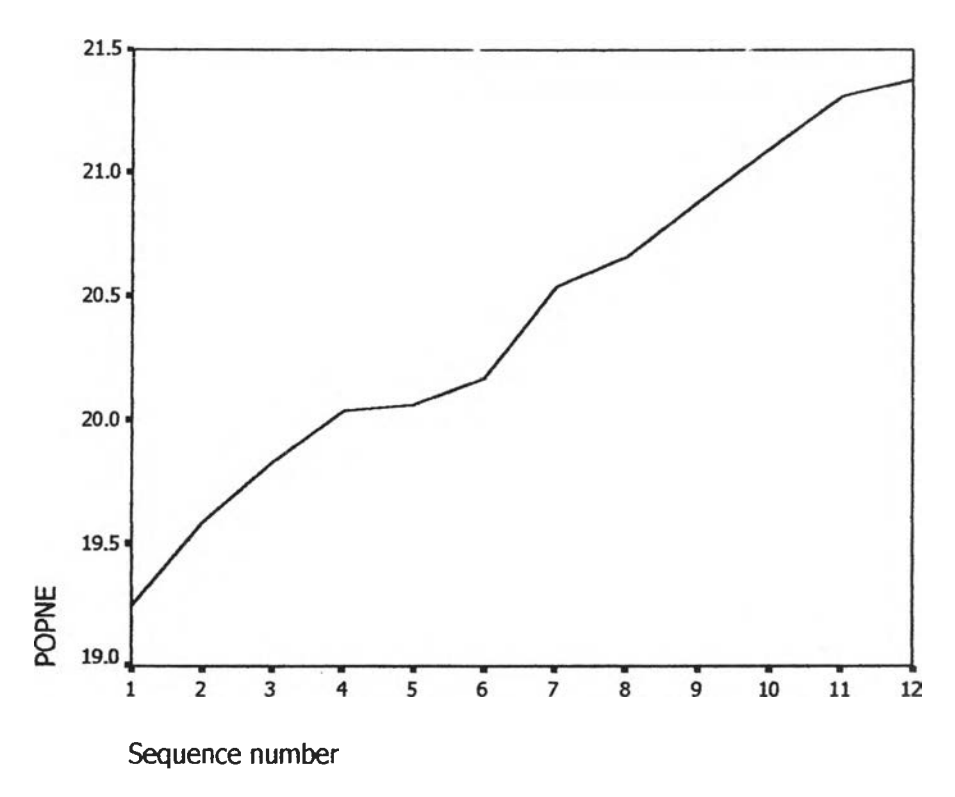

รูป ณ ./ กราฟแสดงการเคลื่อนไหวของข้อมูลจำนวนประชากรในภาคตะวันออกเฉียงเหนือ

จากรูป ณ ./ พบว่าข้อมูลจำนวนประชากรในภาคตะวันออกเฉียงเหนือ มีกักษณะการ เคลื่อนไหวแบบมีแนวโน้มและไม่คงที่ในค่าเฉลี่ย จึงสอดคล้องกับวิธีการปรับให้เรียบสองครั้งแบบ เอกชโพเนนเชียล จากนั้นหาค่าคงที่ปรับให้เรียบ *a* และ y โดย'ใช้โปรแกรม SPSS ได้ผลการ วิเคราะหํในตารางที่ ณ .2 และเลือกค่า *a* = 0.00 และ y = 1.00 จากนั้นกำหนดดัวแบบพยากรณ์ จำนวนประชากรในภาคตะวันออกเฉียงเหนือ โดยวิธีปรับให้เรียบสองครั้งแบบเอกชโปเนนเชียล ซึ่งจะได้ดัวแบบเบึ้องดังนี้.

 $\hat{y}_t(1) = s_t + 1\hat{\beta}_t$ 

ซึง

ตัวสถิติปรับระดับ *รt* ตัวสถิติปรับแนวโน้ม  $\beta_t = \alpha (S_t - S_{t-1})$ -<br>โดยที่  $\gamma_t(1)$ = Popne<sub>t</sub>(I) และ  $\alpha$  = 0.00 ,  $\gamma$  = 1.00  $S_t = \alpha Y_t + (1 - \alpha)(S_{t-1} + \hat{\beta}_{t-1})$  $\hat{\beta}_t = \alpha ( S_t - S_{t-1} ) + (1 - \gamma) \hat{\beta}_{t-1}$ 

## <u>ตารางที่ ฌ.5</u> ตารางแสดงการประมาณค่าพารามิเตอร์ของตัวแบบอนุกรมเวลา โดยวิธีพารา มิเตอร์สองตัวของโฮลท์

Results of EXSMOOTH procedure for Variable POPNE  $MODEL= HOLT$  (Linear trend, no seasonality)

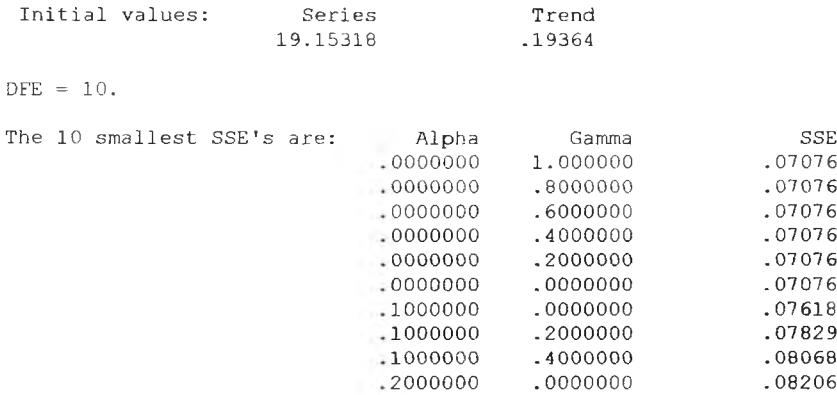

The following new variables are being created:

์<br>|จากนั้นวินิจฉัยตัวแบบด้วยการวิเคราะห์เศษตกค้าง หรือค่าความคลาดเคลื่อน e<del>j</del>-โดย|  $\hat{\texttt{W}}$ จารณาจากราฟและค่าสถิติต่างๆที่เกี่ยวข้องกับ  $e_{t}$ ตามเวลา  $t$  เพื่อวินิจฉัยค่าเฉลี่ยและความ แปรปรวน

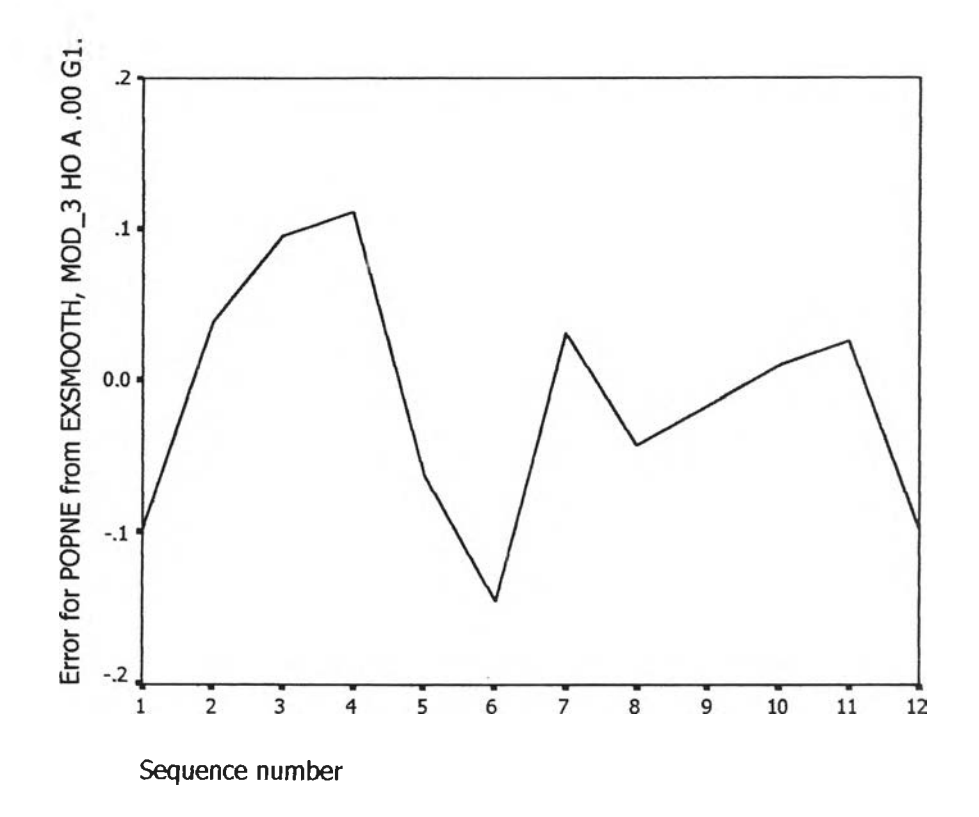

 $\mathfrak {z}$ ป ฌ.8 กราฟแสดงการกระจายของค่าคลาดเคลื่อน  $e_t$ กับเวลา

จากรูป ฌ.8 พบว่าค่าคลาดเคลื่อน  $_{e_{t}}$ กระจายเป็นแนวในลักษณะขนานรอบค่าศูนย์ ดัง นั้นประมาณได้ว่าค่าคลาดเคลื่อนสุ่มมีค่าเฉลี่ยเป็นศูนย์และมีความแปรปรวนคงที่ จากนั้นตรวจ สอบอัต<mark>สหสัมพันธ์ของค่าคลาดเคลื่อ</mark>น โดยพิจารณาจากกราฟ AcF และ PAcF ดังรูป ฌ.6 ซึ่งพบ ว่าไม่มีอัตสหสัมพันธ์ในคาบเวลาที่ 1 และสอดคล้องกับสมมุติฐาน

## **ACF**

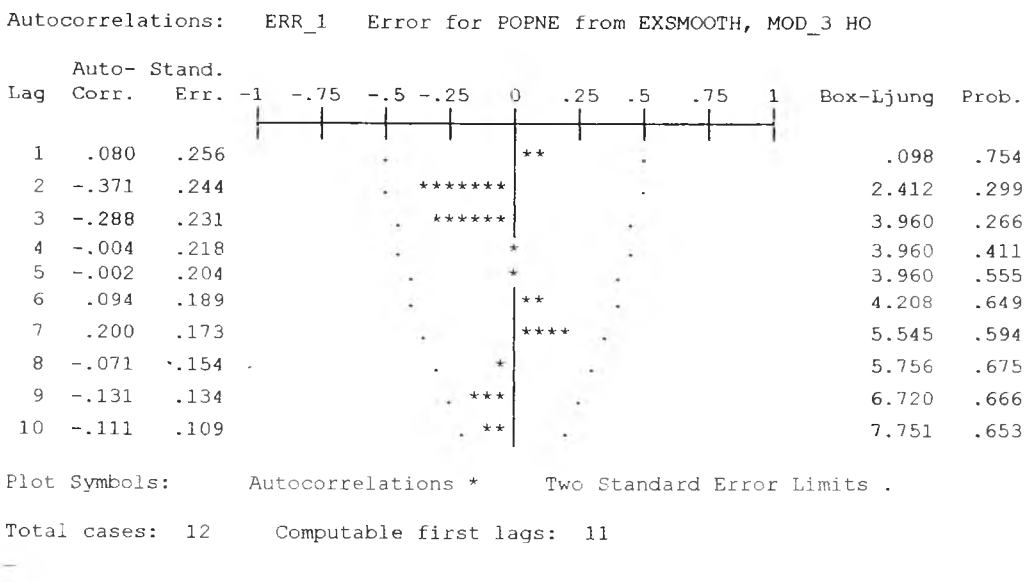

### **PACF**

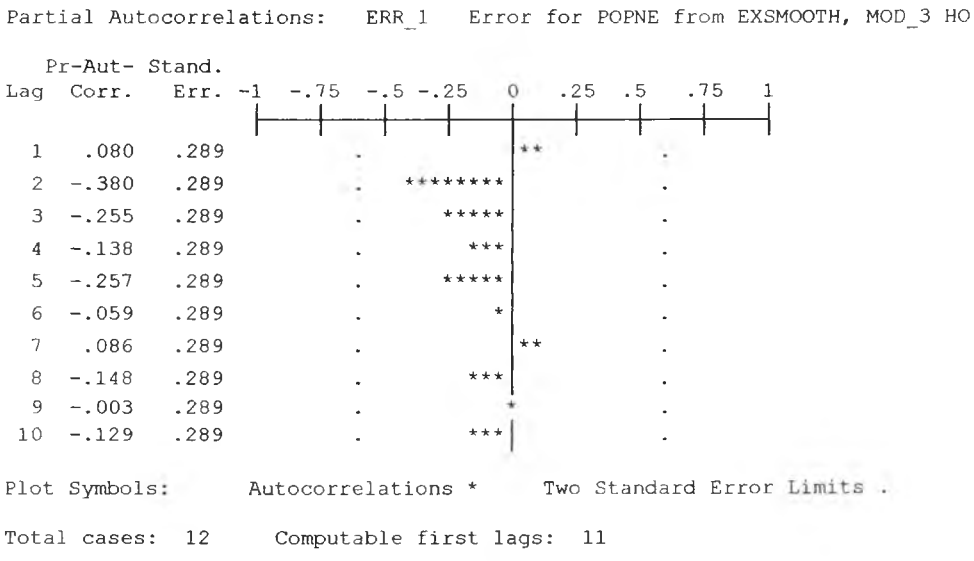

## รูป ฌ.9 กราฟ ACF และ PACF ของ  $_{et}$ สำหรับตรวจสอบอัตสหสัมพันธ์

ในขั้นตอนสุดท้าย จะตรวจการแจกแจงปกติของค่าคลาดเคลื่อนสุ่มโดยใช้ การทดสอบ Komolgorov-Smirnov Test ได้ผลดังตารางที่ ณ.6

ตารางที่ ณ.6 แสดงการตรวจสอบการแจกแจงแบบปกติ โดยวิธี Komolgorov-Smirnov Test

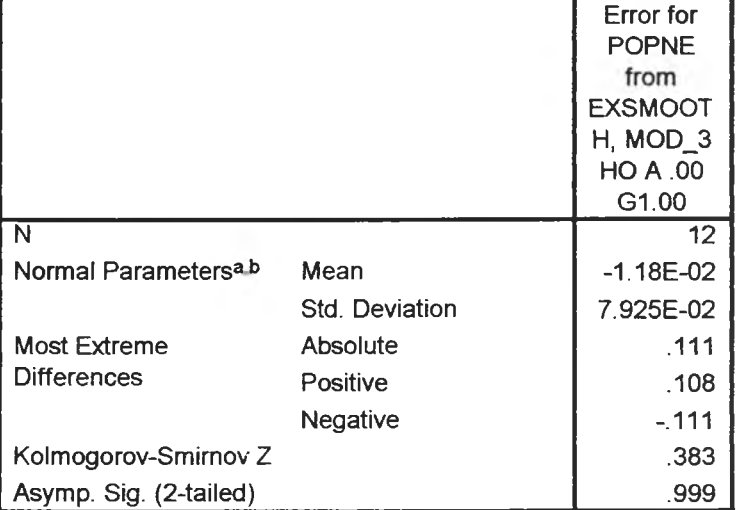

#### One-Sample Kolmogorov-Smirnov Test

a. Test distribution is Normal.

b. Calculated from data.

้จากตารางที่ ฌ.6 สรุปได้ว่าค่าความคลาดเคลื่อนสุ่มมีการแจกแจงแบบปติ

ดังนั้นผลการวินิจฉัยตัวแบบพยากรณ์จำนวนประชากรในภาคตะวันออกเฉียงเหนือ โดย วิธีการปรับให้เรียบแบบวิธีการปรับให้เรียบสองครั้งแบบเอกชโปเนนเชียล จะได้ตัวแบบดังนี้

$$
\hat{\gamma}_t(1) = s_t + 1\hat{\beta}_t
$$

ซึ่ง

ตัวสถิติปรับระดับ  $S_t = \alpha Y_t + (1 - \alpha)(S_{t-1} + \beta_{t-1})$ ตัวสถิติปรับแนวโน้ม  $\beta_t = \alpha (S_t - S_{t-1}) + (1 - \gamma) \beta_{t-1}$ โดยที<sup>่</sup>  $\hat{y}_t(l)$ =Popne<sub>t</sub>(1) และ  $\alpha$  = 0.00, $\gamma$ = 1.00

 $\sim$ 

## **4.ตัวแบบพยากรณ์จำนวนประชากรในภาคใต้**

ในการสร้างตัวแบบพยากรณ์จำนวนประชากรในภาคใต้โดยวิธีการวิเคราะห์อนุกรมเวลา แบบคลาสสิค มีปัจจัยที่นำมาศึกษาตังต่อไปนี้

ตัวแปรตาม<br>*Pops<sub>t</sub>* = จำนวนประชากรในภาคใต้ ณ.ปีที่ *t* (ล้านคน) ตัวแปรอิสระ $T_t$  = แนวโน้มของเวลา โดยกำหนดให้ปีแรก(2531) เท่ากับ 1

จากตัวแปรข้างต้นจะเริ่มด้วยการเขียนกราฟระหว่าง *Popst* กับเวลา *(t)* เพื่อพิจารณา การเคลื่อนไหวของข้อมูลจำนวนประชากรในภาคใต้(  $P \mathit{ops}_t$  ) ดังต่อไปนี้

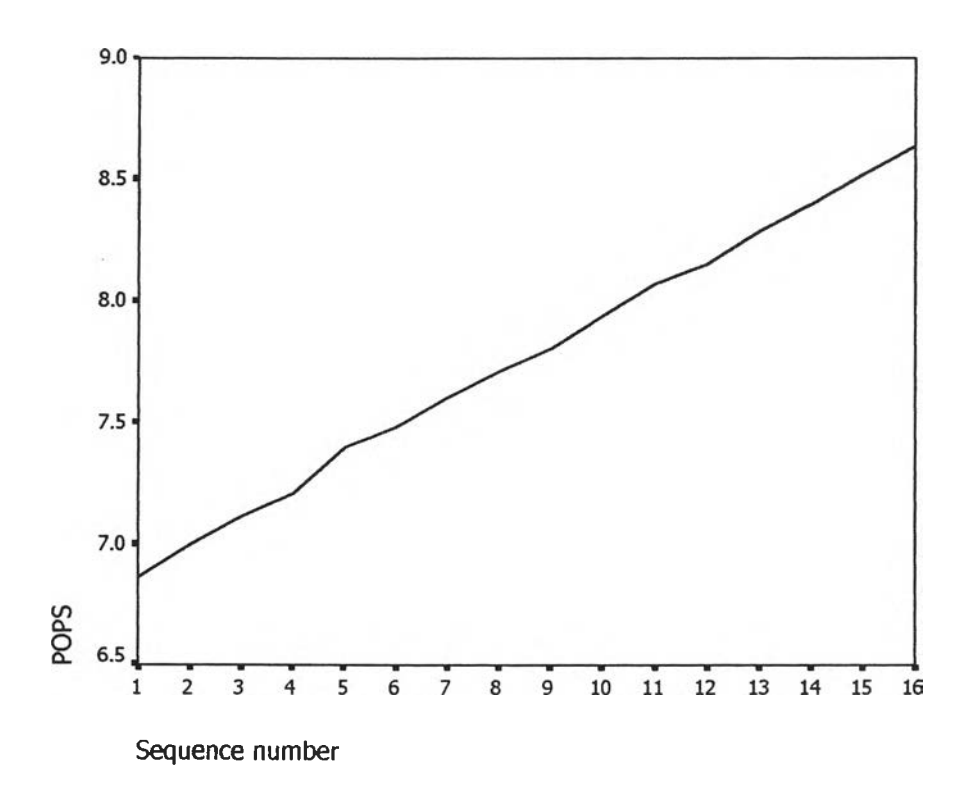

รูป ฌ.10 กราฟแสดงการเคลื่อนไหวของข้อมูลการเคลื่อนไหวจำนวนประชากรในภาคใต้(  $Pops_\epsilon$  )

จากรูป ณ.10 พบว่าข้อมูลจำนวนประชากรในภาคใต้(  $P_{\rm {ODS},}$  ) มีลักษณะคงที่ในความ แบรปรวนแล้ว จึงเริ่มทดลองตัวแบบอนุกรมเวลาแบบ คลาสสิค ซึ่งจะพิจารณาคัดสือกตัวแปรโดย วิธี **Enter** โดยพิจารณาตัวแปรทุกตัว ซึ่งจะได้ผลลัพธ์เป็นตัวแบบเบื้องต้นดังนี้

 $Pops_t = 6.760 + 0.118 T_t$ 

จากนี้นวินิจฉัยตัวแบบด้วยการวิเคราะห์เศษตกค้าง โดยพิจารณาจากกราฟและค่าสถิติ ต่างๆที่เกี่ยวข้องกับความคลาดเคลื่อน  $e_{\rm t}$  โดยพิจารณาจากราฟรูป ณ 11 แสดงการกระจายของ  $e_t$ ตามเวลา  $t$  เพื่อวินิจฉัยค่าเฉลี่ยและความแปรปรวน

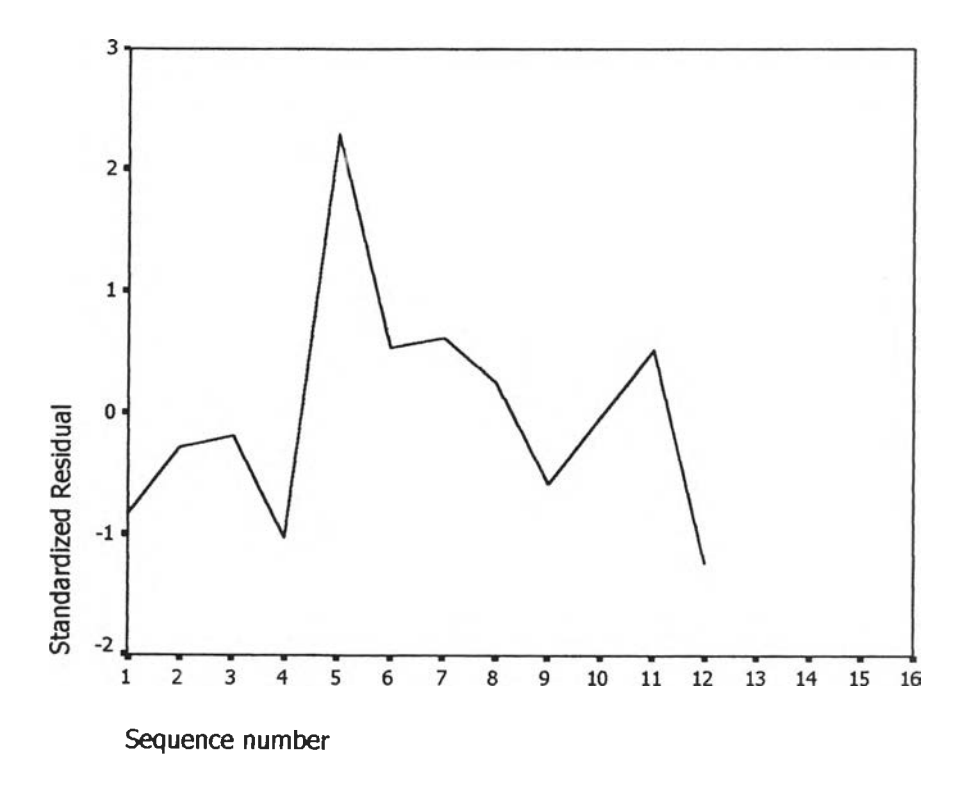

 $\mathfrak{g}$ ป ณ.11 กราฟแสดงการกระจายของค่าคลาดเคลื่อน  $\ e_{\epsilon}$ กับเวลา

จากรูป ณ.11 พบว่าค่าคลาดเคลื่อน  $e_t$ กระจายเป็นแนวในลักษณะขนานรอบค่าศูนย์ และคำนวณได้ว่า  $e_t$ มีค่าเฉลี่ยเท่ากับ  $\,$  5.59\*10 $^{\circ}$  ดังนั้นจากค่าเฉลี่ยและลักษณะการกระจาย ของ  $e_{\rm r}$  ประมาณได้ว่าค่าคลาดเคลื่อนสุ่มมีค่าเฉลี่ยเป็นศูนย์ และมีความแปรปรวนคงที่ จากนั้น ตรวจสอบฉัตสหลัมพันธ์ของ**ค่า**คลาดเคลื่อนโดยพิจารณาจากกราฟ **ACF** และ **PACF** ดัง**รูป ณ.**12 ซึ่งพบว่าไม่มีอัตสหลัมพันธ์

### **ACF**

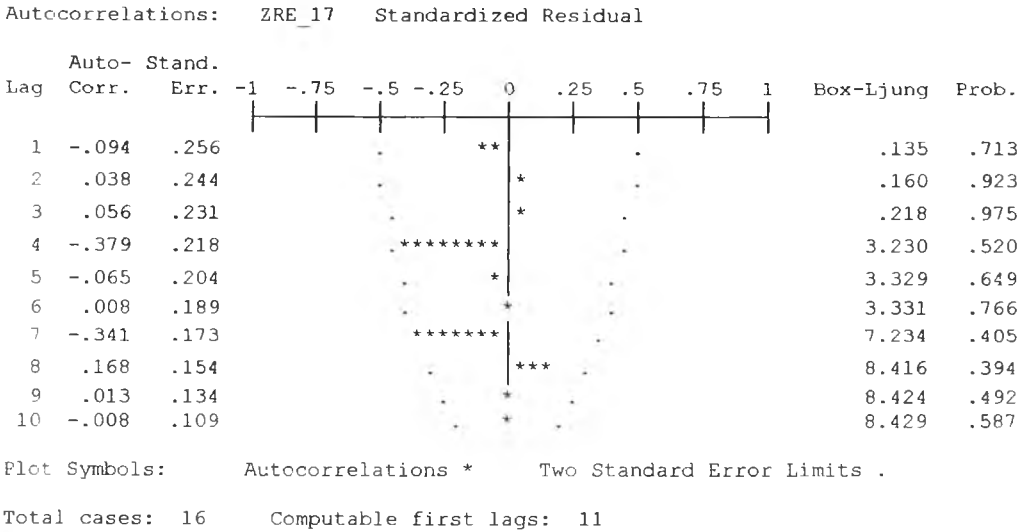

### **PACF**

Partial Autocorrelations: ZRE\_17 Standardized Residual

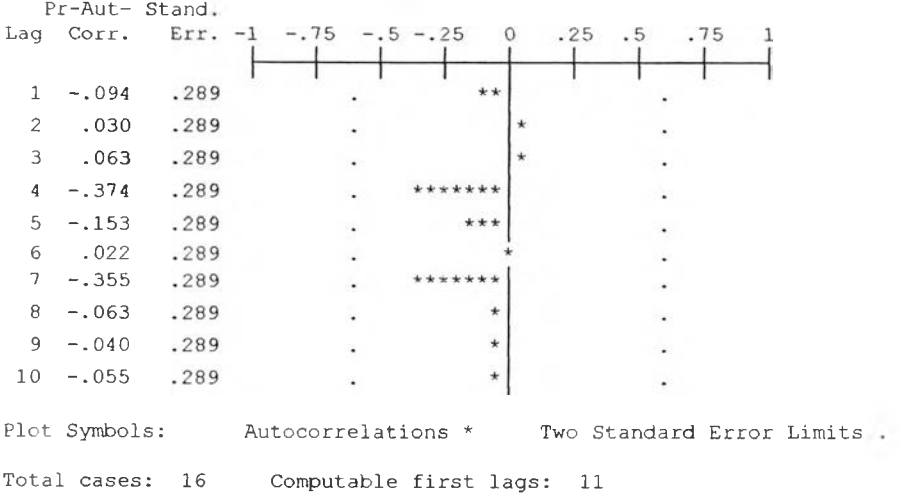

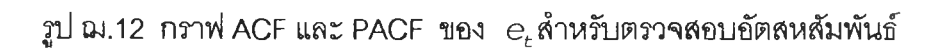

ในขั้นตอนสุดท้าย จะตรวจการแจกแจงปกติของค่าคลาดเคลื่อนสุ่มโดยใช้ การทดสอบ ได้ผลดังตารางที่ ฌ.7 Komolgorov-Smirnov Test

 $\overline{K}$  ,  $\overline{K}$  ,  $\overline{K}$ 

ตารางที่ ณ .7 แสดงการตรวจสอบการแจกแจงแบบปกติ โดยวิธี Komolgorov-Smimov Test

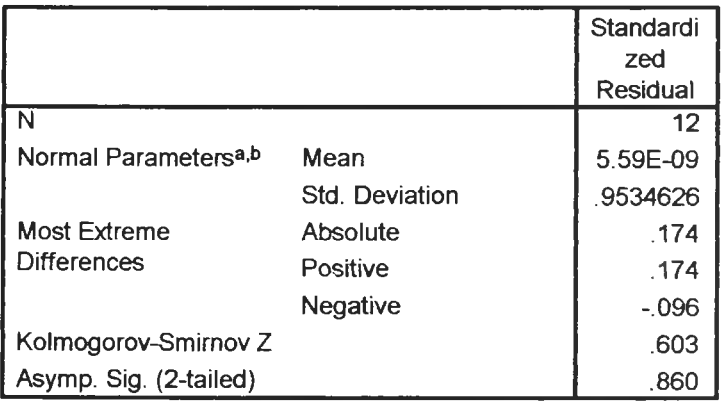

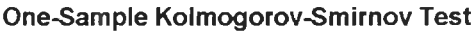

**a.** Test distribution is Normal.

**b.** Calculated from data.

จากตาราง *ณ .7* สรุปได้ว่าค่าคลาดเคลื่อนส่มมีการแจกแจงปกติ

ตัง'นนผลการวินิจฉัยตัวแบบอนุกรมเวลาแบบคลาลลิคจำนวนประชากรในภาคใต้จะได้ ตัวแบบตังนี้

*Pops<sub>t</sub>* = 6.760+0.118 $T_t$ 

โดยที่

 $Pops_t$  = จำนวนประชากรในภาคใต้ ณ.ปีที่ *t* (ล้านคน)  $T_t$  = แนวโน้มของเวลา โดยกำหนดให้ปีแรก(2531) เท่ากับ 1

## **5.ตัวแบบพยากรณ์จำนวนประชากรของปริมณฑล**

ในการสร้างตัวแบบพยากรณ์จำนวนประชากรของปริมณฑลโดยวิธีการวิเคราะห์อนุกรม เวลาแบบคลาสสิค มีปัจจัยที่นำมาศึกษาตังต่อไปนี้

ตัวแบรตาม*Popf 1* = จำนวนประชากรของปริมณฑล ณ.ปีที่ *t* (ล้านคน) ตัวแปรอิสระ*Tt -* แนวโน้มของเวลา โดยกำหนดให้ปีแรก(2531) เท่ากบ 1

จากตัวแปรข้างต้นจะเริ่มด้วยการเขียนกราฟระหว่าง *Popf 1.* กับเวลา *(t)* เพื่อพิจารณา การเคลื่อนไหวของข้อมูลจำนวนประชากรของปริมณฑล (  $Popf_{_{\rm r}}$  ) ดังต่อไปนี้

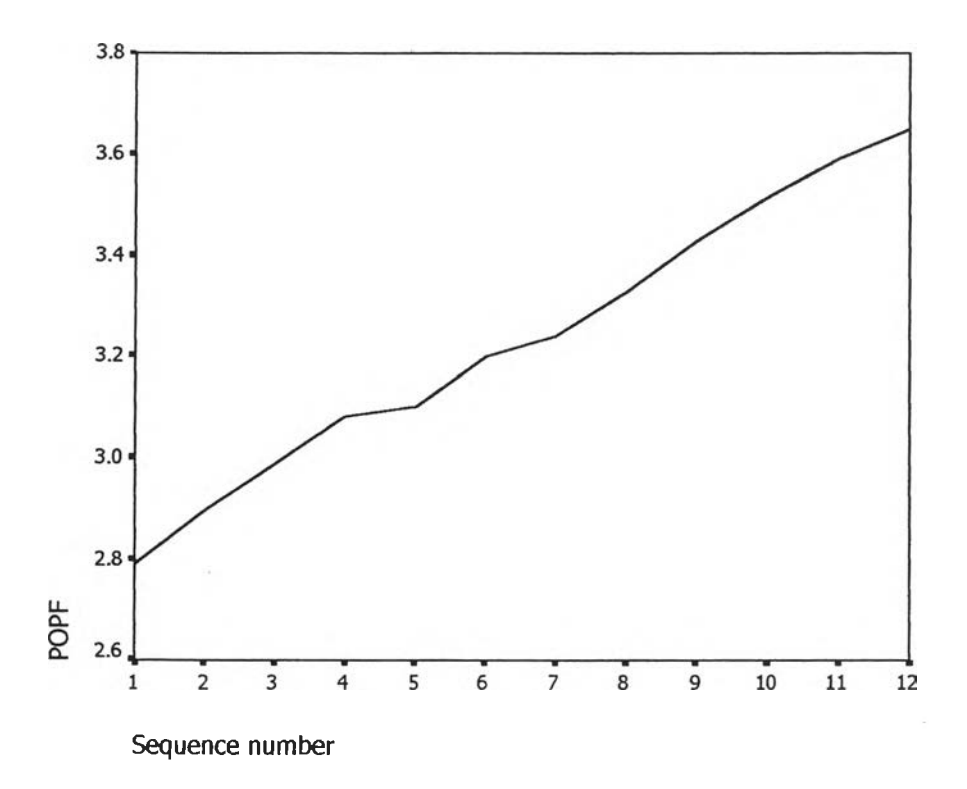

รูป ฌ.13 กราฟแสดงการเคลื่อนไหวของข้อมูลการเคลื่อนไหวจำนวนประชากรของปริมณฑล ( $Popf_{_{t}}$  )

**จากรูป ณ.**13 **พบว่าข้อมูลจำนวนประซากรของปริมณฑล** *(Popf 1)* **มีลักษณะคงที่ใน ความแปรปรวนแล้ว จึงÎรํ่มทดลองตัวแบบอนุกรมเ'วลาแบบ คลาสสิค ซึ่งจะพิจารณาคัดลือกตัว แปรโดยวิธี Enter โดยพิจารณาตัวแปรทุกตัว ซึ่งจะได้ผลลัพธ์เป็นตัวแบบเบื้องต้นดังนี้**

 $Popf_{t}$  = 2.737 + 0.07641 *T<sub>t</sub>* 

จากนันวินิจฉัยตัวแบบด้วยการ่วิเคราะห์เศษตกค้าง โดยพิจารณาจากกราฟและค่าสถิติ ต่างๆที่เกี่ยวข้องกับความคลาดเคลื่อน  $e_{\rm t}$ โดยพิจารณาจากราฟรูป ณ 14 แสดงการกระจายของ *et* ตามเวลา *t* เพื่อวินิจฉัยค่าเฉลี่ยและความแปรปรวน

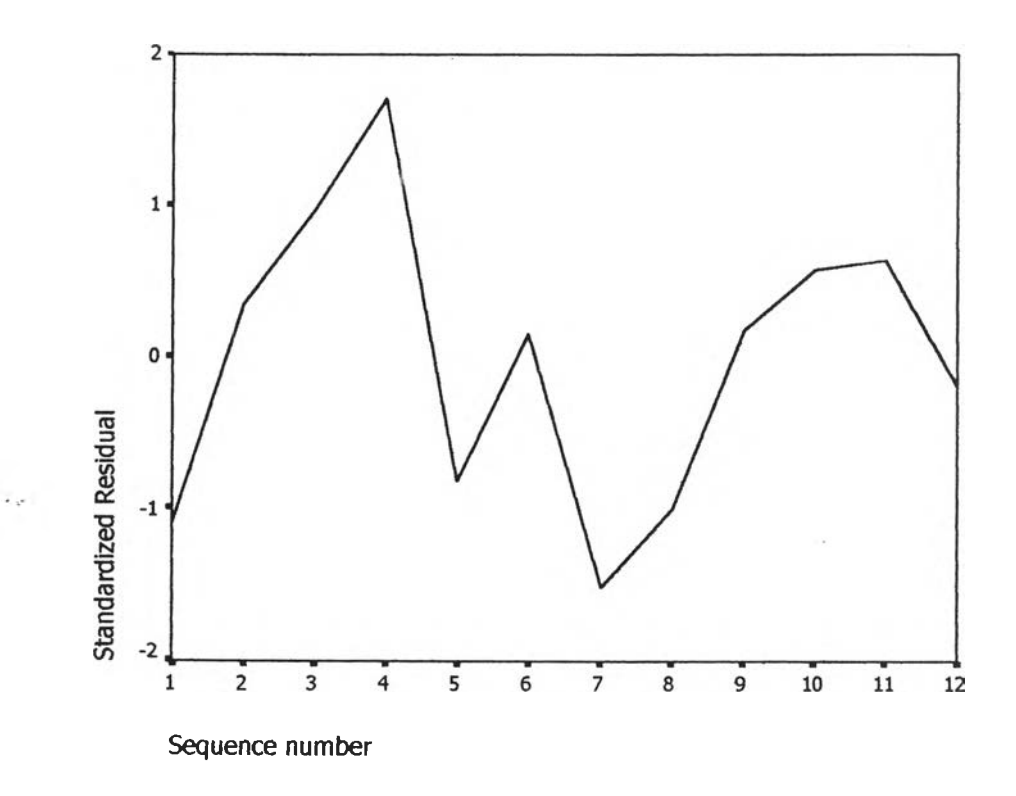

 $\mathfrak{g}$ ป ณ.14 กราฟแสดงการกระจายของค่าคลาดเคลื่อน  $\ e_{\epsilon}$ กับเวลา

**จากรูป** ณ .14 **พบว่าค่าคลาดเคลื่อน** e t**กระจายเป็นแนวในลักษณะขนานรอบค่าศูนย์ และค่านวณได้ว'**า e t **มีค่าเฉลี่ยเท่ากับ** 9.93\*1 O'9 **ดังนี้'นจากค่าเฉลี่ยและลักษณะการกระจาย ของ** e t **ประมาณได้ว่าค่าคลาดเคลื่อนค่มมีค่าเฉลี่ยเป็นศูนย์ และมีความแปรปรวนคงที่ จากนี้'น ตรวจลอบอัตสหลัมพันธ์ของค่าคลาดเคลื่อนโดยพิจารณาจากกราฟ ACF และ PACF ดังรูป** ณ .15 **ซึ่งพบว่าไม่มีอัตสหลัมพันธ์**

### **ACF**

Autocorrelations: ZRE 7 Standardized Residual

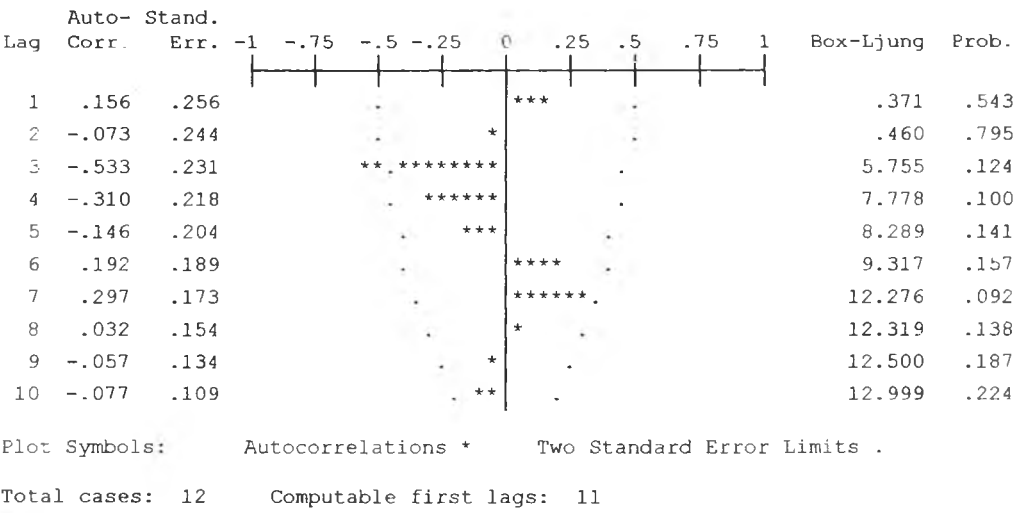

## **PACF**

Partial Autocorrelations: ZRE 7 Standardized Residual Pr-Aut- Stand. Lag Corr. Err. -1  $-.75 - .5 - .25$  $\Omega$  $.25$ .75  $1 \qquad .156$ .289  $2 - 100$ .289  $\star$  +  $3 - .522$ .289 \*\*\*\*\*\*\*\*\*\* .289  $4 - .237$ \*\*\*\*\*  $\overline{a}$  $5 - 231$ .289 \*\*\*\*\*  $6 - 163$  .289  $***$  $7 - 029$  .289  $\star$ t,  $8 - .350 .289$  $\ddot{\phantom{0}}$ \*\*\*\*\*  $9 - 226$ .289  $\ddot{\phantom{0}}$  $10 - .048$ .289

Plot Symbols: Autocorrelations \* Two Standard Error Limits . Total cases: 12 Computable first lags: 11

 $\sim$ 

รูป ณ.15 กราฟ ACF และ PACF ของ  $e_t$ สำหรับตรวจสอบอัตสหสัมพันธ์

ในขั้นตอนสุดท้าย จะตรวจการแจกแจงปกติของค่าคลาดเคลื่อนสุ่มโดยใช้ การทดสอบ ได้ผลดังตารางที่ ฌ.8 Komolgorov-Smimov Test

ตารางที่ ณ.8 แสดงการตรวจสอบการแจกแจงแบบปกติ โดยวิธี Komolgorov-Smimov Test

|                                    |                | Standardi<br>zed<br>Residual |
|------------------------------------|----------------|------------------------------|
|                                    |                | 12                           |
| Normal Parameters <sup>a,b</sup>   | Mean           | 9.93E-09                     |
|                                    | Std. Deviation | .9534626                     |
| <b>Most Extreme</b><br>Differences | Absolute       | .148                         |
|                                    | Positive       | .136                         |
|                                    | Negative       | $-148$                       |
| Kolmogorov-Smirnov Z               |                | .512                         |
| Asymp. Sig. (2-tailed)             |                | .956                         |

**One-Sample Kolmogorov-Smirnov Test** 

**a.** Test distribution is Normal.

**b.** Calculated from data.

จากตาราง ณ .8 สรุปได้ว่าค่าคลาดเคลื่อนสุ่มมีการแจกแจงปกติ

ดังนั้นผลการวินิจฉัยตัวแบบอนุกรมเวลาแบบคลาสสิคจำนวนประชากรของปรมณฑลจะ

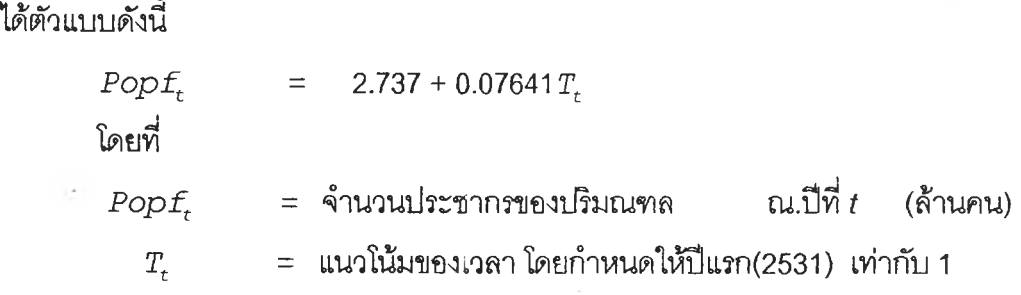

## **6. ตัวแบบพยากรณ์ค่าใช้จ่ายภาครํฐ**

ในการสร้างตัวแบบพยากรณ์ค่าใช้จ่ายภาครัฐโดยวิธีการวิเคราะห์อนุกรมเวลาแบบคลาส ลิค มีปัจจัยที่นำมาศึกษาตังต่อไปนี้

ตัวแปรตาม<br>*Govex<sub>t</sub>* = ค่าใช้จ่ายภาครัฐของประเทศไทย ณ.ปีที่ *t* (หมื่นล้านบาท) ตัวแปรอิสระ $T_t = \text{u}$ นวโน้มของเวลา โดยกำหนดให้ปีแรก(2531) เท่ากับ 1

จากตัวแปรข้างต้นจะเริ่มด้วยการเขียนกราฟระหว่าง *Govext* กับเวลา *(t)* เพื่อพิจารณา การเคลื่อนไหวของข้อมูลค่าใช้จ่ายภาครัฐ( *Govext* ) ตังต่อไปนี้

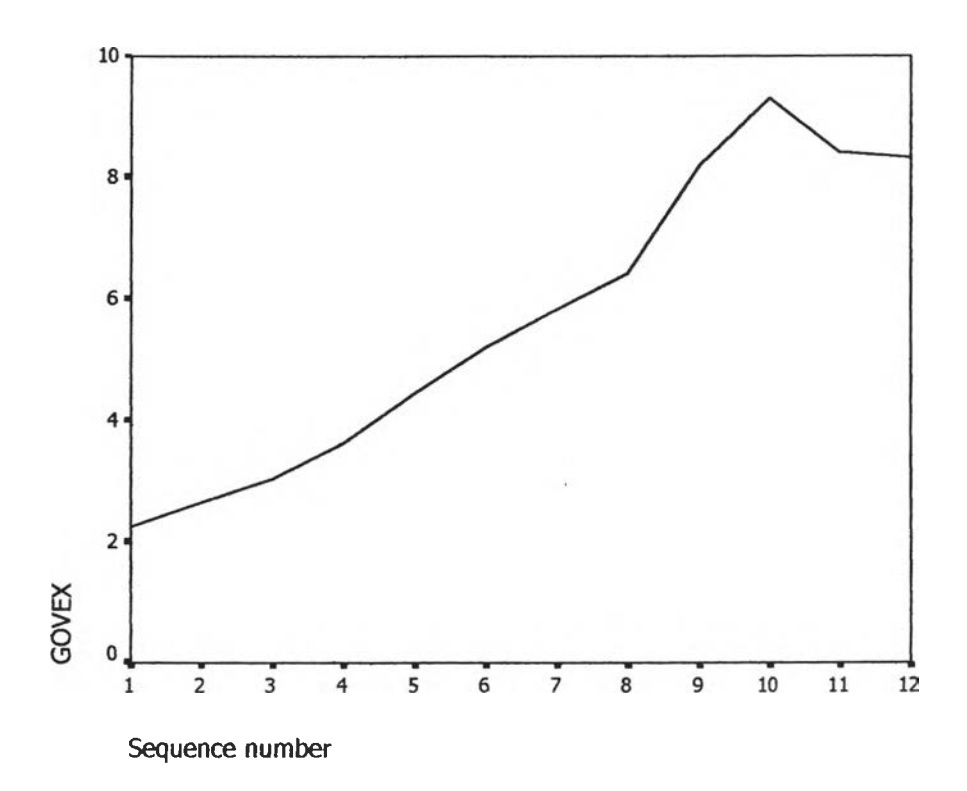

 $\gamma$ ป ณ.16 กราฟแสดงการเคลื่อนไหวของข้อมูลการเคลื่อนไหวค่าใช้จ่ายภาครัฐ( $\textit{Govex}_t$ )

**จากรูป เม.16 พบ1ว่าข้อมูลค่า'ใช้'จ่ายภาครัฐ***(Govext)* **มีลักษณะคง'ที่'ไนความแปรปรวน แล้ว จึงริ่มทดลองตัวแบบอนุกรมเวลาแบบ คลาลลิค ซึ่งจะพิจารณาตัดลือกตัวแปรโดยวิธี** Enter **โดยพิจารณาตัวแปรทุกตัว ซึ่งจะไต้ผลลัพธ์เป็นตัวแบบเบื้องต้นตังนี้**

 $Govex_t = 1.262 + 0.673 T_t$ 

จากนั้นวินิจฉัยตัวแบบด้วยการวิเคราะห์เศษตกค้าง โดยพิจารณาจากกราฟและค่าสถิติ ต่างๆที่เกี่ยวข้องกับความคลาดเคลื่อน  $e_{\!t}$ โดยพิจารณาจากราฟรูป ณ 17 แสดงการกระจายของ  $\mathbf{e}_t$ ตามเวลา  $t$  เพื่อวินิจฉัยค่าเฉลี่ยและความแปรปรวน

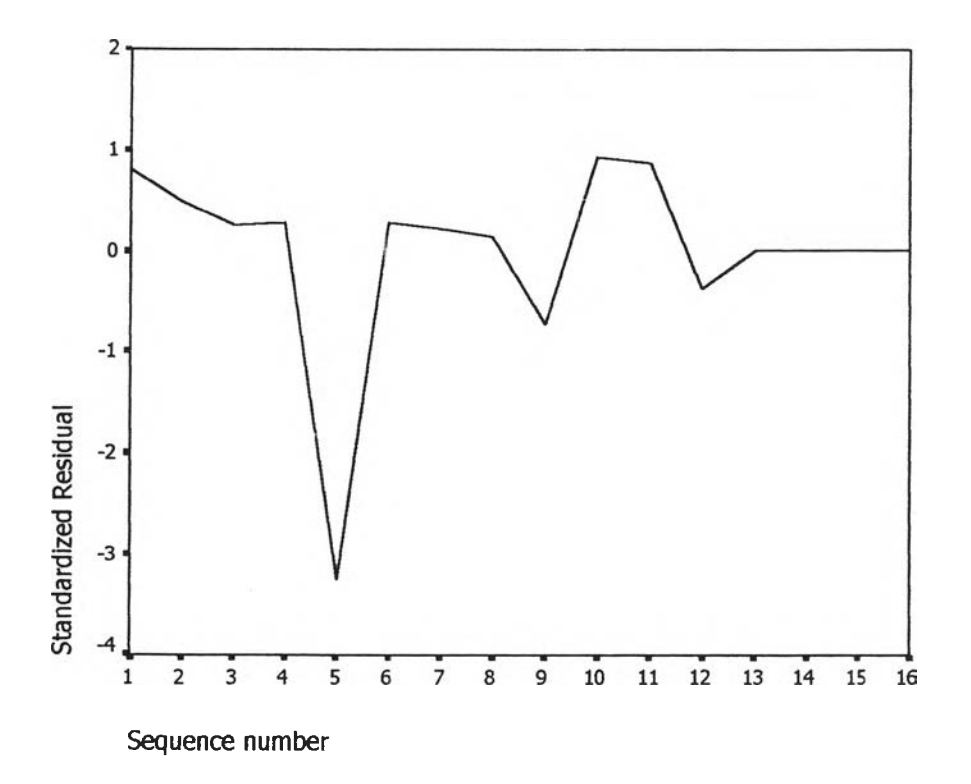

 $\mathfrak{g}$ ป ฌ.17 กราฟแสดงการกระจายของค่าคลาดเคลื่อน  $\ e_{\mathsf{t}}$ กับเวลา

จากรูป ณ.17 พบว่าค่าคลาดเคลื่อน  $e_t$ กระจายเป็นแนวในลักษณะขนานรอบค่าศูนย์ และคำนวณได้ว่า  $e_t$ มีค่าเฉลี่ยเท่ากับ  $\,$  -9.3\*10 $^{\circ}$  ดังนั้นจากค่าเฉลี่ยและลักษณะการกระจาย ของ  $e_{\epsilon}$  ประมาณได้ว่าค่าคลาดเคลื่อนสุ่มมีค่าเฉลี่ยเป็นศูนย์ และมีความแปรปรวนคงที่ จากนั้น ตรวจสอบอัตลหลัมพันธ์ของค่าคลาดเคลื่อนโดยพิจารณาจากกราฟ **ACF** และ **PACF** ตังรูป ณ .18 ซึ่งพบว่าไม่มีอัตสหลัมพันธ์

### **ACF**

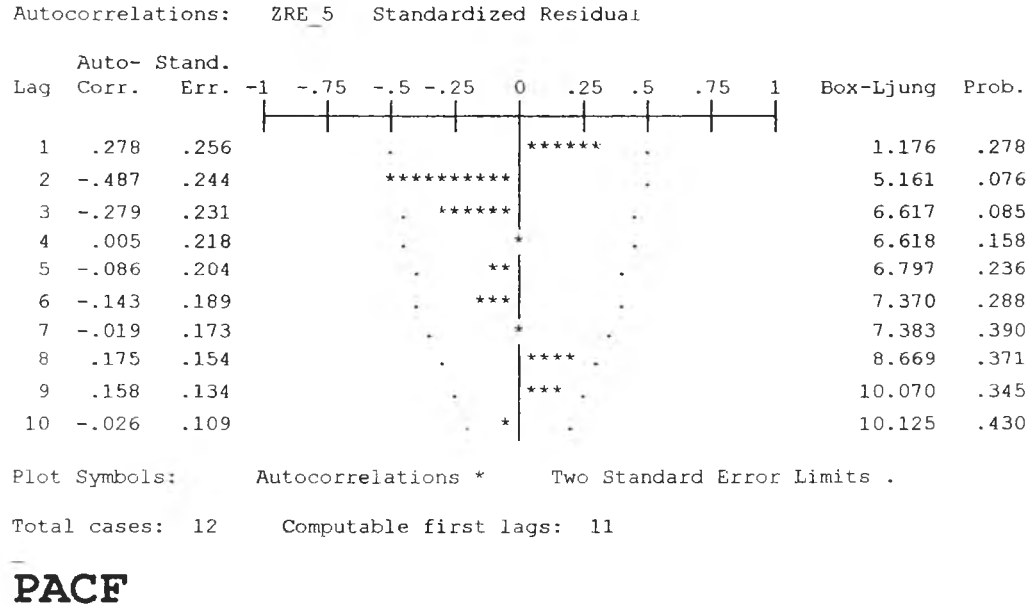

Partial Autocorrelations: ZRE 5 Standardized Residual

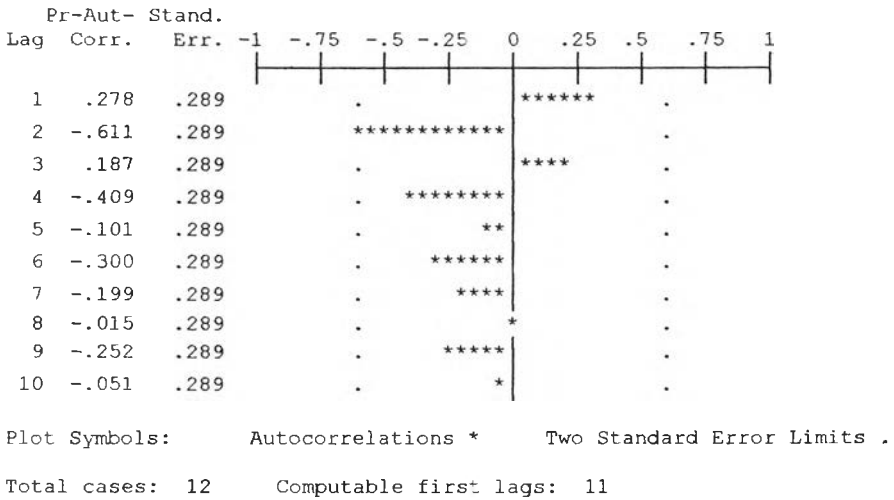

## รูป ฌ.18 กราฟ ACF และ PACF ของ  $e_t$ ลำหรับตรวจสอบอัตสหสัมพันธ์

ในขั้นตอนสุดท้าย จะตรวจการแจกแจงปกติของค่าคลาดเคลื่อนสุ่มโดยใช้ การทดสอบ ได้ผลดังตารางที่ ณ.9 Komolgorov-Smirnov Test

 $\mathbf{e}_i$  .  $\mathbf{e}_i$ 

ตารางที่ ณ .9 แสดงการตรวจสอบการ,เจกแจงแบบปกติ โดยวิธ Komolgorov-SmimovTest

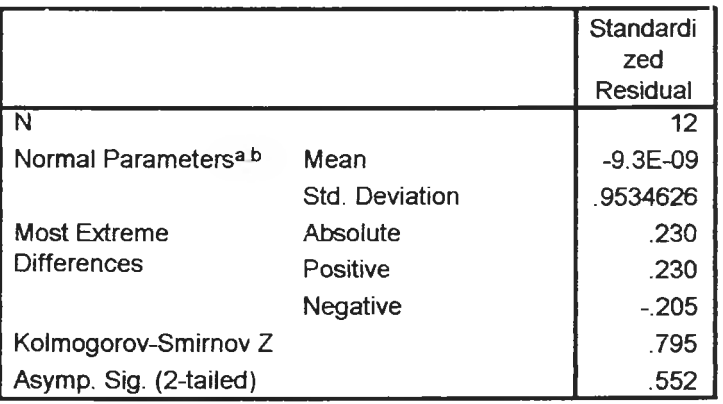

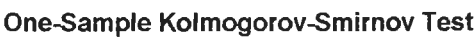

**a Test distribution is Normal,**

**b. Calculated from data.**

จากตาราง ณ .9 สรุปได้ว่าค่าคลาดเคลื่อนสุ่มมีการแจกแจงปกติ ดังนั้นผลการวินิจฉัยตัวแบบอนุกรมเวลาแบบคลาสสิคค่าใช้จ่ายภาครัฐจะได้ตัวแบบดังนี้

$$
Govex_t = 1.262 + 0.673T_t
$$

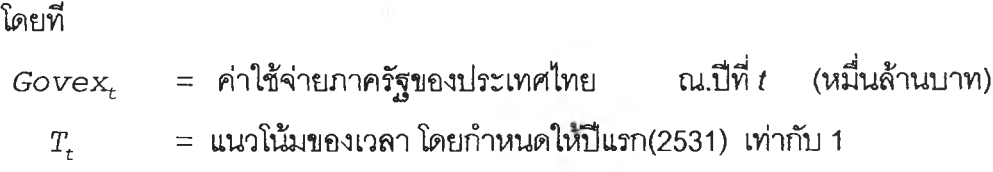

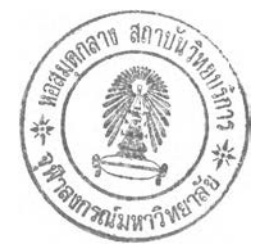

# **ประวิติผู้เขียนวิทยานิพนธ์**

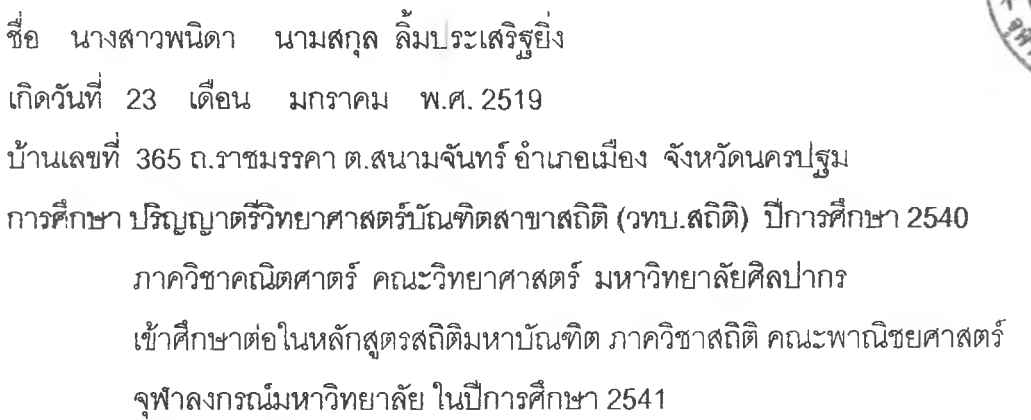

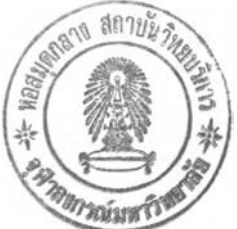